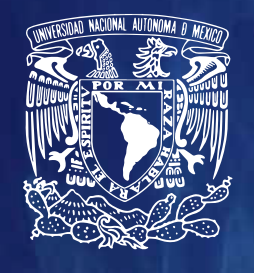

Instituto de **Ciencias Nucleares UNAM** 

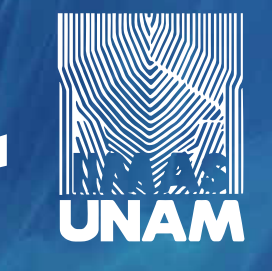

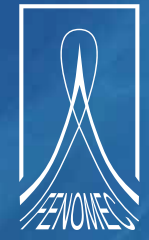

# 08 Serie FENOMEC

Notas del curso

# El Arte de resolver la ecuación de Schrödinger

**Alexander V. Turbiner y Juan C. López Vieyra**

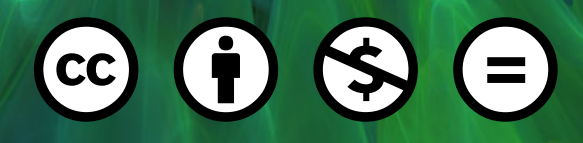

Universidad Nacional Autónoma de México Instituto de Investigaciones en Matemáticas Aplicadas y en Sistemas Proyecto Universitario de Fenómenos Nolineales y Mecánica

El presente trabajo está licenciado bajo un esquema Creative Commons Atribución-NoComercial-SinDerivadas 4.0 Internacional

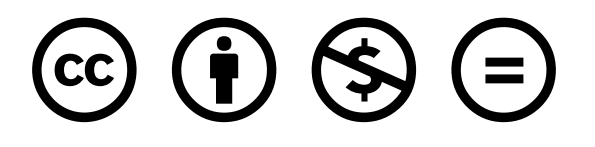

La versión electrónica de este libro está disponible en:

# www.fenomec.unam.mx

Primera edición 2021

D. R. © UNIVERSIDAD NACIONAL AUTÓNOMA DE MÉXICO INSTITUTO DE INVESTIGACIONES EN MATEMÁTICAS APLICADAS Y EN SISTEMAS Av. Universidad 3000 Ciudad Universitaria 04510, México D.F.

Impreso y hecho en México

Notas del curso

# El Arte de resolver la ecuación de Schrödinger

Alexander V. Turbiner y Juan C. López Vieyra Instituto de Ciencias Nucleares, UNAM

Junio, 2021

A la memoria de Mikhail A (Misha) Shubin (1944 - 2020) - notable matemático y amigo

# $<sup>1</sup>$ ndice general</sup>

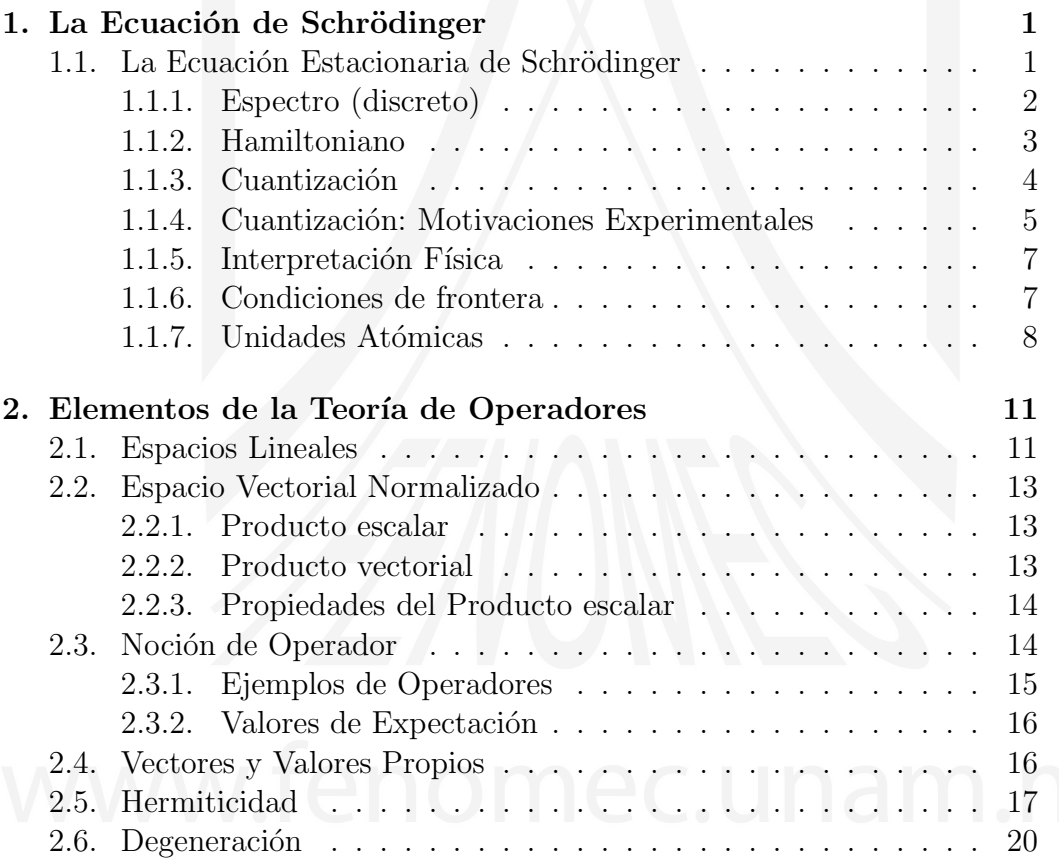

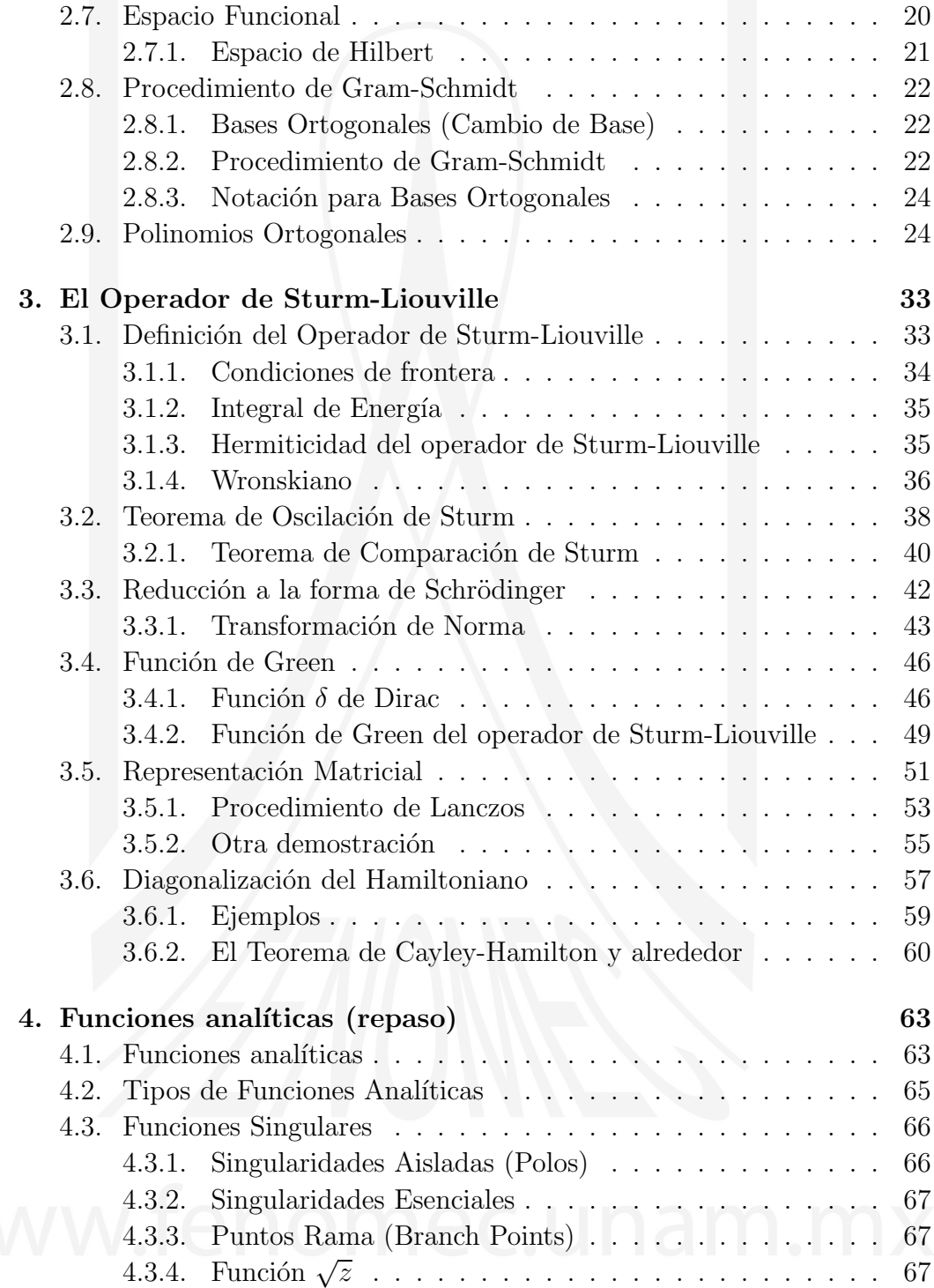

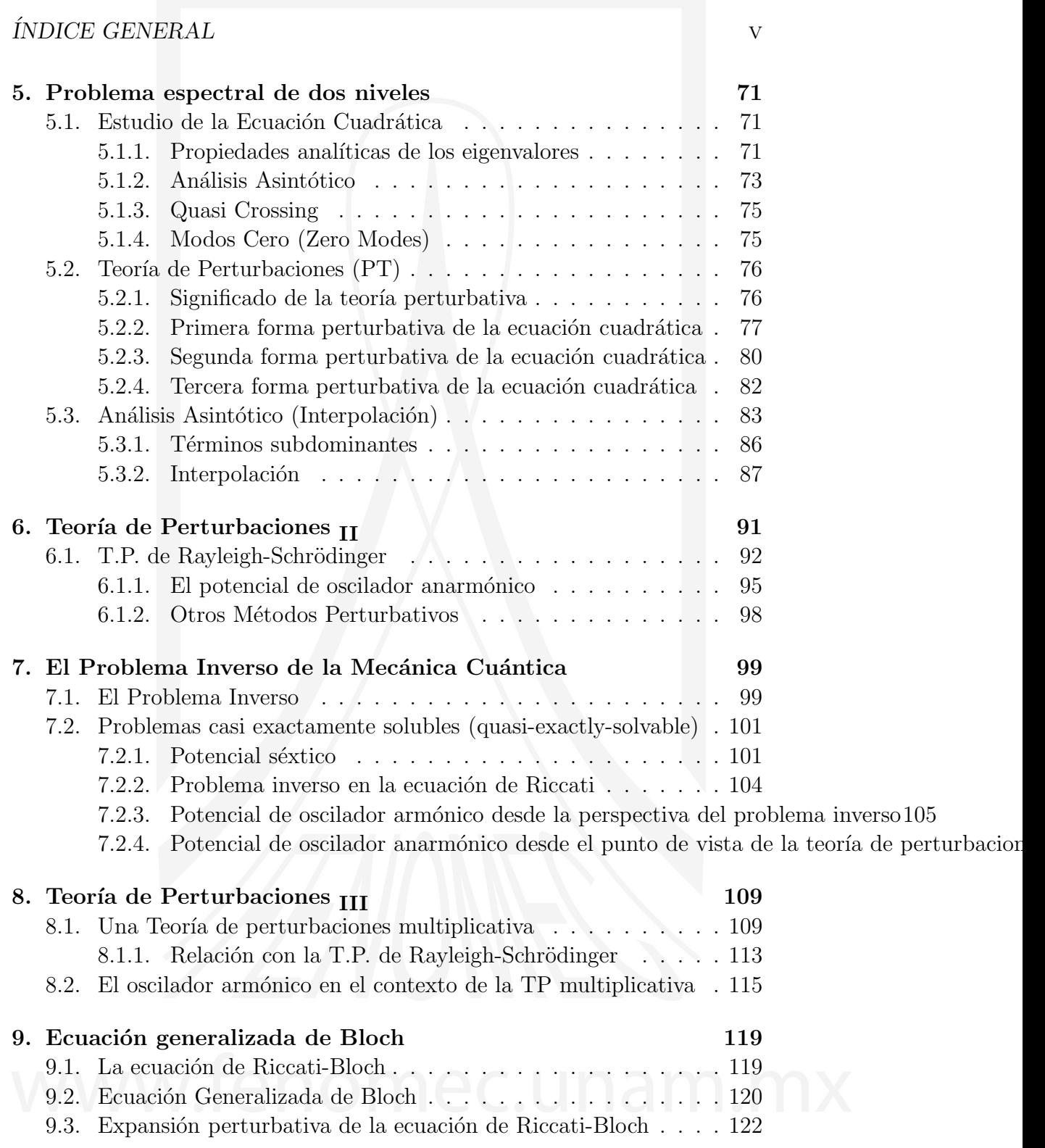

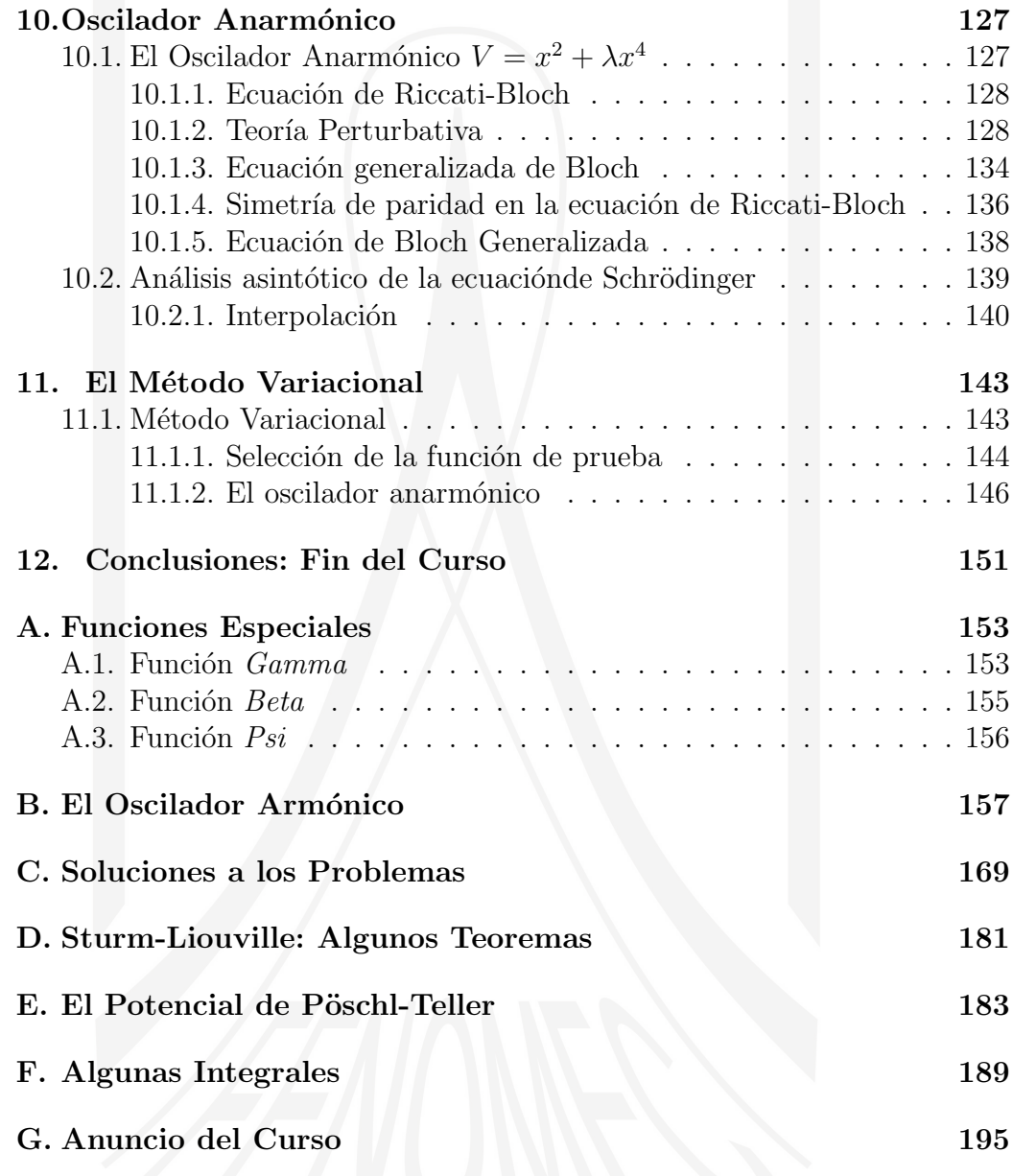

#### Prefacio

La ecuación de Schrödinger temporal

$$
i\,\hbar\frac{\partial}{\partial t}\Psi(x,t)\ =\ \hat{H}\Psi(x,t)\ ,
$$

es la ecuación central de la física cuántica. Miles y miles de artículos se han publicado dedicados a buscar soluciones de esta ecuación para describir la Naturaleza, los fenómenos físicos a escala microscópica. En su forma particular - la ecuación *estacionaria* de Schrödinger,

$$
\hat{H}\,\Psi(x) = E\,\Psi(x) ,
$$

es la ecuación para el espectro de energías del Hamiltoniano  $H$ , que nos da la descripción de los estados ligados en la física atómica, molecular y la física nuclear.

La tarea de este curso es considerar el caso más simple - la física cuántica unidimensional, cuando la ecuación de Schrödinger estacionaria es una ecuación de una variable, la ecuación diferencial ordinaria,

$$
-\frac{\hbar^2}{2m}\,\partial_x^2\Psi(x) + V(x)\Psi(x) = E\Psi(x) , \quad \partial_x \equiv \frac{d}{dx} .
$$

Este caso ha sido mucho más desarrollado desde el punto de vista de las matemáticas que los casos multidimensionales. Esta ecuación ya contiene muchas de las propiedades (y problemas) de las ecuaciones con múltiples variables.

Estas notas del curso están basadas en las presentaciones del curso avanzado que durante los últimos 20 años impartimos en los últimos semestres de la licenciatura en física de la Facultad de Ciencias de la UNAM. Muchos de los temas que discutimos en el curso no forman parte de un curso estándar de Mecánica Cuántica. El único libro de texto que ofrecemos como básico para su consulta es el libro Mecánica Cuántica de L.D. Landau y E.M. Lifschitz.

Por último queremos agradecer a los doctores Horacio Olivares Pilón (UAM-I), Héctor Medel Cobaxin (ITESM), Marcos Alejandro García García (IFT, UAM-CSIC), Adrian Escobar Ruíz (UAM-I), Juan Carlos del Valle Rosales (ICN-UNAM) y Daniel Juli´an Nader (UV) que como estudiantes participaron en alguna de las diferentes ocasiones que hemos impartido este curso, por sus valiosos comentarios que han servido para mejorar constantemente estas notas.

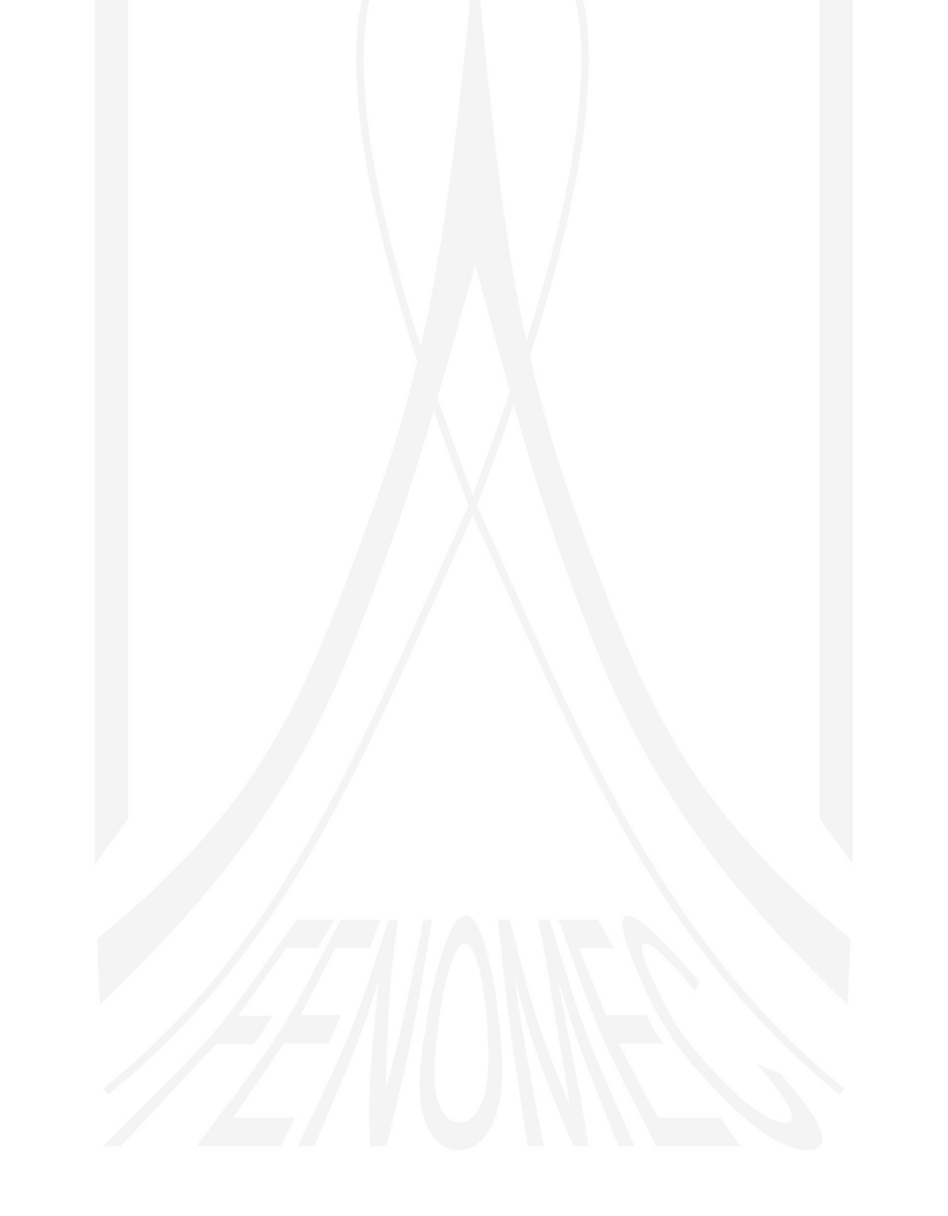

## LECCIÓN 1

La Ecuación de Schrödinger

#### <span id="page-10-1"></span><span id="page-10-0"></span>1.1. La Ecuación Estacionaria de Schrödinger

Erwin Schrödinger<sup>[1](#page-10-2)</sup> escribió en el año de 19[2](#page-10-3)6 su famosa ecuación<sup>2</sup>[\[1\]](#page-206-0)

$$
-\frac{\hbar^2}{2m}\Delta\psi + V \psi = E \psi.
$$

Esta ecuación es un caso particular de la ecuación de onda

$$
i\hbar\frac{\partial}{\partial t}\psi = \hat{H}\psi\,,
$$

que describe la evolución en el tiempo de la función de onda  $\psi(x, t)$  para el Hamiltoniano  $\hat{H}$ . Para los estados *estacionarios* las partes espacial y temporal de la función de onda se separan como  $\psi(x,t) = \Psi(x) e^{-\frac{i}{\hbar}Et}$  con el parámetro E (la energía) como la constante de separación. La noción de *estado estacionario* implica que la función  $\Psi(x)$  debe ser normalizable, o un elemento del espacio de Hilbert. En este caso obtenemos la ecuación estacionaria

<span id="page-10-2"></span> $1$ (Viena, 12 de agosto de 1887 - 4 de enero de 1961) físico austríaco, Premio Nobel de Física en 1933 *for the discovery of new productive forms of atomic theory*.

<span id="page-10-3"></span> $2$ La constante  $\hbar$  se denomina *constante de Planck reducida* y tiene un valor de  $h = h/(2\pi) = 1.054571817 \times 10^{-34}$  s. La constante de Planck es  $h = 6,62607015 \times 10^{-34}$  $\rm J\,s$  .

Lección 1.  $\hspace{1.5cm}$  2

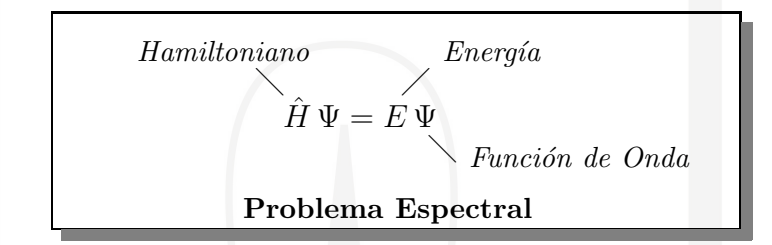

Esta es la ecuación de Schrödinger independiente del tiempo con la condición a la frontera de que  $\Psi(x)$  sea una función normalizable. Entonces, es un problema de autovalores y vectores propios que describe el estado cuántico de un sistema físico.

En este curso solo vamos a considerar problemas en una dimensión espacial.

- $\Psi(x)$  = función de onda, o función *propia*, o autofunción o *eigenfunción*
- $\blacksquare$  E = parámetro espectral (Energía): autovalor, o valor propio o eigenvalor
- $\hat{H} =$  Operador Hamiltoniano
- $\hat{H} = \hat{T} + \hat{V}$ ,  $\hat{T} =$  Energía Cinética,  $\hat{V} = V(x) =$  Energía Potencial

#### <span id="page-11-0"></span>1.1.1. Espectro (discreto)

Energías

 $E_0, E_1, E_2, \ldots E_n, \ldots E_{\infty}, \text{ (orden: } E_n \leq E_{n+1})$ 

Autofunciones

 $\Psi_0, \Psi_1, \Psi_2, \ldots \Psi_n, \ldots \Psi_{\infty},$ 

 $E_0, \Psi_0 \equiv$  *Estado base, o Estado basal o Estado fundamental.* 

Un problema fundamental en la mecánica cuántica es la determinación del Espectro de Energías (valores propios). Un sistema físico cuántico puede tener un número finito<sup>[3](#page-11-1)</sup> o infinito de estados ligados que corresponden a energías discretas, lo que significa que la energía esta cuantizada. Por ejemplo:

<span id="page-11-1"></span><sup>3</sup>particularmente cero.

El oscilador armónico en una dimensión con potencial (ver Figura [1.1\(](#page-13-1)a)):

$$
V(x) = \frac{1}{2}kx^2 = \frac{1}{2}m\omega^2 x^2, \quad x \in (-\infty, +\infty),
$$

en donde  $k$  es la constante de Hook,  $m$  es la masa de una partícula que se mueve en este potencial y  $\omega = \sqrt{k/m}$  es la frecuencia de oscilación. El espectro de energías es discreto y equiespaciado:

$$
E_n = \hbar \omega \left( n + \frac{1}{2} \right) , \quad n = 0, 1, 2, \dots
$$

en donde  $\hbar = h/2\pi$  es la constante de Planck reducida.

El *oscilador de Morse*<sup>[4](#page-12-1)</sup> en una dimensión con potencial (ver Figura  $1.1(b)$ :

$$
V(x) = D(e^{-\alpha x} - 1)^2, \quad x \in (-\infty, +\infty), \quad \alpha > 0,
$$

para  $D > 0$  existe un número finito de estados ligados, i.e. tiene un espectro discreto finito. Existe  $D_{\text{crit}}$  tal que cuando  $D_{\text{crit}} > D$  no existe ningún estado ligado. Este potencial esta caracterizado por dos parámetros: el parámetro D mide la *profundidad* del pozo, y el parámetro  $\alpha$ la *anchura*. El potencial  $V(x)$  tiene un mínimo,  $V = 0$  en  $x = 0$ ,  $V(x) \simeq D\alpha^2 x^2 + \dots$  y tiende asintóticamente a  $V \to D$  para  $x \to +\infty$ , y  $V \to \infty$  para  $x \to -\infty$ . El espectro de energías es

$$
E(n) = \hbar\omega_0(n + 1/2) - [\hbar\omega_0(n + 1/2)]^2/4D , \quad n = 0, 1, \dots n_{\text{max}} ,
$$
  
con  $\omega_0 = \alpha \sqrt{2D/m}.$ 

#### <span id="page-12-0"></span>1.1.2. Hamiltoniano

En la mecánica clásica el Hamiltoniano de una partícula unidimensional (de un grado de libertad) se define como

$$
H = T + V = \frac{p^2}{2m} + V(x),
$$
\n(1.1)

en donde  $p, x, m$  son el momento, la coordenada y la masa de la partícula, respectivamente;  $V(x)$  es el potencial.

<span id="page-12-1"></span> ${}^{4}$ El potencial de Morse [\[2\]](#page-206-1), se usa como una buena aproximación al potencial de interacción entre los átomos de una molécula diatómica.

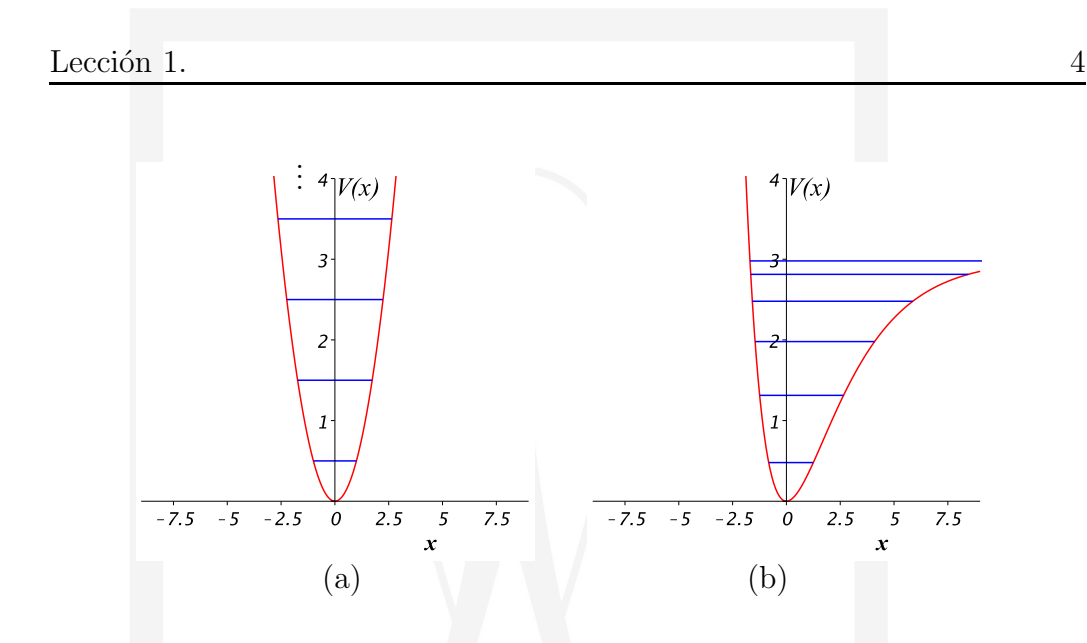

<span id="page-13-1"></span>Figura 1.1: (a) Potencial de Oscilador Armónico para el caso  $m = 1, \hbar = 1, \omega = 1$  (las líneas horizontales indican las energías cuantizadas  $E_n = n + \frac{1}{2}$  $\frac{1}{2}$  para  $n = 0, 1, 2 \ldots$ , y (b) Potencial de Oscilador de Morse para el caso  $m = 1, \hbar = 1, \omega = 1, D = 3$  y  $\alpha = \sqrt{\frac{m}{2D}}\omega = 1/\sqrt{6}$ . Las líneas horizontales representan las energías  $E_n^{\text{Morse}} = \left(n + \frac{1}{2}\right)$  $\frac{1}{2}$ ) –  $\frac{1}{12}$  $\frac{1}{12}(n+\frac{1}{2})$  $(\frac{1}{2})^2$  de sus seis estados ligados:  $E = [0,479167, 1,31250, 1,97917, 2,47917, 2,81250, 2,97917]$ .

#### <span id="page-13-0"></span>1.1.3. Cuantización

En la mecánica cuántica el momento de la partícula esta representado por un operador diferencial:

$$
\hat{p} = -i\hbar \frac{\partial}{\partial x},\tag{1.2}
$$

en donde  $x$  es la coordenada cartesiana<sup>[5](#page-13-2)</sup>, i es la unidad imaginaria. Esta formulación conduce directamente a la relación de incertidumbre de Heisen-berg<sup>[6](#page-13-3)</sup>  $\Delta x \Delta p \geq \frac{\hbar}{2}$  $\frac{\hbar}{2}$  que implica que en la mecánica cuántica no podemos medir

<span id="page-13-2"></span><sup>&</sup>lt;sup>5</sup>Las variables de posición  $\hat{x}$ , y de momento  $\hat{p}$  no conmutan entre si, *i.e.*  $[\hat{x}, \hat{p}] = i\hbar$ . Se deja al lector como ejercicio probar esta relación. Nota: El conmutador de  $a \, y \, b$  se define como  $[a, b] = ab - ba$ .

<span id="page-13-3"></span> $6$ Werner Karl Heisenberg Wurzburgo, 5 de diciembre de 1901 -Múnich, 1 de febrero de 1976, fue un físico teórico alemán fue uno de los pioneros y creadores de la Mecánica Cuántica. En 1923 fue ayudante del físico alemán Max Born en la Universidad de Gotinga. Es conocido sobre todo por formular el principio de incertidumbre. Fue galardonado con el

Lección 1.  $\qquad \qquad \qquad 5$ 

simultáneamente la posición y la velocidad de una partícula con precisión ilimitada.

 $\bullet$   $\hbar = constante$  de Planck:

$$
h = 6,6260693 \times 10^{-34} \text{J s} ,
$$
  
\n
$$
h = \frac{h}{2\pi} = 1,05457168 \times 10^{-34} \text{J s} .
$$

 $\hbar$  es un parámetro muy pequeño que puede producir efectos físicos grandes. La constante de Planck  $h(h)$  tiene dimensión de  $accio'n^{7,8}$  $accio'n^{7,8}$  $accio'n^{7,8}$  $accio'n^{7,8}$  $accio'n^{7,8}$ .

• El Hamiltoniano <sup>H</sup><sup>ˆ</sup> es un *operador diferencial* :

$$
\hat{H} = -\frac{\hbar^2}{2m}\Delta + V \,,
$$

en el caso de una partícula tridimensional

$$
\Delta \equiv \sum_{k=1}^{3} \frac{\partial^2}{\partial x_k^2},
$$
 (Operador de Laplace, ó Laplaciano)

<span id="page-14-0"></span>en coordenadas cartesianas.

#### 1.1.4. Cuantización: Motivaciones Experimentales

 $i$  Qué significa la cuantización?

Suponemos que una cantidad física en mecánica clásica toma valores arbitrarios pero en mecánica cuántica toma solamente valores discretos. Este es el significado de la cuantización. El mejor ejemplo de cuantización es la energía

Premio Nobel de Física en 1932 "for the creation of quantum mechanics, the application of which has, inter alia, led to the discovery of the allotropic forms of hydrogen".

<span id="page-14-1"></span><sup>&</sup>lt;sup>7</sup>La acción  $S = \int Ldt$  (en donde el integrando  $L = T - V$  es llamado *Lagrangiano*) es una funcional de la trayectoria. La trayectoria real que sigue el sistema es aquella que minimiza la acción.

<span id="page-14-2"></span> ${}^{8}$ Las reglas de cuantización de Bohr-Wilson-Sommerfeld [\[3,](#page-206-2) [4\]](#page-206-3) establecen que la integral de *acción* tomada sobre un ciclo esta cuantizada de acuerdo con  $\oint p \, dq = nh$ ,  $n \in \mathbb{N}$ , donde  $q$  es una coordenada generalizada (periódica), y  $p$  su momento generalizado.

Arnold Sommerfeld, dic 5 1868–abril 26 1951, ha sido el supervisor de doctorado de más futuros ganadores del Premio Nobel en la historia (Werner Heisenberg, Wolfgang Pauli, Peter Debye y Hans Bethe). Entre 1917 y 1951 fue nominado 84 veces para recibir el Premio Nobel.

del sistema.

 $i$ Por qué es importante introducir este concepto?

En la mecánica clásica la energía  $E$  puede tomar cualquier valor continuo.

Energía E. cinética E. potencial  

$$
E = T + V
$$

A finales del siglo XIX y principios del siglo XX, los experimentos de J. Balmer y T. Lyman, con gas de Hidrógeno mostraron que

• el *espectro* (líneas de absorción) es discreto (!)

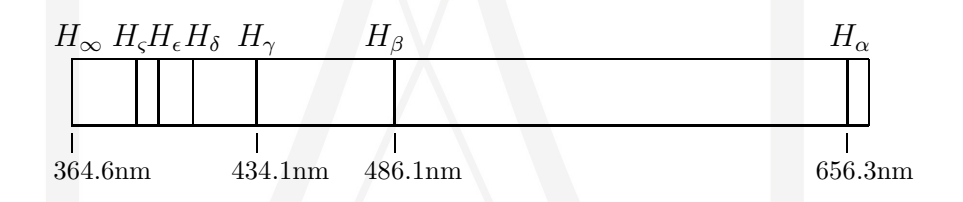

Figura 1.2: Serie de Balmer en el espectro visible de longitudes de onda  $\lambda \sim 390 - 750$ nm (1nm=1 × 10<sup>-9</sup> m).

• frecuencias angulares experimentales  $\omega$  están descritas con mucha precisión por la fórmula:

$$
\omega_{n,k} = \omega_0 \left( \frac{1}{n^2} - \frac{1}{k^2} \right), \quad n, k = 1, 2, 3, ..., \quad k > n,
$$

- $\bullet \omega_0 = \text{constant} \cdot \text{d} \cdot \text{Balmer}$
- $n = 1$  serie de Lyman ( $\sim 1910$ ) (ultravioleta)
- $n = 2$  serie de Balmer ( $\sim 1885$ ) (visible-ultravioleta)

en donde  $\omega$  es la frecuencia angular  $(2\pi$  veces la frecuencia  $\nu$ ). La longitud de onda correspondiente es  $\lambda = (2\pi c)/\omega = c/\nu$ , con  $c = 299,792,458$  m/s es la velocidad de la Luz. Entonces,  $\omega_0 = 2\pi cR_H$  en donde  $R_H \simeq 1.097 \times 10^7 \text{m}^{-1}$ es la constante de Rydberg.

Idea revolucionaria: En la Mecánica Cuántica las energías de los estados ligados son discretas (Cuantización).

Entonces, ¿qué es necesario hacer para que  $H$  tenga un espectro discreto?

 $H$  tiene que ser un operador, no una función!

#### <span id="page-16-0"></span>1.1.5. Interpretación Física

En matemáticas existe la noción de *problema espectral*:

$$
\hat{H}\psi(x) = E\psi(x) ,
$$

con algunas condiciones de frontera.  $E$  tiene sentido de parámetro espectral.

Pero, *i*, qué es  $\psi(x)$ ?

*Es un objeto nuevo que no podemos observar!*

Interpretación física (Max Born<sup>[9](#page-16-2)</sup>, 1926):

 $|\psi(x)|^2$  = probabilidad de encontrar a nuestro sistema en el punto x. En general, la función  $\psi(x)$  es una función compleja.

#### <span id="page-16-1"></span>1.1.6. Condiciones de frontera

 $i$ . Cuáles son las condiciones de frontera en un problema físico?

Las condiciones de frontera en el caso del experimento de Balmer-Lyman son: el movimiento del sistema (átomo) esta restringido a un dominio finito, y por lo tanto $10$ 

<span id="page-16-4"></span>
$$
\int_{\mathcal{G}} |\psi(x)|^2 dx < \infty \,,\tag{1.3}
$$

<span id="page-16-2"></span><sup>&</sup>lt;sup>9</sup>1882, Breslau Alemania (hoy Polonia), Premio Nobel en Física (1954), *for his fundamental research in quantum mechanics, especially for his statistical interpretation of the wavefunction.*

<span id="page-16-3"></span><sup>&</sup>lt;sup>10</sup>El espacio de funciones de cuadrado integrable se denota como  $\mathcal{L}^2$  y se le llama Espacio de Hilbert.

en donde  $\mathcal G$  designa el espacio físico (espacio de configuración) en donde estudiamos el sistema, el espacio, o dominio, en el que el sistema esta definido. La integral [\(1.3\)](#page-16-4) tiene el significado de probabilidad total, y usualmente seleccionamos ser igual a 1.

• Significa que  $|\psi(x)|^2 \to 0$  cuando  $|x| \to \infty$  (para garantizar la convergencia de la integral y tener entonces una interpretación de  $|\psi(x)|^2$  como probabilidad).

• Sólo podemos cumplir la condición  $(1.3)$  en el problema espectral para algunos valores discretos de la energía. Este es el origen de la cuantización de la energía

• Precio que pagamos al cuantizar: existe una probabilidad infinitamente pequeña de encontrar al sistema en  $|x| \to \infty$ .

• Principio de correspondencia

 $\hbar \rightarrow 0$  Mecánica Cuántica → Mecánica Clásica

Este límite es absolutamente no-trivial. Por ejemplo, la aparición de trayectorias clásicas no existe en la mecánica cuántica.

#### <span id="page-17-0"></span>1.1.7. Unidades Atómicas

Existe una forma natural de elegir un sistema de unidades para los sistemas cuánticos (microscópicos). A este sistema se le denomina unidades atómicas (a.u. por sus siglas en inglés). Por definición los valores numéricos de las siguientes constantes físicas fundamentales toman un valor unitario $11$ :

- $\blacksquare$  Masa del electrón  $m_e$
- $\blacksquare$  Carga elemental del electrón e

<span id="page-17-1"></span> $^{11}{\rm En}$  unidades atómicas la constante de estructura fina $\alpha$  =  $e^2$  $\frac{1}{(4\pi\epsilon_0)\hbar c}$  toma el valor  $\alpha \simeq \frac{1}{13}$  $\frac{1}{137}$  y la velocidad de la luz  $c = \frac{1}{\alpha} \approx 137$ .

- Constante de Planck reducida  $\hbar = \frac{h}{2a}$  $2\pi$
- Constante de Coulomb $\frac{1}{(4\pi\epsilon_0)}$

En unidades atómicas el operador Hamiltoniano toma la forma

$$
\hat{H} = \left|-\frac{1}{2}\Delta\right| + \left|V\right|,
$$

y a la unidad atómica de energía se le denomina  $\text{Hartree}^{12}$  $\text{Hartree}^{12}$  $\text{Hartree}^{12}$ .

Para facilitar el análisis de los problemas que estudiaremos será conveniente elegir unidades apropiadas que simplifiquen las ecuaciones. Por ejemplo, el Hamiltoniano del oscilador armónico en una dimensión esta dado en general por

$$
H_{\rm osc. arm.} ~=~ -\frac{\hbar^2}{2\,m}\frac{d^2}{dx^2} + \frac{m\omega^2}{2}\,x^2~,
$$

en donde m es la masa de la partícula, y  $\omega$  es la frecuencia del oscilador. El problema se simplifica esencialmente en unidades atómicas  $\hbar = 1, m_e = 1$ , eligiendo convenientemente  $m = m_e$ ,  $\omega=1$ y multiplicando $^{13}$  $^{13}$  $^{13}$ por 2 para llegar al nuevo Hamiltoniano:

$$
H_{\text{osc.arm.}} = -\frac{d^2}{dx^2} + x^2.
$$

Siempre y cuando podamos, haremos este tipo de simplificaciones en las fórmulas.

<sup>&</sup>lt;sup>12</sup>En unidades atómicas la energía de ionización del átomo de Hidrógeno es  $H = \frac{1}{2}$  Hartree, también denominada Rydberg.  $E_{\text{I}_{1,2}}^{\text{H}} = \frac{1}{2}$  Hartree, también denominada Rydberg.

<span id="page-18-1"></span><span id="page-18-0"></span> $13$  Esto implica que la energía aparece en unidades de Rydberg.

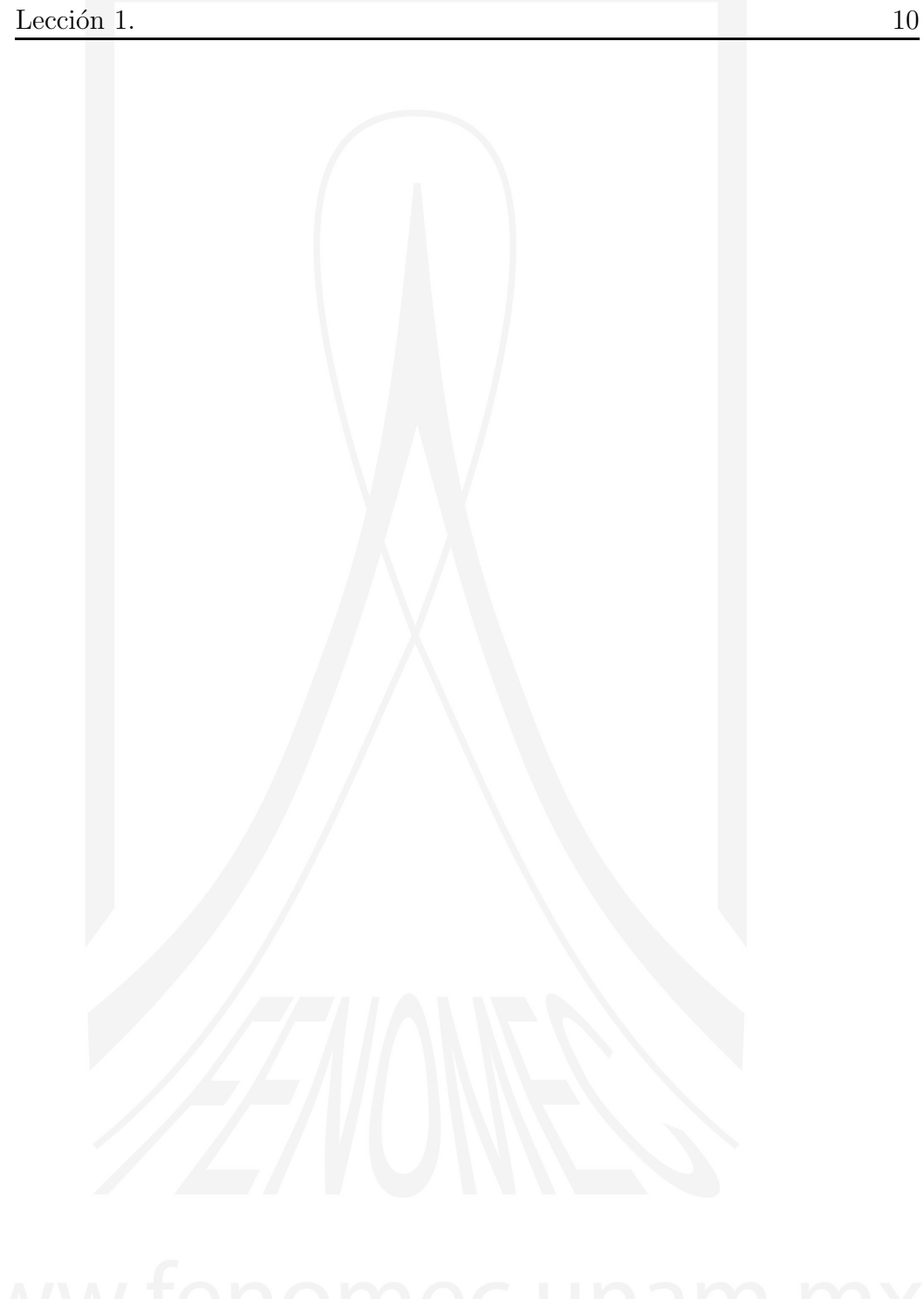

A.V. Turbiner y J.C. López Vieyra El Arte de resolver la ecuación de Schrödinger

## LECCIÓN<sub>2</sub>

### <span id="page-20-0"></span>Elementos de la Teoría de Operadores

### <span id="page-20-1"></span>2.1. Espacios Lineales

En lo sucesivo vamos a suponer que estamos sobre la línea real,  $x \in \mathbb{R}$ .

Vamos a introducir el concepto de *Espacio Lineal* o *Espacio Vectorial*: tomemos un conjunto de objetos  $f_1, f_2, \ldots, f_n$  (sean funciones, matrices, etc...) a los que llamaremos *elementos* o *vectores* del espacio. Con estos objetos podemos formar otros objetos similares por medio de una operación fundamental definida en el espacio lineal: la *suma* (superposición) de elementos.

Ahora introducimos la siguiente

#### Definición 1

Se dice que  $f_1, f_2, \ldots, f_n$  son vectores linealmente independientes, si la ecuación lineal

 $\alpha_1 f_1 + \alpha_2 f_2 + \ldots + \alpha_n f_n = 0$ ,  $\alpha_i = \text{constants}$ ,

tiene solución única:  $\alpha_1 = \alpha_2 = \ldots = \alpha_n = 0$ .

Por ejemplo, para las dos funciones  $f_1 = x, f_2 = x^2$  se tiene que  $\alpha_1 x + \alpha_2 x^2 = 0$ ,  $\forall x$ ,  $\Rightarrow \alpha_1 = \alpha_2 = 0$ .

#### Definición 2

Todas las combinaciones lineales  $f_{\{\alpha_1,\dots,\alpha_n\}} = \alpha_1 f_1 + \alpha_2 f_2 + \dots + \alpha_n f_n$ forman un *espacio lineal* o *espacio vectorial*. A cada combinación  $f_{\{\alpha_1,\dots,\alpha_n\}}$ se le denomina *elemento* ó *vector* del espacio lineal ó vectorial.

Cuando

- $\alpha_i \in \mathbb{R} \Rightarrow Espacio \ lineal \ Real$
- $\alpha_i \in \mathbb{C} \Rightarrow Espacio \ lineal \ Complejo$

#### Notación

$$
V_n = \langle f_1, f_2, ..., f_n \rangle \equiv \text{Espacio Lineal}
$$

- dim  $V_n = n =$ dimensión del espacio lineal: número máximo de elementos linealmente independientes en el espacio lineal  $V_n$
- por construcción tenemos que cualquier elemento  $f \in V_n$  tiene la siguiente representación:

 $f = \sum_{n=1}^{n}$  $i=1$  $\alpha_i f_i$ ,  $f_i$  son *n vectores* linealmente independientes

En particular, si  $f, g \in V_n$  entonces  $f + g \in V_n$ 

Un ejemplo de espacio vectorial de dimensión finita es el espacio de polinomios de grado  $\leq n$ . Una notación común para este espacio es  $\mathcal{P}_n = \langle 1, x, x^2, x^3, \dots x^n \rangle; \dim \mathcal{P}_n = n + 1.$ 

#### <span id="page-22-0"></span>2.2. Espacio Vectorial Normalizado

Consideremos ahora un *Espacio Vectorial Normalizado* para lo cual requerimos introducir el concepto de *producto escalar*.

#### <span id="page-22-1"></span>2.2.1. Producto escalar

Por definición el producto escalar es una operación binaria que pone en correspondencia a dos vectores del espacio lineal con un número.

 $(a, b) \rightarrow \text{número}, \quad a, b \in V_n$ 

**Definición:** Un espacio vectorial (lineal) normalizado es un espacio vectorial (lineal) con producto escalar.

En resumen tenemos:

Espacio Lineal (conjunto de objetos con un operación básica: suma) Espacio Lineal Normalizado: Espacio Lineal + Producto Escalar

#### <span id="page-22-2"></span>2.2.2. Producto vectorial

Por otro lado, para un espacio lineal podemos introducir un producto vectorial

 $[a, b] \rightarrow c$ ,  $a, b, c \in V_n$ 

que pone en correspondencia a dos vectores con un vector. Un espacio lineal con producto vectorial se llama *´algebra*.

En particular, cuando el producto vectorial entre dos elementos  $a, b \in V$ esta definido por el conmutador  $[a, b] \equiv ab - ba$ , tenemos un Algebra de Lie<sup>[1](#page-22-3)</sup>.

 $[\alpha a + \beta b, c] = \alpha [a, c] + \beta [b, c], \quad [b, a] = -[a, b], \quad [a, [b, c]] + [b, [c, a] + [c, [a, b]] = 0.$ 

en donde  $\alpha, \beta \in \mathbb{R}$  (o C). Si  $\{x_k | k = 1 \dots n\}$  es una base de  $V_n$ , entonces las relaciones de conmutación básicas

$$
[x_i,x_j]=\mathcal{C}_{ijk}x_k, \quad i,j,k=1\ldots n\,,
$$

<span id="page-22-3"></span><sup>&</sup>lt;sup>1</sup>Un álgebra de Lie A es un espacio vectorial  $V_n$  (real o complejo) con una ley de composición (o multiplicación) entre vectores  $[a, b] \rightarrow c$ ,  $a, b, c \in V_n$  con las propiedades

#### <span id="page-23-0"></span>2.2.3. Propiedades del Producto escalar

**Linearidad** 

$$
(f_1, \alpha_2 f_2 + \alpha_3 f_3) = \alpha_2 (f_1, f_2) + \alpha_3 (f_1, f_3)
$$

Norma

$$
(f, f) = N^2 \ge 0
$$
,  $N \equiv$  Norma de  $f \equiv ||f||$ 

Si  $(f, f) = 0 \Rightarrow f \equiv 0$ .

Nota: no siempre se tiene que  $(f, f) \geq 0$ :

$$
(\vec{a}, \vec{a}) = a_x^2 \pm a_y^2
$$
\n
$$
\begin{cases}\n+E. \text{ Euclidean} \\
-E. \text{ Minkowski}\n\end{cases}
$$

- $\vec{a} = (a_x, a_y).$
- Ortogonalidad

$$
\text{Si } f, g \neq 0 \text{ y } (f, g) = 0 \Rightarrow f, g \text{ son ortogonales}
$$

Tarea Demuestre la siguiente desigualdad del triángulo (desigualdad de Cauchy-Buniakovski):

 $|||f + g|| \le ||f|| + ||g||$ 

#### <span id="page-23-1"></span>2.3. Noción de Operador

Sean f, g ∈ V , entonces un objeto que relaciona a f y g se llama *operador* ´o *mapeo*:

$$
Af = g
$$

$$
A: f \to g
$$

Sea V un espacio lineal. En el caso en que:

$$
Af \in V, \qquad \text{para } \forall f \in V,
$$

decimos que el operador A *actúa* en V. Por definición:

definen completamente el ´algebra. Las constantes Cijk se llaman *constantes de estructura* del álgebra de Lie.

$$
V
$$
es un espacio invariante de $A,$  si $\forall f \in V \Rightarrow Af \in V$ 

• Linearidad. Se dice que A es un operador *lineal* si

$$
A(\alpha f + \beta g) = \alpha Af + \beta Ag
$$
,  $f, g \in V_n$ ,  $\alpha, \beta \in \mathbb{C}$ .

Un ejemplo de espacio vectorial esta subtendido por todos los monomios  $f_n = x^n$ ,  $n = 0, 1, \dots$  el cual es un espacio vectorial de dimensión infinita  $\mathcal{P}_{\infty} = \langle 1, x, x^2, x^3 \dots x^n \dots \rangle$ . Los elementos de este espacio son polinomios de grado arbitrario en la variable  $x$ . Los operadores más naturales que actúan sobre este espacio son

$$
A = x, (operator de multiplication) \Rightarrow A f_n = f_{n+1},
$$
  

$$
A = \frac{d}{dx}, (operator de differentiation) \Rightarrow A f_n = n f_{n-1}.
$$

Estos operadores son lineales.

#### <span id="page-24-0"></span>2.3.1. Ejemplos de Operadores

1. Existe un operador definido como:

$$
A = \sum_{i=0}^{n} a_i(x) \frac{d^i}{dx^i},
$$

este es un *Operador diferencial lineal de orden n*.

2. Otro operador (integral) esta definido como:

$$
Af(x) \equiv \int_G K(x, y) f(y) dy, \qquad K(x, y) = \text{Kernel (núcleo)}
$$

en donde  $G$  es el dominio.  $G$  puede ser un intervalo, la semilínea o la línea completa.

3. El operador de translación<sup>[2](#page-24-1)</sup> (shift operator) es: e  $\frac{d}{dx}$ 

**Tarea** Demuestre que e $\frac{d}{dx} f(x) = f(x+1)$ , y más generalmente que  $e^{\delta \frac{d}{dx}} f(x) = f(x + \delta)$ .

<span id="page-24-1"></span><sup>2</sup>Se define como e  $\frac{d}{dx}$   $\equiv \sum_{k=0}^{\infty} \frac{1}{k!} \frac{d^k}{dx^k}$ .

#### <span id="page-25-0"></span>2.3.2. Valores de Expectación

Es natural introducir el objeto:

$$
\langle A \rangle_f \equiv (f, Af).
$$

Se llama *valor de expectación del operador* A con respecto del vector f (también llamado *correlator* o *average value* en inglés).

#### <span id="page-25-1"></span>2.4. Vectores y Valores Propios

Se dice que un vector  $f$  es un vector propio (autofunción, eigenfunción) de un operador (lineal) A con valor propio (autovalor, eigenvalor)  $\lambda$  si se cumple que

$$
Af = \lambda f \tag{2.1}
$$

*El problema espectral es: dado un operador* A*, encontrar los posibles valores propios*  $\lambda$  *y sus respectivos vectores propios* f.

En el caso en que el operador  $A$  actúa en un espacio de dimensión infinita y cuando no fijamos condiciones de frontera  $\lambda$  puede tomar cualquier valor.

¿Qu´e tipo de condiciones de frontera podemos tener?

- 1. Si A es una matriz de tamaño finito, no hay condiciones de frontera necesarias. Además el espectro es discreto (A actúa en un espacio de dimensión finita).
- 2. Si A es un operador diferencial, éste actúa siempre en un espacio de dimensión infinita; Un ejemplo es cuando el dominio es un intervalo  $G = [a, b]$  con la condición de frontera  $f(a) = f(b) = 0$ . Otro ejemplo es cuando  $G = [0, \infty)$  con la condición de frontera  $\int_0^\infty$  $f^2 dx < \infty$ . Un tercer ejemplo es cuando  $G = (-\infty, \infty)$  con la condición de frontera  $\int_{-\infty}^{\infty}$ −∞  $f^2 dx < \infty$ .

Es nuestra libertad elegir las condiciones de frontera. El problema físico dicta las condiciones de frontera necesarias.

#### Comentario:

Cuando  $A = \hat{H}$  (Hamiltoniano) el problema espectral es la ecuación de Schrödinger

$$
\hat{H}\psi=E\,\psi
$$

con las condiciones de frontera

$$
\int_G |\psi|^2 \, dx < \infty \,,
$$

implica que sólo existen soluciones para algunos valores particulares de los valores propios E.

#### <span id="page-26-0"></span>2.5. Hermiticidad

A continuación vamos a introducir el concepto de Hermiticidad.

- Sean f, g vectores  $\in V$  y A un operador que actúa en V
- Consideremos el producto escalar  $(f, Ag)$
- En general  $(f, Ag) \neq (Af, g)$
- Suponemos que existe el operador  $A^{\dagger}$  tal que:  $(Af, g) = (f, A^{\dagger}g)$ .

Este operador A† se llama el operador *Conjugado Hermitiano* (o *Adjunto*) del operador A.

Definición: El operador A es *Hermitiano* o *Autoadjunto* si cumple que:

$$
(Af,g)=(f,Ag)
$$
,

es decir si<sup>[3](#page-26-1)</sup>

$$
A=A^{\dagger}.
$$

Como consecuencia de la propiedad de hermiticidad obtenemos el siguiente:

(Teorema) Todos los valores propios de un operador Hermitiano son reales.

<span id="page-26-1"></span><sup>&</sup>lt;sup>3</sup>En matemáticas existe una diferencia entre operador Hermitiano y operador Autoadjunto.

*Demostraci´on del Teorema*:

Supongamos que A es un operador Hermitiano actuando sobre un espacio con producto escalar definido por

$$
(f,g) = \int_G f(x)^* g(x) W(x) dx, \quad W(x) > 0 \in \mathbb{R}, \text{ para } x \in G.
$$

Consideremos ahora el problema espectral

$$
Af=\lambda f,
$$

y calculemos el producto escalar (valor de expectación)

$$
(f, Af) = \lambda(f, f),
$$
  
= 
$$
\int_G f^*(x) \, Af(x) \, W(x) \, dx.
$$

Ahora consideramos el complejo conjugado de la expresión anterior y, por simplicidad, vamos a suponer que f es un vector normalizado, i.e.  $(f, f) = 1$ .

$$
\lambda^* = \int_G f(x) (Af(x))^* W(x) dx
$$
  
= 
$$
\int_G (Af(x))^* f(x) W(x) dx = (Af, f) = (f, Af) = \lambda,
$$

en donde usamos el hecho de que A es Hermitiano:  $(Af, f) = (f, Af)$ .

Una nota sobre simetría PT

La afirmación contraria del teorema anterior no es cierta: Si todos los valores propios de un operador son reales, esto no necesariamente significa que el operador es Hermitiano. Recientemente ha comenzado a crearse una teor´ıa de operadores no-Hermitianos con espectros reales (teoría de operadores con simetría PT). Como ejemplo podemos mencionar un operador Hamiltoniano con potencial  $V = i x^3$ , i.e.

$$
\mathcal{H}=-\frac{d^2}{dx^2}+i\,x^3\,,
$$

todas las *energías* son reales (D. Bessis, (1988)). Matemáticamente es muy complicado demostrar esta afirmación. Otro ejemplo es el de un operador Hamiltoniano con potencial  $V = -x^4$  para el cual el espectro es real pero el movimiento es infinito: la partícula viene a infinito en un intervalo de tiempo finito.

Regresando a la noción de Hermiticidad vamos a hacer algunas definiciones.

Definición: Si  $\forall f \in V_n$ ,  $If = f$  entonces:

 $I =$ Operador Identidad

Definición (de *Operador Positivo*):

A es un operador positivo si  $\forall f \in V$  (*V* espacio en donde el operador A actúa), entonces

$$
(Af, f) \ge 0
$$

**Teorema 1.** El operador  $A$  es Hermitiano, si y sólo si  $A$  es positivo.

Teorema 2. Si A es Hermitiano, entonces

- 1. Todos los autovalores son <u>no</u> negativos, es decir  $\lambda \geq 0$ .
- 2. Las autofunciones que corresponden a autovalores diferentes son ortogonales.

#### Demostración:

1. Sea  $\phi_0$  una eigenfunción del operador A con eigenvalor  $\lambda_0$ :

 $A\phi_0 = \lambda_0 \phi_0$ .

Consideremos el producto escalar

 $0 \le (A\phi_0, \phi_0) = (\lambda_0 \phi_0, \phi_0) = \lambda_0 (\phi_0, \phi_0) = \lambda_0 ||\phi_0||^2$ 

*Teorema 1. (*A *es Hermitiano)*

además como  $\|\phi_0\|^2 > 0$ , esto implica que

 $\diagdown$ 

 $\lambda_0 \geq 0$ .

**Nota:** Un eigenestado con eigenvalor  $\lambda_0 = 0$  se le llama *modo cero* (*zero mode*)<sup>[4](#page-28-0)</sup>.

<span id="page-28-0"></span><sup>&</sup>lt;sup>4</sup> Este tipo de eigenestados es muy importante para la formulación de la *Mecánica Cu´antica Supersim´etrica* (SUSY QM).

2.- Sean  $\phi_{1,2}$  eigenfunciones con eigenvalores  $\lambda_{1,2}$  respectivamente, con  $\lambda_1 \neq \lambda_2$ 

$$
A\phi_1 = \lambda_1 \phi_1 ,
$$
  

$$
A\phi_2 = \lambda_2 \phi_2 .
$$

Definamos:

 $\lambda_1\left(\phi_1,\phi_2\right)=\left(\lambda_1\phi_1,\phi_2\right)=\widetilde{\left(A\phi_1,\phi_2\right)}=\overline{\left(\phi_1,A\phi_2\right)}=\left(\phi_1,\lambda_2\phi_2\right)=\lambda_2\left(\phi_1,\phi_2\right)\,,$ A es Hermitiano

por lo tanto  $(\lambda_1 - \lambda_2) (\phi_1, \phi_2) = 0$ y como  $\lambda_1 \neq \lambda_2$ 

 $\Rightarrow$   $(\phi_1, \phi_2) = 0$ ,

es decir que  $\phi_1$  y  $\phi_2$  son ortogonales.

#### <span id="page-29-0"></span>2.6. Degeneración

En el problema espectral puede existir un cierto número  $k > 1$  de autofunciones con el mismo eigenvalor

$$
\lambda_1 = \lambda_2 = \lambda_3 = \ldots = \lambda_k
$$

A este fenómeno se le llama *degeneración*.

- Si  $k$  es finito, se dice que la degeneración es finita.
- Si  $k$  es infinito, se tiene que la degeneración es infinita.

En general las eigenfunciones degeneradas  $\phi_1, \phi_2, \phi_3, \ldots, \phi_k$  no necesariamente son ortogonales, pero siempre son linealmente independientes. Usando el procedimiento de Gram-Schmidt (ver abajo) podemos ortogonalizar estas funciones.

La *degeneración* es un fenómeno físico importante que aparece en muchas ocasiones. Por ejemplo, todos los estados excitados del átomo de hidrógeno tienen una degeneración finita. Otro ejemplo, para el caso de un electrón en un campo magnético uniforme y constante aparece una degeneración infinita.

#### <span id="page-29-1"></span>2.7. Espacio Funcional

Tomemos una secuencia de funciones (reales) linealmente independientes

 $f_1(x), f_2(x), ..., f_n(x), \t x \in G = [a, b]$  (intervalo)

con producto escalar

$$
(f,g) = \int_G f(x) g(x) W(x) dx,
$$

en donde a la función  $W(x)$  se le llama *función de peso* o medida. Esta función debe ser positiva,  $W(x) > 0, x \in G = [a, b]$ , excepto quizá en los puntos de la frontera  $x = a, x = b$ . El ejemplo más típico es  $W(x) = 1$  es un caso particular entre los más importantes. Es claro que es necesario seleccionar la función de peso  $W(x)$  de tal forma que todos los productos escalares existan y sean finitos,

$$
\int_G f(x) g(x) W(x) dx < \infty.
$$

 $Ejemplo:$  sí  $W(x) = 1$  y  $G = [0, 1]$  para las funciones  $f_n(x) = x^n$  todas las integrales son finitas.

**Nota:** Queremos enfatizar: usualmente seleccionamos como función  $f_1(x)$  como una función positiva,  $f_1(x) \geq 0$  dentro del dominio  $x \in G$ . Es decir, la primera función  $f_1(x)$  no tiene nodos excepto en las fronteras.

#### <span id="page-30-0"></span>2.7.1. Espacio de Hilbert

Consideremos un espacio lineal de funciones  $V$  con producto escalar<sup>[5](#page-30-1)</sup> definido por

$$
s.p. = \int_G \phi(x)^* \psi(x) W(x) dx < \infty,
$$
  
\n
$$
\phi(x), \psi(x) \in V, \quad x \in G \quad \text{(dominio)},
$$
\n(2.2)

$$
W(x) = \text{Función de peso}; \quad W(x) \ge 0 \quad x \in G
$$

El conjunto de funciones  $\phi(x) \in V$  forma un espacio lineal de funciones de cuadrado integrable denominado Espacio de Hilbert  $(\mathcal{L}_W^2(x))$ , o más correctamente  $\left( \mathcal{L}^2(x,W) \right)$ 

Caso particular

$$
\int_{\Re^d} |f(\mathbf{x})|^2 \, d\mathbf{x} < \infty \, .
$$

Un hecho muy importante es que  $1 \notin \mathcal{L}^2(x)$  cuando el dominio  $G$  es infinito.

<span id="page-30-1"></span> $5s.p. = scalar product$ 

#### <span id="page-31-0"></span>2.8. Procedimiento de Gram-Schmidt

Algo importante en el estudio de los espacios lineales es la selección de una *base* apropiada. Es m´as conveniente trabajar con bases ortogonales. Por eso se introduce el concepto de cambio de base a una base ortogonal, o procedimiento de ortogonalización:

#### <span id="page-31-1"></span>2.8.1. Bases Ortogonales (Cambio de Base)

$$
\{f_0, f_1, f_2, \ldots\} \to \{\varphi_0, \varphi_1, \varphi_2, \ldots\} \quad \text{tal que}
$$

$$
(\varphi_i, \varphi_j) = c_i \delta_{ij}
$$
  
simbolo de Kronecker: 
$$
\delta_{ij} = \begin{cases} 1 & \text{si } i = j, \\ 0 & \text{si } i \neq j. \end{cases}
$$

#### <span id="page-31-2"></span>2.8.2. Procedimiento de Gram-Schmidt

(No es sólo es para funciones)

 $f_0, f_1, f_2, \ldots, f_n$  es una base arbitraria

1. f<sup>0</sup> es un "primer"vector[6](#page-31-3) . Preferiblemente "*normalizado*":

$$
\varphi_0 \equiv \frac{f_0}{||f_0||} \quad \Rightarrow \quad (\varphi_0, \varphi_0) = 1
$$

2. Queremos construir un segundo vector  $\varphi_1$  ortogonal a  $\varphi_0$ , es decir, tal que

$$
(\varphi_0,\varphi_1)=0\,.
$$

Podemos probar el siguiente *Ansatz*<sup>[7](#page-31-4)</sup> para  $\varphi_1$ :

$$
\varphi_1=f_1-a\varphi_0\,,
$$

<span id="page-31-3"></span> ${}^{6}$ En algunas ocasiones acostumbramos empezar la enumeración de los elementos por el elemento con subíndice *cero*.

<span id="page-31-4"></span><sup>&</sup>lt;sup>7</sup>Ansatz:(Alemán, plural: Ansätze) Un Ansatz es una solución estimada, prefigurada o adivinada, a una ecuación que describe un problema físico y/o matemático. El signo ´-´ es por conveniencia futura.

es decir que proponemos un vector formado como combinación lineal del primer vector  $\varphi_0$  y la segunda función de la base  $f_1$ . Entonces

$$
(\varphi_0, \varphi_1) = (\varphi_0, f_1 - a\varphi_0) = 0 \quad \Rightarrow \quad a = (\varphi_0, f_1),
$$

es decir

$$
\varphi_1 = f_1 - (\varphi_0, f_1)\varphi_0.
$$

Normalizando esta nueva función obtenemos:

$$
\varphi_1 = \frac{f_1 - (\varphi_0, f_1)\varphi_0}{||f_1 - (\varphi_0, f_1)\varphi_0||},
$$

Así, el vector  $\varphi_1$  se obtiene de restar a la función  $f_1$  la *componente (o proyec* $ción)$  de  $f_1$  en la dirección del *vector* (unitario)  $\varphi_0$  para luego normalizarlo.

3. Siguiendo con este procedimiento buscamos un tercer vector  $\varphi_2$  ortogonal a  $\varphi_0$  y a  $\varphi_1$ , es decir un vector que cumpla las condiciones

$$
(\varphi_2, \varphi_1) = 0, \quad (\varphi_2, \varphi_0) = 0.
$$

Nuevamente proponemos el siguiente Ansatz:

$$
\varphi_2 = f_2 - a\varphi_0 - b\varphi_1.
$$

**Tarea** Determinar la tercera función  $\varphi_2$ , tal que  $(\varphi_2, \varphi_0) = 0$ ,  $\overline{(\varphi_2,\varphi_1)}=0,$  y  $(\varphi_2,\varphi_2)=1.$ 

De los resultados anteriores podemos fácilmente escribir una fórmula general para la n-ésima función ortonormal de Gram-Schmidt :

$$
\varphi_n = \frac{f_n - \sum_{k=0}^{n-1} (\varphi_k, f_n) \varphi_k}{\left\| f_n - \sum_{k=0}^{n-1} (\varphi_k, f_n) \varphi_k \right\|} \tag{2.3}
$$

#### <span id="page-33-0"></span>2.8.3. Notación para Bases Ortogonales

Es común representar una base ortonormal mediante la notación  ${e_i}$  con

$$
(e_i, e_j) = \delta_{ij},
$$
  $f = \sum_{i=1}^n \alpha_i e_i, \quad \forall f \in V_n.$ 

Así, el producto escalar de dos vectores  $f_1, f_2$  del espacio lineal  $V_n$ :

$$
f_1 = \sum_{i=1}^n \alpha_i^{(1)} e_i
$$
,  $f_2 = \sum_{i=1}^n \alpha_i^{(2)} e_i$ ,

es simplemente

$$
(f_1, f_2) = \sum_{i=1}^n \alpha_i^{(1)} \alpha_i^{(2)}.
$$

#### <span id="page-33-1"></span>2.9. Polinomios Ortogonales

Un sistema de funciones que aparecen frecuentemente es el conjunto de monomios

<span id="page-33-2"></span>
$$
1, x, x^2, x^3, \dots, x^n, \dots \tag{2.4}
$$

En esta sección vamos a explorar los conjuntos de polinomios ortogonales construidos a partir del conjunto de monomios [\(2.4\)](#page-33-2) y productos escalares definidos con diferentes funciones de peso  $W(x)$ .

1. En primer lugar, con la secuencia de funciones l.i.  $\{f_n(x) = x^n, n = 0, 1...\}$ y un producto escalar definido por la función de peso  $W(x) = 1$  en el dominio  $G = [-1, +1]$ , nos preguntamos ¿cuál es el sistema de funciones ortonormales  $\varphi_n(x)$ ?

De acuerdo con el procedimiento de Gram Schmidt seleccionamos la primera función<sup>[8](#page-33-3),</sup> y la normalizamos

$$
f_0(x) = 1,
$$
  $||f_0||^2 = \int_{-1}^{+1} dx = 2 \implies$   

$$
\varphi_0(x) = \frac{f_0(x)}{||f_0(x)||} = \frac{1}{\sqrt{2}}.
$$

<span id="page-33-3"></span> ${}^{8}$ El procedimiento no indica cuál es el orden en que se deben elegir las funciones base para construir la base ortonormal. Por simplicidad tomamos la primera función de la secuencia, luego la segunda, etc. Como veremos más adelante, este orden nos llevará a la construcción de polinomios ortogonales que satisfacen la ecuación diferencial de Legendre. Ahora determinamos la segunda función usando la fórmula

$$
\varphi_1 = \frac{f_1 - (\varphi_0, f_1)\varphi_0}{||f_1 - (\varphi_0, f_1)\varphi_0||},
$$

con  $f_1 = x$ . Lo primero que observamos es que  $(\varphi_0, f_1) = 0$ :

$$
(\varphi_0, f_1) = \frac{1}{\sqrt{2}} \int_{-1}^{+1} x \, dx = 0,
$$

ya que el integrando es una función *impar* de x que se integra sobre un dominio simétrico. Por lo tanto se tiene que

$$
\varphi_1 = \frac{f_1}{||f_1||}, \quad f_1 = x,
$$

y como

$$
||f_1||^2 = \int_{-1}^{+1} x^2 dx = \frac{x^3}{3} \Big|_{-1}^{+1} = \frac{2}{3},
$$
  

$$
\Rightarrow \varphi_1(x) = \sqrt{\frac{3}{2}} x.
$$

Para la siguiente función *par* podemos inmediatamente proponer (hasta una normalización)

$$
\varphi_2(x) = x^2 + a \,,
$$

ya que, por argumentos de simetría, no aparece el término lineal en  $x$ .

En la Tabla [2.1](#page-35-0) se muestran los primeros polinomios de Legendre obtenidos mediante el procedimiento de Gram-Schmidt descrito en esta sección<sup>[9](#page-34-0)</sup>.

Tarea *i*.Cuál es la forma general de la n-ésima función de Gram-Schmidt  $\varphi_n(x)$ , con  $f_n(x) = x^n$ ,  $W(x) = 1$ ,  $y \ G = [-1, +1]$ ? *Hint: El dominio* G *sugiere que se usen funciones trigonom´etricas*.

<span id="page-34-0"></span><sup>9</sup>En muchos libros de texto los polinomios de Legendre  $P_n(x)$  ( $n = 0, 1, 2...$ ) están definidos con normalización diferente:  $\int_{-1}^{1} P_m(x)P_n(x) dx = \frac{2}{2n+1} \delta_{mn}$ . La relación entre estas dos normalizaciones es  $\varphi_n(x) = \sqrt{\frac{2n+1}{2}} P_n(x)$  (ver la Tabla [2.1\)](#page-35-0). Es necesario mencionar que como resultado del procedimiento de Gram-Schmidt aparece una relación de recurrencia para los polinomios de Legendre:

$$
(n+1)P_{n+1}(x) = (2n+1)xP_n(x) - nP_{n-1}(x).
$$

Tabla 2.1: Los primeros polinomios ortogonales de Legendre calculados de acuerdo con el procedimiento de Gram-Schmidt.

<span id="page-35-0"></span>

| $\varphi_0 = \sqrt{\frac{1}{2}}$ |                                                                                     |
|----------------------------------|-------------------------------------------------------------------------------------|
|                                  | $\varphi_1 = \sqrt{\frac{3}{2}} x$                                                  |
|                                  | $\varphi_2 = \sqrt{\frac{5}{2}} \frac{1}{2} (3x^2 - 1)$                             |
|                                  | $\varphi_3 = \sqrt{\frac{7}{2}} \frac{1}{2} (5x^3 - 3x)$                            |
|                                  | $\varphi_4 = \sqrt{\frac{9}{2}} \frac{1}{8} (35 x^4 - 30 x^2 + 3)$                  |
|                                  | $\varphi_5 = \sqrt{\frac{11}{2} \frac{1}{8} (63 x^5 - 70 x^3 + 15 x)}$              |
|                                  | $\varphi_6 = \sqrt{\frac{13}{2} \frac{1}{16} (231 x^6 - 315 x^4 + 105 x^2 - 5)}$    |
|                                  | $\varphi_7 = \sqrt{\frac{15}{2} \frac{1}{16} (429 x^7 - 693 x^5 + 315 x^3 - 35 x)}$ |

**Tarea** Si tomamos la secuencia de monomios  $\{x^n, x^{n+1}, ...\}$  con  $W(x) = 1$  $\overline{y}$   $\overline{G} = [-1, +1]$  calcule los primeros tres polinomios ortogonales  $\varphi_0, \varphi_1, \varphi_2$ usando el procedimiento de Gram-Schmidt. Demuestre que estos tres polinomios no están relacionados con los polinomios de Legendre  $\varphi_n, \varphi_{n+1}, \varphi_{n+2}$ .

2. Ahora consideremos el problema de encontrar las funciones ortogonales a partir de la secuencia  $\{1, x, x^2, x^3 \dots\}$  pero con la función de peso

$$
W(x) = e^{-x^2}, \t x \in (-\infty, +\infty).
$$
 (2.5)

Una vez m´as, siguiendo el procedimiento de Gram-Schmidt elegimos la primera función como

$$
\varphi_0=\frac{f_0}{||f_0||},\qquad (f_0=1).
$$
En este caso $10$ 

$$
||f_0||^2 = \int_{-\infty}^{+\infty} e^{-x^2} dx = \sqrt{\pi},
$$

y por tanto

$$
\varphi_0 = \frac{1}{\sqrt[4]{\pi}}.
$$

La segunda función es

$$
\varphi_1(x) = \frac{\tilde{\varphi}_1}{\|\tilde{\varphi}_1\|}
$$
, donde  $\tilde{\varphi}_1 = x - (x, \varphi_0)\varphi_0$ ,

pero  $(x, \varphi_0) = \int_{-\infty}^{+\infty} x e^{-x^2} dx = 0$ . Ahora sólo necesitamos  $||\tilde{\varphi}_1||^2$ :

$$
||\tilde{\varphi}_1||^2 = \int_{-\infty}^{+\infty} x^2 e^{-x^2} dx = \Gamma\left(\frac{3}{2}\right) = \frac{1}{2} \Gamma\left(\frac{1}{2}\right) = \frac{\sqrt{\pi}}{2}.
$$

Por lo tanto

$$
\varphi_1(x)=\sqrt[4]{\frac{4}{\pi}}\,x
$$

**Tarea:** A partir de la secuencia  $\{1, x, x^2, \ldots\}$  con  $W(x) = e^{-x^2}$  y  $G = (-\infty, +\infty)$ calcule los primeros tres polinomios ortogonales  $\varphi_n(x)$  para  $n = 1, 2, 3$ .

Los primeros polinomios de Hermite obtenidos mediante el

<span id="page-36-0"></span><sup>10</sup> La integral  $I = \int_{-\infty}^{+\infty} e^{-x^2} dx$  la podemos calcular de manera directa con un truco:

$$
I^{2} = \int_{-\infty}^{+\infty} e^{-x^{2}} dx \int_{-\infty}^{+\infty} e^{-y^{2}} dy = \int_{-\infty}^{+\infty} \int_{-\infty}^{+\infty} e^{-(x^{2}+y^{2})} dx dy = \int_{0}^{2\pi} d\theta \int_{0}^{+\infty} e^{-r^{2}} r dr
$$

1 2  $\setminus$  $e^{-r^2}$ ∞  $\overline{\phantom{0}}$  =  $\pi$ .

 $= 2\pi$  $\sqrt{ }$ −

Por lo tanto  $I = \sqrt{\pi}$ .

procedimiento anterior son<sup>[11](#page-37-0)</sup>:

$$
\varphi_0 = 1
$$
\n
$$
\varphi_1 = \sqrt{2} x
$$
\n
$$
\varphi_2 = \frac{\sqrt{2}}{2} (2x^2 - 1)
$$
\n
$$
\varphi_3 = \frac{\sqrt{3}}{3} x (2x^2 - 3)
$$
\n
$$
\varphi_4 = \frac{\sqrt{6}}{12} (4x^4 - 12x^2 + 3)
$$
\n
$$
\varphi_5 = \frac{\sqrt{15}}{30} x (4x^4 - 20x^2 + 15)
$$
\n
$$
\varphi_6 = \frac{\sqrt{5}}{60} (8x^6 - 60x^4 + 90x^2 - 15)
$$
\n
$$
\varphi_7 = \frac{\sqrt{70}}{420} x (8x^6 - 84x^4 + 210x^2 - 105)
$$

en donde hemos extraído un factor multiplicativo  $1/\pi^{1/4}$  en todos los polinomios.

Un comentario útil

$$
\int_{-\infty}^{+\infty} x^{2n} e^{-x^2} dx = \Gamma\left(n + \frac{1}{2}\right),
$$

en donde  $\Gamma(x)$  es la función Gamma (ver Apéndices).

**Tarea** Consideremos la función de peso  $W(x) = e^{-x^4}$  y la secuencia de funciones  $\{1, x, x^2, \ldots\}$  en la línea  $x \in (-\infty, \infty)$ .

1. Usando el procedimiento de Gram-Schmidt encuentre las primeras cuatro funciones ortogonales  $\varphi_0, \varphi_1, \varphi_2, \varphi_3$ , con la condición

$$
(\varphi_i, \varphi_j) = \delta_{i,j}.
$$

*Hint: considere las funciones (no-normalizadas)*  $\tilde{\varphi}_0 = 1, \tilde{\varphi}_1 = x + a$ ,  $\tilde{\varphi}_2 = x^2 + bx + c \ldots$ 

<span id="page-37-0"></span> $11$ Nótese que nuestra normalización no es la estándar (en particular, no coincide con la normalización que aparece en *Mathematical Methods for Physicists 3rd edition, Arfken, George Brown (1985)*). Seguiremos nuestra conveniencia en la selección de la normalización.

Solución:

Consideramos la primera función como

$$
\phi_0 = \frac{\tilde{\varphi}_0}{||\tilde{\varphi}_0||} = \sqrt{\frac{2}{\Gamma\left(\frac{1}{4}\right)}},
$$

en donde la normalización es $\,$ 

$$
||\tilde{\varphi}_0||^2 = \int_{-\infty}^{\infty} e^{-x^4} dx = \frac{1}{2} \Gamma\left(\frac{1}{4}\right).
$$

Suponemos que  $\tilde{\varphi}_1 = x+a$ , e imponemos la condición  $(\tilde{\varphi}_1, \varphi_0) = 0$  :

$$
\int_{-\infty}^{\infty} (x+a) e^{-x^4} dx = 0 \Rightarrow a = 0,
$$

entonces  $\tilde{\varphi}_1 = x$ . Por lo tanto

$$
\varphi_1 = \frac{\tilde{\varphi}_1}{||\tilde{\varphi}_1||} = \sqrt{\frac{2}{\Gamma\left(\frac{3}{4}\right)}}x\,,
$$

con

$$
||\tilde{\varphi}_1||^2 = \int_{-\infty}^{\infty} x^2 e^{-x^4} dx = \frac{1}{2} \Gamma\left(\frac{3}{4}\right).
$$

Consideramos  $\tilde{\varphi}_2 = x^2 + bx + c$  y demandamos que

$$
(\tilde{\varphi}_2, \varphi_0) = (\tilde{\varphi}_2, \varphi_1) = 0,
$$

de donde obtenemos inmediatamente que  $b = 0$  (por paridad),

$$
(\tilde{\varphi}_2, \varphi_1) \propto \int_{-\infty}^{\infty} x (x^2 + bx + c) e^{-x^4} dx = b \int_{-\infty}^{\infty} x^2 e^{-x^4} dx
$$

$$
\Rightarrow b = 0,
$$

luego

$$
(\tilde{\varphi}_2, \varphi_0) \propto \int_{-\infty}^{\infty} (x^2 + c)e^{-x^4} dx = \int_{-\infty}^{\infty} x^2 e^{-x^4} dx + c \int_{-\infty}^{\infty} e^{-x^4} dx
$$

$$
= \frac{1}{2} \Gamma\left(\frac{3}{4}\right) + \frac{c}{2} \Gamma\left(\frac{1}{4}\right) = 0 \Rightarrow
$$

$$
c = -\frac{\Gamma\left(\frac{3}{4}\right)}{\Gamma\left(\frac{1}{4}\right)}.
$$

La normalización es

$$
||\tilde{\varphi}_2||^2 = \int_{-\infty}^{\infty} (x^2 + c)^2 e^{-x^4} dx =
$$
  
= 
$$
\int_{-\infty}^{\infty} x^4 e^{-x^4} dx + \int_{-\infty}^{\infty} 2cx^2 e^{-x^4} dx + \int_{-\infty}^{\infty} c^4 e^{-x^4} dx =
$$
  
= 
$$
\frac{1}{2} \Gamma\left(\frac{5}{4}\right) + c \Gamma\left(\frac{3}{4}\right) + \frac{c^2}{2} \Gamma\left(\frac{1}{4}\right) = \frac{1}{8} \Gamma\left(\frac{1}{4}\right) - \frac{1}{2} \frac{\Gamma\left(\frac{3}{4}\right)^2}{\Gamma\left(\frac{1}{4}\right)},
$$

y por tanto

$$
\varphi_2 = \frac{1}{\left| |\tilde{\varphi}_2| \right|} \left( x^2 - \frac{\Gamma\left(\frac{3}{4}\right)}{\Gamma\left(\frac{1}{4}\right)} \right) .
$$

2. En el problema anterior, ¿Es posible construir dos funciones ortogonales de la forma:

$$
\varphi = x^2 + A \quad ? \tag{2.6}
$$

(La respuesta es afirmativa: existen 2 polinomios cuadráticos  $\varphi_1, \varphi_2$  ortogonales con la función de peso  $W(x) = e^{-x^4}$ .

¿Cuál es la función  $\varphi_3$ , tal que  $(\varphi_3, \varphi_{1,2}) = 0$ ?

Solución:

$$
(\varphi_1, \varphi_2) = \int_{-\infty}^{\infty} (x^2 + A_1)(x^2 + A_2) e^{-x^4} dx
$$
  
=  $\frac{1}{2} \Gamma \left( \frac{5}{4} \right) + (A_1 + A_2) \frac{1}{2} \Gamma \left( \frac{3}{4} \right) + \frac{A_1 A_2}{2} \Gamma \left( \frac{1}{4} \right) = 0,$   
 $\Rightarrow A_1 = -\frac{\Gamma \left( \frac{5}{4} \right) + \Gamma \left( \frac{3}{4} \right) A_2}{\Gamma \left( \frac{3}{4} \right) + \Gamma \left( \frac{1}{4} \right) A_2},$ 

con  $\mathcal{A}_2$ arbitraria. En particular, si  $\mathcal{A}_2=0$ obtenemos las funciones:

$$
\varphi_1 = x^2 - \frac{\Gamma\left(\frac{5}{4}\right)}{\Gamma\left(\frac{3}{4}\right)}, \quad \varphi_2 = x^2\,,
$$

las cuales tienen, en (−∞, +∞), dos ceros y un cero (de segundo orden), respectivamente.

Aquí, es más recomendable evitar funciones que, dentro del dominio, tengan ceros de orden mayor al primer orden, ver el Teorema de Sturm más adelante. Por esta razón excluimos esta solución.

Otra posible solución es  $A_2 = -A_1$ . Entonces tenemos

$$
\frac{1}{2}\Gamma\left(\frac{5}{4}\right) - \frac{{A_1}^2}{2}\Gamma\left(\frac{1}{4}\right) = 0 \Rightarrow A_1^2 = \frac{\Gamma\left(\frac{5}{4}\right)}{\Gamma\left(\frac{1}{4}\right)} = \frac{1}{4}
$$

en donde hemos usado la relación  $\Gamma\left(\frac{5}{4}\right)$  $(\frac{5}{4}) = \frac{1}{4}$  $\frac{1}{4}\Gamma\left(\frac{1}{4}\right)$  $\frac{1}{4}$ , y entonces

$$
\varphi_1(x) = x^2 + \frac{1}{2}, \quad \varphi_2(x) = x^2 - \frac{1}{2},
$$

con ningún y dos ceros, respectivamente, en  $(-\infty, +\infty)$ !

Luego, cualquier función impar es una función ortogonal a  $\varphi_{1,2}$ . La función más simple es

 $\varphi_3 \propto x$ ,

que es una función con un cero. Por otra parte, la función  $\varphi_0 = 1$  no es ortogonal ni a  $\varphi_1$  ni a  $\varphi_2$ . Eventualmente las funciones  $\varphi_1, \varphi_2, \varphi_3$  son ortogonales con la función de peso  $W(x) = e^{-x^4}$ .

3. Análogamente, si tenemos:

$$
\varphi = x^4 + Ax^2 + B \,,
$$

 $i$ cuántas funciones ortogonales de este tipo podemos construir con la función de peso  $W(x) = e^{-x^4}$  ? Daremos una respuesta a esta pregunta más adelante.

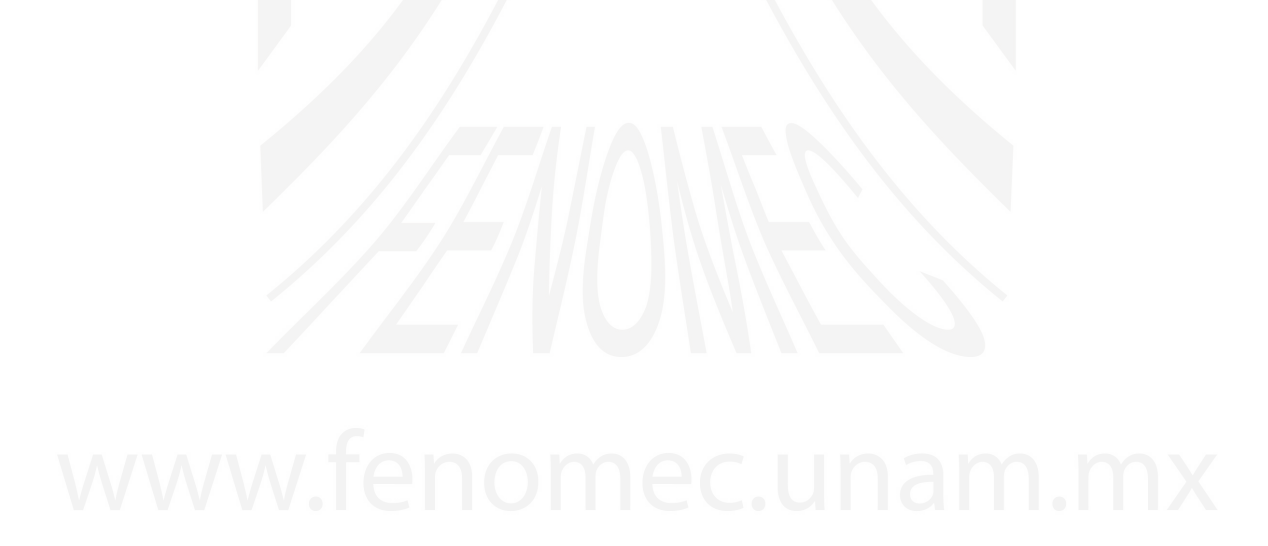

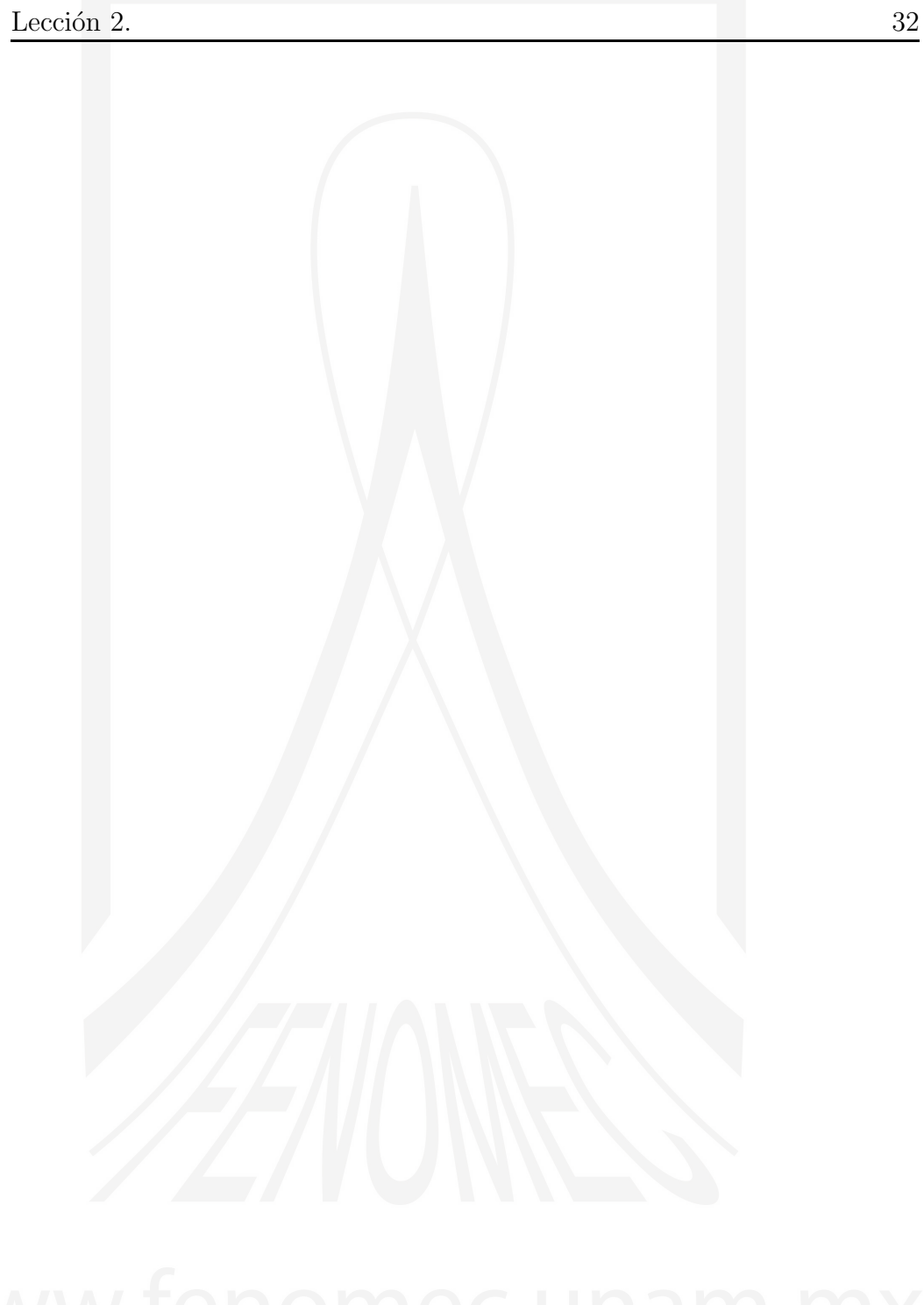

A.V. Turbiner y J.C. López Vieyra El Arte de resolver la ecuación de Schrödinger

# LECCIÓN<sub>3</sub>

El Operador de Sturm-Liouville

# 3.1. Definición del Operador de Sturm-Liouville

El problema de Sturm-Liouville esta definido por la ecuación diferencial $^{1,2}$  $^{1,2}$  $^{1,2}$  $^{1,2}$  $^{1,2}$ .

<span id="page-42-2"></span>
$$
Lu = -\frac{d}{dx}\left(p(x)\frac{d}{dx}u\right) + q(x)u = \lambda u,
$$
\n(3.1)

en donde  $p(x)$  y  $q(x)$  son algunas funciones usualmente con condiciones  $p(x) > 0$  $y \ q(x) \geq 0$ , el dominio de definición del problema  $x \in [0, \ell]$ . El *operador de Sturm-Liouville* asociado es

<span id="page-42-3"></span>
$$
L = -\frac{d}{dx}\left(p(x)\frac{d}{dx}\right) + q(x). \tag{3.2}
$$

En la ecuación [\(3.1\)](#page-42-2)  $\lambda$  es un eigenvalor del operador L, y  $u = u(x)$  es el eigenvector correspondiente. El operador de Sturm-Liouville es un operador lineal. Las eigenfunciones normalizadas forman una base ortonormal de un espacio vectorial.

<span id="page-42-0"></span> $1$ Esta forma del problema de eigenvalores es muy común en problemas físicos descritos por ecuaciones diferenciales de segundo orden.

<span id="page-42-1"></span><sup>2</sup> Jacques Charles Francois Sturm (Sept 29, 1803 - Dec 15, 1855) y Joseph Liouville  $(24$  Mar 1809 - 8 Sept 1882) fueron matemáticos franceses.

En particular, si  $p(x) = 1$  identificamos inmediatamente el operador de Sturm-Liouville con el operador de Schrödinger:<sup>[3](#page-43-0)</sup>

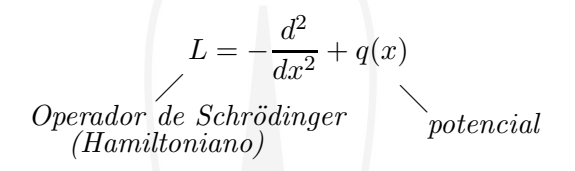

### 3.1.1. Condiciones de frontera

En este caso utilizaremos condiciones de frontera sobre la función y su primera derivada en la forma

$$
h_1 u(0) + h_2 u'(0) = 0,
$$
  

$$
H_1 u(\ell) + H_2 u'(\ell) = 0,
$$

con  $h_1, h_2, H_1$  y  $H_2$  constantes reales.

Por ejemplo, si se tiene que  $h_2 = H_2 = 0$ , entonces

$$
u(0)=u(\ell)=0\,,
$$

como en el problema cuántico del pozo cuadrado infinito, ó como en el caso de las oscilaciones de una cuerda con los extremos fijos.

Otra forma de expresar las condiciones de frontera que aparecen en muchos problemas de interés físico  $es<sup>4</sup>$  $es<sup>4</sup>$  $es<sup>4</sup>$ 

$$
p(0) u(0) u'(0) = p(\ell) u(\ell) u'(\ell) = 0,
$$
\n(3.3)

ya que es muy común que  $p, u$  o su derivada  $u'$  desaparezcan en las fronteras.

<span id="page-43-0"></span><sup>3</sup>En Mecánica Cuántica tenemos una constante  $\frac{\hbar^2}{2}$  $rac{\hbar^2}{2m}$  enfrente del término  $\frac{d^2}{dx^2}$  $\frac{d}{dx^2}$ . Usualmente utilizamos un sistema de unidades en donde  $\bar{h} = 1$  y  $m = \frac{1}{2}$ .

<span id="page-43-1"></span><sup>4</sup>Una forma particularmente importante de las condiciones de frontera es requerir que  $vpu'|_0 = vpu'|_{\ell}$  (para u, v soluciones del operador de Sturm-Liouville). En este caso se cumple el Teorema:  $\int_0^{\ell} v L u dx = \int_0^{\ell} u L v dx$ .

#### 3.1.2. Integral de Energía

Necesitamos introducir la noción de *integral de energía*.

<span id="page-44-0"></span>
$$
(Lu, u) = \int_0^{\ell} \left[ p (u')^2 + qu^2 \right] dx.
$$
 (3.4)

**Tarea** Demuestre que el valor de expectación  $(Lu, u)$  para el operador de Sturm-Liouville [\(3.2\)](#page-42-3) puede escribirse en la forma [\(3.4\)](#page-44-0).

Es posible demostrar que la ecuación de Sturm-Liouville  $(3.1)$  es en realidad la ecuación de Euler-Lagrange para u que hace que la funcional  $(3.4)$  tome un valor estacionario.

Tarea Demuestre la afirmación anterior.

### 3.1.3. Hermiticidad del operador de Sturm-Liouville

*Hermiticidad de* L

El operador de Sturm-Liouville  $L_{S-L}$  es *autoadjunto*. Vamos a demostrar explícitamente que  $(Lv, u) = (v, Lu)$ :

$$
(v, Lu) = \int_0^\ell \left[ -v (pu')' + vqu \right] dx.
$$

Es claro que el término  $vq u$  es autoadjunto (los elementos conmutan y por lo tanto podemos escribir dicho término como  $qv u$ ).

Para demostrar la hermiticidad del operador de Sturm-Liouville nuestra tarea es, a *grosso modo*, cambiar el operador p de lugar. Veamos en detalle el primer término: Integrando por partes se obtiene:

$$
-\int_0^{\ell} v (p u')' dx = -\int_0^{\ell} v d (p u') = -v p u' \Big|_0^{\ell} + \int_0^{\ell} p u' v' dx.
$$

El primer término desaparece por condiciones de frontera,  $v(\ell)p(\ell)u'(\ell) = v(0)p(0)u'(0)$ . El segundo término es:

$$
\int_0^{\ell} p u' v' dx = \int_0^{\ell} p v' du = p v' \mu \bigg|_0^{\ell} - \int_0^{\ell} (p v')' u dx + \#
$$

### 3.1.4. Wronskiano

Consideremos una secuencia de funciones  $f_1(x), f_2(x), \ldots, f_n(x)$ . El *Wronskiano*<sup>[5](#page-45-0)</sup> por definición es:

<span id="page-45-3"></span>
$$
W(x) = \det \begin{vmatrix} f_1(x) & f_2(x) & f_3(x) & \dots & f_n(x) \\ f'_1(x) & f'_2(x) & f'_3(x) & \dots & f'_n(x) \\ \vdots & \vdots & \vdots & \vdots & \vdots \\ f_1^{(n-1)}(x) & f_2^{(n-1)}(x) & f_3^{(n-1)}(x) & \dots & f_n^{(n-1)}(x) \end{vmatrix}
$$
(3.5)

Utilidad del Wronskiano:

- Si  $f_1(x), f_2(x), ..., f_n(x)$  son linealmente independientes  $\Rightarrow W(x) \neq 0$ .
- Cuando las funciones  $f_i(x)$  son soluciones de una ecuación diferencial lineal, el Wronskiano puede encontrarse explícitamente usando la fórmula de Abel<sup>[6](#page-45-1)</sup>, aun cuando las funciones  $f_i$  no se conozcan explícitamente.
- Para el problema de Sturm-Liouville, cuando no fijamos condiciones de frontera, se tiene que para cualquier  $\lambda$ , existen dos soluciones linealmente independientes  $L\phi_{1,2} = \lambda \phi_{1,2}$ . Se dice que  $\{\phi_1, \phi_2\}$  es el "Sistema fundamental de soluciones"<br/>ó "solución fundamental"<br/>[7](#page-45-2) $.$

Es importante mencionar que, en este caso, para una  $\lambda$  dada el problema de Sturm-Liouville es un problema de una ecuación diferencial lineal de 20 orden y, entonces, tenemos dos soluciones linealmente independientes asociadas con ese valor de  $\lambda$ .

<span id="page-45-1"></span><sup>6</sup>Para una ecuación diferencial de segundo orden  $y'' + p(x)y' + q(x)y = 0$  la f´ormula de Abel permite calcular el Wronskiano del sistema fundamental como  $W(x) = C \exp$ − Z  $p(x) dx$  $\setminus$ , en donde C es una constante dependiente de las condiciones iniciales.

<span id="page-45-2"></span><sup>7</sup>Para el caso de un operador diferencial de segundo orden

$$
a(x) f''(x) + b(x) f'(x) + c(x) f(x) = g(x) ,
$$

un teorema principal nos dice que sólo existen dos soluciones linealmente independientes,  $f_1, f_2.$ 

<span id="page-45-0"></span><sup>&</sup>lt;sup>5</sup>En matemáticas, el Wronskiano es un determinante introducido por Józef Hoene-Wronski (1812) y nombrado por Thomas Muir (1882, Capítulo XVIII). Se usa en el estudio de ecuaciones diferenciales.

En el caso del problema de Sturm-Liouville aparece una nueva propiedad:

$$
p(x)W(\phi_1(x), \phi_2(x)) = p(0)W(\phi_1(0), \phi_2(0)),
$$

llamada *Identidad de Liouville-Ostrogradsky*.

**Teorema:**  $p(x)W(x) = \text{const} \neq 0$ .

En el caso en que  $p = 1$  (la ecuación de Schrödinger) se infiere que:

 $W(\phi_1(x), \phi_2(x)) = \text{constante (dependente de }\lambda).$ 

- No depende de las condiciones de frontera
- Es una propiedad fundamental del sistema

Consecuencia inmediata: si conocemos una de las dos soluciones, por ejemplo  $f_1$ , podemos conocer la otra:

como el Wronskiano es una constante

<span id="page-46-0"></span>
$$
W(x) = \det \begin{vmatrix} f_1(x) & f_2(x) \\ f'_1(x) & f'_2(x) \end{vmatrix} = f_1(x)f'_2(x) - f'_1(x)f_2(x) = C , \qquad (3.6)
$$

llegamos a una ecuación diferencial lineal de primer orden respecto de la función  $f_2$ . Entonces, si suponemos que conocemos la solución  $f_1$ , podemos calcular la solución  $f_2$ , o viceversa.

De manera constructiva podemos usar el Método de Variación de Constantes (Reducción de orden)

Primer paso: consideremos la ecuación homogénea, i.e.  $C = 0$  en [\(3.6\)](#page-46-0):

$$
\frac{f_1'}{f_1} = \frac{f_2'}{f_2}
$$
\n
$$
\Rightarrow (\ln f_1)' = (\ln f_2)'
$$
\n
$$
\ln f_1 = \ln f_2 - A \Rightarrow \ln \frac{f_2}{f_1} = A,
$$
\n
$$
\boxed{A \equiv \ln B}, \Rightarrow \quad \boxed{A \equiv \ln B}, \Rightarrow \quad \boxed{A \equiv
$$

Segundo paso: suponemos que  $B$  no es constante sino que  $B$  es una función de x,  $B = B(x)$ . Entonces substituyendo  $f_2(x) = B(x)f_1(x)$  en [\(3.6\)](#page-46-0):

$$
f_1(Bf_1' + B'f_1) - f_1'Bf_1 = C,
$$
  
\n
$$
B'f_1^2 = C,
$$
  
\n
$$
B = \int \frac{C}{f_1^2} + \alpha,
$$
  
\n
$$
\therefore f_2(x) = f_1(x) \int^x \frac{C}{f_1^2(x')} dx' + \alpha f_1(x) .
$$

Entonces, si consideramos el problema espectral

$$
Lu = \lambda u ,
$$

la solución general tiene la forma

$$
u = c_1 f_1 + c_2 f_2 = c_1 f_1 + c_2 f_1 \int^x \frac{dx}{f_1^2}.
$$

Por ejemplo, para el caso del oscilador armónico  $x \in (-\infty, +\infty)$ 

$$
p=1\,\,,\,\,q=x^2\,\,,
$$

para  $\lambda = 1 \Rightarrow u = e^{-x^2/2}$  *i*cuál es la otra solución?

$$
\tilde{u} = e^{-x^2/2} \int^x \frac{dy}{e^{-y^2}}
$$
, (es función parabólica cilíndrica),

en donde el límite inferior es, p.ej. 0, y por tanto la integral es divergente cuando  $|x| \to \infty$  y  $\tilde{u} \sim e^{x^2/2}$ , que corresponde a la solución no-normalizable, por tanto, no-física.

# 3.2. Teorema de Oscilación de Sturm Operador de Sturm-Liouville

$$
Lu = -\frac{d}{dx}\left(p(x)\frac{d}{dx}u\right) + q(x)u = \lambda u.
$$

*Propiedades:*

- 1. El Operador de Sturm-Liouville es *Hermitiano*.
- 2. Sus *eigenvalores* son reales y positivos (discretos).
- 3. Las *eigenfunciones* son reales y ortogonales para valores propios diferentes.
- 4. Se pueden *clasificar* las eigenfunciones en la forma que se describe abajo.

La importancia del Teorema de Sturm se aprecia más cuando consideramos lo difícil que es encontrar los valores propios  $\lambda_i^8$  $\lambda_i^8$ .

## Teorema de Oscilación de Sturm

Si ordenamos las soluciones de la ecuación de Sturm-Liouville de forma que los eigenvalores correspondientes crezcan

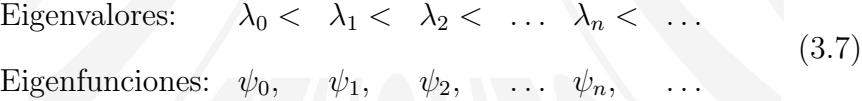

entonces se puede probar lo siguiente:

- *a*) La eigenfunción  $\psi_n$  tiene *n* ceros simples (nodos) dentro del dominio.
- *b*) Los ceros de  $\psi_n$  y los de  $\psi_{n-1}$  están *intercalados*

<span id="page-48-0"></span><sup>&</sup>lt;sup>8</sup>Por ejemplo, no es necesario hacer cálculos concretos de los valores propios, es suficiente saber que si una eigenfunción tiene n ceros con valor propio  $\lambda_n$ , entonces deben existir  $n - 1$  autofunciones con valores propios menores.

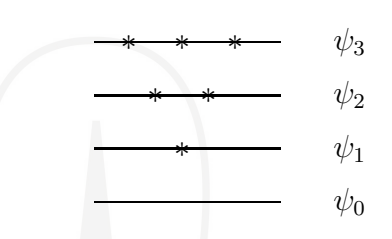

## 3.2.1. Teorema de Comparación de Sturm

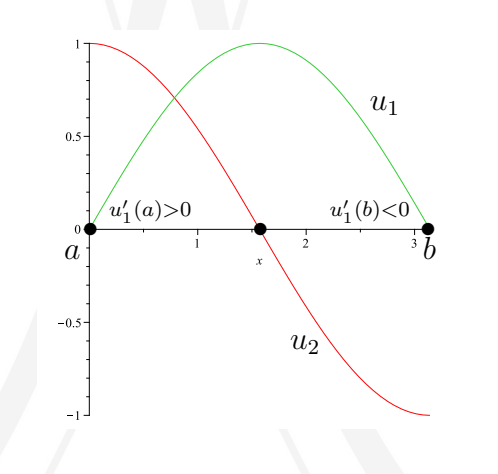

Figura 3.1: Teorema de Oscilación.

Estamos interesados en las soluciones de la ecuación de eigenvalores de Sturm-Liouville [\(3.1\)](#page-42-2):

 $L u = \lambda u,$ 

*i.e.*

$$
-[p(x) u'(x)]' + q(x) u(x) = \lambda u(x).
$$

### Teorema

Sean  $u_1, u_2$  dos soluciones de la ecuación de eigenvalores de Sturm-Liouville cuyos eigenvalores consecutivos correspondientes son  $\lambda_1$ ,  $\lambda_2$ . Entonces,  $u_2$  tiene un cero entre dos ceros consecutivos de  $u_1$ .

 $Demostraci\'on:$ 

$$
W(x) = u_1(x)u_2'(x) - u_1'(x)u_2(x).
$$
 (3.8)

Si multiplicamos este Wronskiano por la función  $p(x)$  (recordemos que  $p(x) > 0$  para  $x \in [0, \ell]$ , derivamos con respecto de la variable x, y usamos la ecuación de Sturm se demuestra fácilmente que

$$
(p(x)W(x))' = (\lambda_2 - \lambda_1)u_1(x)u_2(x).
$$
 (3.9)

con lo que

$$
p(x)W(x) = (\lambda_2 - \lambda_1) \int^x u_1(x')u_2(x')dx'.
$$

Supongamos que  $u_2$  no desaparece en el intervalo  $(a, b)$ . Podemos ver que esto es imposible. En efecto, si usamos la definición  $W(u_1, u_2) =$  $u_1(x)u'_2(x) - u'_1(x)u_2(x)$ , obtenemos que  $p(a)W(a) = -p(a)u'_1(a)u_2(a) \le$ 0.

Si  $u_2$  <u>no se anula</u> en el intervalo  $(a, b)$ , entonces  $u_2 \geq 0$  allí, de modo que

$$
p(b)W(b) \ge 0
$$

ya que  $W(b) = u_1(b)u_2'(b) - u_1'(b)u_2(b) = -u_1'(b)u_2(b) \ge 0$  (véase la Figura). Por otro lado, si  $\lambda_2 > \lambda_1$ ,

$$
(\lambda_2 - \lambda_1) \int_a^b u_1 u_2 dx > 0,
$$

ya que  $u_1$  y  $u_2$  son positivas en  $(a, b)$ , pero habíamos visto que

$$
p(x)W(x) = (\lambda_2 - \lambda_1) \int u_1(x')u_2(x')dx'
$$

entonces

$$
p(a)W(a) - p(b)W(b) = (\lambda_2 - \lambda_1) \int_a^b u_1(x')u_2(x')dx' > 0,
$$

y también vimos que  $p(a)W(a) \leq 0$ ,  $p(b)W(b) \geq 0$ . El lado izquierdo  $es \leq 0$ . Esto es imposible! Así, de esta manera, se ha demostrado la afirmación por contradicción.

,

De lo anterior se sigue el siguiente

#### Teorema de Oscilación de Sturm

El número de eigenvalores de L estrictamente debajo de  $\lambda$  es exactamente el número de ceros de  $u(x, \lambda)$  en  $(0, \ell)$ .

**Nota práctica**: Es evidente que si la eigenfunción tiene  $n$  nodos dentro del dominio, entonces es la eigenfunción del  $n$ -ésimo estado excitado, y que existen n eigenvalores por debajo de su eigenvalor.

# 3.3. Reducción a la forma de Schrödinger

Primero consideremos el siguiente operador diferencial de segundo orden mas general que *S-L*:

$$
L = -a(x)\frac{d^2}{dx^2} + b(x)\frac{d}{dx} + c(x),
$$

si  $b(x) = -a'(x)$  obtenemos el operador de *S-L* y si  $a(x) = 1$  podemos identificar el operador  $L$  con el operador (Hamiltoniano) de Schrödinger:

$$
H = -\frac{d^2}{dy^2} + V(y).
$$

En general, el cálculo para transformar el operador diferencial de segundo orden a la forma de Schroedinger tiene dos pasos:

(1) reducir 
$$
-a(x)\frac{d^2}{dx^2}
$$
 a la forma  $-\frac{d^2}{dy^2}$ ,

(2) eliminar los términos que contienen una primera derivada.

Para llevar a cabo el primer paso vamos a buscar un cambio de variable  $x = x(y)$ . Para realizar el segundo paso es útil introducir el concepto de *Transformación de Norma* (*Gauge Transformation*):

$$
e^{\phi}Le^{-\phi}=\hat{L}.
$$

Entonces, sea  $y = y(x)$  (invertible);

$$
\frac{d}{dx} = \frac{d}{dy}\frac{dy}{dx},
$$
\n
$$
\frac{d^2}{dx^2} = \frac{d}{dx}\left(\frac{d}{dy}\right) \cdot \frac{dy}{dx} + \frac{d}{dy} \cdot \frac{d^2y}{dx^2}
$$
\n
$$
= \frac{d^2}{dy^2}\left(\frac{dy}{dx}\right)^2 + \frac{d^2y}{dx^2}\frac{d}{dy}
$$
\n
$$
= (y')^2 \frac{d^2}{dy^2} + y''\frac{d}{dy}.
$$

Sustituyendo en nuestro operador diferencial de segundo orden:

$$
L = -a(x(y))(y')^{2} \frac{d^{2}}{dy^{2}} - a(x(y)) y'' \frac{d}{dy} + b(x(y)) y' \frac{d}{dy} + c(x(y)),
$$

y demandamos que:

$$
(y')^{2} a (x (y)) = 1 \Rightarrow
$$
  
\n
$$
y'^{2} = \frac{1}{a (x (y))} \Rightarrow y' = \frac{1}{\sqrt{a (x (y))}}; \quad y'' = -\frac{1}{2} \frac{a'}{[a (x (y))]^{\frac{3}{2}}}
$$
  
\n
$$
\Rightarrow y(x) = \int \frac{dx}{a (x (y))^{\frac{1}{2}}}
$$
  
\n
$$
L = -\frac{d^{2}}{dy^{2}} + \frac{1}{\sqrt{a}} \left(\frac{a'}{2} + b\right) \frac{d}{dy} + c (x) .
$$

∴

## 3.3.1. Transformación de Norma

Ahora vamos a usar la *Transformación de Norma* para eliminar el término con la primera derivada. Pero antes vamos a ver el significado de hacer una transformación de norma. Supongamos que  $\chi$ es una eigenfunción del operador L:

$$
L\chi = \lambda \chi ,
$$

escribiendo  $\chi = e^{-\phi} \widetilde{\chi}$ , y sustituyendo en la ecuación de eigenvalores obtenemos

$$
L e^{-\phi} \widetilde{\chi} = \lambda e^{-\phi} \widetilde{\chi} ,
$$

y multiplicando ambos lados por  $e^{\phi}$  se consigue la ecuación

$$
\left(e^{\phi} L e^{-\phi}\right) \widetilde{\chi} = \lambda \widetilde{\chi} ,
$$

es decir que las funciones  $\tilde{\chi}$  son eigenfunciones del operador transformado  $e^{\phi} L e^{-\phi}$  con los mismos eigenvalores que los del operador L. Es decir, hemos transformado nuestro problema de eigenvalores original en un problema equivalente transfiriendo parte de la información contenida en el operador a la definición de las eigenfunciones  $\tilde{\chi}$ , o, viceversa, en la definición del operador transformado.

Nuestra tarea, ahora, es buscar una función  $\phi$  para transformar el operador L y de tal suerte que la primera derivada en el operador transformado desaparezca. La transformación de la primera derivada es <sup>[9](#page-53-0)</sup>

$$
e^{\phi} \frac{d}{dy} e^{-\phi} = \frac{d}{dy} - \phi' .
$$

A esta transformación de la derivada

$$
\frac{d}{dy} \to \mathcal{D}_y \equiv \frac{d}{dy} - \phi' ,
$$

se le llama *Transformación de Darboux*<sup>[10](#page-53-1)</sup>.

Para cualquier operador diferencial lineal, la transformación covariante de una rotación de norma conduce al reemplazo de la derivada por la derivada covariante en dicho operador diferencial:

$$
e^{\phi}L(x,d)e^{-\phi}=L(x,\mathcal{D})\ .
$$

$$
\left\{e^{\phi}\frac{d}{dy}e^{-\phi}\right\}\psi(y)=e^{\phi}\left(e^{-\phi}\frac{d\psi}{dy}-e^{-\phi}\phi'\psi(y)\right)=\left\{\frac{d}{dy}-\phi'\right\}\psi(y)
$$

<span id="page-53-1"></span><sup>10</sup>Al operador  $\mathcal{D}_y$  se le llama también *derivada covariante*.

.

<span id="page-53-0"></span> $^9{\rm Recordemos}$  que el operador  $e^{\phi}\frac{d}{dy}\,e^{-\phi}$ actúa sobre una función que usualmente no se escribe de manera explícita, i.e.

En particular la segunda derivada se transforma como

$$
e^{\phi} \frac{d^2}{dy^2} e^{-\phi} = e^{\phi} \frac{d}{dy} e^{-\phi} e^{\phi} \frac{d}{dy} e^{-\phi} = \left( e^{\phi} \frac{d}{dy} e^{-\phi} \right)^2 = \left( \frac{d}{dy} - \phi' \right)^2
$$
  
=  $\left( \frac{d}{dy} - \phi' \right) \left( \frac{d}{dy} - \phi' \right) = \frac{d^2}{dy^2} - 2\phi' \frac{d}{dy} - \phi'' + (\phi')^2.$ 

Tarea Considere el operador de Schrödinger del oscilador armónico en una dimensión

$$
H_{\text{o.a.}} = -\frac{d^2}{dx^2} + x^2 \,,
$$

y haga una transformación de norma con  $e^{-\phi} = e^{-x^2/2}$  (la función de onda del estado base) para obtener el operador transformado

$$
h = e^{\phi} H_{\text{o.a.}} e^{-\phi}.
$$

Compare el operador resultante con el operador de Hermite.

Usando estas relaciones el operador transformado es entonces

$$
e^{\phi}Le^{-\phi} = -\left(\frac{d}{dy} - \phi'\right)^2 + \frac{1}{\sqrt{a}}\left(\frac{a'}{2} + b\right)\left(\frac{d}{dy} - \phi'\right) + c(x),
$$
  

$$
= -\frac{d^2}{dy^2} + \left(2\phi' + \frac{1}{\sqrt{a}}\left(\frac{a'}{2} + b\right)\right)\frac{d}{dy} + \phi'' - (\phi')^2
$$

$$
-\frac{1}{\sqrt{a}}\left(\frac{a'}{2} + b\right)\phi' + c(x),
$$

Ya que queremos que el término que acompaña a la primera derivada se anule se necesita que:

$$
2\phi' + \frac{1}{\sqrt{a}}\left(\frac{a'}{2} + b\right) = 0,
$$

esta es una ecuación diferencial de primer orden, la cual es fácil de resolver. Recordemos que  $\phi' =$  $d\phi$  $\frac{d^2y}{dy}$ , y  $a' =$ d a  $\frac{d}{dx}$ . Podemos escribir esta ecuación como

$$
\phi'=-\frac{1}{2\sqrt{a}}\left(\frac{a'}{2}+b\right)
$$

Si integramos esta ecuación diferencial obtenemos

$$
\phi(y) = -\int \frac{1}{2\sqrt{a(x)}} \left( \frac{a'_x(x(y))}{2} + b(x(y)) \right) dy,
$$

y

$$
\phi'' = \frac{a'_y}{4a^{\frac{3}{2}}} \left( \frac{a'_x}{2} + b \right) - \frac{1}{2\sqrt{a}} \left( \frac{(a'_x)'_y}{2} + b'_y \right).
$$

Con lo anterior obtenemos un operador de Schrödinger.

# 3.4. Función de Green

Existe un objeto muy importante en la teoría de ecuaciones diferenciales lineales que se llama *función de Green*.

#### Definición

Sea L un operador lineal y  $G(x, y)$  una función tales que se cumple la relación

<span id="page-55-1"></span>
$$
L(x) G(x, y) = \delta(x - y)
$$
\n(3.10)

Decimos que  $G(x, y)$  es la *función de Green* del operador L, y  $\delta(x - y)$  es la función delta de Dirac. En nuestro caso estaremos interesados en la función de Green del operador de Sturm-Liouville  $L = L_{S-L}$ .

# 3.4.1. Función  $\delta$  de Dirac

Definición: Función *Delta* de Dirac <sup>[11](#page-55-0)</sup> δ:

<span id="page-55-0"></span> $11$ Paul Adrien Maurice Dirac, (8 de agosto de 1902 - 20 de octubre de 1984) fue un físico teórico británico que contribuyó de forma fundamental al desarrollo de la mecánica cuántica y la electrodinámica cuántica. Ocupó la Cátedra Lucasiana de matemáticas de la Universidad de Cambridge. Paul Dirac compartió en 1933 el Premio Nobel de Física con Erwin Schroedinger "por el descubrimiento de nuevas teorías atómicas productivas". Se dice que cuando cumplió 62 años la Universidad de Cambridge solicito un permiso especial al Rey para que Dirac siguiera trabajando en la Universidad. El rey negó el permiso. Pasó los últimos diez años de su vida en la Universidad Estatal de Florida.

**Propiedades** 

$$
\delta(x) = \begin{cases} \infty & \text{si } x = 0, \\ 0 & \text{si } x \neq 0, \end{cases}
$$
 (3.11a)

$$
\int_{-\infty}^{+\infty} \delta(x) dx = 1, \qquad (3.11b)
$$

$$
\int_{-\infty}^{+\infty} f(x)\delta(x-a) dx = f(a), \qquad (3.11c)
$$

 $\blacksquare$  Una representación

$$
\delta(x) = \lim_{\epsilon \to 0} c(\epsilon) e^{-\frac{x^2}{\epsilon}}.
$$

Hay muchas representaciones<sup>[12](#page-56-0)</sup> de la función  $\delta$ , pero ésta es una de las mas importantes.

**Tarea** Encuentre el valor explícito de la constante  $c(\epsilon)$ . ¿Cuál es la dimensión de  $\delta$ ? ¿cuál es la dimensión de  $\epsilon$ ?

$$
[\delta] = \left[\frac{1}{x}\right], \quad [\epsilon] = [x^2],
$$

$$
\Rightarrow c(\epsilon) \sim \epsilon^{-1/2}.
$$

 $\blacksquare$  Representación de Fourier<sup>[13](#page-56-1)</sup>

La transformación de Fourier de la función delta es

$$
\int_{-\infty}^{+\infty} \delta(x) e^{ixy} dx = 1.
$$

La representación de Fourier de la función  $\delta(x)$  es

$$
\delta(x) = \int_{-\infty}^{+\infty} e^{-i x y} dy.
$$

<span id="page-56-0"></span><sup>12</sup>Otra representación muy usada es mediante una función Lorentziana  $\delta(x)$  = lím<sub>ε→0</sub>  $\frac{\epsilon}{\pi(x^2+\epsilon^2)}$ , y otras como  $\frac{1}{2\epsilon}e^{-|x|/\epsilon}$ ,  $\frac{\text{sech}^2(x/\epsilon)}{2\epsilon}$  $\frac{2(x/\epsilon)}{2\epsilon}, \frac{\sin(x/\epsilon)}{\pi x}$ 

<span id="page-56-1"></span> $\begin{array}{c}\n\frac{1}{2} \kappa \to 0 \pi (x^2 + \epsilon^2), \; y \text{ or as} \; \text{com} \; 2 \epsilon \to 0 \; ,\n\end{array}$   $\begin{array}{c}\n\frac{13}{2} \text{ For definition,} \; \frac{1}{2} \epsilon \to 0 \; \pi x \\
\frac{13}{2} \text{ For definition,} \; \frac{1}{2} \epsilon \to 0 \; \pi x\n\end{array}$  $\tilde{f}(y) \equiv \int_{-\infty}^{+\infty} f(x) e^{i x y} dx.$ 

La representación de Fourier de la función  $f(x)$  es  $f(x) = \int_{-\infty}^{+\infty} \tilde{f}(y) e^{-i x y} dy$ .

Siempre es posible agregar a la función de Green cualquier solución de la ecuación *homogénea*. Es decir, si  $G_0(x, y)$  es una solución de la ecuación homogénea

$$
L(x) G_0(x, y) = 0,
$$

entonces  $\tilde{G}(x, y) = G(x, y) + G_0(x, y)$  también será solución de la ecuación  $(3.10).$  $(3.10).$ 

La función  $\delta(x - y)$  es invariante ante traslaciones pues sólo depende de la diferencia  $x - y$ .

Un ejemplo: *Ecuación de Poisson* (Electrostática)

$$
\nabla^{2} \Phi = \rho (x) ,
$$
  

$$
\nabla^{2} \phi = \delta (x - y) ,
$$
  

$$
x, y \in \mathbb{R}^{3} ,
$$

aquí  $\phi$  (la función de Green del operador  $\nabla^2$ ) es la solución de la ecuación correspondiente a una *carga puntual* situada en y. Para elegir  $G_0$ , necesitamos aludir a las condiciones de frontera físicas. Esto es suficiente para determinar completamente la función de Green en el problema de Poisson.

Del curso de Electromagnetismo sabemos que para el caso de una  $\alpha$  carga puntual  $^{14}$  $^{14}$  $^{14}$ ,

$$
\phi(x,y) = \frac{1}{|x-y|},
$$

es la función de Green del operador  $\nabla^2$  o, en otras palabras,  $\phi(x, y)$  es el potencial Coulombiano o Newtoniano en espacio de dimensión tres.

#### $i$ Por qué es útil introducir la función de Green?

Supongamos que tenemos una ecuación de la forma

<span id="page-57-1"></span>
$$
L(x)u(x) = f(x).
$$
\n
$$
(3.12)
$$

<span id="page-57-0"></span> $14$ La función de Green corresponde al potencial de Coulomb producido por una carga puntual unitaria situada en el punto  $x = y$ .

Entonces, si conocemos la función de Green  $G(x, y)$  del operador L, podemos obtener la solución  $u(x)$  de la ecuación como

<span id="page-58-0"></span>
$$
u(x) = \int_0^{\ell} G(x, y) f(y) dy.
$$
 (3.13)

En efecto, supongamos que

$$
L(x) G(x, y) = \delta(x - y) ,
$$

entonces, si multiplicamos ambos lados de la ecuación anterior por la función  $f(y)$  e integramos respecto de la variable y se obtiene (dado que el operador  $L(x)$  es lineal)

$$
L(x) \int G(x, y) f(y) dy = \int \delta (x - y) f(y) dy,
$$
  
=  $f(x).$ 

Comparando con  $(3.12)$  obtenemos inmediatamente la solución para  $u(x)$  en la forma [\(3.13\)](#page-58-0).

 $i$ Qué pasa en el caso del problema espectral  $Lu = \lambda u$ ?

$$
u(x) = \lambda \int_0^l G(x, y) u(y) dy.
$$

Esta es la *Forma Integral* del problema de Sturm-Liouville. El *kernel* G (x, y) es conocido y  $u(x)$  es la incógnita.

El problema es cómo construir  $G(x, y)$ . Tenemos tres condiciones que se deben cumplir: (i) como función de  $x$ ,  $G(x, y)$  debe tener un comportamiento discontinuo en  $x = y$  para generar la función delta de Dirac en el lado derecho de la ecuación, (ii) lejos de  $x = y$  la función  $G(x, y)$  debe obedecer  $LG(x, y) = 0$ , y (iii) la función  $G(x, y)$  debe obedecer las condiciones de frontera homogéneas que satisface la solución  $u(x)$  en los bordes del intervalo.

### 3.4.2. Función de Green del operador de Sturm-Liouville

El operador de Sturm-Liouville es uno de los pocos operadores para los cuales se conoce de forma explícita la función de Green. Para obtener esta función de Green primero es necesario introducir el concepto de Wronskiano:

Ahora vamos a buscar la función de Green del operador de Sturm-Liouville. No sabemos cómo calcular la función de Green de manera directa. Entonces lo hacemos de forma indirecta. Por ejemplo, resolvemos  $L \phi(x) = f(x)$  para algún caso particular y luego comparamos con  $\phi(x) = \int G(x, y) f(y) dy$  para tratar de adivinar la forma de  $G(x, y)$ .

Para esto vamos a considerar la solución de la ecuación homogénea.

$$
a(x) \, \phi''(x) + b(x) \, \phi'(x) + c(x) \, \phi(x) = 0 \, .
$$

Sabemos que existe un sistema fundamental de soluciones  $\{v_1(x), v_2(x)\}\$ , entonces podemos escribir la solución general como

$$
\phi(x) = c_1 v_1(x) + c_2 v_2(x)
$$
  $c_1, c_2$  constants.

Ahora, para resolver la ecuación inhomogénea, podemos considerar que  $c_1, c_2$ no son constantes y hacemos el siguiente Ansatz

$$
\phi(x) = c_1(x) v_1(x) + c_2(x) v_2(x),
$$

como solución del problema inhomogéneo

$$
L\,\phi(x) = f(x)\,.
$$

La solución en términos de  $c_1(x)$ ,  $c_2(x)$  es la siguiente (no lo vamos a demostrar)  $\mathcal{L}$ 

$$
c_1(x) = \frac{1}{W(x)} \begin{vmatrix} 0 & v_2 \ -\frac{f}{a} & v_2' \end{vmatrix} = \frac{f(x) v_2(x)}{a(0)W(0)},
$$
  

$$
c_2(x) = \frac{1}{W(x)} \begin{vmatrix} v_1 & 0 \ v_1' & -\frac{f}{a} \end{vmatrix} = \frac{-f(x) v_1(x)}{a(0)W(0)},
$$

en donde  $W(x)$  es el Wronskiano de  $v_1, v_2$ . Sustituyendo en el Ansatz obtenemos

$$
\phi(x) = -\frac{1}{p(0)W(0)} \left[ v_2(x) \int_0^x f(y) v_1(y) dy + v_1(x) \int_x^\ell f(y) v_2(y) dy \right],
$$

con lo cual podemos obtener la forma de la función de Green

$$
G_{SL}(x,y) = \frac{1}{p(0)W(0)} \begin{cases} v_1(x) v_2(y), & 0 \le x \le y, \\ v_1(y) v_2(x), & y \le x \le \ell. \end{cases}
$$

La función de Green de Sturm-Liouville tiene dos propiedades importantes

- Simetricidad:  $G_{SL}(x, y) = G_{SL}(y, x)$
- Discontinuidad:

$$
\left. \frac{\partial G_{SL}(x,y)}{\partial x} \right|_{x \to y+0} - \left. \frac{\partial G_{SL}(x,y)}{\partial x} \right|_{x \to y-0} = -\frac{1}{a(y)}
$$

# 3.5. Representación Matricial

En esta sección vamos a ver cómo transformar el problema espectral de Sturm Liouvile [\(3.1\)](#page-42-2) a un problema algebraico de diagonalización matricial. Seleccionamos una base de funciones  $\phi_1, \phi_2, \ldots, \phi_n, \ldots$  en el *espacio de Hilbert*, en donde las funciones  $\phi_n$  cumplen:

$$
(\phi_i, \phi_j) = \delta_{i,j},
$$

es decir que el conjunto  $\{\phi_i\}$  es ortonormal respecto del producto escalar  $(\cdot, \cdot)$ . Se obtiene la representación matricial del operador L de Sturm-Liouville definiendo los elementos de matriz del operador  $\hat{L}$  como

$$
h_{i,j} \equiv \left(\phi_i, \hat{L}\phi_j\right),
$$

que definen una matriz de dimensión infinita de la forma:

<span id="page-60-0"></span>
$$
L = \begin{pmatrix} h_{11} & h_{12} & \dots & h_{1n} & \dots \\ h_{21} & h_{22} & \dots & h_{2n} & \dots \\ \vdots & \vdots & \dots & \vdots & \vdots \\ h_{n1} & h_{n2} & \dots & h_{nn} & \dots \\ \vdots & \vdots & \vdots & \vdots & \dots \end{pmatrix}
$$
 (3.14)

En esta representación, el problema espectral  $Lu = \lambda u$  se *reduce* a la solución de un sistema de valores propios de la matriz  $L$  de dimensión infinita! En la práctica, tenemos que aproximar el problema por un problema de di-mensión finita (véase la sección [3.6](#page-66-0) más adelante).

Debido a la hermiticidad del operador L, la matriz correspondiente [\(3.14\)](#page-60-0) es una matriz simétrica:

$$
h_{j,i} \equiv \left(\phi_j, \hat{L}\phi_i\right) = \left(\hat{L}\phi_j, \phi_i\right) = h_{i,j}.
$$

.

En general para resolver el problema espectral

<span id="page-61-0"></span>
$$
\hat{H}\psi = E\psi, \tag{3.15}
$$

expresamos la función de onda  $\psi$  (eigenfunción) como una expansión en una base ortonormal del espacio de Hilbert  $\{\phi_k, k=0...\infty\}$ :

$$
\psi = \sum_{k=0}^{\infty} a_k \phi_k . \tag{3.16}
$$

Sustituyendo esta expansión en  $(3.15)$  se obtiene (usando la propiedad de linearidad del operador  $H$ ):

$$
\sum_{k=0}^{\infty} a_k \hat{H} \phi_k = E \sum_{k=0}^{\infty} a_k \phi_k.
$$

Ahora, si multiplicamos escalarmente por  $\phi_m$  encontramos:<sup>[15](#page-61-1)</sup>

$$
\sum_{k=0}^{\infty} a_k(\phi_m, \hat{H}\phi_k) = E \sum_{k=0}^{\infty} a_k(\phi_m, \phi_k) = E a_m,
$$

que tiene la forma matricial<sup>[16](#page-61-2)</sup>

$$
H_{mk} a_k = E a_m , \qquad (3.17)
$$

en donde los coeficientes  $a_k$   $(a_m)$ ,  $k, m = 0... \infty$  son las componentes de los vectores propios correspondientes de la matriz  $H$  cuyos elementos de matriz son  $H_{mk} \equiv (\phi_m, \hat{H} \phi_k)$ .

Podemos hacer una aproximación a la solución del problema de dimensión infinita si *cortamos* la base  $\{\phi_k, k = 1, 2, \ldots N\}$  (nótese que ahora empezamos con el índice  $k = 1$ ). En este caso obtenemos un problema común de eigenvalores de una matriz de dimensión finita  $N \times N$ :

$$
\left(\begin{array}{cccc} H_{11} & H_{12} & \dots & H_{1N} \\ H_{21} & H_{22} & \dots & H_{2N} \\ \dots & \dots & \dots & \dots \\ H_{N1} & H_{N2} & \dots & H_{NN} \end{array}\right)\left(\begin{array}{c} a_1 \\ a_2 \\ \vdots \\ a_N \end{array}\right) = E\left(\begin{array}{c} a_1 \\ a_2 \\ \vdots \\ a_N \end{array}\right).
$$

La diagonalización de la matriz  $H_{N\times N}$  nos dará  $N$  eigenvalores  $E_i, i=$  $1, \ldots N$  y sus correspondientes eigenvectores.

<sup>15</sup>Usando la propiedad de linearidad del producto escalar  $(u, \alpha v + \beta w) = \alpha(u, v) + \beta(u, v)$  $\beta(u, w)$ .

<span id="page-61-2"></span><span id="page-61-1"></span> $16$ Usando la notación de suma implícita para índices repetidos de Einstein.

Deben existir algunas bases en donde la representación matricial es más simple:

1. Si  $L\phi_i = \lambda_i \phi_i$ , es decir, si las  $\phi_i$  son eigenfunciones de L, entonces:

$$
h_{i,j} = (\phi_i, L\phi_j) = \lambda_j (\phi_i, \phi_j) = \lambda_j \delta_{i,j},
$$

 $L = \text{diag }\lambda$  es una matriz diagonal con los eigenvalores en la diagonal.

2. Forma de Jacobi (matriz tridiagonal)

Una matriz cuadrada  $J = (a_{i,k})$  con entradas reales tal que  $a_{i,k} = 0$ para  $|i - k| > 1$ .

Si uno escribe  $a_{i,i} = a_i$ ,  $(i = 1, \ldots n)$ ,  $a_{i,i+1} = b_i$  y  $a_{i+1,i} = c_i$ , entonces una matriz de Jacobi tiene la forma

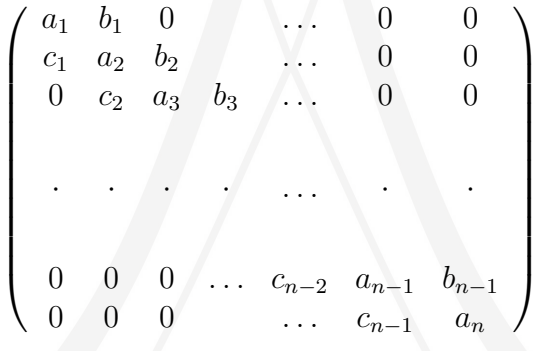

### 3.5.1. Procedimiento de Lanczos

El matemático húngaro Lanczos inventó un procedimiento muy interesante para obtener una representación matricial de un operador hermitiano en forma tridiagonal:

#### *Procedimiento de Lanczos*

Sea  $\phi_0$  una función inicial normalizada elegida adecuadamente que satisfaga las condiciones de frontera del problema de Sturm-Liouville. Normalmente  $\phi_0$  se elige de forma que sea una función sin nodos que represente en algún sentido al estado base.

 $\bullet$  Se construye la función  $\phi_1$  ortonormal respecto de  $\phi_0$  a partir de la función obtenida al aplicar el operador L a la función  $\phi_0$ , i.e. a partir de la función  $L\phi_0$ . Usando el procedimiento de Gram-Schmidt se obtiene que la función  $\phi_1$  es de la forma:

$$
\phi_1 = \frac{L\phi_0 - (L\phi_0, \phi_0)\phi_0}{||L\phi_0 - (L\phi_0, \phi_0)\phi_0||},
$$

$$
(\phi_1, \phi_0) = 0,
$$

$$
(\phi_1, \phi_1) = 1.
$$

Se construye la función  $\phi_2$  ortonormal respecto de  $\phi_0, \phi_1$  a partir de la función obtenida al aplicar el operador L a la función  $\phi_1$ , i.e. a partir de la función  $L\phi_1$ :

$$
\phi_2 = \frac{L\phi_1 - (L\phi_1, \phi_1)\phi_1 - (L\phi_1, \phi_0)\phi_0}{||L\phi_1 - (L\phi_1, \phi_1)\phi_1 - (L\phi_1, \phi_0)\phi_0||}
$$

$$
(\phi_2, \phi_{1,0}) = 0,
$$

$$
(\phi_2, \phi_2) = 1.
$$

La función *n*-ésima  $\phi_n$ , tal que  $(\phi_n, \phi_k) = \delta_{n,k}$ , se construye como

<span id="page-63-1"></span>
$$
\phi_n = \frac{L\phi_{n-1} - C_{n-1}\phi_{n-1} - C_{n-2}\phi_{n-2} - \dots C_0\phi_0}{||L\phi_{n-1} - C_{n-1}\phi_{n-1} - C_{n-2}\phi_{n-2} - \dots C_0\phi_0||}
$$
(3.18)

con

$$
C_{n-1} = (L\phi_{n-1}, \phi_{n-1}),
$$
  
\n
$$
C_{n-2} = (L\phi_{n-1}, \phi_{n-2}),
$$
  
\n...  
\n
$$
C_0 = (L\phi_{n-1}, \phi_0).
$$

Se demuestra fácilmente que la representación matricial en esta *base*<sup>[17](#page-63-0)</sup> es tridiagonal.

<span id="page-63-0"></span><sup>17</sup>En realidad no se sabe *a priori* si la secuencia de funciones construida con el procedimiento de Lanczos va a formar una base completa. De hecho es fácil encontrar ejemplos en donde la secuencia de funciones de Lanczos *no es* una base completa.

*Demostración:* Lo que tenemos que demostrar es que  $L\phi_n$  se puede expresar sólo en términos de  $\phi_{n+1}, \phi_n$ , y  $\phi_{n-1}$ . Usando la fórmula [\(3.18\)](#page-63-1) para la  $(n + 1)$ -ésima función (no-normalizada) se tiene:

$$
\phi_{n+1} = L\phi_n - (L\phi_n, \phi_n)\phi_n - (L\phi_n, \phi_{n-1})\phi_{n-1} - (L\phi_n, \phi_{n-2})\phi_{n-2} \dots - (L\phi_n, \phi_0)\phi_0.
$$

Ahora, usando la propiedad de hermiticidad del operador L podemos escribir

$$
(L\phi_n, \phi_{n-2}) = (\phi_n, L\phi_{n-2}) = 0,
$$

ya que, por construcción,  $L\phi_{n-2}$  "depende" a lo más de  $\phi_0 \dots \phi_{n-1}$ , y  $(\phi_n, \phi_k) = 0$ , para  $k = 0 \dots n - 1$ . Se aplica el mismo argumento para el resto de los términos

$$
(L\phi_n, \phi_{n-3}) = (L\phi_n, \phi_{n-4}) \ldots = (L\phi_n, \phi_0) = 0,
$$

por lo tanto

$$
\phi_{n+1} = L\phi_n - (L\phi_n, \phi_n)\phi_n - (L\phi_n, \phi_{n-1})\phi_{n-1},
$$

o equivalentemente

$$
L\phi_n = \phi_{n+1} + (L\phi_n, \phi_n)\phi_n + (L\phi_n, \phi_{n-1})\phi_{n-1},
$$
  
\n
$$
\Rightarrow
$$
  
\n
$$
(\phi_i, L\phi_j) = \begin{cases} 0 & |i-j| > 1, \\ \neq 0 & i=j, \\ \neq 0 & i=j \pm 1. \end{cases}
$$

### 3.5.2. Otra demostración

El procedimiento de Lanczos puede plantearse de varias formas. Por ejemplo, consideremos las funciones de Lanczos ortogonales no-normalizadas generadas por un operador hermitiano (hamiltoniano)  $H<sub>y</sub>$  la función inicial  $\phi<sub>0</sub>$ definidas como

<span id="page-64-0"></span>
$$
\phi_n = \hat{H}\phi_{n-1} - \sum_{k=0}^{n-1} \langle \hat{H}\phi_{n-1}, \phi_k \rangle \phi_k, \quad n = 1, 2, \dots
$$
 (3.19)

Con esta definición es fácil demostrar que

<span id="page-65-1"></span>
$$
\hat{H}\phi_n = c_{n+1}\phi_{n+1} + c_n\phi_n + c_{n-1}\phi_{n-1},
$$
\n(3.20)

en donde

$$
c_{n+1} = 1, c_n = \langle \hat{H} \phi_n, \phi_n \rangle, c_{n-1} = \langle \hat{H} \phi_n, \phi_{n-1} \rangle,
$$

y por lo tanto la representación matricial de  $\hat{H}$  en la base  $\{\phi_i\}$  será tridiagonal. En efecto, si observamos la secuencia de las primeras funciones de Lanczos de acuerdo con [\(3.19\)](#page-64-0) obtenemos

<span id="page-65-0"></span>
$$
\begin{array}{rcl}\n\phi_0 & = & \phi_0 \,, \\
\phi_1 & = & \hat{H}\phi_0 - \langle \hat{H}\phi_0, \phi_0 \rangle \, \phi_0 \,, \\
\phi_2 & = & \hat{H}\phi_1 - \langle \hat{H}\phi_1, \phi_1 \rangle \, \phi_1 - \langle \hat{H}\phi_1, \phi_0 \rangle \, \phi_0 \,, \\
\phi_3 & = & \hat{H}\phi_2 - \langle \hat{H}\phi_2, \phi_2 \rangle \, \phi_2 - \langle \hat{H}\phi_2, \phi_1 \rangle \, \phi_1 - \langle \hat{H}\phi_2, \phi_0 \rangle \, \phi_0 \,.\n\end{array} \tag{3.21}
$$

Ahora bien, vamos a usar la propiedad de hermiticidad de  $H$  en la forma de la función  $\phi_3$  para escribir

$$
\langle \hat{H}\phi_2,\phi_0\rangle = \langle \phi_2,\hat{H}\phi_0\rangle = 0\,,
$$

ya que  $\hat{H}\phi_0$  sólo tiene proyección sobre el *subespacio* generado por  $\{\phi_0, \phi_1\},$ como se ve de la definición de la función  $\phi_1$  arriba. Por lo tanto las primeras funciones  $(3.21)$  satisfacen la propiedad  $(3.20)$ . La demostración general puede hacerse por inducción: consideremos la función  $\phi_{n+1}$ 

<span id="page-65-3"></span>
$$
\phi_{n+1} \equiv \hat{H}\phi_n - \sum_{k=0}^n \langle \hat{H}\phi_n, \phi_k \rangle \phi_k,
$$
  

$$
= \hat{H}\phi_n - \sum_{k=0}^n \langle \phi_n, \hat{H}\phi_k \rangle \phi_k,
$$
 (3.22)

en donde hemos usado la propiedad de hermiticidad del operador  $\hat{H}$ . Ahora bien, por hipótesis

<span id="page-65-2"></span>
$$
\hat{H}\phi_k = c_{k+1}\phi_{k+1} + c_k\phi_k + c_{k-1}\phi_{k-1}, \quad (k < n). \tag{3.23}
$$

en donde  $c_{k+1} = 1, c_k = \langle \hat{H} \phi_k, \phi_k \rangle, c_{k-1} = \langle \hat{H} \phi_k, \phi_{k-1} \rangle$ . Sustituyendo [\(3.23\)](#page-65-2) en [\(3.22\)](#page-65-3) obtenemos

$$
\phi_{n+1} = \hat{H}\phi_n - \sum_{k=0}^n \langle \phi_n, \phi_{k+1} + c_k \phi_k + c_{k-1} \phi_{k-1} \rangle \phi_k,
$$
  
\n
$$
= \hat{H}\phi_n - \sum_{k=0}^n \left( \langle \phi_n, \phi_{k+1} \rangle + c_k \langle \phi_n, \phi_k \rangle + c_{k-1} \langle \phi_n, \phi_{k-1} \rangle \right) \phi_k
$$
  
\n
$$
= \hat{H}\phi_n - \langle \phi_n, \phi_n \rangle \phi_{n-1} - c_n \langle \phi_n, \phi_n \rangle \phi_n,
$$

en donde el último término no contribuye ya que  $k \leq n$ . Por lo tanto  $\hat{H}\phi_n$ satisface la propiedad [\(3.20\)](#page-65-1), i.e.

$$
\hat{H}\phi_n = \phi_{n+1} + c_n \langle \phi_n, \phi_n \rangle \phi_n + \langle \phi_n, \phi_n \rangle \phi_{n-1}.
$$

De aquí vemos que los elementos de matriz del operador  $\hat{H}$  son

$$
h_{nn} \equiv \frac{\langle \phi_n | \hat{H} | \phi_n \rangle}{\langle \phi_n | \phi_n \rangle} = c_n,
$$
  
\n
$$
h_{n+1 n} \equiv \frac{\langle \phi_{n+1} | \hat{H} | \phi_n \rangle}{\sqrt{\langle \phi_{n+1} | \phi_{n+1} \rangle \langle \phi_n | \phi_n \rangle}} = \sqrt{\frac{\langle \phi_{n+1} | \phi_{n+1} \rangle}{\langle \phi_n | \phi_n \rangle}},
$$
  
\n
$$
h_{n n+1} \equiv \frac{\langle \phi_n | \hat{H} | \phi_{n+1} \rangle}{\sqrt{\langle \phi_{n+1} | \phi_{n+1} \rangle \langle \phi_n | \phi_n \rangle}} = \sqrt{\frac{\langle \phi_{n+1} | \phi_{n+1} \rangle}{\langle \phi_n | \phi_n \rangle}}.
$$

# <span id="page-66-0"></span>3.6. Diagonalización del Hamiltoniano

Sea  $H = -\partial_x^2 + V(x)$ , un Hamiltoniano, y  $\{\psi_i\}_{i=0}^{\infty}$  una *base*. La representación Matricial del Hamiltoniano en esta base esta dada por una matriz de dimensión infinita de la forma:

$$
H = \left(\begin{array}{cccccc} h_{11} & h_{12} & h_{13} & \dots & h_{1j} & \dots \\ h_{21} & h_{22} & h_{23} & \dots & h_{2j} & \dots \\ \vdots & \vdots & \vdots & \ddots & \vdots & \vdots \\ h_{i1} & h_{i2} & h_{i3} & \dots & h_{ij} & \dots \end{array}\right)
$$

en donde los *elementos de matriz*  $h_{ij}$  están dados por

$$
h_{i,j} = \frac{(\phi_i | H | \phi_j)}{(\phi_i | \phi_j)}.
$$

,

Visto de esta manera, el problema de eigenvalores de Schrödinger se reduce a la diagonalización de la matriz  $H$  (es decir, encontrar un cambio de base en donde  $H$  tenga una forma diagonal). En este caso tenemos que resolver la  $\alpha$ *ecuación secular*, ó *ecuación característica*:

$$
\det \|H - E\| = 0,
$$

que es en general una ecuación *trascendental*<sup>[18](#page-67-0)</sup> con un número infinito de soluciones. Esto es en realidad el origen de las dificultades.

Una forma de aproximar el problema de eigenvalores es considerar *cortes finitos* en la matriz Hamiltoniana, por ejemplo un corte de tamaño  $k \times k$ :

$$
H = \left(\begin{array}{cccccc} h_{11} & h_{12} & h_{13} & \dots & h_{1k} & | & \dots \\ h_{21} & h_{22} & h_{23} & \dots & h_{2k} & | & \\ \vdots & \vdots & \vdots & \ddots & \vdots & | & 0 \\ h_{k1} & h_{k2} & h_{k3} & \dots & h_{kk} & | & \\ - & - & - & - & - & \\ 0 & & 0 & & & \\ & & \dots & & & \dots \end{array}\right)
$$

lo que equivale a suponer que fuera del bloque, los elementos de matriz son cero. Esto es en realidad sólo una aproximación. En esta aproximación la ecuación característica

$$
\det \left\| H - \tilde{E} \right\|_{k \times k} = 0 \implies
$$
  

$$
P_k \left( \tilde{E} \right) = 0 ,
$$

resulta ser un polinomio característico  $P_k\left(\tilde{E}\right)$  de grado  $k$  cuyas raíces  $\tilde{E}_0,\tilde{E}_1,\tilde{E}_2\dots$ corresponderán a una aproximación a los eigenvalores verdaderos del problema  $E_0, E_1, E_2, \ldots$  Para ver si esta aproximación tiene sentido tenemos que checar el límite<sup>[19](#page-67-1)</sup>

$$
\lim_{k \to \infty} \det \left\| H - \tilde{E} \right\|_{k \times k} \stackrel{?}{=} \det \left\| H - E \right\|.
$$

<span id="page-67-0"></span><sup>&</sup>lt;sup>18</sup>Piense por ejemplo en una ecuación del tipo tan  $x - x = 0$ .

<span id="page-67-1"></span><sup>&</sup>lt;sup>19</sup>En el límite  $k \to \infty$  se espera recuperar la representación en serie de potencias de una ecuación trascendental con un número infinito de ceros.

o, equivalentemente que  $\lim_{k\to\infty} \tilde{E}_j(k) = E_j$ ,  $j = 0...k$ .

 $i$ Qué significa entonces la aproximación anterior?

Significa, como ya se dijo, que suponemos que el resto de los elementos de la matriz en el Hamiltoniano que se encuentra fuera del bloque  $k \times k$ , son cero! El peligro reside precisamente en que en muchos casos estos elementos de matriz no son cero y que pueden dar contribuciones importantes!

## 3.6.1. Ejemplos

 $k = 1,$   $E_0 = h_{11}$  (bloque de  $1 \times 1$ ).

para un bloque de tamaño k, tenemos  $P_k(E) = 0$  y suponemos que tiene  $k$  raíces reales ( $H$  es Hermitiano) que podemos ordenar en orden creciente:  $E_0 < E_1 < E_2 < \ldots < E_k$ .

Primer caso no trivial.  $k=2$ det  $\begin{tabular}{|c|c|c|c|} \hline \quad \quad & \quad \quad & \quad \quad \\ \hline \quad \quad & \quad \quad & \quad \quad \\ \hline \quad \quad & \quad \quad & \quad \quad \\ \hline \quad \quad & \quad \quad & \quad \quad \\ \hline \end{tabular}$  $h_{11}-E \quad / \quad h_{12}$ 

<span id="page-68-0"></span>
$$
E2 - (h11 + h22) E + (h11h22 - h122) = 0.
$$
 (3.24)

 $= 0$   $\Rightarrow$ 

 $\begin{array}{c} \begin{array}{c} \begin{array}{c} \begin{array}{c} \end{array}\\ \end{array} \end{array} \end{array} \end{array}$ 

Obsérvese que  $(h_{11} + h_{22}) = Tr H$ ,  $(h_{11}h_{22} - h_{12}^2) = Tr H^2$ .

 $h_{12}$   $h_{22} - E$ 

La ecuación  $(3.24)$  tiene dos raíces, las cuales son:

$$
E_{12} = \frac{h_{11} + h_{22}}{2} \pm \sqrt{\frac{(h_{11} + h_{22})^2}{4} + h_{12}^2 - h_{11}h_{22}}.
$$

El eigenvalor asociado al signo '−'corresponde al *estado base* .

### 3.6.2. El Teorema de Cayley-Hamilton y alrededor

Tomemos el Polinomio Característico para la matriz H de dimensión  $k \times k$ ,

<span id="page-69-0"></span>
$$
P_k(E) = E^k - c_1 E^{k-1} + c_2 E^{k-2} + \ldots + (-)^i c_i E^{k-i} + \ldots + (-)^{k-1} c_{k-1} E + (-)^k c_k \qquad (3.25)
$$

Se sabe que los coeficientes  $c_i$  son polinomios elementales simétricos de los valores propios  $\epsilon_j, j = 1, 2, \dots k$  de la matriz H,

$$
c_1 = \epsilon_1 + \epsilon_2 + \ldots + \epsilon_k ,
$$
  
\n
$$
c_2 = \epsilon_1 \epsilon_2 + \ldots + \epsilon_{k-1} \epsilon_k ,
$$
  
\n...  
\n
$$
c_k = \epsilon_1 \epsilon_2 \ldots \epsilon_{k-1} \epsilon_k .
$$

Teorema de Cayley-Hamilton

*El Polinomio Caracter´ıstico de la matriz* H *con la matriz* H *como su argumento es id´enticamente cero*

$$
P_k(H) = H^k - c_1 H^{k-1} + c_2 H^{k-2} + \ldots + (-)^i c_i H^{k-i} + \ldots + (-)^{k-1} c_{k-1} H + (-)^k c_k = 0.
$$

Definimos las trazas

<span id="page-69-1"></span>
$$
t_p = \text{Tr} H^p = \sum_{i=1}^k \epsilon_i^p \equiv t_p(\epsilon) , \qquad p = 1, 2, 3, \dots
$$
 (3.26)

para la matriz H, que en general depende de  $k^2$  parámetros complejos (reales). A los  $t_p(\epsilon)$  se le llaman polinomios de Newton de los argumentos  $\epsilon_i$ ,  $i =$  $1, 2, \ldots k.$ 

Se tienen dos propiedades:

Para un número de argumentos  $k$  fijo, los polinomios elementales simétri- $\cos c_i$ ,  $i = 1, \ldots, k$  están relacionados con los polinomios de Newton "v´ıa los polinomios llamados polinomios de Bell". Los polinomios  $c_{i+p} = 0$  para  $p > 0$  (no existe).

A partir del grado  $k$ , los polinomios de Newton son "algebraicamente" dependientes"

<span id="page-70-0"></span>
$$
t_p(\epsilon) = Pol_{p-k}(t_1(\epsilon), t_2(\epsilon), \dots, t_k(\epsilon)) , p > k , \qquad (3.27)
$$

donde los polinomios  $Pol_{p-k}$  son conocidos.

De estas dos propiedades de los polinomios elementales simétricos y de los polinomios de Newton podemos saber que habrá una dependencia entre las Trazas, y que en lugar de las variables escalares podemos usar las Trazas. En particular, en el caso [\(3.27\)](#page-70-0) el Teorema dice que:

$$
t_p = Pol_{p-k}(\underbrace{t_1, t_2, ..., t_k}_{k \text{ Trazas } l.i.})
$$

Esto permite escribir los coeficientes  $c_i$  en  $(3.25)$  en términos de las Trazas  $(3.26)$   $c_i(T)$  para llegar finalmente a

$$
P_k(E) = E^k - c_1(T)E^{k-1} + c_2(T)E^{k-2} + \dots + (-)^i c_i(T)E^{k-i} + \dots + (-)^{k-1}c_{k-1}(T)E + (-)^k c_k(T),
$$
\n(3.28)

en donde

$$
c_1(T) = \text{Tr} H
$$
,  $c_2(T) = (\text{Tr} H)^2 - \text{Tr} H^2$ , etc.

La fórmula [\(3.28\)](#page-70-1) nos permite construir fácilmente la ecuación característica.

**Tarea** Para una Matriz  $2 \times 2$ , calcular  $t_1, t_2, t_3$ . Demostrar que

<span id="page-70-1"></span>
$$
t_3=\alpha t_1^3+\beta t_1t_2.
$$

Encuentre los coeficientes  $\alpha, \beta$ . Conjetura: los coeficientes  $\alpha, \beta$  son universales, independientes de la matriz particular.

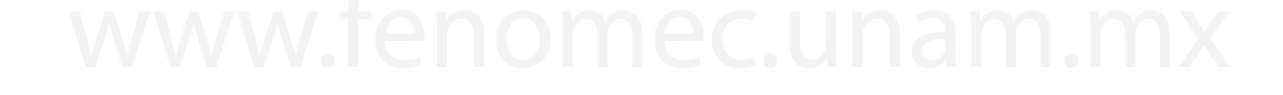

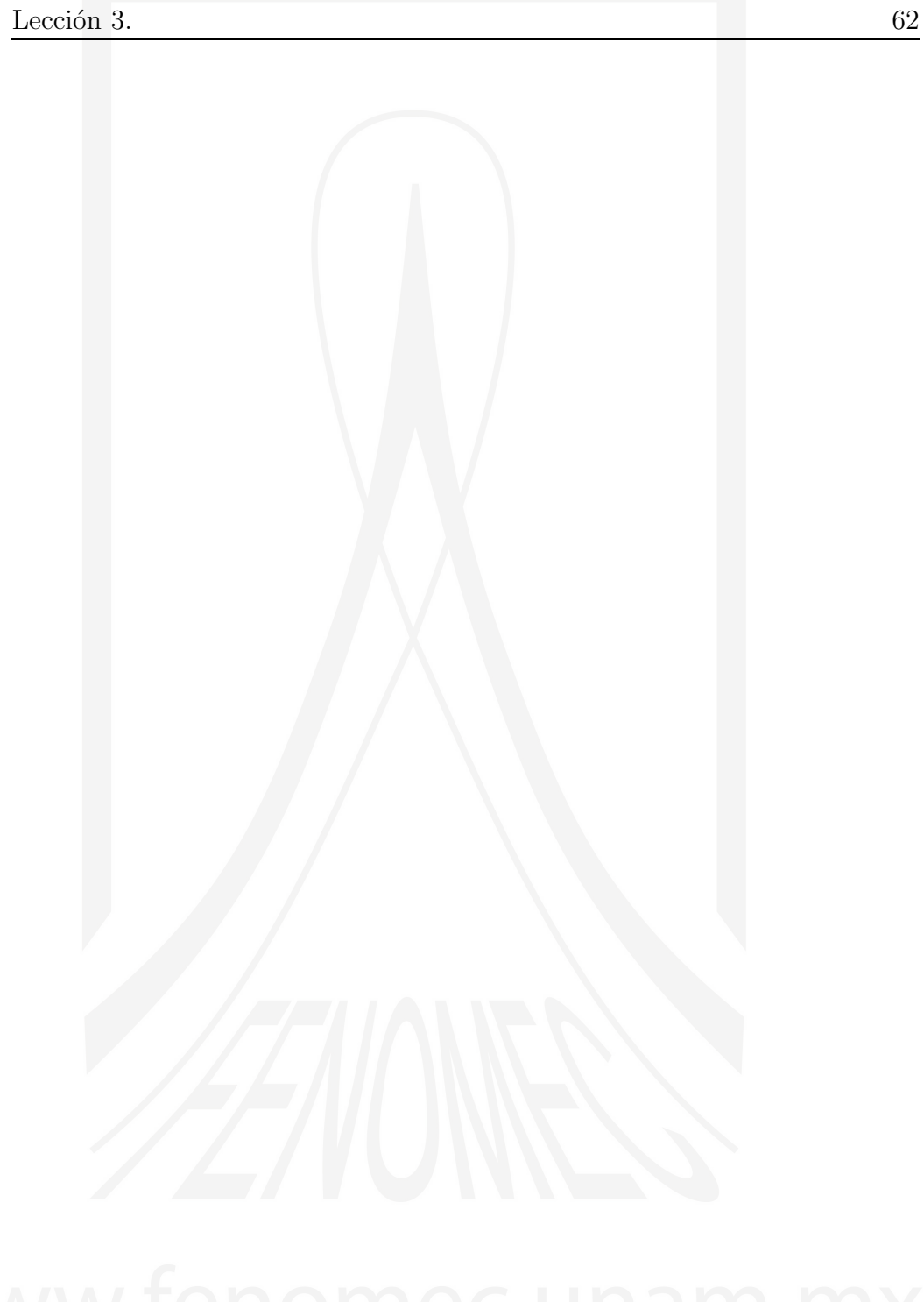

A.V. Turbiner y J.C. López Vieyra El Arte de resolver la ecuación de Schrödinger
# LECCIÓN 4

# Funciones analíticas (repaso)

*Dios cre´o los n´umeros naturales; lo dem´as es obra del hombre.* L. Kronecker (1823-1891)

# 4.1. Funciones analíticas

Empecemos por un poco de Historia (consideración de Kronecker). Hace algunos miles de años:

> $n$ <sup>u</sup>meros naturales → números racionales  $\overline{n}$ n m  $\rightarrow$   $\qquad$   $\qquad$  ❅  $\diagdown$ n´umeros irracionales  $\frac{1}{2}$  $m^2 + m^2$  $\overline{n}$ m

Podemos decir que para entender la existencia de los números irracionales tuvimos que *salir* de la línea recta.

Vamos cuál es la analogía en el caso de funciones:

funciones de una variable real  $\rightarrow$  funciones + trayectorias (línea)  $(\text{plane})$ Cada punto dos números:  $\Rightarrow$  números complejos

Para una función  $f(x)$  de variable real *se define* la expansión de Taylor como:

$$
f(x) = \sum_{n=0}^{\infty} C_n (x - x_0)^n, \qquad C_n = \frac{1}{n!} \frac{d^n}{dx^n} f(x) \Big|_{x = x_0},
$$

en donde la sucesión de coeficientes  $C_n$  es convergente en algún dominio alrededor del punto  $x_0$ . La expansión de Taylor nos permite definir  $f(x)$  para puntos vecinos en el plano complejo (*Continuación Analítica*).

Por ejemplo, consideremos la función  $1/(1 + x^2)$  y su expansión de Taylor:

$$
\frac{1}{1+x^2} = 1 - x^2 + x^4 - x^6 + \dots
$$

Esta serie es convergente sólo para  $-1 < x < 1$ . Sin embargo la función esta bien definida para cualquier valor de la variable x. Para entender esta aparente contradicción tenemos que ir al plano complejo y definir la serie

$$
1 - z^2 + z^4 - z^6 + \dots
$$

El *radio de convergencia* de la serie se define como la distancia más pequeña a la primera singularidad. En este caso se tiene que para  $z = \pm i$ , 1  $\frac{1}{1+z^2} \rightarrow \infty$ , por lo tanto el radio de convergencia de la serie es  $z^* = 1$ .

Para una función  $f(z)$ , de variable compleja, diferenciable

$$
f(z) = u(x, y) + iv(x, y); \quad z = x + iy,
$$
  

$$
i \equiv \sqrt{-1},
$$

se satisfacen las condiciones de Cauchy-Riemann:

$$
\frac{\partial u}{\partial x} = \frac{\partial v}{\partial y} \quad ; \quad \frac{\partial u}{\partial y} = -\frac{\partial v}{\partial x}
$$

 $\Rightarrow$  continuidad y diferenciabilidad<sup>[1](#page-74-0)</sup> de  $f(z)$ .

De aquí podemos obtener que:

$$
\nabla^2 u = \nabla^2 v = 0
$$

u, v se llaman *funciones arm´onicas*.

*Ejemplo*

$$
f(z) = z2 = x2 - y2 + 2ixy
$$
  
función armónica

# 4.2. Tipos de Funciones Analíticas

Una función *analítica* es una función que esta determinada localmente por una serie de potencias convergente (su serie de Taylor). Existen tres tipos de funciones analíticas:

**Regulares** (o de una hoja -one-sheeted)

f (z) es regular a lo largo de cualquier trayectoria. Esto implica que  $\forall z$ existe un radio finito de convergencia para la expansión de Taylor.

*ejemplos*

- $f(z) = constant$
- $f(z) = z^n$ ,  $n \in \mathbb{Z}$  (excluido  $z = \infty$ )
- Singulares (irregulares, de varias hojas -multi-Sheeted) Tienen singularidades aisladas a lo largo de alguna trayectoria.

#### Fronteras Naturales

Estas tienen secuencias densas de singularidades; si conocemos a  $f(z)$ dentro de una región acotada por una frontera, entonces no podemos conocer a la función afuera de dicha frontera.

<span id="page-74-0"></span><sup>1</sup>Las condiciones de Cauchy-Riemann aseguran que la derivada no depende del camino que sigamos para conseguir el límite  $\Delta z \rightarrow 0$ .

# 4.3. Funciones Singulares

4.3.1. Singularidades Aisladas (Polos)

$$
f(z)\Big|_{z=a}=\infty.
$$

El límite no depende de cómo nos acerquemos a $z=a.$ 

Si

$$
(z-a)^{n} f(z) \stackrel{z \to a}{=} \text{constante} \neq 0,
$$

se dice que z = a, es un *polo de orden-*n.

*Ejemplos:*

$$
f(z) = \frac{1}{(z-a)^n}, \quad \text{(polo de orden } n \text{ en } z = a).
$$
\n
$$
f(z) = \frac{1}{z^2}, \quad \text{(polo de orden 2 en } z = 0).
$$

Si  $n = 1$  se tiene un *polo simple*.

En general

$$
f(z) \simeq \frac{C_n}{(z-a)^n};
$$
  $C_n \equiv$ residuo.

*Otro Ejemplo*

$$
f\left( z\right) =z^{n},
$$

para  $z = \infty$ , se tiene un polo de orden-n.

Las funciones *enteras* sólo tienen singularidades en  $x \to \infty$ . Por ejemplo los polinomios  $f = P_n(z)$ , o la función  $f = e^z$ .

### 4.3.2. Singularidades Esenciales

Una singularidad esencial ocurre en un punto para el cual el valor de la función tiene diferentes valores cuando nos acercamos a tal punto. Por ejemplo para la función  $e^{-\frac{1}{z}}$  en  $z = 0$ :

$$
\lim_{z \to 0^{+}} e^{-\frac{1}{z}} = e^{-\infty} = 0, \qquad z > 0
$$
  

$$
\lim_{z \to 0^{-}} e^{-\frac{1}{z}} = e^{+\infty} = \infty, \qquad z < 0
$$

### 4.3.3. Puntos Rama (Branch Points)

- 1. Algebraicos:  $f \sim a(z b)^{-n}$ , n: racional (no-entero)
- 2. Logarítmicos (No-Algebraicos)

Vamos a introducir algunos conceptos con un ejemplo:

# 4.3.4. Función  $\sqrt{z}$

Consideremos la función *raíz cuadrada*:

$$
f(z) = z^{\frac{1}{2}}.
$$

Sabemos que hay una ambigüedad en el signo de la raíz:  $\pm x^{\frac{1}{2}}$ . ¿Cuál es el origen de esta ambigüedad?

Supongamos que sabemos que nuestra función en el punto  $x$  es la raíz positiva  $+x^{\frac{1}{2}}$ . Ahora vamos a hacer una continuación analítica al plano complejo:

$$
f(z) = |z|^{\frac{1}{2}} e^{\frac{i\phi}{2}}
$$
;  $z = |z| e^{i\phi}$ 

Si seguimos una trayectoria en el plano complejo girando 360<sup>o</sup> en contra de las manecillas del reloj a partir de  $z = x$ , manteniendo |z| fija, regresamos al mismo punto pero el signo de la raíz cambia!, es decir

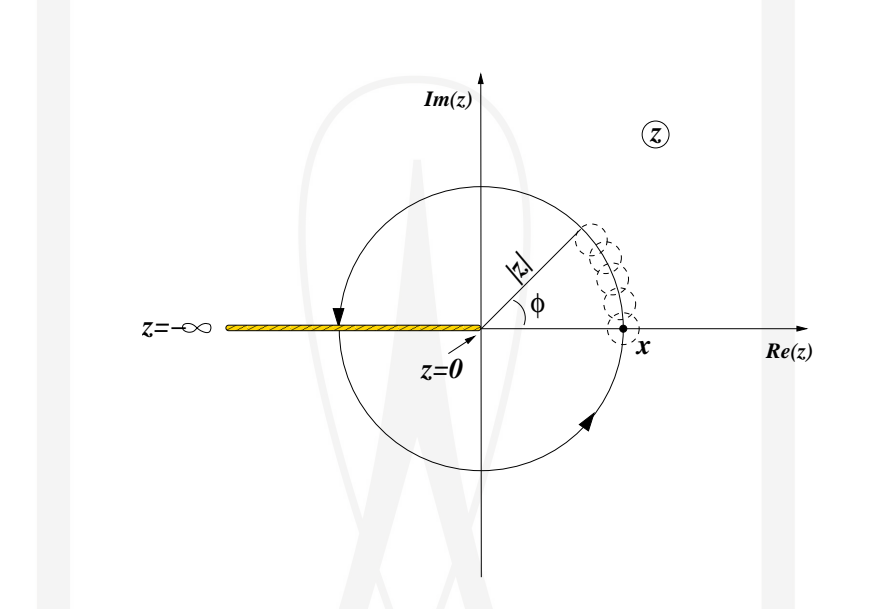

<span id="page-77-1"></span>Figura 4.1: Continuación analítica para la función  $\sqrt{z}$ . El punto *rama* (*branch*  $point$  se encuentra en  $z = 0$ , y el *corte* se toma arbitrariamente como la línea que va de  $z = 0$  a  $z = -\infty$  sobre el eje real.

comenzando con

$$
z = |z|e^{i\phi}, \quad (|z| = x, \phi = 0) \quad \Rightarrow \quad \sqrt{z} = +|z|^{1/2}
$$

llegamos a

$$
\phi = 0 + 2\pi \quad \Rightarrow \quad \sqrt{z} = |z|^{\frac{1}{2}} e^{\frac{i 2\pi}{2}} = -|z|^{1/2}
$$

lo cual es una aparentemente una contradicción! Para resolver esta situación podemos pensar que el punto al cual regresamos despu´es de dar una vuelta de 360◦ se encuentra en "*otra hoja*" del plano complejo. Ahora bien, si rotamos una vez m´as (alrededor del punto rama), regresaremos al mismo punto!

Podemos imaginar que existe una l´ınea imaginaria (o *corte*) en el plano complejo de z en donde se unen las *hojas*<sup>[2](#page-77-0)</sup>. Así la transición de una hoja a otra se hace cruzando el *corte* (o *Branch Cut*, en inglés). Decimos que la primera *hoja* es *F´ısica*. Por lo tanto, y dependiendo de la trayectoria que sigamos en el plano complejo  $z$ , tendremos valores diferentes para la función. De esta manera, la introducción de un *corte* nos permite definir sin ambigüedad

<span id="page-77-0"></span><sup>&</sup>lt;sup>2</sup>Aunque el *corte* lo podemos elegir arbitrariamente, normalmente para la función  $\sqrt{z}$ se toma la línea que va de  $z = 0$  a  $z = -\infty$  sobre el eje real.

una funci´on multivaluada, con tal de que no se crucen los cortes. Un *corte* es en general una curva en el plano complejo a través de la cual una función analítica multivaluada es discontinua.

Por ejemplo, en el caso de nuestra función  $\sqrt{z}$ , tomemos un punto sobre el corte (véase la Fig[.4.1\)](#page-77-1) y consideremos la diferencia entre los valores de la función en cada "*orilla*" del corte:

$$
\Delta f = f(z + i0) - f(z - i0) = 2i|z|^{\frac{1}{2}},
$$

esta es la discontinuidad ó salto de la función  $\sqrt{z}$  a través del corte.

Mas generalmente, para una función de la forma

$$
f\left( z\right) =z^{\alpha}\,,
$$

se tiene que:

Si  $\alpha$  es racional;  $\alpha = \frac{n}{m}$  $\frac{n}{m}$ , se tiene un punto rama de orden m.

$$
|z|^{\frac{n}{m}}\,e^{i\frac{n}{m}\phi}\,,
$$

y la función tiene  $m$  hojas.

Si  $\alpha$  es irracional, se tiene un número infinito de hojas. Lo que implica que **jamás** vamos a regresar al punto original si rodeamos al punto rama. Este es un ejemplo de un *punto rama logar´ıtmico* o *no-algebraico*.

Un ejemplo del caso  $\alpha$  = irracional esta dado por la función logaritmo

$$
f(z) = \ln(z),
$$
  
\n
$$
z = |z|e^{i\phi + i2\pi n} \Rightarrow
$$
  
\n
$$
f(z) = \ln |z| + i(\phi + 2\pi n)
$$

 $n = 0, \pm 1, \pm 2, \pm 3, \ldots$ 

En particular si  $\phi = 0$ , es decir z es un número real, se tiene que  $f(z) = \ln |z| + i2\pi n$ ,  $z \in \Re$ .

Para finalizar vamos a dar algunos ejemplos de los diferentes tipos de funciones analíticas:

- 1.  $\overline{P_n}\left( z \right)$  Polinomios de la variable compleja $z$  de grado  $n.$  Tienen un polo de orden *n*-ésimo en  $z = \infty$ .
- 2.  $e^z$ , sin  $(z)$ , cos  $(z)$ . Tienen singularidades esenciales en  $z = \infty$ .
- 3.  $tan(z)$ ,  $cot(z)$ . Son funciones meromórficas (sólo tiene polos), y una singularidad esencial en  $z = \infty$ .

#### *Problemas:*

- Investigar la función  $f(z) = \tan(z)$ .
- Investigar la función  $f(z) = z^z$ , desde el punto de vista de sus singularidades.

Solución:

$$
z^{z} = e^{\ln(z^{z})} = e^{z(\ln(z))}, \qquad \text{con} \quad z = |z|e^{i\phi} \Rightarrow
$$

$$
z^{z} = e^{|z|(\ln|z| + i(\phi + 2n\pi))}
$$

# LECCIÓN 5

Problema espectral de dos niveles

# 5.1. Estudio de la Ecuación Cuadrática

La solución de la ecuación de Schrödinger en problemas reales es, en general, muy difícil. Antes de tratar de resolver problemas mas complicados vamos a estudiar el caso simple de un problema de dos niveles (Landau y Zener). Los métodos que vamos a explorar son la Teoría de Perturbaciones y el Análisis Asintótico de las soluciones.

### 5.1.1. Propiedades analíticas de los eigenvalores

Consideremos el siguiente problema espectral

$$
T\phi = \lambda\phi\,,\tag{5.1}
$$

con T una matriz hermitiana (simétrica)  $2 \times 2$ :

$$
T=\left(\begin{array}{cc}a&b\\b&c\end{array}\right)\,,
$$

en donde  $a, b, y, c$  son números reales. La ecuación característica correspondiente la podemos escribir convenientemente como

<span id="page-80-0"></span>
$$
\lambda^2 - 2A\lambda - B = 0, \qquad (5.2)
$$

con  $A \equiv \frac{1}{2}$  $\frac{1}{2}(a+c) = \frac{1}{2}\text{Tr }T$ , y  $B \equiv b^2 - ac = -\det T$ . La ecuación [\(5.2\)](#page-80-0) es una ecuación cuadrática en el parámetro espectral  $\lambda$ .

Explícitamente las soluciones de la ecuación característica [\(5.2\)](#page-80-0) son

$$
\lambda_{\pm} = A \pm \sqrt{A^2 + B} \, .
$$

Consideremos ahora el problema espectral como función del parámetro A, es decir

$$
\lambda = \lambda (A) .
$$

Esta función tiene dos puntos rama<sup>[1](#page-81-0)</sup> en  $A_{\pm} = \pm i\sqrt{B}$ , por lo que podemos introducir dos cortes en el plano complejo A como se ve en la Figura [\(5.1\)](#page-81-1).

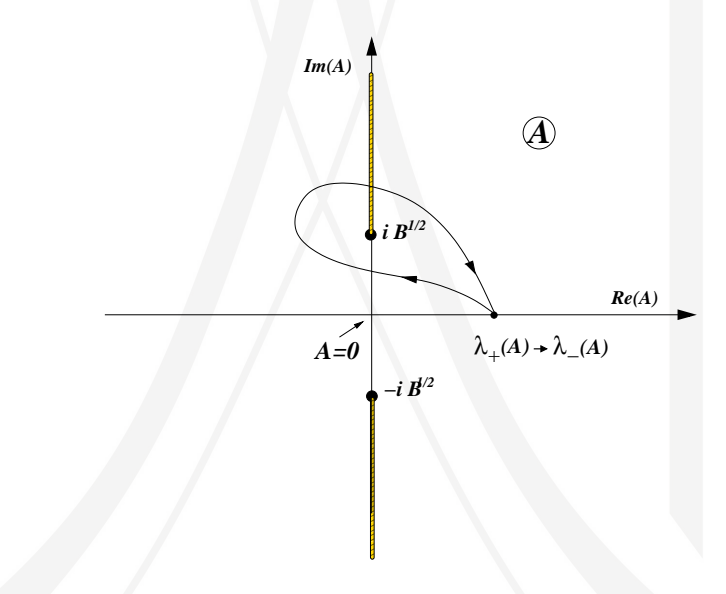

<span id="page-81-1"></span>Figura 5.1: Estructura analítica de las soluciones de las soluciones de la ecuación cuadrática  $\lambda^2 - 2A\lambda - B = 0$  en el plano complejo A. Ambas soluciones están conectadas analíticamente mediante cualquier trayectoria arbitraria que cruce un corte.

Inmediatamente vemos que si conocemos una de las soluciones, digamos  $\lambda_+$ , entonces podemos encontrar la segunda solución si recorremos una trayectoria en el plano complejo que cruce a uno de los cortes, i.e.

$$
\lambda_{+}(A) \to \lambda_{-}(A) .
$$

<span id="page-81-0"></span><sup>&</sup>lt;sup>1</sup>Correspondientes al punto rama  $z = 0$  de la función  $\sqrt{z}$ .

De manera más precisa:

$$
\lambda_{+}(A) = A + (A^{2} + B)^{\frac{1}{2}} \rightarrow \lambda_{-}(A) = A - (A^{2} + B)^{\frac{1}{2}}
$$

Continuación Analítica

Al cruzar el corte ganamos una fase (signo) en la raíz cuadrada  $\sqrt{\rightarrow -\sqrt{ }}$ , y por lo tanto vamos de una solución a la otra.

En particular los puntos rama corresponden a los puntos del plano complejo en donde ambas soluciones coinciden (i.e.  $\lambda_+ = \lambda_-$ ). La condición necesaria y suficiente para que las dos raíces de la ecuación cuadrática coincidan es que su *discriminante*[2](#page-82-0) se anule, i.e.

$$
D = 4(A^2 + B) = (\lambda_+ - \lambda_-)^2 = 0,
$$

es decir, en  $A = \pm i \sqrt{B}$  (véase la Figura [5.1\)](#page-81-1).

Por otra parte, si  $A^2 + B = \text{const.}$  positiva =  $a^2$ , entonces  $\lambda_{1,2} = A \pm a$ , y no hay singularidad, esto implica que se tienen 2 hojas de Riemann separadas. Este es un caso muy especial en donde las raíces no están conectadas!. En Mecánica Cuántica esta situación la encontramos en los problemas exactamente solubles (como el Oscilador Armónico, el potencial de Pöschl-Teller, el potencial de Coulomb y el potencial de Morse por ejemplo).

### <span id="page-82-1"></span>5.1.2. Análisis Asintótico

Ahora vamos a considerar el comportamiento de las soluciones de la ecuación característica cuando  $A \to \pm \infty$  con  $B \ge 0$ . Tomemos primeramente  $\lambda_{+}$ :

$$
\lambda_{+} = A + (A^{2} + B)^{1/2}
$$

i) Si  $A \to +\infty \Rightarrow$ 

$$
\lambda_{+} = A + A \left( 1 + \frac{B}{A^{2}} \right)^{1/2} \simeq A + A \left( 1 + \frac{1}{2} \frac{B}{A^{2}} + \dots \right)
$$

$$
= 2A + \frac{B}{2A} + \dots \quad \text{QCD} \quad \text{QCD} \quad \text{QCD} \quad \text{QCD}
$$

$$
{}^{2}\text{En general } D = \prod_{i < j}^{n} (x_{i} - x_{j})^{2}.
$$

<span id="page-82-0"></span>

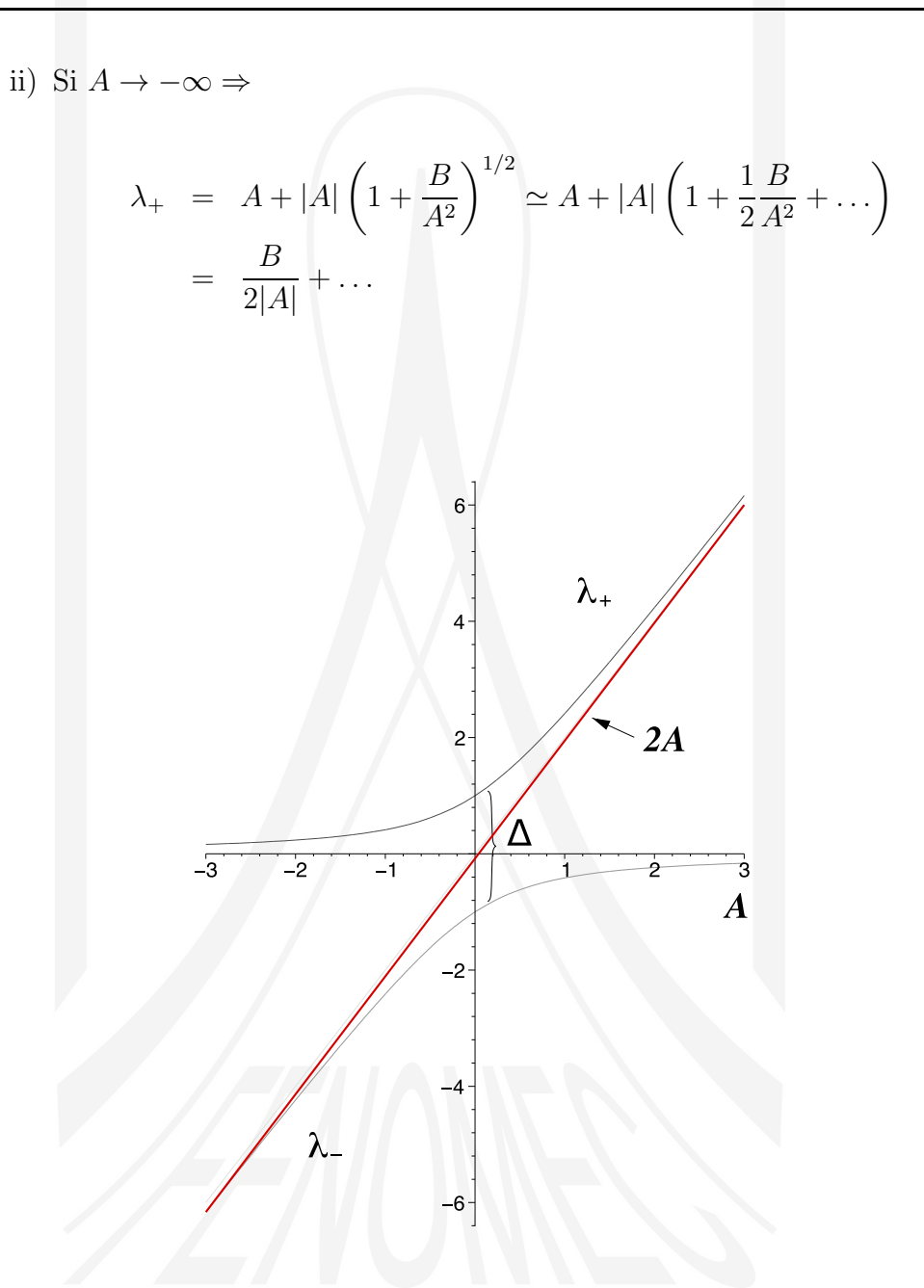

Figura 5.2: Comportamiento asintótico de las soluciones de la ecuación característica del problema de dos niveles (ecuación cuadrática  $(5.2)$ ) como función del parámetro A para  $B > 0$  fijo (véase el texto). El gap es  $\Delta = 2\sqrt{B}$ 

Del mismo modo podemos analizar el comportamiento asintótico de la segunda solución

$$
\lambda_- = A - \left(A^2 + B\right)^{1/2}
$$

i) Si  $A \to +\infty \Rightarrow$ 

$$
\lambda_{-} = A - A \left( 1 + \frac{B}{A^{2}} \right)^{1/2} \simeq A - A \left( 1 + \frac{1}{2} \frac{B}{A^{2}} + \dots \right)
$$
  
= -\frac{B}{2A} + \dots

ii) Si A → −∞ ⇒

$$
\lambda_{-} = A - |A| \left( 1 + \frac{B}{A^{2}} \right)^{1/2} \simeq A - |A| \left( 1 + \frac{1}{2} \frac{B}{A^{2}} + \dots \right)
$$
  
=  $2A - \frac{B}{2|A|} + \dots$ 

## 5.1.3. Quasi Crossing

La distancia más corta entre las soluciones  $\lambda_+$  y  $\lambda_-$  ocurre para  $A = 0$ :

$$
\Delta = (\lambda_{+} - \lambda_{-})\Big|_{A=0} = 2(A^{2} + B)^{1/2}\Big|_{A=0} = 2B^{\frac{1}{2}},
$$

de modo que el parámetro B *mide* en cierta forma la *repulsión* entre las soluciones (*niveles*). Cuando  $B \to 0$  los niveles parecen cruzarse. A este fenómeno se le conoce como *Quasi Crossing*. Es un fenómeno que ha sido observado experimentalmente y ha sido descrito por el presente an´alisis conocido como Teoría de Landau, Wigner y Zener.

### 5.1.4. Modos Cero (Zero Modes)

 $i$ Qué pasa cuando  $B = 0$ ? En este caso las soluciones exactas de la ecuación cuadrática son  $\lambda = 2A$  y  $\lambda = 0$  (!) Ha ocurrido un rearreglo muy particular de las curvas  $\lambda_{+}(A), \lambda_{-}(A)$  (véase la Figura). Ha aparecido un tipo de rompimiento de continuidad. También el *gap* entre los puntos rama ha desaparecido.

Recordando la definición del parámetro B inmediatamente vemos que  $B =$  $0 \Rightarrow \det T = 0$ . Es decir que la matriz T no es invertible. Entonces debemos demandar que  $T$  sea invertible para no tener esta patología.

#### Commentario:

 $\Lambda$ l eigenvalor idénticamente cero  $(\lambda = 0)$ , se le denomina como modo cero *(zero mode). Este tipo de soluciones particulares requieren de una atenci´on muy especial. En electrodin´amica cu´antica, por ejemplo, el fot´on tiene masa cero (*m = 0*), igual que en QCD (Cromo-Din´amica Cu´antica) los gluones no tienen masa. Esto corresponde a la aparici´on de modos cero en las ecuaciones de campo correspondientes. Estos modos cero se manifiestan por la aparici´on de divergencias infrarrojas en algunas integrales*

$$
\int_0\,dE\ .
$$

*Para regularizar estas integrales (y tener integrales finitas) se pone*  $\int_{m^2\neq 0} dE$ *y luego se toma el l´ımite* m → 0*. T´omese en cuenta que, de no hacerse adecuadamente, se pueden ganar problemas complejos.*

# 5.2. Teoría de Perturbaciones (PT)

### 5.2.1. Significado de la teoría perturbativa

Supongamos que tenemos un objeto (una ecuación algebraica, una ecuación diferencial, una ecuación integral, etc.) y que por una u otra razón nuestro problema contiene un parámetro pequeño  $\lambda$  (en caso de no tenerlo podemos inventarlo). Por ejemplo, supongamos que tenemos una ecuación

<span id="page-85-1"></span><span id="page-85-0"></span>
$$
f(x,\lambda) = 0 \qquad \lambda - \text{parámetro pequeño} \,, \tag{5.3}
$$

y queremos encontrar una solución. Vamos a proponer esta solución en forma de serie de potencias en  $\lambda$ :

$$
x = \sum_{n=0}^{\infty} x_n \lambda^n, \qquad \Box \Box \qquad (5.4)
$$

substituyendo [\(5.4\)](#page-85-0) en [\(5.3\)](#page-85-1) se obtiene:

$$
f\left(\sum_{n=0}^{\infty} \lambda^n x_n, \lambda\right) = 0 = \sum \lambda^n F_n(x_0, \dots x_n) ,
$$

omitiendo algunas sutilezas. De aquí que

$$
F_0 = 0 = f (x, \lambda = 0)
$$
  
\n
$$
F_1 = 0 \Rightarrow x_1 = x_1 (x_0)
$$
  
\n
$$
F_2 = 0 \Rightarrow x_2 = x_2 (x_1, x_0)
$$
  
\n
$$
\vdots \qquad \vdots
$$

Es muy importante que la primera de estas ecuaciones se pueda resolver para el coeficiente  $x_0$  (en este caso la aproximación a la solución es  $x = x_0$ ). Una vez resuelta la primera ecuación podremos intentar resolver la segunda ecuación para  $x_1$  y así sucesivamente. Entonces obtendremos un proceso iterativo para aproximar la solución. A veces la gente le llama a este método como *el m´etodo de Newton*.

## 5.2.2. Primera forma perturbativa de la ecuación cuadrática

Vamos a introducir el concepto de teoría perturbativa como una forma de aproximar las soluciones de una ecuación algebraica. En particular vamos a suponer que no conocemos las soluciones de la ecuación cuadrática

<span id="page-86-2"></span>
$$
x^2 - 2Ax - B = 0,
$$
\n(5.5)

y vamos a introducir un parámetro *pequeño* λ enfrente del término cuadráti- $\cos^3$  $\cos^3$ 

<span id="page-86-1"></span>
$$
\lambda x^2 - 2Ax - B = 0. \tag{5.6}
$$

<span id="page-86-0"></span><sup>3</sup> En particular cuando  $\lambda = 0$ , la ecuación resultante si la podemos resolver (!)

$$
-2Ax - B = 0 \quad \Rightarrow \quad x = x_0 = -\frac{B}{2A}.
$$

Vamos a suponer que las soluciones tienen una representación en serie de potencias en el parámetro  $\lambda$  de la forma

<span id="page-87-0"></span>
$$
x = \sum_{n=0}^{\infty} x_n \lambda^n, \qquad (5.7)
$$

en donde los coeficientes  $x_n$  son nuestras incógnitas. Substituyendo esta serie en la ecuación  $(5.6)$  se obtiene

$$
\lambda (x_0 + \lambda x_1 + \lambda^2 x_2 + \lambda^3 x_3 + ...) ^2 - 2A (x_0 + \lambda x_1 + \lambda^2 x_2 + \lambda^3 x_3 + ...) - B = 0.
$$

Juntando términos con la misma potencia de  $\lambda$ , se obtiene la serie (de Taylor):

$$
\underbrace{(-2Ax_0 - B)}_{F_0} \lambda^0 + \underbrace{(x_0^2 - 2Ax_1)}_{F_1} \lambda^1 + \underbrace{(2x_0x_1 - 2Ax_2)}_{F_2} \lambda^2 + \underbrace{(x_1^2 + 2x_0x_2 - 2Ax_3)}_{F_3} \lambda^3 + \dots = 0
$$

en donde cada uno de los coeficientes  $F_n$  se tiene que anular, de donde se obtienen los coeficientes

<span id="page-87-1"></span>
$$
x_0 = -\frac{1}{2} \frac{B}{A}
$$
  
\n
$$
x_1 = +\frac{1}{8} \frac{B^2}{A^3}
$$
  
\n
$$
x_2 = -\frac{1}{16} \frac{B^3}{A^5}
$$
  
\n
$$
x_3 = +\frac{5}{128} \frac{B^4}{A^7}
$$
\n(5.8)

De aquí podemos adivinar la estructura de los términos en la serie perturbativa:

. . .

$$
x_n = c_n \frac{B^{n+1}}{A^{2n+1}}
$$

.

en donde los  $c_n$  son ciertos coeficientes numéricos que usualmente no son difíciles de encontrar.

Ahora olvidemos la suposición de que  $\lambda$  es pequeño (en realidad todos los cálculos anteriores no dependen de  $\lambda$  ya que es un parámetro auxiliar). Para esto necesitamos que la serie  $(5.7)$  sea convergente para toda  $\lambda$ , es decir

cuando el radio de convergencia<sup>[4](#page-88-0)</sup>  $\lambda^*$  es  $\infty$ . Supongamos que  $\lambda^* > 1$ , entonces para  $\lambda = 1$  la serie converge. Por otra parte si  $\lambda^* < 1$  entonces podemos intentar hacer una continuación analítica al punto  $\lambda = 1$ . Esto lo podemos hacer siempre, con excepción del caso en que  $\lambda^* = 0$ , situación que ocurre frecuentemente en problemas físicos. En este caso hay que buscar otros métodos.

Tenemos pues las siguientes situaciones:

- 1.  $\lambda^* > 1 \Rightarrow$  la serie converge para  $\lambda = 1$
- 2.  $\lambda^* < 1 \Rightarrow$  Podemos hacer una continuación analítica para ir al punto  $\lambda = 1$ . Para esto es necesario conocer todos los coeficientes  $F_n$  pero en problemas reales no podemos conocer todos los coeficientes, sólo en algunos casos. Entonces, el procedimiento existe formalmente, pero es casi imposible llevarlo a cabo.
- 3.  $\lambda^* = 0 \Rightarrow$  En este caso la serie no tiene sentido.

Volvamos al caso de la serie [\(5.8\)](#page-87-1). Es claro que la suma corresponde a la solución<sup>[5](#page-88-1)</sup> ( $\lambda = 1$ )

$$
x_{-} = A - (A^{2} + B)^{\frac{1}{2}}.
$$

Mediante este procedimiento hemos encontrado una de las dos soluciones.  $i$ Qué se necesita hacer para encontrar la otra solución?

Aquí tenemos un problema de *Bifurcación*:

$$
-2Ax - B = 0 \quad \Rightarrow \quad 1 \text{ solution},
$$

si agregamos  $\lambda x^2$ :

$$
\lambda x^2 - 2Ax - B = 0 \quad \Rightarrow \quad 2 \text{ solutions (!)}
$$

<span id="page-88-1"></span><span id="page-88-0"></span><sup>4</sup>Recordemos que el *radio de convergencia* λ ∗ en un punto se define como la distancia más pequeña a la primera singularidad. Por ejemplo para  $\frac{1}{1}$  $\frac{1}{1-x} = 1 + x + x^2 + \dots$  se tiene que para  $x = 1, \Rightarrow \frac{1}{1}$  $\frac{1}{1-x} \to \infty$ , por lo tanto el radio de convergencia de la serie es  $x^* = 1$ .  $^5$ como la función  $\sqrt{\ }$  tiene dos signos, i.e.  $\pm\sqrt{\ }$  podemos recuperar la otra solución  $x_+ = A + (A^2 + B)^{\frac{1}{2}}$  mediante continuación analítica.

Esto es un cambio cualitativo en la resolución del problema.

 $i$ Cuál es el origen de esta patología? Por supuesto sabemos que la solución exacta de la ecuación  $(5.6)$  es

$$
x_{\pm} = \frac{A \pm (A^2 + \lambda B)^{\frac{1}{2}}}{\lambda}.
$$

Si hacemos una expansión la raíz cuadrada obtenemos

$$
(A2 + \lambda B)1/2 = A + \frac{\lambda B}{2A} + \dots
$$

Entonces

$$
x = \begin{cases} x_{-} \approx -\frac{B}{2A} \\ x_{+} \approx \frac{2A}{\lambda} \end{cases}
$$

Inmediatamente observamos que la solución  $x_+$  no tiene una expansión de Taylor, aunque si tiene una expansión de Laurent:

$$
x_{+} = \frac{2A + \frac{\lambda B}{2A} + 0(\lambda^{2})}{\lambda} = \frac{2A}{\lambda} + \frac{B}{2A} + 0(\lambda) , \qquad (5.9)
$$

en donde el primer término  $\frac{2A}{\lambda}$  es singular en  $\lambda$ . Además, cuando

$$
\lambda \to 0 \qquad \begin{cases} x_- = -\frac{B}{2A} \\ x_+ \to \infty \end{cases}
$$

Entonces cuando hacemos perturbaciones alrededor de  $\lambda = 0$ , una solución la tenemos en  $x_- = -\frac{B}{2A}$  $\frac{B}{2A}$  (c.f. ec [\(5.8\)](#page-87-1)) y la otra solución esta en infinito. Es necesario hacer algo inteligente para resolver esta situación.

## 5.2.3. Segunda forma perturbativa de la ecuación cuadrática

Supongamos ahora que en la ecuación [\(5.6\)](#page-86-1) el parámetro  $B$  es pequeño. Supongamos por ejemplo que  $B = 0$ . En este caso las soluciones son

$$
x_{-} = \begin{pmatrix} 0 \\ 2A \\ \lambda \end{pmatrix} \qquad \qquad \Box \qquad \Box \qquad \Box \qquad \Box \qquad \Box \qquad \Box \qquad \Box
$$

Ahora vamos a desarrollar la Teoría Perturbativa de las soluciones de la ecuación cuadrática  $(5.6)$  en potencias del parámetro B. Suponemos entonces que $^6$  $^6$ 

$$
x = \sum_{n=0}^{\infty} x_n B^n
$$

Sustituyendo en la ecuación [\(5.6\)](#page-86-1) obtenemos

$$
\lambda \left( B^{0} x_{0} + B^{1} x_{1} + B^{2} x_{2} + B^{3} x_{3} + \ldots \right)^{2}
$$

$$
-2A \left( B^{0} x_{0} + B^{1} x_{1} + B^{2} x_{2} + B^{3} x_{3} + \ldots \right) - B = 0.
$$

.

Juntando términos  $\Rightarrow$ 

$$
B^{0} \mid \lambda x_{0}^{2} - 2Ax_{0} = 0 \quad \Rightarrow \quad x_{0} = \begin{cases} x_{-} = 0\\ x_{+} = \frac{2A}{\lambda} \end{cases}
$$

$$
B^{1} | 2\lambda x_{0}x_{1} - 2Ax_{1} - 1 = 0 \Rightarrow x_{1} = \frac{1}{2\lambda x_{0} - 2A} = \begin{cases} -\frac{1}{2A} \\ +\frac{1}{2A} \end{cases}
$$

$$
B^{2} \mid \lambda (x_{1}^{2} + 2x_{0}x_{2}) - 2Ax_{2} = 0 \quad \Rightarrow \quad x_{2} = -\frac{\lambda x_{1}^{2}}{2\lambda x_{0} - 2A} = \begin{cases} +\frac{\lambda}{8A^{3}} \\ -\frac{\lambda}{8A^{3}} \end{cases}
$$
\n
$$
(5.10)
$$

La primera ecuación tiene dos soluciones (!). La solución de la segunda ecuación (lineal) nos da  $x_1$ , la primera corrección a cada una de las dos soluciones  $x_{\pm}$ , y la siguiente ecuación (también lineal) nos da la segunda corrección  $x_2$ , y así sucesivamente, de tal forma que para el coeficiente delante de  $B<sup>n</sup>$ , la ecuación a resolver es lineal en  $x_n$ . Es fácil ver que el radio de convergencia de esta expansión en potencias de  $B$ , es muy grande. De hecho<sup>[7](#page-90-1)</sup>

$$
B^* = \frac{A^2}{\lambda}
$$

,

Sin embargo, cuando  $A = 0 \Rightarrow B^* = 0$  (!), y tenemos una degeneración, pues las dos soluciones coinciden en este caso. ¿Qué hacer?

<span id="page-90-1"></span><span id="page-90-0"></span><sup>7</sup>de la solución exacta sabemos que 
$$
x_{\pm} = \frac{A \pm (A^2 + \lambda B)^{\frac{1}{2}}}{\lambda}
$$
.

<sup>&</sup>lt;sup>6</sup>Aquí los coeficientes  $x_n$  son diferentes a los coeficientes de la expansión en potencias de  $\lambda$  (Ec. [5.7\)](#page-87-0), aunque por simplicidad mantenemos la misma notación.

## 5.2.4. Tercera forma perturbativa de la ecuación cuadrática

Supongamos pues que  $A$  es un parámetro pequeño y que podemos aproximar las soluciones de la ecuación cuadrática en serie de potencias de  $A$ :

$$
x = \sum_{n=0}^{\infty} A^n x_n.
$$

Procediendo del mismo modo que antes obtenemos

- $A^0$ |  $\lambda x_0^2 B = 0 \Rightarrow x_0 = \pm \sqrt{\frac{B}{\lambda}}$ λ
- $A^1$ |  $2\lambda x_0 x_1 2x_0 = 0$   $\Rightarrow$   $x_1 =$ 1 λ

$$
A^{2} | \lambda (x_{1}^{2} + 2x_{0}x_{2}) - 2x_{1} = 0 \implies x_{2} = -\frac{\lambda x_{1}^{2} - 2x_{1}}{2\lambda x_{0}} = \frac{1}{2\lambda^{2}}\sqrt{\frac{\lambda}{B}}
$$

Hemos obtenido dos soluciones, y una vez más hemos obtenido una ecuación lineal para  $x_1$  (!). Tal vez esta sea una propiedad general. En este caso podemos decir que para cualquier problema *no lineal* la Teoría de Perturbaciones se reduce a un problema lineal (*Linearización*).

El radio de convergencia de esta serie es:

$$
A^* = (\lambda B)^{\frac{1}{2}} \ ,
$$

el cual es finito para toda  $\lambda$  y B diferentes de cero.

#### Soluciones complejas

Una pregunta de interés es si el procedimiento perturbativo anterior puede describir soluciones complejas. Esto se deja como una Tarea al lector.

#### ¿Cuál es la Conclusión?

Si queremos estudiar el problema en forma general tenemos que aplicar diferentes tipos de Teoría de Perturbaciones, dependiendo del dominio que se Lección 5.  $83$ 

quiera estudiar.

Tarea

Se le pide mucha seriedad al *lector*. Se trata de resolver la *Ecuación Cúbica* 

<span id="page-92-0"></span>
$$
\lambda x^3 - 2Ax^2 + Bx + 2C^2 = 0.
$$
 (5.11)

Se le pide al *lector* estudiar las soluciones de ésta ecuación mediante Teoría de Perturbaciones y el Análisis Asintótico.

Aquí tenemos cuatro parámetros:  $\lambda$ , A, B, C.

- 1. Estudie las diferentes formas perturbativas, respecto de cada uno de los parámetros de la ecuación:
	- $\lambda$  es pequeño  $\to x = \sum_{n=0}^{\infty} x_n \lambda^n$ ,  $x_0$  es una solución de la ecuación  $-2Ax_0^2 + Bx_0 + 2C^2 = 0$ . ¿Cuáles son los primeros coeficientes  $x_1, x_2?$
	- A es pequeño  $\rightarrow x = \sum_{n=0}^{\infty} x_n A^n$ . ¿Cuáles son los primeros coeficientes  $x_0, x_1, x_2$ ?
	- B es pequeño  $\to x = \sum_{n=0}^{\infty} x_n B^n$ . ¿Cuáles son los primeros coeficientes  $x_0, x_1, x_2$ ?
	- C es pequeño  $\rightarrow x = \sum_{n=0}^{\infty} x_n C^n$ . ¿Cuáles son los primeros coeficientes  $x_0, x_1, x_2$ ?
- 2. Estudie las diferentes formas asintóticas, respecto de cada uno de los parámetros de la ecuación [\(5.11\)](#page-92-0).
- 3. Suponemos que conocemos tres raíces  $x_0 = a, b, c$ . Calcular la primera corrección a estas raíces en la ecuación [\(5.11\)](#page-92-0).

# 5.3. Análisis Asintótico (Interpolación)

 $\overline{\phantom{a}}$ 

Para introducir el concepto del análisis asintótico regresemos al caso parti-cular de la ecuación cuadrática Ec. [\(5.5\)](#page-86-2):

$$
x^2 - 2Ax - B = 0.
$$

Hemos visto en la sección  $(5.1.2)$  que el comportamiento asintótico de la soluciones (a partir de las soluciones exactas<sup>[8](#page-93-0)</sup>) cuando  $A \to \pm \infty$  es

$$
x_{+} = \begin{cases} 2A \\ B \\ \frac{B}{2|A|} \end{cases}, \quad x_{-} = \begin{cases} -\frac{B}{2A} & A \rightarrow +\infty \\ 2A & A \rightarrow -\infty \end{cases},
$$

Este comportamiento asintótico también lo podemos obtener de las propiedades de la ecuación cuadrática. A continuación describimos el procedimiento:

 $A \rightarrow +\infty$ . Para determinar el comportamiento dominante suponemos que la solución se comporta como una ley de potencias<sup>[9](#page-93-1)</sup>

<span id="page-93-2"></span>
$$
x = \alpha A^{\beta} + \mathcal{O}(A^{\beta}) , \qquad (5.12)
$$

en donde  $\alpha$  y  $\beta$  son ahora nuestras nuevas incógnitas. Sustituyendo  $(5.12)$  en la ecuación cuadrática obtenemos

<span id="page-93-3"></span>
$$
\alpha^2 A^{2\beta} - 2\alpha A^{\beta+1} - B = 0.
$$
 (5.13)

Para poder continuar debemos hacer una suposición general sobre el parámetro β. Por ejemplo, podemos suponer que, o bien β es positivo, o  $\beta$  es negativo. Vamos a considerar ambas posibilidades:

• Supongamos que  $\beta > 0$ . En este caso los dos primeros términos de la ecuación [\(5.13\)](#page-93-3) crecerán cuando  $A \rightarrow \infty$  y podemos por tanto despreciar el último término (constante  $-B$ ). En consecuencia, para satisfacer la identidad resultante, es necesario que los términos restantes tengan el mismo orden

$$
2\beta = \beta + 1 \qquad \Rightarrow \qquad \beta = 1 ,
$$

y que el coeficiente respectivo se anule:

$$
\alpha^2 - 2\alpha = 0 \qquad \Rightarrow \qquad \alpha = 2 \; .
$$

<span id="page-93-0"></span><sup>8</sup>De las soluciones exactas obtenemos:  $x_+ = 2A + \frac{B}{2A} - \frac{B^2}{8A^3} + \mathcal{O}(A^{-5})$  y  $x_- = -\frac{B}{2A} +$  $\frac{B^2}{8A^3} + \mathcal{O}(A^{-5})$ 

<span id="page-93-1"></span><sup>&</sup>lt;sup>9</sup>Comportamientos asintóticos logarítmicos del tipo  $x \simeq \alpha \log^{\beta} A$  nunca aparecen en las ecuaciones algebraicas.

Por lo tanto, el comportamiento asintótico resulta ser

$$
x = 2A + \mathcal{O}(A) ,
$$

y corresponde con la solución  $x_+$ .

• Ahora supongamos que  $\beta$  < 0. En este caso el primer término de la ecuación [\(5.13\)](#page-93-3) tiende a cero cuando  $A \rightarrow \infty$  y podemos despreciarlo. Ahora, para resolver la identidad resultante necesitamos que

$$
\beta + 1 = 0 \Rightarrow \beta = -1 ,
$$
  

$$
-2\alpha - B = 0 \Rightarrow \alpha = -B/2 .
$$

Por lo tanto, el comportamiento asintótico resulta ser

$$
x = -\frac{B}{2A} + \mathcal{O}(A^{-1}) \enspace ,
$$

correspondiente a la solución  $x_-\,$ .

- $A \rightarrow -\infty$ . Nuevamente suponemos que el comportamiento de la solu-ción es de la forma [\(5.12\)](#page-93-2). Consideramos los casos  $\beta > 0$  y  $\beta < 0$ :
	- $\beta > 0$ . En este caso el primer término en [\(5.13\)](#page-93-3) es positivo y crece cuando  $A \rightarrow -\infty$ . Podemos por lo tanto despreciar el último término en  $(5.13)$  para obtener

$$
\alpha^2 A^{2\beta} - 2\alpha A^{\beta+1} = 0 ,
$$

de donde obtenemos que  $2\beta = \beta + 1$ ,  $\Rightarrow \beta = 1$ ,  $\alpha = 2$ , *i.e.* 

$$
x=2A+\mathcal{O}(A) ,
$$

correspondiente a la solución x−. Aquí conviene enfatizar que este comportamiento asintótico para  $A \rightarrow -\infty$  es el mismo que obtuvimos en el caso anterior cuando  $A \to \infty$ , pero que corresponde a una solución diferente.

•  $\beta$  < 0. En este caso podemos ver las siguientes situaciones:

(a) Si  $-1 < \beta < 0$ , no es posible satisfacer la identidad [\(5.13\)](#page-93-3).

(b)  $\beta = -1$  si hay una solución. La identidad resultante es

$$
\frac{\alpha^2}{A^2} - 2\alpha - B = 0.
$$

El primer término es positivo y tiende a cero cuando  $A \rightarrow -\infty$ . Entonces, en este caso obtenemos  $\alpha = -$ B 2 y por lo tanto

$$
x = -\frac{B}{2A} + \mathcal{O}(1/A) = +\frac{B}{2|A|} + \mathcal{O}(1/A),
$$

correspondiente a la solución  $x_+$ .

(c)  $\beta < -1$  no existe solución alguna.

### 5.3.1. Términos subdominantes

El procedimiento anterior no sólo nos permite encontrar el término principal en el comportamiento asintótico de las soluciones de la ecua-ción cuadrática [\(5.5\)](#page-86-2), sino también nos sirve para encontrar el siguiente término - el término subdominante. Para ejemplificar esto, vamos a considerar el caso

$$
x_+ \simeq 2A + \mathcal{O}(A) , \qquad A \to \infty .
$$

Podemos suponer pues, que el siguiente término en la expansión asintótica tiene la forma

$$
\sim \alpha' A^{\beta'}, \qquad \beta' < 1.
$$

Entonces, substituyendo el Ansatz  $x = 2A + \alpha' A^{\beta'}$  en la ecuación cuadrática obtenemos

<span id="page-95-0"></span>
$$
2\alpha' A^{\beta'+1} + {\alpha'}^2 A^{2\beta'} - B = 0.
$$
 (5.14)

Para encontrar los parámetros  $\alpha', \beta'$  podemos suponer que dos términos son del mismo orden:

• Por ejemplo, si comparamos los dos primeros términos obtenemos  $\beta' + 1 = 2\beta'$ , es decir  $\beta' = 1$ , pero esto esta en contradicción con la suposición de que estamos buscando un término subdominante  $\text{con }\beta' < 1.$ 

• Si comparamos los órdenes del primer término y del tercero  $\beta'$  +  $1 = 0$ , con lo cual obtenemos

$$
\beta' = -1 \,, \quad \alpha' = \frac{B}{2}
$$

y por tanto

$$
x_+ \simeq 2A + \frac{B}{2A} + \dots
$$

 $\bullet~$  Si comparamos los órdenes de los dos últimos términos obtenemos  $β' = 0$ , con lo cual el primer término crecería cuando  $A \rightarrow \infty$  y no podríamos entonces satisfacer la identidad [\(5.14\)](#page-95-0).

#### 5.3.2. Interpolación

No sabemos cuáles de las soluciones asintóticas obtenidas corresponden a una misma solución. Veamos si podemos encontrar una interpolación. Después de algunas meditaciones, podemos decir que existe una sola función que interpola los comportamientos obtenidos:

$$
x_{\pm} = A \pm (A^2 + B)^{\frac{1}{2}}
$$

.

Se le deja al Lector (a razón de una Tarea) que piense si existe otra solución?

Es claro que podríamos pensar, por ejemplo, que siempre se puede introducir en la interpolación un factor de la forma  $\frac{P_n(A)}{Q_n(A)}$ , si

$$
\frac{P_n(A)}{Q_n(A)} \to 1, \text{ cuando } A \to \pm \infty.
$$

Se le pide al Lector de manera informal que trate de encontrar otra(s) interpolación(es)

#### Tarea

¿Es posible hacer Interpolaciones para las raíces de la ecuación Cúbica?

Tarea

Cuando estudiamos el problema espectral en representaciones matriciales de tama˜no finito (bloques) no se dijo nada sobre la noci´on de *convergencia* del m´etodo. En realidad, este sigue siendo un problema abierto, aunque la mayoría de la gente piensa que el método es convergente<sup>[10](#page-97-0)</sup>.

Cuando estudiamos el problema de dos niveles (caso  $2 \times 2$ )

$$
\left| \begin{array}{cc} a & c \\ c & b \end{array} \right| \Rightarrow \lambda^2 - 2A\lambda - B = 0,
$$

encontramos dos puntos rama en  $A = \pm iB^{\frac{1}{2}}$  en donde las soluciones (eigenvalores) coinciden. Es decir, encontramos que ambos eigenvalores están conectados anal´ıticamente. Vamos a proponer ahora el siguiente

#### Tarea

En el problema de tres niveles (caso  $3 \times 3$ )

$$
\begin{vmatrix} a & d & e \\ d & b & f \\ e & f & c \end{vmatrix} \Rightarrow \lambda^3 - 2A\lambda^2 - B\lambda + C = 0,
$$

Problema: Encuentre explícitamente los puntos rama de las soluciones para la ecuación característica del problema espectral de 3 niveles en el plano complejo de A en términos de B y C. En particular, la simetría de la matriz hermitiana nos dicta la forma en que están distribuidos los puntos rama. (El problema se presenta difícil, no sabemos la solución explicita).

El esquema es válido para  $n$ -dimensiones. Todas las raíces del polinomio característico se encuentran conectadas analíticamente en una superficie Riemanniana de n-hojas, y en donde se tienen puntos rama asociados con el punto rama de la raíz cuadrada  $\sqrt{ }$ .

*Problema:* Considere el potencial anarmónico

$$
V = x^2 + gx^4,
$$

<span id="page-97-0"></span> $10Es$  decir que a medida que aumentamos el tamaño de los bloques (incluyendo cada vez más elementos de una base) el método es convergente.

y la base ortonormal de eigenfunciones del oscilador armónico

<span id="page-98-0"></span>
$$
\psi_n = H_n(x) e^{-\frac{x^2}{2}}, \quad n = 0, 1, \dots \tag{5.15}
$$

en donde  $H_n(x)$  son polinomios de Hermite. Encuentre la representación matricial del Hamiltoniano

$$
\mathcal{H} = -\partial_x^2 + x^2 + gx^4\,,
$$

en la base [\(5.15\)](#page-98-0) (debidamente normalizada). Los elementos de matriz se denotarán como

$$
h_{ij}=(\psi_i,\mathcal{H}\psi_j)\ .
$$

Las integrales necesarias aparecen en los manuales. Dado que  $(\psi_n, \mathcal{H}\psi_k) = 0$  si  $n - k = impar$ , podemos considerar una matriz para los estados pares, exclusivamente, y otra matriz para  $\log$  estados impares<sup>[11](#page-98-1)</sup>.

Considere los casos

(a)  $2 \times 2$ :

$$
\left|\begin{array}{cc} h_{00} & h_{02} \\ h_{20} & h_{22} \end{array}\right|,
$$

en donde  $h_{02} = h_{20}$ , y

(b)  $3 \times 3$ :

$$
\begin{array}{ccccc}\nh_{00} & h_{02} & h_{04} \\
h_{20} & h_{22} & h_{24} \\
h_{40} & h_{42} & h_{44}\n\end{array}
$$

 $\overline{\phantom{a}}$  $\overline{\phantom{a}}$  $\mathsf{I}$  $\overline{\phantom{a}}$  $\mathbf{\mathbf{I}}$  $\mathbf{\mathbf{I}}$  $\overline{\phantom{a}}$ 

en donde  $h_{02} = h_{20}$ ,  $h_{04} = h_{40}$ ,  $h_{24} = h_{42}$ . Encuentre las energías en ambos casos y compare. Se sugiere usar la siguiente notación para dichas energías

$$
\begin{aligned} E^{2\times 2}_0, E^{2\times 2}_2, \\ E^{3\times 3}_0, E^{3\times 3}_2, E^{3\times 3}_4 \end{aligned}
$$

,

. . . etc.

<span id="page-98-1"></span><sup>&</sup>lt;sup>11</sup>Como el potencial es una función *par* en la variable x, i.e.  $V(-x) = V(x)$ , sus eigenfunciones tienen una paridad definida.

Es importante señalar que cuando usamos una base finita, como en el caso anterior, y vemos el comportamiento de las soluciones para g grande, inmediatamente encontramos una patología:  $E \propto g$ , pero se sabe que  $E \propto g^{\frac{1}{3}}$ . Nunca vamos a reproducir este comportamiento con una base finita (!).

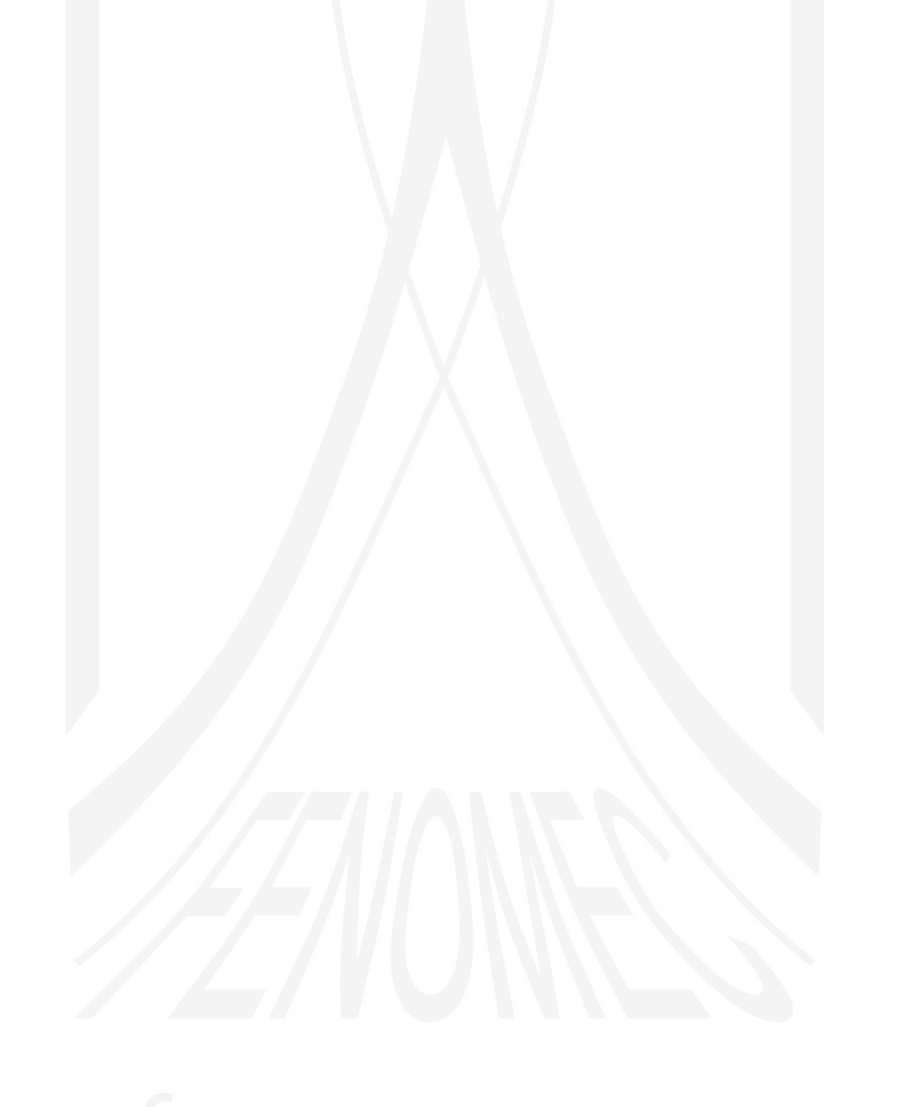

A.V. Turbiner y J.C. López Vieyra El Arte de resolver la ecuación de Schrödinger

# LECCIÓN 6

# Teoría de Perturbaciones II

En el capítulo anterior nuestro tratamiento del problema espectral en términos de una representación matricial de tamaño finito fue esencialmente noperturbativo debido a que no teníamos parámetros pequeños en el método. Ahora veremos la aproximación perturbativa para resolver la ecuación de Schrödinger

<span id="page-100-1"></span>
$$
\mathcal{H}\psi = -\psi'' + V\psi = E\psi \;, \qquad \psi \in \mathcal{L}^2 \; . \tag{6.1}
$$

Supongamos que nuestro problema tiene un parámetro pequeño  $\lambda$ , y que el potencial se puede escribir como

<span id="page-100-2"></span>
$$
V = V_0 + \lambda V_1 \,, \tag{6.2}
$$

donde  $V_1$  es una *perturbación* al potencial  $V_0$  correspondiente a un problema exactamente soluble. Entonces la aproximación perturbativa consiste en suponer que la energía se tiene una representación en serie de potencias de  $\lambda$ de la forma

<span id="page-100-0"></span>
$$
E = \sum_{n=0}^{\infty} \lambda^n E_n \tag{6.3}
$$

Mientras que la aproximación para la energía es algebraica, tenemos además un elemento nuevo: tenemos también una forma perturbativa para las eigenfunciones, en serie de potencias de  $\lambda$  de la forma

<span id="page-101-0"></span>
$$
\psi(x) = \sum_{n=0}^{\infty} \lambda^n \Psi_n(x) \implies \text{Rayleigh-Schrödinger P.T.} \tag{6.4}
$$

La teoría perturbativa de Rayleigh-Schrödinger es una teoría aditiva en el sentido de que las correcciones perturbativas, tanto a la energía como a las funciones de onda, son precisamente aditivas. En los siguientes capítulos veremos otros tipos de teorías perturbativas no-aditivas. La teoría perturbativa de Rayleigh-Schrödinger se encuentra descrita en todos los libros de texto de Mecánica Cuántica por lo que no lo vamos a ver en mucho detalle.

# 6.1. T.P. de Rayleigh-Schrödinger

En la teoría de perturbaciones de Rayleigh-Schrödinger, las aproximaciones a las energías  $(6.3)$ , y a las eigenfunciones  $(6.4)$  se hacen para cualquier estado del operador  $H$  por lo que podemos escribir de forma mas general

<span id="page-101-1"></span>
$$
E^{(k)} = \sum_{n=0}^{\infty} \lambda^n E_n^{(k)} , \quad \psi^{(k)}(x) = \sum_{n=0}^{\infty} \lambda^n \Psi_n^{(k)}(x) ,
$$
 (6.5)

,

en donde el superíndice  $^{(k)}$  se referirá al k-ésimo estado excitado del operador H.

Sustituyendo las expansiones [\(6.5\)](#page-101-1) en la ecuación de Schrödinger

$$
(\mathcal{H}_0 + \lambda V_1)\psi^{(k)} = E^{(k)}\psi^{(k)}
$$

c.f.  $(6.1)$ , se obtiene

 $\mathbf{I}$ 

$$
(\mathcal{H}_0 + \lambda V_1) \left( \sum_{n=0}^{\infty} \lambda^n \Psi_n^{(k)}(x) \right) = \left( \sum_{p=0}^{\infty} \lambda^p E_p^{(k)} \right) \left( \sum_{q=0}^{\infty} \lambda^q \Psi_q^{(k)}(x) \right). \tag{6.6}
$$

Ahora, juntando términos con la misma potencia de  $\lambda$  se obtiene, orden por orden:

$$
\lambda^0 \begin{vmatrix} \mathcal{H}_0 \Psi_0^{(k)} = E_0^{(k)} \Psi_0^{(k)}, & \text{o equivalentemente:} \left( \mathcal{H}_0 - E_0^{(k)} \right) \Psi_0^{(k)} = 0, \end{vmatrix}
$$

la aproximación de orden cero corresponde precisamente al problema

 $\overline{1}$ 

no-perturbado, i.e.  $\Psi_0^{(k)}$  es la eigenfunción exacta, y  $E_0^{(k)}$  $\int_0^{(\kappa)}$  la energía correspondiente, del k-ésimo estado excitado del operador  $\mathcal{H}_0$ .

$$
\bullet \ \lambda \Bigg| \qquad \mathcal{H}_0 \Psi_1^{(k)} + V_1 \Psi_0^{(k)} = E_0^{(k)} \Psi_1^{(k)} + E_1^{(k)} \Psi_0^{(k)} , \Rightarrow
$$

o, más convenientemente:

<span id="page-102-1"></span>
$$
\left(\mathcal{H}_0 - E_0^{(k)}\right) \Psi_1^{(k)} = \left(E_1^{(k)} - V_1\right) \Psi_0^{(k)}.
$$
\n(6.7)

Aquí, nuestras nuevas incógnitas son: la primera corrección a la energía  $E_1^{(k)}$  y la primera corrección a la función de onda  $\Psi_1^{(k)}$  del estado késimo. Entonces, como primer paso para resolver la ecuación anterior usamos la base de eigenfunciones del operador  $\mathcal{H}_0$  (i.e.  $\{\Psi_0^{(m)}\}\)$ , con lo cual expresamos a  $\Psi_1^{(k)}$  como

<span id="page-102-0"></span>
$$
\Psi_1^{(k)} = \sum_{m=0, (m \neq k)}^{\infty} C_m^{(k)} \Psi_0^{(m)}.
$$
\n(6.8)

Es importante hacer notar que la primera corrección a la función de onda la buscamos en el complemento ortogonal a la función no-perturbada  $\Psi_0^{(k)}$  $\binom{16}{0}$ . Por esa razón en la suma en  $(6.8)$  se excluye el término  $m = k$ . Sustituyendo [\(6.8\)](#page-102-0) en [\(6.7\)](#page-102-1) y, usando el hecho de que las funciones  $\Psi_0^{(m)}$ son eigenfunciones del operador $\mathcal{H}_0,$  obtenemos

<span id="page-102-2"></span>
$$
\sum_{m=0,(m\neq k)}^{\infty} C_m^{(k)} \left( E_0^{(m)} - E_0^{(k)} \right) \Psi_0^{(m)} = \left( E_1^{(k)} - V_1 \right) \Psi_0^{(k)}.
$$
 (6.9)

Ahora, si multiplicamos escalarmente ambos lados de la ecuación [\(6.9\)](#page-102-2)  $\mathrm{por}^{1}$  $\mathrm{por}^{1}$  $\mathrm{por}^{1}$   $\,\Psi_{0}^{(\ell)}\,$  $\binom{v}{0}$ ,  $\ell \neq k$ , y usando el hecho de que las eigenfunciones del operador  $\mathcal{H}_0$  forman un conjunto ortonormal completo, llegamos a

$$
C_{\ell}^{(k)}\left(E_0^{(\ell)} - E_0^{(k)}\right) = -(\Psi_0^{(\ell)}, V_1 \Psi_0^{(k)}) \equiv -V_1^{\ell k}, \quad (\ell \neq k),
$$

de donde obtenemos inmediatamente la solución para los coeficientes<sup>[2](#page-102-4)</sup>  $C_m^{(k)}$  de la expansión [\(6.8\)](#page-102-0):

$$
\label{eq:10} \begin{split} C_m^{(k)} = -\frac{V_1^{mk}}{E_0^{(m)}-E_0^{(k)}}\,,\\ \vspace{2mm} \text{`s\text{-}decir}\ (\Psi_0^{(\ell)},\ \textstyle\sum_{m=0, (m\neq k)}^{\infty} C_m^{(k)} \left(E_0^{(m)}-E_0^{(k)}\right)\Psi_0^{(m)}) = (\Psi_0^{(\ell)}, \left(E_1^{(k)}-V_1\right)\Psi_0^{(k)}\text{`}.\\ \vspace{2mm} \text{`e\text{-}Cambiando la notación}\ \ell \to m) \end{split}
$$

<span id="page-102-4"></span><span id="page-102-3"></span>

Entonces, la primera corrección a la función de onda esta dada por

<span id="page-103-1"></span>
$$
\Psi_1^{(k)} = \sum_{m=0, (m \neq k)}^{\infty} \frac{V_1^{mk}}{E_0^{(k)} - E_0^{(m)}} \Psi_0^{(m)}.
$$
\n(6.10)

De igual manera, para obtener la primera corrección a la energía, mul-tiplicamos ambos lados de la ecuación [\(6.9\)](#page-102-2) por  $\Psi_0^{(k)}$  e integramos. El lado izquierdo se anula, por lo que obtenemos

$$
E_1^{(k)} - (\Psi_0^{(k)}, V_1 \Psi_0^{(k)}) = 0,
$$

con lo que la primera corrección a la energía del  $k$ -ésimo estado excitado es igual al valor de expectación del potencial perturbativo en el estado no-perturbado correspondiente:

<span id="page-103-0"></span>
$$
E_1^{(k)} = (\Psi_0^{(k)}, V_1 \Psi_0^{(k)}) = V_1^{kk} = \langle V_1 \rangle_k. \tag{6.11}
$$

Nótese que en este método es necesario conocer todos los estados  $\Psi_0^{(k)}$  del sistema no-perturbado, así como todos sus eigenvalores  $E_0^{(k)}$  $\int_0^{(\kappa)}$ . Esto implica que V<sup>0</sup> tiene que ser un *Potencial Exactamente Soluble*. Entonces, aunque el procedimiento es muy bello, sólo lo podemos aplicar de manera constructiva cuando  $\mathcal{H}_0$  es exactamente soluble. Desafortunadamente sólo conocemos 4 potenciales de este tipo (véase la Tabla [6.1.](#page-103-0)1)

Tabla 6.1: Lista de Potenciales Exactamente Solubles 1  $V_0 = x^2$ Oscilador Armónico 2  $V_0 = -$ 1 r Problema Coulombiano 3-d  $3\quad V_0 = -$ A  $cosh(x)$ Poschl-Teller (Importante en Solitones) 4  $V_0 = A (e^{-2\alpha x} - 2e$ Morse (Importante en Física Molecular)

No se incluye el pozo cuadrado infinito.

#### Lección 6.  $95$

### Tarea

Determine las fórmulas para la segunda corrección en la T.P. de Rayleigh-Schrödinger.

*Soluci´on*

• 
$$
\lambda^2
$$
  $\mathcal{H}_0 \Psi_2^{(k)} + V_1 \Psi_1^{(k)} = E_2^{(k)} \Psi_0^{(k)} + E_1^{(k)} \Psi_1^{(k)} + E_0^{(k)} \Psi_2^{(k)}, \Rightarrow$ 

podemos reescribir esta ecuación como

<span id="page-104-0"></span>
$$
\left(\mathcal{H}_0 - E_0^{(k)}\right)\Psi_2^{(k)} = E_2^{(k)}\Psi_0^{(k)} + \left(E_1^{(k)} - V_1\right)\Psi_1^{(k)}.
$$
 (6.12)

Es interesante observar que el operador en el lado izquierdo es el mismo que en la ecuación  $(6.7)$  para la primera corrección perturbativa.

Para obtener la segunda corrección a la energía podemos multi-plicar la ecuación [\(6.12\)](#page-104-0) por la izquierda por  $\Psi_0^{(k)}$  e integrar para obtener

$$
0 = E_2^{(k)} - (\Psi_0^{(k)}, V_1 \Psi_1^{(k)}),
$$

y usando la forma de  $\Psi_1^{(k)}$  (Ec[.6.10\)](#page-103-1) obtenemos la fórmula para la segunda corrección de la energía

<span id="page-104-1"></span>
$$
E_2^{(k)} = \sum_{m=0, (m \neq k)}^{\infty} \frac{V_1^{mk} V_1^{km}}{E_0^{(k)} - E_0^{(m)}}.
$$
 (6.13)

De esta fórmula se desprende una consecuencia muy importante: cuando se estudia el estado base  $(k = 0)$ , todos los denominadores en la Ec. [\(6.13\)](#page-104-1) son negativos (ya que  $E_0^{(k=0)} < E_0^{(m)}$ ) y por lo tanto la segunda corrección perturbativa a la energía del estado *base siempre es negativa*, i.e.

$$
E_2^{(0)} < 0\,.
$$

## 6.1.1. El potencial de oscilador anarmónico

Como ejemplo de aplicación de la teoría perturbativa de Rayleigh-Schrödinger vamos a considerar el oscilador anarmónico en una dimensión:

<span id="page-104-2"></span>
$$
\mathcal{H} = -\frac{d^2}{dx^2} + x^2 + gx^4. \tag{6.14}
$$

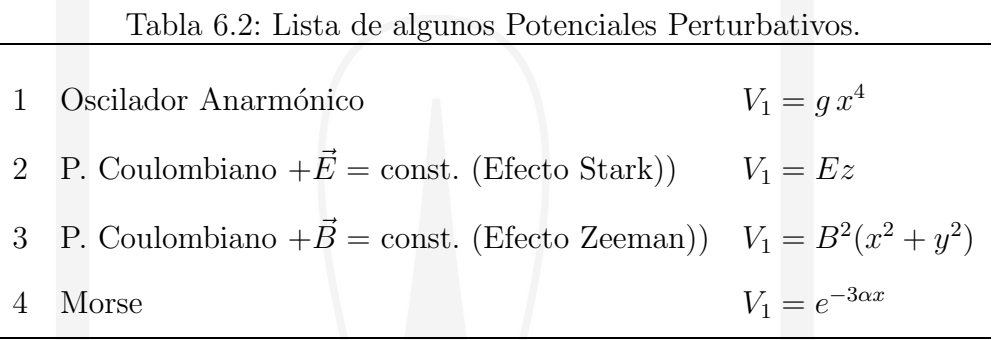

El Hamiltoniano del sistema no-perturbado corresponde al del oscilador armónico:

<span id="page-105-0"></span>
$$
\mathcal{H}_0^{\text{o.a.}} = -\frac{d^2}{dx^2} + x^2 \,, \tag{6.15}
$$

el potencial perturbativo es entonces

$$
V_1=x^4,
$$

y la constante de acoplamiento en  $(6.2)$  es  $\lambda = g$ .

Las eigenfunciones y eigenvalores del sistema no-perturbado (oscilador armónico [\(6.15\)](#page-105-0)) son:

$$
\Psi_0^{(n)}(x) = \frac{1}{\sqrt{2^{n+1/2} n!}} H_n(x) e^{-x^2/2},
$$
\n(6.16)  
\n
$$
E_0^{(n)} = 2n + 1, \quad n = 0, 1, 2...
$$

en donde  $H_n(x)$  son los polinomios de Hermite con normalización

$$
\int_{-\infty}^{+\infty} e^{-x^2} H_n(x) H_m(x) dx = \sqrt{\pi} 2^n n! \, \delta_{n,m} ,
$$

(ver Tabla [B.1\)](#page-169-0) de modo que las eigenfunciones  $\Psi_0^{(n)}$  están normalizadas según:

$$
\int_{\infty}^{\infty} \Psi_0^{(m)}(x) \Psi_0^{(n)}(x) dx = \delta_{m,n} .
$$

Ahora, vamos a considerar las primeras dos correcciones a la energía del estado base  $n = 0$ . Para esto necesitamos los elementos de matriz del potencial perturbativo  $V_1 = x^4$ :

$$
\langle n|x^4|0\rangle \ , \ n=0,1,2 \ldots \ .
$$

Es fácil ver que los únicos elementos de matriz diferentes de cero<sup>[3](#page-106-0)</sup> son:

$$
V_1^{00} = \langle 0 | x^4 | 0 \rangle = \frac{3}{4} \,, \tag{6.17}
$$

$$
V_1^{20} = \langle 2|x^4|0 \rangle = \frac{3}{\sqrt{2}}, \qquad (6.18)
$$

$$
V_1^{40} = \langle 4|x^4|0 \rangle = \sqrt{\frac{3}{2}}, \qquad (6.19)
$$

(6.20)

Entonces, la primera corrección a la energía del estado base (que es igual al valor de expectación del potencial perturbativo, ec.  $(6.11)$ ) es

$$
E_1^{(0)} = \langle 0 | V_1 | 0 \rangle = \langle 0 | x^4 | 0 \rangle = \frac{3}{4}.
$$

La segunda corrección a la energía, según la ecuación  $(6.13)$  es

$$
E_2^{(0)} = \sum_{m=1}^{\infty} \frac{V_1^{m0} V_1^{0m}}{E_0^{(0)} - E_0^{(m)}} = \frac{|V_1^{20}|^2}{E_0^{(0)} - E_0^{(2)}} + \frac{|V_1^{40}|^2}{E_0^{(0)} - E_0^{(4)}}
$$

$$
= \frac{\left|\frac{3}{\sqrt{2}}\right|^2}{1 - 5} + \frac{\left|\sqrt{\frac{3}{2}}\right|^2}{1 - 9} = -\frac{21}{16} \,. \tag{6.21}
$$

 $(c.f. (10.14))$  $(c.f. (10.14))$  $(c.f. (10.14))$ . Entonces, la energía del estado base del oscilador anarmónico [\(6.14\)](#page-104-2) hasta el segundo orden es

$$
E^{(0)} \simeq E_0^{(0)} + gE_1^{(0)} + g^2 E_2^{(0)} + \ldots = 1 + \frac{3}{4}g - \frac{21}{16}g^2 + \ldots
$$
 (6.22)

Existen otros potenciales para los cuales existen sólo *algunas* soluciones exactas.

■ Por ejemplo para

$$
V = -(4n+3)x^{2} + x^{6}, \qquad \Psi_{0} = e^{-\frac{x^{4}}{4}} \qquad (n = 0) \quad 1 \text{ estado}.
$$

Para  $n \neq 0$ , se conocen  $(n + 1)$  estados de paridad par  $x \to -x$  en forma explícita. Situación física: Reacciones Químicas, ecuación Fokker-Planck con:  $V = -3x^2 + x^6$ .

<span id="page-106-0"></span> ${}^{3}$ Esto es fácil de ver si recordamos que el término  $x^{4}$  puede expresarse en términos de polinomios de Hermite.

 $\blacksquare$  Para el potencial anarmónico

$$
V = x^2 + gx^4 \,,
$$

no se conoce *ningún* estado propio en forma explícita.

## 6.1.2. Otros Métodos Perturbativos

- (2)  $\psi(x) = \exp\{-\sum_{n=0}^{\infty} \lambda^n \phi_n(x)\},\$  T.P. Logarítmica
- (3)  $\psi(x) = (\sum_{n=0}^{\infty} \lambda^n f_n(x)) e^{-\phi_0}$ , T.P. Dalgarno-Lewis
- (4)  $\psi(x) = (\sum_{n=0}^{\infty} \lambda^n f_n(x)) e^{-\sum_{n=0}^{\infty} \lambda^n \phi_n}$ , T.P. general (mixta)

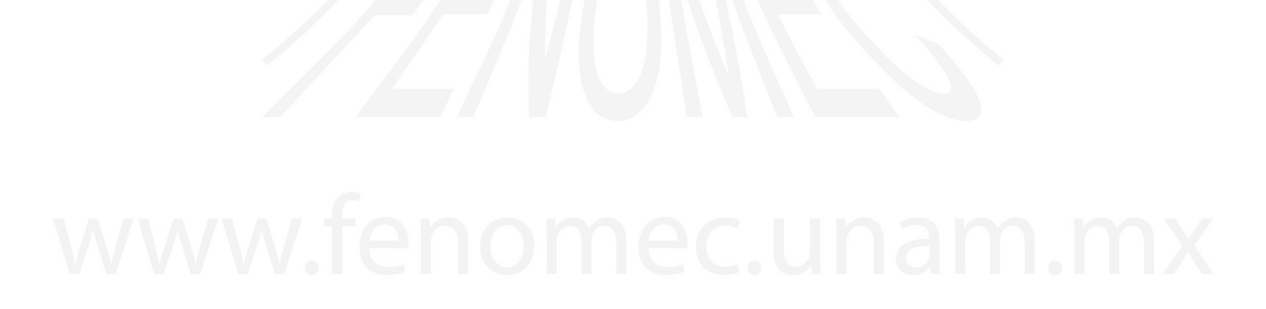
# LECCIÓN<sub>7</sub>

### El Problema Inverso de la Mecánica Cuántica

### 7.1. El Problema Inverso

El paradigma de un problema en la Mecánica Cuántica No-Relativista consiste en resolver la ecuación de Schrödinger para un potencial dado  $V$ , y obtener con ello el espectro de energías y las funciones de onda correspondientes  $\{E_n, \psi_n\}$ :

$$
\begin{array}{c}\nV \\
\downarrow \\
\hat{H}\psi = E\psi \\
\downarrow \\
\psi_n, E_n\n\end{array}
$$

En el procedimiento inverso, se propone una función de onda plausible, que pudiera describir un estado físico (digamos una función de onda  $\psi_0$  que describa el estado base), y se determina el potencial para el cual, ésta función, es una eigenfunción exacta.

Lección 7.  $100$ 

$$
\psi_0
$$
  
\n
$$
\psi_0
$$
  
\n
$$
\psi_0
$$
  
\n
$$
\psi_0
$$
  
\n
$$
\psi_0
$$
  
\n
$$
\psi_0
$$
  
\n
$$
\psi_0
$$

Es decir, buscamos un potencial  $V_0$  tal que

$$
\mathcal{H}_0 \psi_0 = -\psi_0'' + V_0 \psi_0 = E_0 \psi_0 ,
$$

i.e. tal que

<span id="page-109-1"></span>
$$
V_0 - E_0 = \frac{\psi_0''}{\psi_0} \,,\tag{7.1}
$$

en donde  $E_0$  es una constante (la energía correspondiente a  $\psi_0$ ) la cual podemos poner como  $E_0 = 0$ , sin pérdida de generalidad<sup>[1](#page-109-0)</sup>. De la definición [\(7.1\)](#page-109-1) vemos que una condición necesaria para que el potencial  $V_0$  no sea singular es que los nodos de  $\psi_0$  se cancelen de alguna manera con los nodos de  $\psi_0''$ . Para una función  $\psi_0$ , que no tenga nodos (el estado base) el potencial asociado  $V_0$ no tiene problemas con posibles singularidades.

Vamos a jugar un poco con este enfoque del problema inverso. Como primer ejemplo tomemos el caso en que la función  $\psi_0$  es una función gaussiana de la forma

$$
\psi_0 = e^{-\frac{x^2}{2}}, \quad x \in (-\infty, +\infty).
$$
\n(7.2)

Esta función, sin nodos, describe el estado base de un cierto potencial. ¿Cuál es este potencial? Usando la relación  $(7.1)$  obtenemos que

$$
V_0 - E_0 = \frac{\psi_0''}{\psi_0} = x^2 - 1 \; .
$$

Inmediatamente reconocemos el potencial de un oscilador armónico con frecuencia unidad ( $V_0 = x^2$ ). La energía correspondiente a  $\psi_0$  es  $E_0 = 1$ .

Mas generalmente, la función

$$
\psi_0 = e^{-\frac{\omega x^2}{2}}, \qquad (7.3)
$$

<span id="page-109-0"></span> ${}^{1}$ Esta selección equivale a una definición específica del nivel de referencia para la energía.

representa el estado base de un oscilador armónico de frecuencia  $\omega$ , y cuya energía es  $E_0 = \omega$ , i.e.  $V_0 - E_0 = \omega^2 x^2 - \omega$ .

Si complexificamos un poco el problema, podemos considerar una función de onda con un nodo. Por ejemplo

$$
\psi_0 = x e^{-\frac{\omega x^2}{2}} \Rightarrow
$$
  

$$
V_0 - E_0 = \omega^2 x^2 - 3\omega.
$$

El potencial también es el de un oscilador armónico de frecuencia  $\omega$ , pero la energía correspondiente es  $E_0 = 3\omega$ . De acuerdo con el teorema de Sturm esta función debe corresponder a la función asociada con el primer estado excitado del oscilador armónico, ya que tiene un nodo (en  $x = 0$ ).

**Tarea** Escriba una función de onda similar a la anterior pero que describa un estado excitado con dos nodos. Determine el potencial correspondiente.

# 7.2. Problemas casi exactamente solubles (quasiexactly-solvable)

#### 7.2.1. Potencial séxtico

Siguiendo este procedimiento *inverso* nos preguntamos ahora lo siguiente: para la función de onda sin nodos

<span id="page-110-1"></span>
$$
\psi_0 = e^{-\frac{x^4}{4}},\tag{7.4}
$$

 $i$ cuál es el potencial del cual ésta función de onda es una solución exacta? Nuevamente, usando la relación  $(7.1)$  obtenemos

<span id="page-110-0"></span>
$$
V_0 - E_0 = x^6 - 3x^2, \quad (E_0 = 0). \tag{7.5}
$$

El potencial  $(7.5)$  es un potencial anarmónico de doble pozo muy no trivial, del cuál conocemos (por construcción) la eigenfunción exacta de su estado base, pero nada más  $(!)$ . La figura  $(7.1)$  muestra la forma del potencial y la función de onda  $\psi_0$ . Al contrario de lo que uno esperaría intuitivamente,

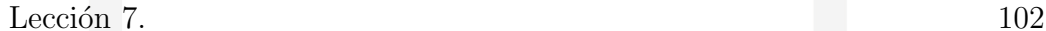

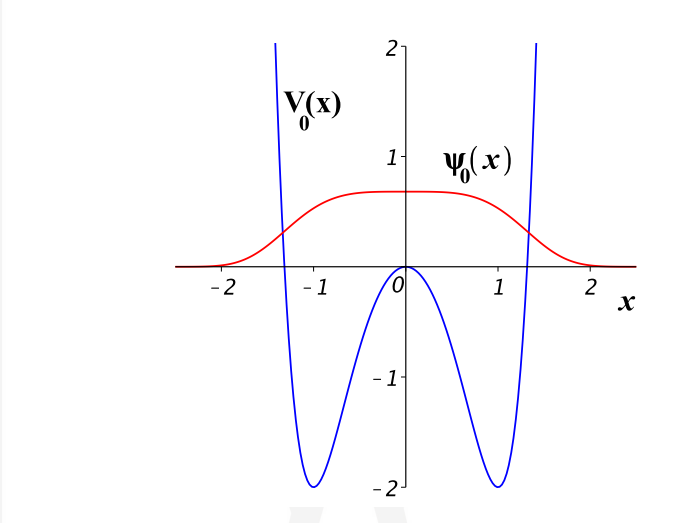

<span id="page-111-0"></span>Figura 7.1: Potencial séxtico  $V_0 = x^6 - 3x^2$  y la función de onda de su estado base  $\psi_0(x) = e^{-x^4/4}$ .

la función de onda del estado base no tiene dos picos (dos máximos que corresponden a los mínimos del potencial), y sólo tiene un máximo (máxima probabilidad) en  $x = 0$ , que corresponde con el máximo del potencial en el cual la partícula se encuentra en una posición de inestabilidad! La energía del estado base es igual al máximo del potencial.

Continuando con esta estrategia podemos considerar ahora una función  $similar a la función (7.4) pero con un modo en el prefactor de la forma$  $similar a la función (7.4) pero con un modo en el prefactor de la forma$  $similar a la función (7.4) pero con un modo en el prefactor de la forma$ 

<span id="page-111-1"></span>
$$
\psi_0 = x e^{-\frac{x^4}{4}}.
$$
\n(7.6)

Esta función corresponde a un primer estado excitado. El potencial asociado  $(7.1)$  para el cual la función  $(7.6)$  es una solución exacta de la ecuación de Schrödinger es

$$
V_0 - E_0 = x^6 - 5x^2, \quad (E_0 = 0). \tag{7.7}
$$

Naturalmente podemos proponer ahora una función similar a la función [\(7.4\)](#page-110-1) pero con dos nodos sim´etricos en el prefactor de la forma

<span id="page-111-2"></span>
$$
\psi_0 = (x^2 - A) e^{-\frac{x^4}{4}} \tag{7.8}
$$

El potencial asociado para el cual la función  $(7.8)$  es una solución exacta de

Lección 7.  $103$ 

la ecuación de Schrödinger es

<span id="page-112-0"></span>
$$
V_0 - E_0 = \frac{x^8 - Ax^6 - 7x^4 + 3Ax^2 + 2}{x^2 - A} \tag{7.9}
$$

Para eliminar la singularidad en el potencial podemos reescribir el numerador como

$$
(x^{2}-A)(x^{6}+\alpha x^{4}+\beta x^{2}+\gamma) = x^{8}+(\alpha-A)x^{6}+(\beta-A\alpha)x^{4}+(\gamma-A\beta)x^{2}-A\gamma
$$

y comparando, encontramos  $\alpha = 0, \beta = -7, \gamma = -4A$  y  $4A^2 = 2$ , lo que implica que tenemos dos soluciones para las cuales es posible eliminar los polos simples en [\(7.9\)](#page-112-0):

<span id="page-112-1"></span>
$$
A_{\pm} = \pm \frac{1}{\sqrt{2}},
$$
  

$$
\psi_0^{\pm} = \left(x^2 \mp \frac{1}{\sqrt{2}}\right) e^{-\frac{x^4}{4}}, \qquad (7.10)
$$

que corresponden al mismo potencial

<span id="page-112-2"></span>
$$
V_0 = x^6 - 7x^2 \t\t(7.11)
$$

con energías

$$
E_0^{\pm} = \pm \frac{4}{\sqrt{2}} \,. \tag{7.12}
$$

La solución  $\psi_0^-$ , ver [\(7.10\)](#page-112-1), que no tiene nodos en  $x \in (-\infty, +\infty)$ , corresponde al estado base con energía  $E_0^- = -4/\sqrt{2}$ , mientras que la solución  $\psi_0^+$ , que tiene dos nodos en  $x = \pm 1/\sqrt[4]{2}$ , corresponde al segundo estado excitado con energía  $E_0^+ = 4/\sqrt{2}$ . El potencial [\(7.11\)](#page-112-2) tiene dos soluciones exactas y representa un ejemplo de un sistema casi exactamente soluble.

En general, para el potencial

$$
V_{n,p} = x^6 - (4n + 2p + 3)x^2, \quad n = 0, 1, 2, \dots, p = 0, 1,
$$
 (7.13)

conocemos de manera algebraica (usando métodos de álgebra lineal)  $(n + 1)$ estados excitados de paridad $(-1)^p$  con funciones de onda de la forma

$$
\Psi_{n,p} = x^p P_n(x^2) e^{-\frac{x^4}{4}}, \qquad (7.14)
$$

(ver A.V.Turbiner, *Communications in Mathematical Physics* 118, 467-474 (1988)).

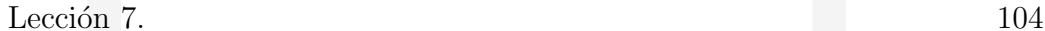

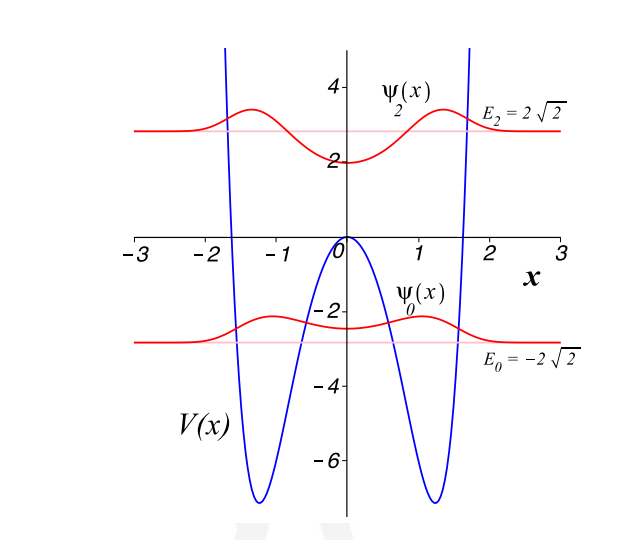

Figura 7.2: Potencial séxtico  $V = x^6 - 7x^2$  y sus dos eigenfunciones exactas  $\psi_{0,2}(x) = (x^2 \mp 1/\sqrt{2}) e^{-\frac{x^4}{4}}$  correspondientes a las energías  $E_{0,2} = \pm 2\sqrt{2}$ . Para las funciones de onda  $\psi_{0,2}(x)$  el eje horizontal se ha desplazado para que coincida con los niveles de energía correspondientes.

#### 7.2.2. Problema inverso en la ecuación de Riccati

En muchos casos prácticos es conveniente escribir la función de onda en la forma exponencial

<span id="page-113-0"></span>
$$
\psi(x) = e^{-\phi(x)}.\tag{7.15}
$$

En este caso el potencial asociado a la función de onda  $\psi(x)$  esta dado por

$$
V-E ~=~ {\psi''\over\psi}=\phi'^2-\phi''
$$

En el siguiente capítulo veremos que, si definimos la función  $y = \phi'$  obtenemos una ecuación diferencial ordinaria de primer orden no-lineal de Riccati para la función  $y$ :

$$
y'-y^2 = E - V \tag{7.16}
$$

.

Esta ecuación define el potencial asociado en términos de la función  $y$ .

### 7.2.3. Potencial de oscilador armónico desde la perspectiva del problema inverso

*Ejemplo 1:* Si  $\psi_0 = e^{-\frac{x^2}{2}}$ , entonces  $\phi_0 = \frac{x^2}{2}$  $\frac{x^2}{2}$ ,  $y_0 = x$  con lo que obtenemos inmediatamente

$$
E_0 - V_0 = y'_0 - y_0^2 = 1 - x^2.
$$

*Ejemplo 2:* Si  $\psi_1 = x e^{-\frac{x^2}{2}}$ , entonces  $\phi_1 = \frac{x^2}{2} - \ln(x)$ ,  $y_1 = x - \frac{1}{x}$  $\frac{1}{x}$  con lo que obtenemos

$$
E_1 - V_1 = y_1' - y_1^2 = 1 + \frac{1}{x^2} - (x - \frac{1}{x})^2 = 3 - x^2.
$$

*Ejemplo 3:* Si  $\psi_2 = (x^2 - A) e^{-\frac{x^2}{2}}$ , entonces  $\phi_2 = \frac{x^2}{2} - \ln(x^2 - A)$ ,  $y_2 = x - \frac{2x}{x^2 - A}$ con lo que obtenemos el potencial asociado:

$$
E_2 - V_2 = y'_2 - y_2^2 =
$$
  

$$
1 - \frac{2}{x^2 - A} + \frac{4x^2}{(x^2 - A)^2} - x^2 + \frac{4x^2}{x^2 - A} - \frac{4x^2}{(x^2 - A)^2}
$$
  

$$
= 1 - x^2 + \frac{4x^2 - 2}{x^2 - A}.
$$

de donde podemos identificar, por ejemplo, que  $E_2 = 1$  y, a un potencial  $V_2$ que tiene singularidades! Para salvar esta situación podemos elegir adecuadamente el parámetro  $A$  de tal manera que estas singularidades del potencial se eliminen. Escribiendo

$$
\frac{4x^2 - 2}{x^2 - A} = 4 \frac{x^2 - \frac{1}{2}}{x^2 - A} = 4, \quad \text{si } A = \frac{1}{2},
$$

obtendremos nuevamente el potencial de oscilador armónico y una energía  $E_2 = 5$ :

$$
E_2 - V_2 = 5 - x^2,
$$

correspondiente a la función de onda del estado excitado con dos nodos:

$$
\psi_2 = \left(x^2 - \frac{1}{2}\right) e^{-\frac{x^2}{2}} \propto \left(4x^2 - 2\right) e^{-\frac{x^2}{2}} = H_2(x) e^{-\frac{x^2}{2}},
$$

en donde  $H_2(x)$  es el polinomio de Hermite de grado 2.

De los tres ejemplos presentados hemos visto que siempre hemos obtenido un potencial asociado [\(7.1\)](#page-109-1) de oscilador armónico con energías  $E_n = 2n + 1$ con funciones de la forma  $\psi_n = P_n(x) e^{-\frac{x^2}{2}}$ , en donde  $P_n$  es un polinomio de grado  $n = 0, 1, 2$ . Entonces podemos proponer el siguiente acercamiento:

Si  $\psi_n = P_n(x) \,\mathrm{e}^{-\frac{x^2}{2}}$ , cuál es el potencial asociado y qué requerimientos debemos imponer a  $P_n$  para que el potencial resultante no tenga singularidades? En este caso

$$
\phi_n = \frac{x^2}{2} - \ln P_n(x)
$$
,  $y_n = x - \frac{P'_n(x)}{P_n(x)}$ ,

por lo tanto

$$
E_n - V_n = y'_n - y_n^2 = 1 - \frac{P_n''(x)}{P_n(x)} + \frac{P_n'^2(x)}{P_n^2(x)} - x^2 + 2x \frac{P_n'(x)}{P_n(x)} - \frac{P_n'^2(x)}{P_n^2(x)}
$$

$$
= 1 - x^2 - \frac{P_n'' - 2xP_n'}{P_n}.
$$

Ahora, si queremos recuperar un potencial de oscilador arm´onico, entonces en el último término la razón debe ser igual a una constante, digamos  $\lambda$ . Entonces, en este caso se requiere que todos los polinomios  $P_n$  satisfagan la ecuación

$$
P''_n - 2xP'_n - \lambda P_n = 0.
$$

Podemos reconocer inmediatamente que esta ecuación es precisamente la ecuación de Hermite(!), en donde  $\lambda = 2n$ . Por lo tanto obtenemos

$$
E_n = 2n + 1,
$$
  

$$
\psi_n = H_n(x) e^{-\frac{x^2}{2}}.
$$

### 7.2.4. Potencial de oscilador anarmónico desde el punto de vista de la teoría de perturbaciones

La forma del potencial  $V_0 = x^6 - 3x^2$  [\(7.5\)](#page-110-0), para el cual conocemos el estado base exactamente, es muy particular. ¿Qué podemos hacer para tratar el potencial séxtico más general (de dos términos) de la forma

$$
V = x^6 + \alpha x^2 \,, \tag{7.17}
$$

con el parámetro  $\alpha$  arbitrario<sup>[2](#page-116-0)</sup>, a partir de la solución que ya conocemos  $(\alpha = -3)^{2}$  – Una idea es intentar aplicar una teoría perturbativa con la perturbación

$$
V_1 = V - V_0 = (\alpha - 3) x^2,
$$

que en realidad es la desviación de potencial original y  $V_0$ . Pero hay otra idea: vamos a construir una función de onda  $\psi_0$  que dé la descripción apropiada del comportamiento de la función de onda exacta a distancias grandes y peque˜nas. Despu´es podemos usar la f´ormula [\(7.1\)](#page-109-1) para restaurar el potencial  $V_0$ . Es una muy buena idea pero en la práctica es muy difícil construir tal función de onda (y desarrollar la teoría de perturbaciones) cuando la función de onda *cambia* r´apidamente, por ejemplo de manera polinomial a distancias peque˜nas, y con un decaimiento exponencial a distancias grandes, es decir, cuando la función de onda del estado base se comporta como

■ 
$$
|x| \to 0
$$
  
\n $\psi_0 \sim |x|^\alpha$ ,  $\alpha > 0$ .  
\n■  $|x| \to \infty$   
\n $\psi_0 \sim e^{-ax^\beta}$ ,  $a, \beta > 0$ .

*¿C´omo conjuntar estos dos comportamientos en una funci´on haciendo una interpolaci´on? – No es claro!*

En particular, en el caso del Oscilador Anarmónico

<span id="page-116-1"></span>
$$
V = x^2 + gx^{2k} \,. \tag{7.18}
$$

El comportamiento asintótico de la función de onda es:

$$
\Psi_0 \approx 1 - a x^2 + \dots,
$$

cuando  $|x|$  viene a cero,

$$
\Psi_0 \approx e^{-\frac{\sqrt{g}}{k+1}x^{k+1}}\;,
$$

cuando  $|x| \to \infty$ 

<span id="page-116-0"></span><sup>&</sup>lt;sup>2</sup>Para  $\alpha > 0$  el parámetro  $\alpha$  es en realidad el cuadrado de la frecuencia de la parte armónica del potencial.

La sugerencia es estudiar la fase exponencial  $\phi$  en la representación [\(7.15\)](#page-113-0) en lugar de la propia función de onda,

$$
\psi ~=~ e^{-\phi} .
$$

Usualmente, la fase exponencial  $\phi$  es una función mucho más suave que  $\psi$  y es mucho más fácil hacer una interpolación de su comportamiento a distancias pequeñas y grandes. Por ejemplo, en caso del oscilador anarmónico [\(7.18\)](#page-116-1),

$$
\phi_0 \approx a x^2 + \ldots ,
$$

cuando |x| viene a cero, y

$$
\phi_0 \approx \frac{\sqrt{g}}{k+1} x^{k+1} ,
$$

cuando  $|x| \to \infty$ . La interpolación mas simple entre los dos comportamientos asintóticos es obvio:  $\phi_{approx} = ax^2 + \frac{\sqrt{g}}{k+1}$  $\frac{\sqrt{g}}{k+1}x^{k+1}$ .

Por esto, en la próxima lección vamos a desarrollar una teoría de perturbaciones para la fase exponencial.

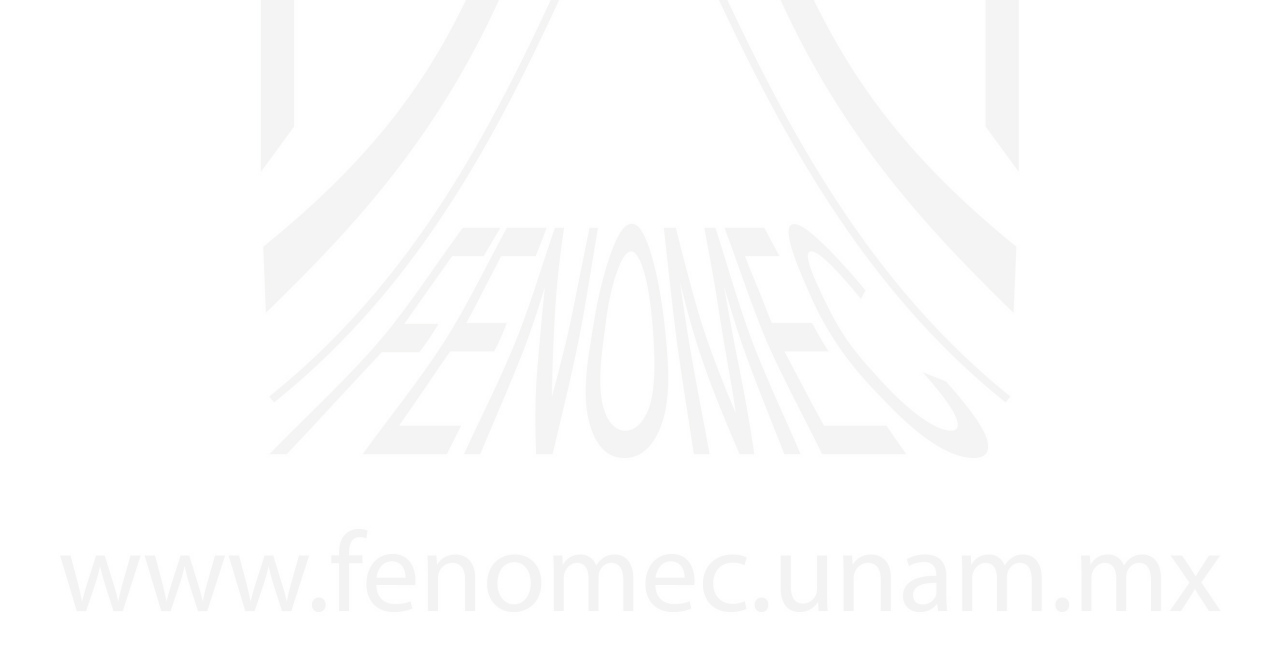

# LECCIÓN 8

Teoría de Perturbaciones III

## 8.1. Una Teoría de perturbaciones multiplicativa

En este capítulo vamos a desarrollar una teoría perturbativa bajo la suposición de que la función de onda (del estado base) tiene una forma exponencial y cuya función exponente se desarrollará perturbativamente. Por lo tanto esta es una teoría perturbativa multiplicativa.

Comencemos con la ecuación de Schrödinger

$$
- \Psi''(x) + (V - E) \Psi(x) = 0, \qquad x \in R.
$$
 (8.1)

Supongamos que la función de onda se escribe en la forma

$$
\Psi(x) = e^{-\phi(x)}.
$$
\n(8.2)

Entonces si calculamos las derivadas

$$
\Psi' = -\phi' e^{-\phi(x)} \quad , \qquad \Psi'' = \left(-\phi'' + (\phi')^2\right) e^{-\phi(x)} \; ,
$$

y sustituyendo en la ecuación de Schrödinger, se obtiene:

$$
\{\phi'' - (\phi')^2\} e^{-\phi(x)} + (V - E) e^{-\phi(x)} = 0 \implies
$$

<span id="page-119-1"></span>
$$
\phi'' - (\phi')^2 = E - V. \tag{8.3}
$$

Esta ecuación es el punto inicial para desarrollar la aproximación semiclásica WKB (Wentzel, Krammer, Brillouin, (1926)) en donde se cumple la condición  $\phi'' \ll \left(\phi'\right)^2$ .

Ahora suponemos que el potencial de nuestro sistema físico se puede escribir como

$$
V = V_0 + \lambda V_1, \qquad (8.4)
$$

y que conocemos las soluciones del potencial no-perturbado  $V_0$ . En particular suponemos que conocemos la función  $\phi_0$  para la cual se cumple

$$
\phi_0'' - (\phi_0')^2 = E_0 - V_0.
$$

Esta en nuestras manos la elección de  $V_0$ .

A partir de aquí vamos a desarrollar una Teoría Perturbativa en donde vamos a hacer una expansión de la *fase*  $\phi(x)$  y de la energía E en serie de potencias del parámetro  $\lambda$  de la forma

<span id="page-119-0"></span>
$$
\phi(x) = \sum_{n=0}^{\infty} \lambda^n \phi_n(x) ,
$$
  

$$
E = \sum_{n=0}^{\infty} \lambda^n E_n .
$$
 (8.5)

Sustituyendo los desarrollos  $(8.5)$  en la ecuación  $(8.3)$ , vamos a calcular paso a paso los coeficientes de la expansión.

Como ya es usual obtenemos

 $\lambda^0$  $\begin{array}{c} \hline \end{array}$  $\phi_0'' - (\phi_0')^2 = E_0 - V_0$ ,

i.e. la aproximación de orden cero corresponde precisamente al problema no-perturbado.

λ φ1 ′′ − 2 φ<sup>0</sup> ′ φ<sup>1</sup> ′ = E<sup>1</sup> − V<sup>1</sup> ⇒

Podemos resolver fácilmente la última ecuación para  $\phi_1$ . Definimos primero  $\phi_1' = y_1$ , entonces obtenemos una ecuación diferencial lineal de primer orden para  $y_1$ :

$$
y_1' - 2\phi_0' y_1 = E_1 - V_1 \Rightarrow
$$

Multiplicando por el factor integrante  $\Psi_0^2 = (e^{-\phi_0})^2$  ambos lados de la ecuación, usando para el lado izquierdo la relación

$$
(y_1' - 2 \phi_0' y_1) e^{-2\phi_0} = (y_1 e^{-2\phi_0})'
$$

e integrando, se obtiene

<span id="page-120-1"></span>
$$
y_1(x)\Psi_0^2(x) = \int_{-\infty}^x \left(E_1 - V_1(x')\right)\Psi_0^2(x')\,dx'.
$$
 (8.6)

,

Regresamos ahora a la cuestión de cuáles son las condiciones de frontera. En este caso tenemos<sup>[1](#page-120-0)</sup>

$$
\Psi_0 \in L^2(R) \Rightarrow \Psi_0(x) = e^{-\phi_0(x)} \Rightarrow \lim_{|x| \to \infty} |\phi_0(x)| \to \infty,
$$

suponiendo que  $\phi_0(x)$  no tiene singularidades para  $x \in \mathbb{R}$ . Entonces, como lím<sub>|x|→∞</sub>  $\Psi_0(x)$  → 0, se obtiene que el lado izquierdo de [\(8.6\)](#page-120-1) se anula, y

$$
0 = \int_{-\infty}^{+\infty} (E_1 - V_1) \Psi_0^2(x') dx' .
$$

Esta ecuación la podemos resolver para obtener la primera corrección a la energía:

$$
E_1 = \frac{\int_{-\infty}^{+\infty} V_1 \Psi_0^2(x') dx'}{\int_{-\infty}^{+\infty} \Psi_0^2(x') dx'}.
$$

Este resultado coincide con el que se obtiene de la teoría perturbativa de Rayleigh-Schrödinger. Esto es más bien claro pues desde que tomamos  $V =$  $V_0 + \lambda_1 V$ , lo que en realidad tenemos son diferentes formas, o diferentes realizaciones, de una misma Teoría Perturbativa.

<span id="page-120-0"></span> $1$ Puesta como condición débil esta condición no es constructiva!

Para que el lector no se sienta insatisfecho, vamos a formalizar las condiciones de frontera. Primero preguntémonos ¿Qué es un estado ligado? La partícula se encuentra confinada a moverse en una región finita. De forma más precisa, podemos decir que la *probabilidad* de encontrar a la partícula en  $|x| \to \infty$ , es infinitamente pequeña. La *corriente de probabilidad*<sup>[2](#page-121-0)</sup> tiende a cero:

$$
\lim_{|x| \to \infty} |j| = \lim_{|x| \to \infty} \Psi \partial \Psi \to 0 \ , \ \partial \equiv \frac{d}{dx} \ ,
$$
  

$$
|\Psi_0 \partial \Psi_0| = |e^{-\phi} \partial e^{-\phi}| = |e^{-2\phi} \phi'| = |\Psi^2 y| \ \Rightarrow
$$
  

$$
(\Psi = e^{-\phi} \ , \quad y \equiv \phi')
$$
  

$$
\lim_{|x| \to \infty} |\Psi^2 y| \to 0 \ .
$$

Compárese con la ecuación [\(8.6\)](#page-120-1). De esta forma podemos decir que nuestra condición de frontera formalmente esta dada por

$$
\lim_{|x|\to\infty} |\Psi_0^2 y_n| \to 0.
$$

Ahora vamos con la corrección  $n$ -ésima. Escrita en forma conveniente, la relación para obtener esta corrección esta dada por:

$$
\lambda^n \bigg| \qquad y_n' - 2y_0 y_n \ = \ E_n + \sum_{i=1}^{n-1} y_i y_{n-i} \equiv E_n - V_n \ ,
$$

en donde se ha definido  $-V_n \equiv \sum_{i=1}^{n-1} y_i y_{n-i}$ . Detengámonos por un momento y pongamos atención en lo que tenemos aquí. ¿Qué significa la suma en el lado derecho del signo de igualdad? Es una suma de los términos calculados en los pasos previos. Es decir que, en cada corrección, tenemos que resolver la misma ecuación pero con lados derechos diferentes (en cada paso tenemos por lo tanto ecuaciones autosimilares).

Si al lado derecho le damos el significado físico de un potencial perturbativo, entonces en cada corrección estudiamos al sistema con respecto de perturbaciones diferentes, definidas por las correcciones anteriores, de modo que la relación para la corrección  $n$ -ésima se resuelve de manera similar a

<span id="page-121-0"></span> $2$ La ecuación de continuidad para la conservación de la probabilidad en una dimensión es  $\frac{\partial \varrho}{\partial t} + \frac{\partial J}{\partial x} = 0$ , en donde  $\varrho = \Psi(x, t)^* \Psi(x, t)$ , y  $J = i[\Psi \frac{\partial \Psi^*}{\partial x} - \Psi^* \frac{\partial \Psi}{\partial x}]$ .

como se hizo para la primera corrección (!), i.e. a partir de la ecuación para la corrección  $n$ -ésima

$$
y_n' - 2y_0 y_n = E_n - V_n
$$

y multiplicando por el factor integrante  $\Psi_0^2$ , se obtiene

$$
y_n \Psi_0^2 = \int_{-\infty}^x (E_n - V_n) \Psi_0^2(x') dx'.
$$

Usando nuevamente las condiciones de frontera, se encuentra que la corrección *n*-ésima a la energía esta dada por

<span id="page-122-1"></span>
$$
E_n = \frac{\int_{-\infty}^{+\infty} V_n \Psi_0^2(x) dx}{\int_{-\infty}^{+\infty} \Psi_0^2(x) dx},
$$
\n(8.7)

con

$$
V_n = -\sum_{i=1}^{n-1} y_i y_{n-i} .
$$

### 8.1.1. Relación con la T.P. de Rayleigh-Schrödinger

Vamos a aprovechar la conexión con otras T.P. La expansión que estamos estudiando se puede escribir como

<span id="page-122-0"></span>
$$
\Psi = e^{-\left(\phi_0 + \lambda \phi_1 + \lambda^2 \phi_2 + \ldots\right)} = \Psi_0 e^{-\left(\lambda \phi_1 + \lambda^2 \phi_2 + \ldots\right)}, \tag{8.8}
$$

mientras que en la Teoría de Rayleigh-Schrödinger la serie perturbativa es:

$$
\Psi = \Psi_0 + \lambda \Psi_1 + \lambda^2 \Psi_2 + \dots
$$

Expandiendo [\(8.8\)](#page-122-0) se tiene:

$$
\Psi ~=~ \Psi_0 \left( 1 - \lambda \phi_1 + \lambda^2 \left( \frac{\phi_1^2}{2} - \phi_2 \right) + ... \right)~,
$$

con lo que obtenemos las siguientes relaciones

<span id="page-123-0"></span>
$$
\Psi_1 = -\phi_1 \Psi_0 , \qquad (8.9)
$$

$$
\Psi_2 = \left(\frac{\phi_1^2}{2} - \phi_2\right) \Psi_0 , \qquad (8.10)
$$

De la primera de estas ecuaciones obtenemos una *Regla de Suma* (Sum Rule). Usando para el lado izquierdo de  $(8.9)$  la forma explícita de la primera corrección a la función de onda del estado base en la TP de Rayleigh-Schrödinger  $(\Psi_1^{(k=0)}, \text{ec. } (6.10)), \text{ y para el lado derecho la relación } y_1 = \phi_1' \text{ y la ecuación}$  $(\Psi_1^{(k=0)}, \text{ec. } (6.10)), \text{ y para el lado derecho la relación } y_1 = \phi_1' \text{ y la ecuación}$  $(\Psi_1^{(k=0)}, \text{ec. } (6.10)), \text{ y para el lado derecho la relación } y_1 = \phi_1' \text{ y la ecuación}$ [\(8.6\)](#page-120-1) se obtiene

<span id="page-123-1"></span>
$$
\sum_{n\neq 0}^{\infty} \frac{V_1^{n0}}{E^{(0)} - E^{(n)}} \Psi_0^{(n)}(x) =
$$
  
=  $-\Psi_0(x) \int_{-\infty}^x \frac{1}{\left[\Psi_0(\xi)\right]^2} \int_{-\infty}^{\xi} (E_1 - V_1) \Psi_0^2(x') dx' d\xi ,$  (8.11)

en donde se ha puesto por simplicidad  $\Psi_0^{(0)} \equiv \Psi_0$ .

La Regla de Suma conecta objetos de diferente naturaleza: En el lado derecho tenemos una expresión que sólo depende del estado base y no sabe nada del espectro de energías. En el lado izquierdo, por otra parte, se tiene una suma que involucra a todos los estados del sistema no-perturbado (suma infinita). Hay que remarcar que el aspecto más notable en una Regla de Suma es que el lado derecho sí lo podemos calcular explícitamente (!).

Ejemplos más notables en física de Reglas de Suma:

- 1. Fórmula de Green:  $\int$  interior =  $\int$  superficie.
- 2. QCD Sum-Rules (Mikhail A. Shifman, A.I. Vainshtein, Valentin I. Zakharov, *Nucl. Phys.* B 147: 385-447, 1979) en la década de los setentas. Descubrimiento técnico que se encuentra entre los más citados. Expansión  $e^{-\frac{1}{\gamma^2}}$ .
- 3. Juan Maldacena. F. de Green para espacios multidimensionales. Conjetura de Maldacena (*Adv. Theor. Math. Phys.2:*

*231-252, 1998 (Int.J.Theor.Phys.38: 1113-1133, 1999)*. En Teoría de Branas en alguna superficie de una Teoría de Lazos sobre un Espacio de Minkowski.

Una Regla de Suma es una fórmula no trivial para calcular sumas infinitas.

A partir de la segunda corrección a la energía del estado base en la TP de Rayleigh-Schrödinger (ec.  $(6.13)$ ) y la forma de la segunda corrección en la presente teoría perturbativa (ec.  $(8.7)$ ) también se obtiene una Regla de Suma:

$$
E_2 = \sum_{n \neq 0}^{\infty} \frac{[V_1^{n0}]^2}{E^{(0)} - E^{(n)}} = \frac{-\int_{-\infty}^{+\infty} y_1^2(x) \Psi_0^2(x) dx}{\int_{-\infty}^{+\infty} \Psi_0^2(x) dx}.
$$
 (8.12)

En donde se ha usado la definición  $V_2 = -y_1^2$ . Aquí se puede ver que esta segunda corrección (en el lado derecho) es siempre negativa al igual que en la T.P. de Rayleigh-Schrödinger (ya que  $E^{(0)} < E^{(n)}$ ).

## 8.2. El oscilador armónico en el contexto de la TP multiplicativa

Ahora, como ilustración, vamos a resolver el problema de un oscilador armónico en el contexto de la teoría perturbativa desarrollada anteriormente. El potencial de un oscilador armónico es

 $\Psi_0 = e^{-\frac{\lambda x^2}{2}}$ 

<span id="page-124-0"></span>
$$
V = x^2. \tag{8.13}
$$

Supongamos que conocemos la solución exacta para el potencial

$$
V_0 = \lambda^2 x^2, \qquad (8.14)
$$

i.e.

 $(8.15)$ 

Si escribimos el potencial [\(8.13\)](#page-124-0) como

$$
V = V_0 + g(V - V_0)
$$
  
=  $\lambda^2 x^2 + (1 - \lambda^2) x^2$ ,  $(g = 1)$ 

podemos identificar el *potencial perturbativo* como

<span id="page-125-1"></span>
$$
V_1 = (1 - \lambda^2)x^2.
$$
 (8.16)

Apliquemos ahora la teoría perturbativa en potencias de  $g$ . Comenzamos identificando la aproximación no-perturbada

<span id="page-125-0"></span>
$$
y_0 = -(\ln \Psi_0)' = \lambda x, \quad E_0 = \lambda.
$$
 (8.17)

Usemos la ecuación para la primera corrección perturbativa:

$$
y_1' - 2y_0 y_1 = E_1 - V_1. \tag{8.18}
$$

Sustituyendo  $y_0$  (ec. [\(8.17\)](#page-125-0)) y  $V_1$  (ec. [\(8.16\)](#page-125-1)) se obtiene

$$
y'_1 - 2\lambda xy_1 = E_1 - (1 - \lambda^2)x^2.
$$

Como el lado derecho es un polinomio cuadrático, la función  $y_1$  debe ser de la forma  $y_1 = ax$ . Efectivamente, cuando substituimos encontramos que  $a = \frac{1-\lambda^2}{2\lambda} = E_1$ . Es decir

$$
y_1 = E_1 x, \quad E_1 = \frac{1 - \lambda^2}{2\lambda} \,. \tag{8.19}
$$

Ahora calculemos la segunda corrección perturbativa. Recordemos que la ecuación que tenemos que resolver es

$$
y_2' - 2\lambda xy_2 = E_2 + y_1^2
$$
  
=  $E_2 + \frac{(1 - \lambda^2)^2}{4\lambda^2} x^2$ 

Nuevamente vemos que el *potencial perturbativo* en el lado derecho es similar al potencial perturbativo de la primera corrección, i.e. es un polinomio

.

cuadrático en x, por lo que la solución debe ser de la forma  $y_2 = ax$ . Al substituir en la ecuación para la segunda corrección encontramos

$$
y_2 = E_2 x, \quad E_2 = \left| -\frac{(1 - \lambda^2)^2}{(2\lambda)^3} \right|.
$$
 (8.20)

Obsérvese que esta segunda corrección es negativa, en acuerdo con la Teoría General.

Por razones pedagógicas vamos a calcular la tercera corrección. La ecuación a resolver es

$$
y_3' - 2\lambda x y_3 = E_3 + 2y_1 y_2
$$
  
= 
$$
E_3 - 2\frac{(1 - \lambda^2)^3}{(2\lambda)^4} x^2.
$$

Una vez más proponemos  $y_3 = a x$ . Sustituyendo obtenemos

$$
y_3 = E_3 x, \quad E_3 = 2 \frac{(1 - \lambda^2)^3}{(2\lambda)^5}.
$$
 (8.21)

El análisis anterior nos permite proponer como solución general para la corrección  $n$ -ésima

$$
E_n = c_n \frac{\left(1 - \lambda^2\right)^n}{(2\lambda)^{2n-1}}
$$

con

$$
c_0 = \frac{1}{2} \nc_1 = 1 \nc_2 = -1 \nc_3 = 2 \n...
$$

**Tarea**. Se le pide al Lector encuentre la forma general del coeficiente  $c_n$ , es decir que encuentre la relación de recurrencia, para la serie  $c_n$ .

En el caso que estamos analizando podemos sumar la serie para la energía. El resultado nos da la energía exacta  $E = 1$ , es decir

$$
1 = \sum_{n=0}^{\infty} E_n = \sum_{n=0}^{\infty} c_n \frac{(1 - \lambda^2)^n}{(2\lambda)^{2n-1}}.
$$

El Lector puede observar que el lado derecho de la ecuación anterior depende de  $\lambda$ , mientras que el lado izquierdo no.

Del mismo modo, la serie perturbativa para la función  $y$  es

$$
y(x) = \sum_{n=0}^{\infty} g^n y_n(x)
$$
,  $y_n(x) = \phi'_n(x)$ ,

en donde  $y_n(x) = E_n x$ , por lo que

$$
y = \sum_{n=0}^{\infty} g^n E_n x = x \sum_{n=0}^{\infty} g^n E_n ,
$$

y para  $g = 1$ :

$$
y = x.
$$

Como  $\phi'(x) = y$ , entonces  $\phi(x) = \frac{x^2}{2}$  $\frac{c^2}{2}$  que es la solución exacta!

#### *Una propiedad general:*

Si consideramos la expansión de Taylor para la función  $y$ 

$$
y = \sum_{n=0}^{\infty} a_n x^{2n+1} , \qquad a_0 = E
$$

(si ${\cal V}$ es par $y$ es impar )

$$
\Rightarrow \qquad y'\Big|_{x=0} = E \qquad \text{Propiedad General} \, .
$$

Es posible comprobar este resultado a partir de la ecuación

$$
y'-y^2 = E-V,
$$

ya que  $V(x)$  es una función par, con  $V(x = 0) = 0$ , la función  $y(x)$  es una función impar, y por lo tanto también  $y(x = 0) = 0$ .

# LECCIÓN<sup>9</sup>

Ecuación generalizada de Bloch

### 9.1. La ecuación de Riccati-Bloch

En algunas situaciones es conveniente transformar la ecuación de Schrödinger (ecuación diferencial lineal de segundo orden) en una ecuación diferencial de primer orden no-lineal. Para ello escribimos la función de onda  $\psi(x)$  en forma exponencial

<span id="page-128-0"></span>
$$
\psi(x) = e^{-\phi(x)}.
$$
\n(9.1)

Substituyendo la función [\(9.1\)](#page-128-0) en la ecuación de Schrödinger

$$
\left(-\frac{d^2}{dx^2} + V(x)\right)\psi(x) = E\psi(x),
$$

obtenemos una ecuación<sup>[1](#page-128-1)</sup> para la fase  $\phi(x)$ 

<span id="page-128-2"></span>
$$
\phi'^2 - \phi'' = V - E. \tag{9.2}
$$

Si definimos la función  $y = \phi' = -(\log \psi)'$  (llamada la derivada logarítmica de la función de onda), obtenemos una ecuación diferencial no-lineal de primer

<span id="page-128-1"></span><sup>&</sup>lt;sup>1</sup>Esta ecuación ya la hemos obtenido en el capítulo anterior –ver ec.  $(8.3)$ .

orden de Riccati<sup>[2](#page-129-0)</sup> para la función y:

<span id="page-129-1"></span>
$$
y' - y^2 = E - V. \tag{9.3}
$$

En la práctica, en muchas ocasiones, es más fácil manipular esta ecuación que la ecuación de Schroedinger. A esta ecuación también se le conoce como ecuación de Bloch, de la aproximación WKB, ó ecuación eikonal. En particular, cuando el potencial tiene la forma  $V = \frac{1}{a^2}$  $\frac{1}{g^2}\hat{V}(gx)\,\text{con}\;g\,>\,0$  vamos a *llamar* a la ecuación [\(9.3\)](#page-129-1) como la ecuación de Riccati-Bloch:

<span id="page-129-2"></span>
$$
y'(x) - y^2(x) = E - \frac{1}{g^2} \hat{V}(gx) . \qquad (9.4)
$$

### 9.2. Ecuación Generalizada de Bloch

Es conveniente transformar la ecuación  $(9.4)$  de la siguiente manera: si hacemos el cambio de variable

$$
u = gx , \t y'_x = \frac{dy}{du} \frac{du}{dx} = gy'_u , \t (9.5)
$$

obtenemos

<span id="page-129-3"></span>
$$
g y'_u - y^2(u) = E - \frac{1}{g^2} \hat{V}(u) . \qquad (9.6)
$$

Introduciendo una nueva función  $z(u)$  mediante la relación

$$
y(u) \equiv \frac{1}{g}z(u) , \qquad (9.7)
$$

sustituyendo en la ecuación  $(9.6)$  y multiplicando ambos lados de la ecuación por  $g^2$ , la ecuación  $(9.6)$  se transforma en

$$
g^2 z'_u - z^2 = g^2 E - \hat{V}(u).
$$
 (9.8)

A esta ecuación le llamaremos *la ecuación Generalizada de Bloch*, y a la coordenada  $u$  la coordenada clásica

<span id="page-129-0"></span><sup>&</sup>lt;sup>2</sup>Una ecuación de Riccati (Conde Jacopo Francesco Riccati (1676-1754)) es cualquier ecuación diferencial ordinaria de primer orden no-lineal que es cuadrática en la función incógnita y tiene la forma general  $y'(x) = q_0(x) + q_1(x)y(x) + q_2(x)y^2(x)$  en donde  $q_0(x) \neq 0$  y  $q_2(x) \neq 0$ .

Esta ecuación es particularmente útil cuando el potencial tiene una expansión de Taylor en la forma

$$
V = \frac{1}{g^2} \hat{V}(g \, x) = x^2 + a_1 \, gx^3 + a_2 \, g^2 x^4 + \dots + a_p \, g^p x^{p+2} + \dots \tag{9.9}
$$

en donde  $g$  es una constante de acoplamiento, y  $a_{1,2,...}$  son parámetros adimensionales. Cuando  $g \to 0$  reproducimos el potencial de oscilador armónico,  $V \to x^2$ . Es claro que cualquier potencial de dos términos  $V = x^2 + a x^{2k}$ lo podemos escribir en esta forma.

En el caso en que la constante de acoplamiento sea pequeña podemos intentar resolver la ecuación de Riccati-Bloch y la ecuación Generalizada de Bloch usando la teoría perturbativa. A continuación vamos a explorar esta situación. Introducimos una expansión perturbativa para la función  $z(u)$  y para la energía  $E$  en potencias de  $g^2$  de la forma

$$
z = \sum_{n=0}^{\infty} (g^2)^n z_n , \quad E = \sum_{n=0}^{\infty} (g^2)^n E_n . \tag{9.10}
$$

En la ecuación generalizada de Bloch, el término de orden cero es

$$
(g^2)^0 \Bigg| \qquad -z_0^2 \ = \ -\hat{V}(u) \ , \tag{9.11}
$$

de donde se obtiene que

$$
z_0(u) = \sqrt{\hat{V}(u)},\tag{9.12}
$$

que podemos interpretar como un *momento* clásico con energía cero  $^3$  $^3$ :  $p_{\text{clas}} = z_0$ . Con esta analogía podemos construir una *acción*<sup>[4](#page-130-1)</sup> clásica correspondiente:

$$
S_{\rm clas} \sim \int p\,dx \sim \int z_0\,dx\,.
$$

De este modo, la acción clásica aparece como un resultado de la Teoría Perturbativa en el orden más bajo. Recordando la definición de la función  $y$  en términos de la fase  $y = \phi'(x)$  podemos identificar

$$
\phi_0(x) \sim \int y_0(x) dx \sim \int z_0 dx \sim S_{\text{clas}}.
$$

<span id="page-130-0"></span><sup>3</sup>La analogía se explica si escribimos  $E = p^2/2m + V = 0$  entonces  $p = \sqrt{-2mV}$ . <sup>4</sup>La acción abreviada se define como  $\int p_i \dot{q}_i dt = \int p_i dq_i$ .

<span id="page-130-1"></span>

El siguiente término nos da la primera corrección

$$
g^2 \Bigg| \qquad z'_0 - 2z_0 z_1 \ = \ E_0 \ . \tag{9.13}
$$

Usualmente conocemos la energía del caso no perturbado  $E_0$ , entonces podemos resolver la ecuación anterior para obtener la primera corrección a la función  $z(u)$ :

$$
z_1(u) = \frac{z'_0 - E_0}{2 z_0}.
$$
\n(9.14)

Este resultado es único, ya que automáticamente hemos obtenido una corrección logarítmica en la expansión de la fase de la función de onda

$$
\phi \simeq S_{\rm clas} + \log \Delta + \dots
$$

en donde el término logarítmico es de orden  $g^2$ , y  $\Delta$  corresponde a un determinante que se encuentra en el método de punto silla para la integral de trayectorias de Feynman.

Esta expansión perturbativa la aplicaremos al caso del oscilador anarmónico en el siguiente capítulo, en donde veremos que la solución en cada orden de la TP conduce a un procedimiento esencialmente algebraico.

## 9.3. Expansión perturbativa de la ecuación de Riccati-Bloch

Supongamos ahora que el potencial  $V$  en  $(9.3)$  puede escribirse como

$$
V = V_0 + \lambda V_1, \qquad (9.15)
$$

entonces podemos desarrollar una teoría perturbativa en potencias de  $\lambda$  para la ecuación  $(9.3)$  en la forma

$$
E = \sum_{n=0} \lambda^n E_n , \quad y = \sum_{n=0} \lambda^n y_n(x) . \tag{9.16}
$$

Substituyendo estas expansiones en la ecuación  $(9.3)$ <sup>[5](#page-131-0)</sup> y juntando términos con la misma potencia de  $\lambda$  obtenemos

<span id="page-131-0"></span>
$$
{}^{5}\sum_{n}\lambda^{n}y'_{n} - \sum_{n,m}\lambda^{n+m}y_{n}y_{m} = \sum_{n}\lambda^{n}E_{n} - V_{0} - \lambda V_{1}
$$

Lección 9.  $123$ 

$$
\bullet \ \lambda^0 \Bigg| \qquad y_0' - y_0^2 \ = \ E_0 - V_0 \ ,
$$

i.e. la aproximación de orden cero corresponde precisamente al problema no-perturbado. Por ejemplo, para el potencial no-perturbado de oscilador armónico  $\psi_0 = e^{-x^2/2}, \ \phi_0 = x^2/2, \ y_0 = \phi'_0 = x$  obtenemos

$$
1 - x2 = E0 - V0.
$$
  
\n
$$
y_1' - 2 y_0 y_1 = E_1 - V_1.
$$

Esta es una ecuación diferencial de primer orden para la función incógnita  $y_1$ . Para resolver esta ecuación usamos un multiplicador integrante. Usando para el lado izquierdo la relación  $(y_1 e^{-2\phi_0})' = (y_1' - 2 y_0 y_1) e^{-2\phi_0}$ , y definiendo  $\Psi_0 = e^{-\phi_0}$ , podemos integrar directamente el lado izquierdo para obtener

<span id="page-132-0"></span>
$$
y_1(x)\Psi_0^2(x) = \int_{-\infty}^x \left(E_1 - V_1(x')\right)\Psi_0^2(x')\,dx' \,. \tag{9.17}
$$

El lado izquierdo es una corriente de probabilidad. Para los estados ligados las condiciones de frontera son

$$
\Psi_0 \in L^2(R) \Rightarrow \Psi_0(x) = e^{-\phi_0(x)} \Rightarrow \lim_{|x| \to \infty} |\phi_0(x)| \to \infty.
$$

Entonces, como  $\lim_{|x|\to\infty} \Psi_0(x) \to 0$ , se obtiene, a partir de [\(9.17\)](#page-132-0):

$$
\int_{-\infty}^{+\infty} (E_1 - V_1(x')) \Psi_0^2(x') dx' = 0
$$

de lo cual podemos obtener la primera corrección a la energía:

$$
E_1 = \frac{\int_{-\infty}^{+\infty} V_1(x') \, \Psi_0^2(x') \, dx'}{\int_{-\infty}^{+\infty} \Psi_0^2(x') \, dx'}
$$

Este resultado es idéntico al que se obtiene con la teoría perturbativa de Rayleigh-Schrödinger. Esto es más bien claro pues desde que tomamos el potencial en la forma  $V = V_0 + \lambda_1 V$ , lo que en realidad tenemos son diferentes

.

 $\sim$  1

formas, o diferentes realizaciones, de una misma Teoría Perturbativa.

Los siguientes términos tienen una forma similar:

$$
\bullet \ \lambda^2 \Bigg| \qquad y_2' - 2 \, y_0 \, y_2 \Bigg| = E_2 - V_2 \, , \quad V_2 \equiv -y_1^2 \, ,
$$

. . .

$$
\lambda^n \bigg| \qquad y_n' - 2 \, y_0 \, y_n \ = \ E_n - V_n \, , \quad V_n \equiv - \sum_{i=1}^{n-1} y_i y_{n-i} \ .
$$

El lado izquierdo del término general puede integrarse para obtener

<span id="page-133-0"></span>
$$
y_n(x)\Psi_0^2(x) = \int_{-\infty}^x \left(E_n - V_n(x')\right)\Psi_0^2(x')\,dx',\tag{9.18}
$$

y

<span id="page-133-1"></span>
$$
E_n = \frac{\int_{-\infty}^{+\infty} V_n(x') \Psi_0^2(x') dx'}{\int_{-\infty}^{+\infty} \Psi_0^2(x') dx'}.
$$
 (9.19)

,

#### *Estados Excitados*

Hasta ahora hemos supuesto implícitamente que en la representación exponencial de la función de onda  $\psi(x) = e^{-\phi(x)}$ , la función fase  $\phi(x)$  (o su derivada  $y(x) = \phi'(x)$ ) tiene una expansión de la forma

$$
\phi(x) = \sum_{n=0}^{\infty} \lambda^n \phi_n(x),
$$
  

$$
y(x) = \sum_{n=0}^{\infty} \lambda^n y_n(x), \quad y_n(x) = \phi'_n(x),
$$

y que la función fase es una función analítica. Pero supongamos que  $\psi(x)$ corresponde a la la función de onda de un estado excitado que podemos representar como

$$
\psi(x) = P(x) e^{-\phi(x)}
$$

en donde la función prefactor  $P(x)$  contiene información acerca de los nodos. Claramente, la función  $P(x)$  la podemos escribir como

$$
P(x) = \prod_{i=1}^{p} (x - x_i) ,
$$

en donde  $x_i, i = 1, 2 \ldots p$  corresponden a la posición de los nodos y  $p$  es el n´umero de nodos. Naturalmente, podemos elevar el prefactor al exponente:

$$
\psi(x) = e^{\log P(x) - \phi(x)} = e^{-\tilde{\phi}(x)}
$$

.

Entonces

$$
\tilde{\phi}(x) = -\sum_{i=1}^{p} \log (x - x_i) + \phi(x),
$$

y para los estados excitados podemos suponer que la función  $y(x)$  tiene la forma

$$
\tilde{y}(x) = -\sum_{i=1}^{p} \frac{1}{x - x_i} + y(x),
$$

en donde  $y(x)$  usualmente no tiene singularidades para  $x \in \mathbb{R}$ .

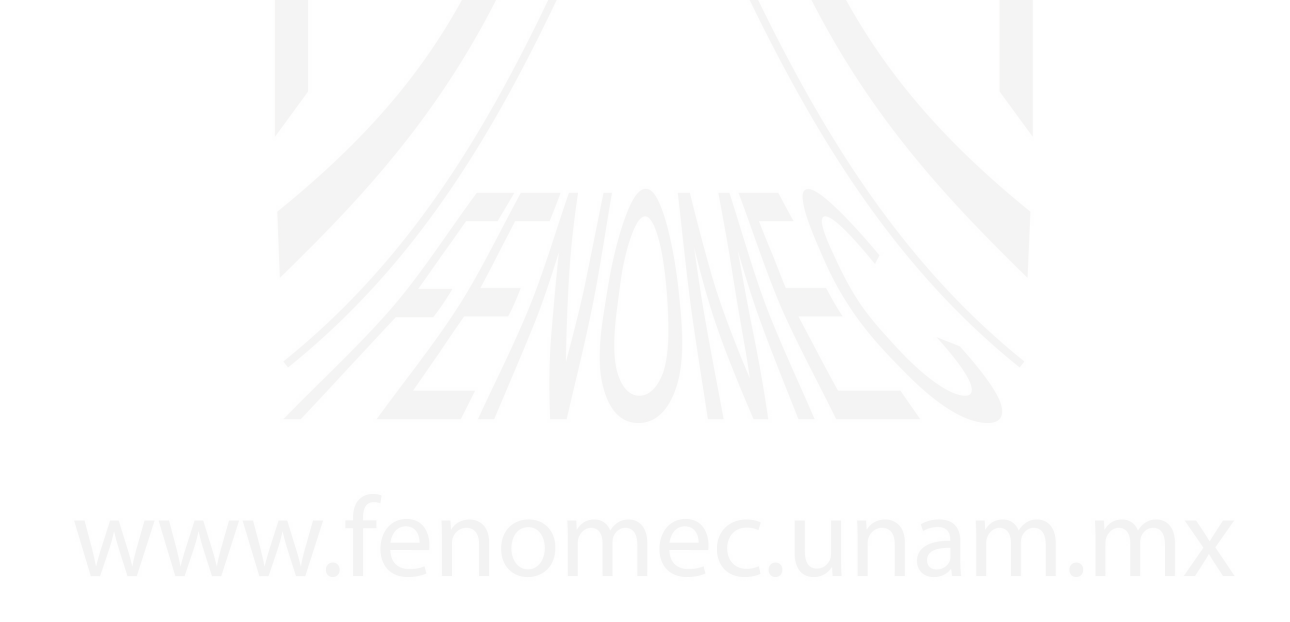

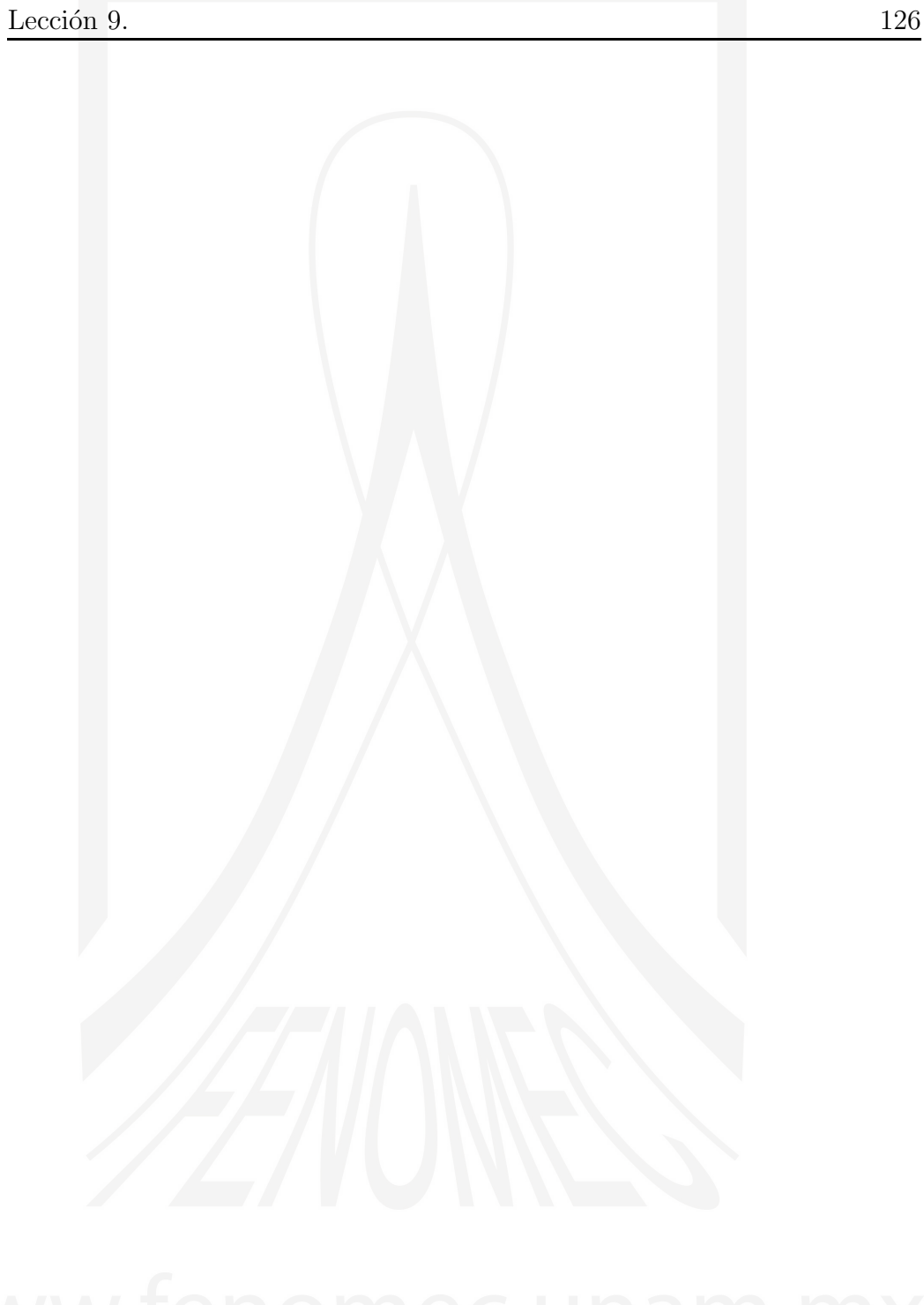

A.V. Turbiner y J.C. López Vieyra El Arte de resolver la ecuación de Schrödinger

# LECCIÓN<sub>10</sub>

Oscilador Anarmónico

# 10.1. El Oscilador Anarmónico  $V = x^2 + \lambda x^4$

Como ejemplo de aplicación de las técnicas perturbativas desarrolladas anteriormente vamos a considerar el muy importante caso de un oscilador anarmónico cuártico cuyo potencial tiene la forma <sup>[1](#page-136-0)</sup>

<span id="page-136-1"></span>
$$
V = x^2 + \lambda x^4 \tag{10.1}
$$

La identificación natural para el problema de perturbaciones es elegir  $V_0 =$  $x^2$  como el potencial no-perturbado, y  $V_1 = x^4$  como la perturbación. La ecuación de Schrödinger correspondiente es

$$
\left(-\frac{d^2}{dx^2} + x^2 + g^2 x^4\right)\psi(x) = E\psi(x) ,
$$

en donde  $\lambda = g^2$ . Debido a la simetría del potencial [\(10.1\)](#page-136-1) ante una transformación de paridad  $x \to -x$ , las eigenfunciones tienen una paridad definida, *i.e.*

 $\psi(-x) = \pm \psi(x)$ .

<span id="page-136-0"></span> $^1$ Esta forma puede considerarse como una primera aproximación alrededor de un mínimo de un potencial anarmónico más general.

En particular, el estado base (que no tiene nodos) es una función *par*. El primer estado excitado tiene un solo nodo en  $x = 0$  y es una función *impar*.

#### 10.1.1. Ecuación de Riccati-Bloch

Con la finalidad de que este capítulo sea autocontenido, vamos a repetir algunas ideas expuestas en cap´ıtulos anteriores. Comenzamos escribiendo la función de onda  $\psi(x)$  en forma exponencial

$$
\psi(x) = e^{-\phi(x)} \tag{10.2}
$$

al hacer esto se consigue una ecuación para la función fase  $\phi(x)$ :

<span id="page-137-0"></span>
$$
\phi'^2 - \phi'' = V - E \,, \tag{10.3}
$$

(véanse las ecuaciones  $(9.1)-(9.2)$  $(9.1)-(9.2)$ ). En términos de la derivada logarítmica de la función de onda  $y = \phi' = -(\log \psi)'$ , la ecuación [\(10.3\)](#page-137-0) se convierte en una ecuación diferencial (no-lineal) de Riccati-Bloch:

<span id="page-137-1"></span>
$$
y'(x) - y^2(x) = E - V \t\t(10.4)
$$

#### 10.1.2. Teoría Perturbativa

La teoría perturbativa en potencias del parámetro  $\lambda$  para la ecuación de Riccati-Bloch [\(10.4\)](#page-137-1) se obtiene al substituir las expansiones

$$
E = \sum_{n=0} \lambda^n E_n , \quad y = \sum_{n=0} \lambda^n y_n(x) . \tag{10.5}
$$

Juntando términos con la misma potencia de  $\lambda$  obtenemos las ecuaciones que definen las correcciones perturbativas. La aproximación de orden cero, correspondiente al caso del oscilador armónico, esta definida por la relación

<span id="page-137-2"></span>
$$
\lambda^0 \bigg| \qquad y_0' - y_0^2 \ = \ E_0 - V_0 \ . \tag{10.6}
$$

En vez de usar las fórmulas generales  $(9.18)$ ,  $(9.19)$  para resolver esta ecuación, vamos a detenernos por un momento para analizar la ecuación de arriba. En el lado derecho de  $(10.6)$  tenemos un polinomio cuadrático:

$$
E_0 - V_0 = E_0 - x^2
$$

y, aún más, es una función *par* en la variable x. Esto significa que el lado izquierdo podría ser un polinomio y que  $y_0$  debe ser una función *impar*. Por simple inspección podemos proponer como solución

$$
y_0 = x.
$$

Substituyendo en  $(10.6)$  se obtiene efectivamente la solución:

$$
1 - x^2 = E_0 - x^2 \Rightarrow E_0 = 1 .
$$

Por lo tanto  $(y_0 = \phi'_0)$ 

$$
\phi_0 = -\frac{x^2}{2} \implies \psi_0 = e^{-\frac{x^2}{2}}.
$$
\n(10.7)

De este modo la primera aproximación corresponde a la solución del estado base para el oscilador armónico, como debe ser.

Continuamos con la ecuación del orden uno en  $\lambda$  para la primera corrección:

$$
\lambda \qquad y_1' - 2xy_1 = E_1 - x^4 \ . \tag{10.8}
$$

Nuevamente, el lado derecho es un polinomio *par* en la variable x, pero ahora de cuarto grado. Entonces  $y_1$  podría ser un polinomio impar de tercer grado (en este caso  $y'_1$  sería un polinomio de segundo grado). Propongamos pues que

$$
y_1 = \frac{\alpha}{3}x^3 + \beta x \quad \Rightarrow
$$
  

$$
y'_1 = \alpha x^2 + \beta,
$$

entonces, sustituyendo en la ecuación para la primera corrección encontramos

$$
\alpha x^2 + \beta - \frac{2}{3} \alpha x^4 - 2\beta x^2 = E_1 - x^4 ,
$$

y la solución es

$$
\alpha \;=\; \frac{3}{2} \;,\quad 2\beta \;=\; \alpha \hspace{0.3cm} \Rightarrow \hspace{0.3cm} \beta = \frac{3}{4} \hspace{0.3cm} \Rightarrow \hspace{0.3cm} E_1 = \beta \;,
$$

es decir, la primera corrección a la energía y a la función  $y(x)$  son:

$$
E_1 = \frac{3}{4}, \tag{10.9}
$$

$$
y_1 = \frac{x^3}{2} + \frac{3}{4}x \,. \tag{10.10}
$$

En los libros de texto usualmente aparece este cálculo, aunque de un modo más complicado.

Como un punto interesante podemos aquí preguntarnos ¿qué nos dice la *regla de suma* (ec. [\(8.11\)](#page-123-1))?

$$
\frac{\int_{-\infty}^{+\infty} x^4 e^{-x^2} dx}{\int_{-\infty}^{+\infty} e^{-x^2} dx} = \frac{3}{4} (= E_1).
$$

Tal vez no es difícil calcular directamente la razón de estas dos integrales (funciones Γ) pero la idea es lo que importa: podemos calcular la razón de esas integrales de manera algebraica sin calcular cada integral de forma separada. Cada integral es un número transcedental pero la razón es un número racional!

Por otra parte, a partir de la definición  $\phi'_1 = y_1$ , podemos determinar la primera corrección a la función *fase* 

$$
\phi_1 = \frac{x^4}{8} + \frac{3}{8}x^2 ,
$$

y a partir de la relación con la teoría perturbativa de Rayleigh-Schrödinger  $(véase la ecuación (8.9)) encontramos la siguiente identidad$  $(véase la ecuación (8.9)) encontramos la siguiente identidad$  $(véase la ecuación (8.9)) encontramos la siguiente identidad$ 

<span id="page-139-0"></span>
$$
\sum_{n\neq 0}^{\infty} \frac{V_1^{n0}}{E_0^{(0)} - E_0^{(n)}} \Psi_0^{(n)} = -\left(\frac{x^4}{8} + \frac{3}{8}x^2\right) c_0 e^{-\frac{x^2}{2}}, \qquad (10.11)
$$

con  $c_0$  la constante de normalización de la función  $\Psi_0.$ ¿Qué tenemos aquí?

Sabemos que las soluciones exactas del problema no-perturbado son

$$
\Psi_n^{(0)} \ = \ c_n \, H_n(x) \, e^{-\frac{x^2}{2}} \ ,
$$

en donde  $H_n(x)$  son los polinomios de Hermite, y los coeficientes  $c_n$  son las constantes de normalización, cuyo valor es importante para la relación  $(10.11)$ . Esta relación  $(10.11)$  nos dice que sólo dos términos en la suma son diferentes de cero (!), i.e. los t´erminos que corresponden a los polinomios de Hermite  $H_2(x)$  y  $H_4(x)$  (de grados 2 y 4 respectivamente). Entonces, comparando ambos lados de la ecuación [\(10.11\)](#page-139-0) encontramos

$$
\left[\frac{V_1^{20} c_2 H_2(x)}{E_0^{(0)} - E_0^{(2)}} + \frac{V_1^{40} c_4 H_4(x)}{E_0^{(0)} - E_0^{(4)}}\right] e^{-\frac{x^2}{2}} = -\left(\frac{x^4}{8} + \frac{3}{8}x^2\right) c_0 e^{-\frac{x^2}{2}}, \quad (10.12)
$$

de donde se pueden determinar, en particular, los elementos de matriz  $V_1^{20}$  y  $V_1^{40}$  sin la necesidad de realizar integraciones.

Ahora veamos las correcciones de segundo orden. La ecuación que define esta corrección es

<span id="page-140-0"></span>
$$
y_2' - 2y_0 y_2 = E_2 + y_1^2, \qquad (10.13)
$$

en donde ya se conocen  $y_0, y_1$  de los pasos anteriores:

$$
y_0 = x ,
$$
  

$$
y_1 = \frac{1}{2}x^3 + \frac{3}{4}x .
$$

Entonces, el lado derecho de [\(10.13\)](#page-140-0) es un polinomio de grado 6, por lo que podemos suponer que  $y_2$  es un polinomio impar de grado 5:

$$
y_2 = \alpha x^5 + \beta x^3 + \gamma x,
$$
  

$$
y_2' = 5\alpha x^4 + 3\beta x^2 + \gamma.
$$

Sustituyendo  $y_0, y_1$  y el Ansatz para  $y_2$  en la ecuación [\(10.13\)](#page-140-0) llegamos a

$$
5\alpha x^4 + 3\beta x^2 + \gamma - 2\alpha x^6 - 2\beta x^4 - 2\gamma x^2 = E_2 + \frac{x^2}{16} (2x^2 + 3)^2
$$
  
 
$$
E_2 + \frac{9}{16} x^2 + \frac{3}{4} x^4 + \frac{1}{4} x^6
$$

de donde se obtiene:

$$
-2\alpha = 1/4 \Rightarrow \alpha = -\frac{1}{8}
$$
  

$$
5\alpha - 2\beta = 3/4 \Rightarrow \beta = -\frac{11}{16}
$$
  

$$
3\beta - 2\gamma = \frac{9}{16} \Rightarrow \gamma = -\frac{21}{16}
$$

c.f. ec. [\(6.21\)](#page-106-0), y por lo tanto, la segunda corrección perturbativa de la energía es

$$
E_2 = \gamma = -\frac{21}{16} \,, \tag{10.14}
$$

y negativa. Por lo tanto la segunda corrección es

$$
-y_2 = \frac{1}{8}x^5 + \frac{11}{16}x^3 + \frac{21}{16}x
$$
 (10.15)

Al igual que para el caso de  $E_1$  para esta corrección tenemos una relación como la siguiente:

$$
\int_{-\infty}^{+\infty} \left( -\frac{21}{16} + \frac{x^2}{16} \left( 2x^2 + 3 \right)^2 \right) e^{-\frac{x^2}{2}} dx = 0, \qquad \text{(por condición de frontera)}.
$$

De manera general, podemos derivar la ecuación que define la  $n$ -ésima corrección

$$
y_n' - 2xy_n = E_n - x^2 P_n(x^2) , \qquad (10.16)
$$

en donde  $P_n$  es un cierto polinomio de grado  $n$  en  $x^2$ . Podemos suponer entonces que la corrección  $y_n$  un polinomio impar de la forma

$$
y_n = x \sum_{k=0}^{n} a_k^{(n)} x^{2k} , \qquad (10.17)
$$

y calcular los coeficientes  $a_k^{(n)}$  $\binom{n}{k}$  como incógnitas de forma algebraica. En particular,  $a_0^{(n)} = E_n$ . De hecho, es posible calcular explícitamente un número finito de coeficientes en frente de los términos de los grados mas altos:  $a_n^{(n)}, a_{n-}^{(n)}$  $_{n-1}^{(n)}$ ... En particular,

<span id="page-141-0"></span>
$$
a_n^{(n)} = -\frac{1}{2} \frac{(-1)^n \Gamma(n - \frac{1}{2})}{\Gamma(\frac{1}{2}) \Gamma(n + 1)}, \quad n = 0, 1, 2, \dots,
$$
 (10.18)

en donde  $a_0^{(0)} = 1$ , y asintóticamente:

$$
\lim_{n \to \infty} a_n^{(n)} = \frac{1}{2} \frac{(-1)^{n+1}}{\sqrt{\pi} n^{3/2}}.
$$
\n(10.19)

La serie de coeficientes  $a_n^{(n)}$  es convergente y la podemos sumar explícitamente

$$
\sum_{n=0}^{\infty} \lambda^n a_n^{(n)} x^{2n} = \sqrt{1 + \lambda x^2} \equiv Y_0 \,. \tag{10.20}
$$

No es difícil reconocer que

$$
xY_0 = \sqrt{V} ,
$$

para el potencial  $V(10.1)$  $V(10.1)$ , y que éste tiene el sentido del momento clásico para una energía cero. Esto coincide con la corrección de orden cero en la teoría de perturbaciones para la ecuación generalizada de Bloch –ver más adelante la ec.[\(10.31\)](#page-144-0).

El siguiente coeficiente tiene la forma

$$
a_{n-1}^{(n)} = \frac{1}{2} \frac{(-1)^{n+1} \left( \Gamma\left(\frac{1}{2}\right) \Gamma\left(n+1\right) + \Gamma\left(n+\frac{1}{2}\right) \right)}{\Gamma\left(\frac{1}{2}\right) \Gamma\left(n+1\right)} , \quad n = 1, 2, \dots , \tag{10.21}
$$

y asintóticamente

$$
\lim_{n \to \infty} a_{n-1}^{(n)} = \frac{1}{2} (-1)^{n+1} . \tag{10.22}
$$

La serie de coeficientes  $a_{n-}^{(n)}$  $\binom{n}{n-1}$  es convergente y la podemos sumar explícitamente

$$
\sum_{n=1}^{\infty} \lambda^n a_{n-1}^{(n)} x^{2(n-1)} = \frac{\lambda}{2\sqrt{1+\lambda x^2}} \left( \frac{1}{\sqrt{1+\lambda x^2}} + \frac{1}{1+\sqrt{1+\lambda x^2}} \right). (10.23)
$$

Esta coincide con la corrección de orden uno en la teoría de perturbaciones para la ecuación generalizada de Bloch –ver más adelante la ec.[\(10.33\)](#page-145-0).

Podemos presentar las primeras nueve correcciones perturbativas de la energía en forma explícita: $\,$ 

$$
E_0 = 1 \; , \; E_1 = \frac{3}{4} \; , \; E_2 = -\frac{21}{16} \; , \; E_3 = \frac{333}{64} \; , \; E_4 = -\frac{30885}{1024} \; , \; E_5 = \frac{916731}{4096} \; ,
$$

$$
E_6 = -\frac{65518401}{32768} , E_7 = \frac{2723294673}{131072} , E_8 = -\frac{1030495099053}{4194304}
$$

$$
E_9 = \frac{54626982511455}{16777216} , \dots
$$

Si multiplicamos estos coeficientes por un factor adecuado reproducimos los coeficientes obtenidos por Bender y Wu,  $(E_n^{\text{BW}} = 2^{n-1} E_n)$  en la referencia *Anharmonic Oscillator*, Carl M. Bender and Tai Tsun Wu, Phys. Rev. 184, 1231 (1969).

- Es notable que todos los coeficientes  $a_k^{(n)}$  $\binom{n}{k}$  y  $E_n$  son números racionales y que los denominadores son potencias enteras de 2 (!).
- Es posible mostrar que el coeficiente  $a_n^{(n)}$  (ecuación [\(10.18\)](#page-141-0)) no depende del estado que se estudie. Es universal.
- Es posible mostrar que el coeficiente  $a_{n-1}^{(n)}$  depende linealmente del número cuántico k que identifica al estado k-ésimo excitado,  $a_{n-2}^{(n)}$  depende cuadráticamente del número cuántico  $k$ , etc.
- El comportamiento asintótico (ver Bender and Wu, 1969) de las correcciones del estado base es

$$
E_n \sim (-1)^{n+1} \left(\frac{6}{\pi^3}\right)^{1/2} \Gamma(n+\frac{1}{2}) 2 \left(\frac{3}{2}\right)^n
$$

Aunque la serie perturbativa de la energía del estado base (y cualquier estado exitado) es finita en cada orden, la energía del estado base (y cualquier estado excitado) no es una función analítica de  $\lambda$  alrededor de  $\lambda = 0$ . Es una serie *asintótica*!

#### 10.1.3. Ecuación generalizada de Bloch

Para el caso del oscilador anarmónico [\(10.1\)](#page-136-1) podemos re-escribir el potencial en la forma

$$
V = x^2 + g^2 x^4 , \t\t(10.24)
$$

,
denotando  $\lambda = g^2$ , que es una forma particular de un potencial más general que tiene la forma

$$
V = \frac{1}{g^2} \hat{V}(g x) = x^2 + a_1 g x^3 + a_2 g^2 x^4 + \dots + a_p g^p x^{2+p} + \dots,
$$

bajo la condición de que  $V \geq 0$ , lo que significa que V tiene un mínimo en  $x = 0$ . Entonces la ecuación de Riccati la podemos escribir en la forma de la ecuación de Riccati-Bloch [\(9.3\)](#page-129-0)

$$
y' - y^2 = E - \frac{1}{g^2} \hat{V}(g \, x) \,. \tag{10.25}
$$

Siguiendo la descripción en el capítulo anterior, con un inocente cambio de variables

$$
u = g x, \qquad (10.26)
$$

suponiendo  $g > 0$  (constante de acoplamiento), llamando a u la variable clásica, y definiendo una nueva función desconocida

$$
y(u) \equiv \frac{1}{g}z(u) , \qquad (10.27)
$$

se obtiene la *ecuación Generalizada de Bloch* para el oscilador anarmónico [\(10.24\)](#page-143-0):

<span id="page-144-0"></span>
$$
g^2 z'_u - z^2 = g^2 E - u^2 - u^4. \qquad (10.28)
$$

Ahora, para resolver la ecuación [\(10.28\)](#page-144-0) introducimos una expansión perturbativa en potencias de  $g^2$  de la forma

$$
z = \sum_{n=0}^{\infty} (g^2)^n z_n , \qquad E = \sum_{n=0}^{\infty} (g^2)^n E_n . \tag{10.29}
$$

El término de orden cero es

$$
(g^2)^0 \Bigg| \qquad -z_0^2 \ = \ -\hat{V}(u) \ . \tag{10.30}
$$

de donde se obtiene que

$$
z_0(u) = \sqrt{\hat{V}(u)} = u\sqrt{1 + u^2}.
$$
 (10.31)

A.V. Turbiner y J.C. López Vieyra El Arte de resolver la ecuación de Schrödinger

En términos de la función fase (ver el capítulo previo)

$$
\phi_0(x) \sim \int y_0(x) dx \sim \int z_0(gx) dx \sim S_{\text{clas}}
$$
.

El siguiente término nos da la ecuación para la primera corrección

$$
g^2 \Bigg| \qquad z'_0 - 2z_0 z_1 \ = \ E_0 \ . \tag{10.32}
$$

El término de orden cero para la energía corresponde a la energía del oscilador armónico. Para el estado base  $E_0 = 1$ . Entonces, podemos resolver la ecuación anterior para obtener la primera corrección a la función  $z(u)$ :

$$
z_1(u) = \frac{z'_0 - 1}{2 z_0} = \frac{1}{4} (\log \hat{V}(u))' - \frac{1}{2\sqrt{\hat{V}(u)}}, \quad (10.33)
$$

la cual es válida para cualquier perturbación del oscilador armónico. Este resultado es único, ya que automáticamente hemos obtenido una corrección logarítmica en la expansión de la fase de la función de onda

$$
\phi \simeq S_{\rm clas} + \log \Delta + \dots
$$

en donde el término logarítmico es de orden  $g^2$ .

### 10.1.4. Simetría de paridad en la ecuación de Riccati-Bloch

Volvamos a la ecuación de Riccati-Bloch [\(10.4\)](#page-137-0) para el potencial anarmónico [\(10.1\)](#page-136-0)

<span id="page-145-0"></span>
$$
y_x' - y^2 = E - x^2 - g^2 x^4 , \quad \lambda = g^2 . \tag{10.34}
$$

Como consecuencia del hecho de que el potencial es una función *par*, y por tanto la función de onda del estado base  $\psi_0$  y de todos los estados excitados con números cuánticos *par*, son funciones pares,  $\psi_0 = \psi_0(x^2)$  resulta que

$$
y(-x) = -y(x)
$$
,  $y = \frac{\psi'_0}{\psi_0} = \frac{\text{impar}}{\text{par}}$ 

,

¿Qu´e significa esto? quiere decir que podemos escribir

$$
y(x) = x \tilde{y}(x^2) = x \tilde{y}(\rho) , \quad \rho = x^2 .
$$

Substituyendo esta expresión en la ecuación de Riccati-Bloch [\(10.34\)](#page-145-0) obtenemos:

<span id="page-146-1"></span>
$$
2\rho \tilde{y}'_{\rho} + \tilde{y} - \rho \tilde{y}^{2} = E - \rho - g^{2} \rho^{2} , \qquad (10.35)
$$

en su forma final. El subíndice  $\rho$  denota que la derivada es con respecto de esa variable. Hasta nuestro conocimiento, esta es la primera vez que se escribe esta ecuación en la literatura. No tenemos un criterio filosófico, pero por experiencia sabemos que esta ecuación es muy conveniente.

Ahora estamos listos para desarrollar una teoría perturbativa:

$$
E = \sum_{n=0}^{\infty} (g^2)^n E_n , \qquad (10.36)
$$

$$
\tilde{y} = \sum_{n=0}^{\infty} (g^2)^n \tilde{y}_n . \qquad (10.37)
$$

Como siempre, comenzamos con el término de orden cero

$$
(g^2)^0 \left| \qquad 2\rho \tilde{y}'_0 + \tilde{y}_0 - \rho \tilde{y}_0^2 = E_0 - \rho \,. \tag{10.38}
$$

Esta ecuación no se ve fácil de resolver, pero sabemos cuál es la solución no-perturbada (oscilador armónico). La conjetura natural es

<span id="page-146-0"></span>
$$
\tilde{y}_0 = 1. \tag{10.39}
$$

Substituyendo este Ansatz en la ecuación para la corrección de orden cero obtenemos

$$
1-\rho=E_0-\rho
$$

confirmando que el Ansatz  $(10.39)$  es la solución y que

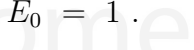

Por supuesto, la conjetura es correcta cuando ya conocemos la respuesta.

El siguiente término en la teoría de perturbaciones viene a partir de la ecuación

<span id="page-147-0"></span>
$$
(g^2)^1 \left| 2\rho \tilde{y}'_1 + \tilde{y}_1 - 2\rho \tilde{y}_0 \tilde{y}_1 = E_1 - \rho^2.
$$
 (10.40)

Ahora, el Ansatz para resolver la ecuación [\(10.40\)](#page-147-0) es

$$
\tilde{y}_1 = \alpha \, \rho + \beta \; .
$$

Substituyendo este Ansatz obtenemos

$$
2\rho\alpha + \alpha\rho + \beta - 2\alpha\rho^2 - 2\beta\rho = E_1 - \rho^2,
$$

de donde obtenemos, comparando potencias de  $\rho$ , la solución

$$
\alpha = \frac{1}{2},
$$
\n
$$
3\alpha - 2\beta = 0, \n\beta = \frac{3}{4}.
$$
\n(10.41)

Por lo tanto,  $E_1 = \beta = 3/4$  como ya sabemos, y

$$
\tilde{y}_1 = \frac{1}{2}\rho + \frac{3}{4}, \qquad E_1 = \frac{3}{4}.
$$

### 10.1.5. Ecuación de Bloch Generalizada

La simetría de paridad del potencial [\(10.1\)](#page-136-0) también tiene implicaciones para la ecuación generalizada de Bloch [\(10.28\)](#page-144-0). En este caso

$$
g^2 z'_u - z^2 = g^2 E - u^2 - u^4,
$$

en donde  $u = g x$ ,  $z = g y$ , la función  $z(u)$  es una función impar de la variable  $u:$ 

$$
z(-u) = -z(u) .
$$

Entonces, usando el mismo truco que en la sección anterior, podemos escribir

$$
z(u) = u \tilde{z}(u^2) = u \tilde{z}(r) , \quad (r = u^2) .
$$

Así, en términos de la variable r la ecuación generalizada de Bloch toma su forma final

$$
2g^2r\tilde{z}'(r) + g^2\tilde{z}(r) - r\tilde{z}^2(r) = g^2E - r - r^2.
$$

De la misma forma, de la teoría perturbativa para la ecuación generalizada de Bloch, en términos de la función  $z$  obtenemos la ecuación de orden cero:

$$
(g^2)^0 \Bigg| \qquad -r\tilde{z}_0^2 \ = \ r + r^2 \ . \tag{10.43}
$$

Esta ecuación la resolvemos sin problema:

<span id="page-148-0"></span>
$$
\tilde{z}_0 = (1+r)^{1/2},\tag{10.44}
$$

que podemos interpretar como un momento clásico, como ya hemos visto en secciones anteriores.

El término de primer orden es

$$
(g^2)\Bigg| \qquad 2r\tilde{z}'_0 + \tilde{z}_0 - 2r\tilde{z}_0\tilde{z}_1 = 1 , \quad (E_0 = 1) . \tag{10.45}
$$

Una ecuación como esta fue el sueño de los clásicos: esta ecuación define el primer término en la expansión semiclásica. La solución a esta ecuación es

$$
\tilde{z}_1 = \frac{2r\tilde{z}_0' + \tilde{z}_0 - 1}{2r\tilde{z}_0} = (\log \tilde{z}_0)' + \frac{1}{2r} - \frac{1}{2r\tilde{z}_0}
$$

En realidad,  $\tilde{z}_1$  es la derivada del *determinante*, es el segundo término en la expansión semiclásica. Es muy diferente que aquella en el análisis estándar de WKB,  $\sim \frac{1}{2}$  $\frac{1}{2}(\log p_E)'$ , en donde  $p_E$  es momento clásico con energía E, ver el libro de Landau-Lifschitz, Quantum Mechanics, Capítulo VII.

## 10.2. Análisis asintótico de la ecuación de Schrödinger

El próximo paso en el análisis del problema del oscilador anarmónico es considerar los límites asintóticos en la variable  $x$  (o en  $\rho = x^2$ ). Este análisis resulta más fácil con la ecuación de Riccati [\(10.35\)](#page-146-1) que reproducimos aquí:

$$
2\rho \tilde{y}'_{\rho} + \tilde{y} - \rho \tilde{y}^2 = E - \rho - g^2 \rho^2.
$$

.

(a) El primer caso es el límite  $\rho \rightarrow 0$ . De la ecuación anterior obtenemos

$$
\tilde{y} = E + A\rho + B\rho^2 + \dots
$$

 $i$ Cuál es el siguiente término?

(b) El siguiente caso es el límite  $\rho \to \infty$ . Aquí la solución es

$$
\tilde{y} = g \rho^{1/2} + \frac{1}{2g} \rho^{-1/2} + \dots,
$$

que obtenemos a partir del momento clásico [\(10.44\)](#page-148-0). Estos primeros dos coeficientes no contienen dependencia de la energía y son los mismos para cualquier estado excitado.

### 10.2.1. Interpolación

Con las expansiones asintóticas anteriores tenemos una guía para construir una interpolación que reproduzca ambos límites (cuando  $x \to 0$  y cuando  $x \to \pm \infty$ ). Una posible interpolación es

<span id="page-149-0"></span>
$$
\psi_0 = \frac{1}{(1 + dg^2 x^2)^{1/2}} e^{-\frac{a + bx^2 + cg^2 x^4}{(1 + dg^2 x^2)^{1/2}}}.
$$
\n(10.46)

Considerando a la función [\(10.46\)](#page-149-0) como función variacional, podemos ver que el mínimo en la energía variacional corresponde al caso cuando

$$
\frac{c^2}{d} \simeq g \ ,
$$

con gran precisión. ¿Cuál es la razón? Esta condición, cuando se cumple la igualdad

<span id="page-149-1"></span>
$$
\frac{c^2}{d} = g \,,\tag{10.47}
$$

reproduce el comportamiento dominante exactamente cuando  $x \to \infty$  pero no da una pérdida significativa en la precisión de la energía. Esta constricción  $(10.47)$  nos permite reducir el número de parámetros libres en la función  $(10.46).$  $(10.46).$ 

#### Otra constricción:

Tomemos la fase en  $\psi_0$ :

$$
\varphi \equiv -\frac{a + bx^2 + cg^2x^4}{(1 + dg^2x^2)^{1/2}}
$$

y consideremos el límite  $x^2 \to \infty$ . Re-escribamos la fase en la forma

$$
\varphi = \frac{cg^2x^4\left(1 + \frac{b}{cg^2x^2} + \frac{a}{cg^2x^4}\right)}{(dg^2x^2)^{1/2}\left(1 + \frac{1}{dg^2x^2}\right)^{1/2}},
$$

y tomemos el límite. Simplificando obtenemos

$$
\varphi \simeq \frac{cg|x|^3}{d^{1/2}} \left( 1 + \left( \frac{b}{c} - \frac{1}{2d} \right) \frac{1}{g^2} \frac{1}{x^2} + \dots \right).
$$

Un cálculo variacional usando la función [\(10.46\)](#page-149-0) como función de prueba (ver la Lección 11) indica que el factor enfrente del término  $\propto \frac{1}{x^2}$ , se comporta como  $\simeq \frac{1}{2g}$  $\frac{1}{2g^2}$  para cualquier valor de g! Esto significa que podemos imponer la constricción,

<span id="page-150-0"></span>
$$
\frac{b}{c} - \frac{1}{2d} = \frac{1}{2} \,. \tag{10.48}
$$

Esta constricción empeora muy poco los valores de la energía variacional!

Al final, imponiendo las dos constricciones  $(10.47)$ ,  $(10.48)$  sólo quedan dos parámetros variacionales en la función de prueba. Con esta función de prueba  $(10.46)$  podemos reproducir 10 dígitos significativos en la energía del estado base para todos valores de la constante de acoplamiento  $q$ . La corrección a la energía va como

$$
\Delta E \equiv E_2 \sim 10^{-10} .
$$

Esta precisión es comparable con la precisión que se ha logrado obtener con la QED (Electrodinámica Cuántica por sus siglas en inglés), pero en la QED la constante de acoplamiento (constante de estructura fina) tiene un valor muy pequeño  $\alpha = \frac{e^2}{\hbar c 4\pi}$  $\frac{e^2}{\hbar c 4\pi \epsilon_0} = \frac{1}{137}.$ 

*Concluyendo, queremos enfatizar que la técnica de la Teoría de Perturbaciones presentada en esta Lecci´on la podemos aplicar para un oscilador anarmónico más general de dos términos,* 

$$
V = x^2 + \lambda x^{2k} = x^2(1 + \lambda x^{2k-2}) \equiv x^2 \tilde{V}, k > 2,
$$

 $\lambda = g^{2k-2}$ , *con modificaciones mínimas.* 

*Introduciendo un potencial general par de grado* 2k

$$
W(x) = a_0 + a_2 x^2 + a_4 x^4 \dots a_{2k} x^{2k} ,
$$

*y un potencial adicional par*  $W_0$  *de grado*  $2k - 2$ 

$$
W_0(x) = b_0 + b_2 x^2 + \dots + b_{2k-2} x^{2k-2} ,
$$

*cuyos coeficientes*  $a_0, a_2, \ldots, a_{2k}$  *y*  $b_0, b_2, \ldots, b_{2k-2}$  *vamos a considerar más* tarde como parámetros variacionales, la fórmula de interpolación para la fun*ci´on de prueba del estado base tiene la forma*

$$
\Psi_0 \ = \ \frac{1}{\sqrt{W_0}} \, e^{-\frac{W}{\sqrt{W_0}}} \ ,
$$

*que podemos comparar con [\(10.46\)](#page-149-0). En un c´alculo variacional esta f´ormula da resultados de muy alta calidad para la energ´ıa del estado base.*

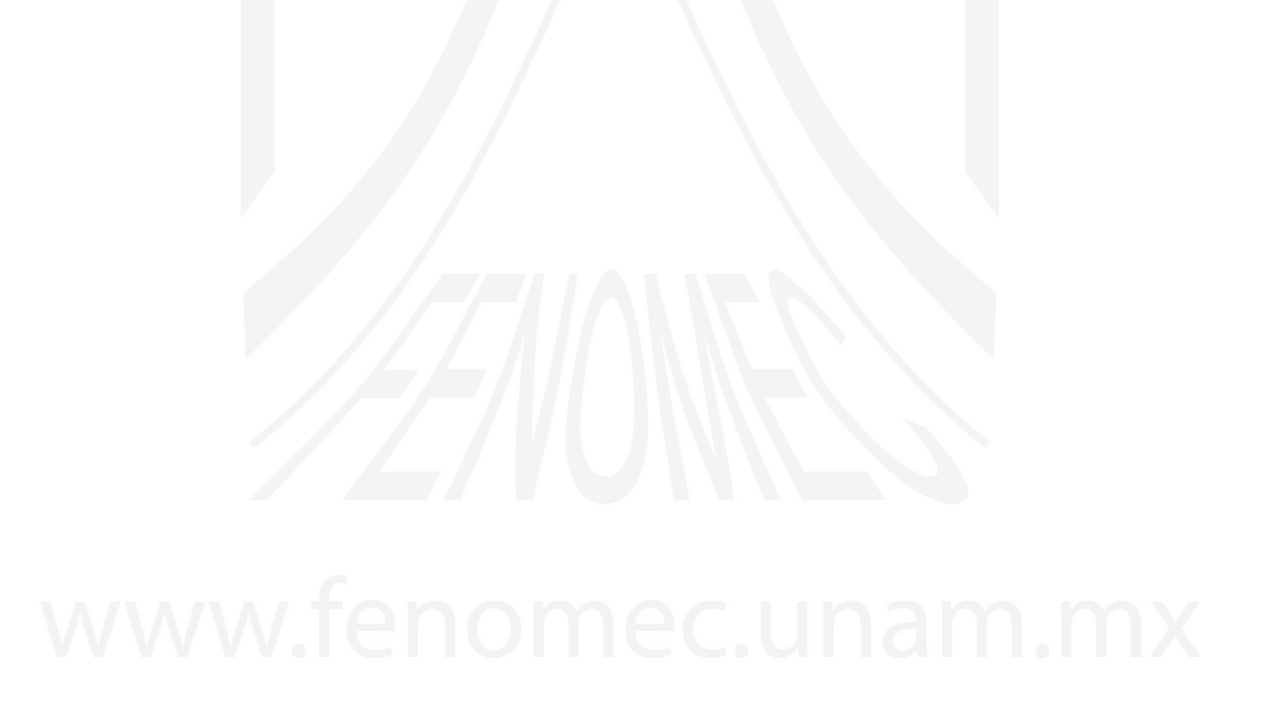

# LECCIÓN<sup>11</sup>

El Método Variacional

## 11.1. Método Variacional

En esta sección vamos a estudiar el Método Variacional. Este método es el único método confiable para estudiar problemas un poco más complicados que los problemas triviales. Comenzamos definiendo la *funcional de energ´ıa* como

DEFINICIÓN: LA FUNCIONAL DE ENERGÍA

$$
E[\Psi] \equiv \frac{\int \Psi^* \mathcal{H} \Psi dx}{\int |\Psi|^2 dx}.
$$

Esta funcional tiene claramente dimensiones de energía para toda función Ψ normalizable. Existe un principio (Mini-max principle, ´o Principio Va-riacional) que nos dice que la energía del estado base<sup>[1](#page-152-0)</sup> de un sistema cuyo

<span id="page-152-0"></span> $\overline{1}$ Por el momento sólo hablaremos del estado de energía más baja (estado base).

hamiltoniano es  $H$  corresponde al mínimo

$$
E = \ min_{\{\Psi\}} \frac{\int \Psi^* \mathcal{H} \Psi dx}{\int |\Psi|^2 dx}.
$$

Se puede mostrar que la función  $\Psi$  que minimiza esta funcional satisface la ecuación de Schrödinger, pues es precisamente esta ecuación la que corresponde a las ecuaciones de Euler-Lagrange del problema variacional.

En la práctica al usar el principio variacional no podemos usar todas las funciones posibles del espacio de Hilbert. El procedimiento normal consiste en elegir una *función de prueba*  $\Psi_{\text{trial}}(x,\{\alpha\})$ , que dependa de algunos parámetros  $\{\alpha\}$ , para la cual por supuesto se tiene que

$$
\Psi_{\text{trial}} \to E_{\text{trial}} \geq E_{\text{exact}} , \qquad (E_{\text{trial}} = E[\Psi_{\text{trial}}]) .
$$

Así pues la energía correspondiente a la función de prueba será una función que dependerá de los parámetros  $\{\alpha\}$ , y será, por lo tanto, una cota superior a la energía exacta del estado base

$$
E_{\text{trial}}\left(\{\alpha\}\right) \geq E_{\text{exact}}.
$$

El problema se ha reducido entonces al un problema de *cálculo* para encontrar el mínimo de  $E_{\text{trial}}$  como función de los parámetros  $\{\alpha\}.$ 

### 11.1.1. Selección de la función de prueba

El punto principal del método variacional es cómo elegir la función de prueba. Esta elección debe ser físicamente adecuada. De acuerdo con este criterio podemos elaborar el procedimiento de la siguiente manera:

- 1. Elegimos una función de prueba  $\Psi_{\text{trial}}(x,\{\alpha\})$  que dependa de algunos parámetros  $\{\alpha\}$ . La función debe cumplir con las propiedades de simetría del problema que estudiamos.
- 2. Para cada función de prueba existe un *potencial de prueba* V<sub>trial</sub> del cual  $\Psi_{\text{trial}}$  es una eigenfunción exacta. A partir de la ecuación de Schrödinger

correspondiente podemos encontrar este potencial de prueba

$$
\frac{\Psi_{\text{trial}}''}{\Psi_{\text{trial}}} = V_{\text{trial}} - E_{\text{trial}} \tag{11.1}
$$

Entonces  $\mathcal{H}_{\text{trial}} = -\partial_x^2 + V_{\text{trial}} \Rightarrow$ 

$$
\mathcal{H}_{\text{trial}}\Psi_{\text{trial}} = E_{\text{trial}}\Psi_{\text{trial}} ,
$$

por construcción.

3. Supongamos que  $\Psi_{\text{trial}}(x,\{\alpha\})$  esta normalizada a la unidad y calculemos la energía variacional  $E_{var}(\{\alpha\})$ :

$$
E_{var}(\{\alpha\}) = \int \Psi_{\text{trial}}(x,\{\alpha\}) \mathcal{H}\Psi_{\text{trial}}(x,\{\alpha\}) dx . \qquad (11.2)
$$

Sumando y restando  $\mathcal{H}_{\text{trial}}$  obtenemos

$$
E_{var} (\{\alpha\}) = \int \Psi_{\text{trial}} (x, \{\alpha\}) [\mathcal{H} - \mathcal{H}_{\text{trial}} + \mathcal{H}_{\text{trial}}] \Psi_{\text{trial}} (x, \{\alpha\}) dx =
$$
  
= 
$$
E_{\text{trial}} + \int \Psi_{\text{trial}} (x, \{\alpha\}) [V - V_{\text{trial}}] \Psi_{\text{trial}} (x, \{\alpha\}) dx,
$$

en donde a la ´ultima integral le podemos dar el sentido de *primera*  $correción$  perturbativa  $E_1$ , en donde el potencial no-perturbado corresponde a  $V_0 \equiv V_{\text{trial}}$  y el potencial *perturbativo* es  $V_1 = V - V_{\text{trial}}$ . Así pues, podemos escribir

$$
E_{var} = E_{\text{trial}} + E_1 \,. \tag{11.3}
$$

Esta es la fórmula central de esta Lección: la energía variacional es suma de las dos primeras correcciones de la teoría de perturbaciones con respecto de la desviaci´on del potencial original y el potencial de prueba!

,

Para ejemplificar el método regresemos al problema del oscilador armónico

$$
V = x^2
$$

y propongamos como función de prueba del estado base la función gaussiana

$$
\Psi_{\text{trial}} = e^{-\frac{\lambda x^2}{2}},\tag{11.4}
$$

entonces, el potencial asociado es

$$
\frac{\Psi_{\text{trial}}''}{\Psi_{\text{trial}}} = V_{\text{trial}} - E_{\text{trial}} = \lambda^2 x^2 - \lambda , \qquad (11.5)
$$

en donde  $E_{\text{trial}} = \lambda$ , y usando el resultado para  $E_1$  (ec. [\(8.19\)](#page-125-0)) encontramos<sup>[2](#page-155-0)</sup>

<span id="page-155-1"></span>
$$
E_{var} = E_{\text{trial}} + E_1 = \lambda + \frac{1 - \lambda^2}{2\lambda} \ge 1 , \quad \forall \lambda > 0 .
$$
 (11.6)

Minimizando  $E_{var}$  (ec. [11.6\)](#page-155-1) con respecto del parámetro  $\lambda$  se obtiene

$$
\frac{dE_{var}}{d\lambda} = \frac{1}{2} - \frac{1}{2\lambda^2} = 0 \qquad \Rightarrow \qquad \lambda = \pm 1 ,
$$

y como la condición de normalizabilidad de  $\Psi_{\text{trial}}$  exige que  $\lambda > 0$ , obtenemos finalmente que

$$
\lambda = 1 \Rightarrow
$$
  
\n
$$
\Psi_{\text{trial}} (\lambda = 1) = e^{-\frac{x^2}{2}},
$$
  
\n
$$
E_{var} (\lambda = 1) = 1,
$$

es la Solución Exacta!

## 11.1.2. El oscilador anarmónico

Ahora ya sabemos lo suficiente como para atacar con el método variacional el problema no-trivial del oscilador anarmónico

$$
V = x^2 + g^2 x^4, \tag{11.7}
$$

en donde vamos a hacer la siguiente identificación:

$$
V = V_0 + V_1,
$$
  
\n
$$
V_0 = \lambda^2 x^2,
$$
  
\n
$$
V_1 = (1 - \lambda^2) x^2 + g^2 x^4.
$$

<span id="page-155-0"></span><sup>&</sup>lt;sup>2</sup>Recuérdese que la energía exacta es  $E = 1$ .

Consideramos la función de prueba

$$
\Psi_{\text{trial}} = \Psi_0 = e^{-\frac{\lambda x^2}{2}},
$$

con  $E_{\text{trial}} = E_0 = \lambda$ ,  $y_0 = -(\ln \Psi_0)' = \lambda x$  (v. ecs. [\(8.15](#page-124-0)[-8.17\)](#page-125-1)). Vamos a usar nuestra Teoría Perturbativa para calcular las correcciones a la energía. Comenzamos con la primera corrección (ec. [8.19\)](#page-125-0)

$$
y_1' - 2y_0y_1 = |E_1 - V_1|.
$$

Substituyendo  $y_0$  y  $V_1$  se obtiene

$$
y'_1 - 2\lambda xy_1 = E_1 - (1 - \lambda^2) x^2 - g^2 x^4.
$$

Proponemos el siguiente *Ansatz* para  $y_1$ :

$$
y_1 = ax + bx^3
$$

Juntando términos y resolviendo para cada coeficiente enfrente de las potencias de x encontramos

$$
a = \frac{2\lambda - 2\lambda^3 + 3g^2}{4\lambda^2} = \frac{1 - \lambda^2}{2\lambda} + \frac{3g^2}{4\lambda^2},
$$
 (11.9)

.

$$
b = \frac{g^2}{2\lambda}, \qquad (11.10)
$$

$$
E_1 = a = \frac{1 - \lambda^2}{2\lambda} + \frac{3g^2}{4\lambda^2}.
$$
 (11.11)

Es importante remarcar que  $a = E_1$  se cumple siempre (es una propiedad general) en  $y_1 = ax + bx^3$ .

Desde el punto de vista del principio variacional tenemos

<span id="page-156-0"></span>
$$
E_{var} = \lambda + \frac{1 - \lambda^2}{2\lambda} + \frac{3g^2}{4\lambda^2} \ge E_{\text{exact}} , \qquad \lambda > 0 , \qquad \forall g^2 , \qquad (11.12)
$$

y minimizando  $E_{var}$  con respecto del parámetro  $\lambda$ 

$$
(E_{var})'_{\lambda} = -\frac{1-\lambda^2}{2\lambda^2} - \frac{3g^2}{2\lambda^3} = 0 \qquad \Rightarrow
$$

<span id="page-157-1"></span>
$$
\lambda (1 - \lambda^2) + 3g^2 = 0 \Rightarrow
$$
  

$$
\lambda^3 - \lambda - 3g^2 = 0.
$$
 (11.13)

Para encontrar el mínimo tenemos que resolver una ecuación cúbica  $3(!)$  $3(!)$ .

Desde el punto de vista físico hay dos regímenes importantes:

1.  $g^2 \rightarrow 0$  (acoplamiento débil, regresamos al problema del Oscilador Armónico). Proponemos una expansión en serie de potencias de la constante de acoplamiento  $g^2$  para obtener una solución aproximada de la ecuación [\(11.13\)](#page-157-1). A primer orden obtenemos:

$$
\lambda = 1 + a g^{2} + \dots
$$
  

$$
g^{2} \qquad 2a - 3 = 0 ,
$$
  

$$
\Rightarrow a = \frac{3}{2} .
$$

Con esta aproximación podemos estimar la energía del estado base

<span id="page-157-2"></span>
$$
\lambda = 1 + \frac{3}{2}g^2 + \dots
$$
\n
$$
E_{var} = \frac{1}{\left(1 + \frac{3}{2}g^2\right)^2} \left(1 + \frac{15}{4}g^2 + \frac{27}{8}g^4 + \frac{27}{16}g^6\right)
$$
\n
$$
\approx \left(1 + \frac{3}{4}g^2 - \frac{9}{8}g^4 + \frac{27}{8}g^6 - \frac{243}{32}g^8 + \frac{243}{16}g^{10} + O\left(g^{12}\right)\right).
$$
\n(11.14)

2.  $g^2 \to \infty$  (acoplamiento fuerte). Para el comportamiento asintótico de la solución de la ecuación cúbica [\(11.13\)](#page-157-1) proponemos una dependencia de la forma

$$
\lambda \sim a\,g^{2\alpha}\,.
$$

<span id="page-157-0"></span> $3$  En vez de resolver la ecuación cúbica con las fórmulas de Cardano, aquí vamos a usar las aproximaciones que hemos desarrollado en los capítulos anteriores para las soluciones de la ecuación cúbica.

Substituyendo en la ecuación [\(11.13\)](#page-157-1) se obtiene

$$
\Rightarrow a^3 g^{6\alpha} - a g^{2\alpha} - 3 g^2 = 0.
$$

Aquí se tienen varias posibilidades. Supongamos que el primer y tercer términos se combinan y veamos si esta elección es consistente.

En este caso  $\alpha = \frac{1}{3}$  $\frac{1}{3}$  y  $a = 3^{\frac{1}{3}}$ , y el segundo término es  $\propto g^{\frac{1}{3}}$  que efectivamente es un término subdominante, con lo que tenemos

<span id="page-158-0"></span>
$$
\lambda = (3g^2)^{\frac{1}{3}} + O\left(\frac{1}{g^{\frac{2}{3}}}\right) . \tag{11.15}
$$

Sustituyendo esta aproximación en la ecuación para la energía variacional  $E_{var}$  (ec. [11.12\)](#page-156-0) obtenemos

$$
E_{var} = \frac{3}{4} (3g^2)^{\frac{1}{3}} + \frac{1}{2} \left(\frac{1}{3g^2}\right)^{\frac{1}{3}},
$$
  
 
$$
\simeq 1,0816872 g^{\frac{2}{3}} + \dots.
$$

Este problema ha sido atacado miles de veces en artículos diferentes. El comportamiento exacto de la energía del estado base en el límite  $g \to \infty$  es

 $\simeq e_0 \, g^{\frac{2}{3}}$ ,  $e_0 = 1,0603260905...$ ,

en donde  $e_0$  es energía del estado base en el potencial  $V = x^4$ . Con métodos numéricos contemporáneos podemos calcular  $e_0$  con cualquier precisión, con cualquier número de dígitos que queramos.

Este análisis nos permite considerar el caso de  $q > 0$  arbitrario. Tomando en cuenta los términos dominantes únicamente(!) en las fórmulas asintóticas  $(11.14)$  y  $(11.15)$  podemos hacer una interpolación muy simple  $4$ 

<span id="page-158-2"></span>
$$
\lambda = (1 + 3g^2)^{\frac{1}{3}}.
$$
\n(11.16)

<span id="page-158-1"></span> $^4$  La solución real exacta de la ecuación [\(11.13\)](#page-157-1), es $\lambda = \frac{1}{6}$  $\frac{\left(324\,g^2\!+\!12\,\sqrt{729\,g^4\!-\!12}\right)^{2/3}+12}{(324\,g^2\!+\!12\,\sqrt{729\,g^4\!-\!12})^{1/3}}$ con la cual se obtiene  $E_{var} = 1,403323286$ .

Substituyendo  $(11.16)$  en la expresión para la energía variacional  $(11.12)$ obtenemos

<span id="page-159-0"></span>
$$
E_{var} = \frac{1}{4} \frac{9 g^2 + 2 + 2 (3 g^2 + 1)^{\frac{1}{3}}}{(3 g^2 + 1)^{\frac{2}{3}}}.
$$
 (11.17)

Esta expresión da una precisión  $\lesssim 2\%$  en la energía de estado base para cualquier valor de la constante de acoplamiento  $g^2 \in [0, \infty)$ . Por ejemplo, para  $g^2 = 1$ , la expresión [\(11.17\)](#page-159-0) nos da una energía  $E_{var} = 1.406318486$ en comparación con el resultado exacto  $E = 1.392351641563...$  (ver por ejemplo, *Int. Jour. Mod. Phys.* A 35 (2020) 2050005, J. C. del Valle and A. V. Turbiner) lo cual representa una diferencia de ∼ 1 %.

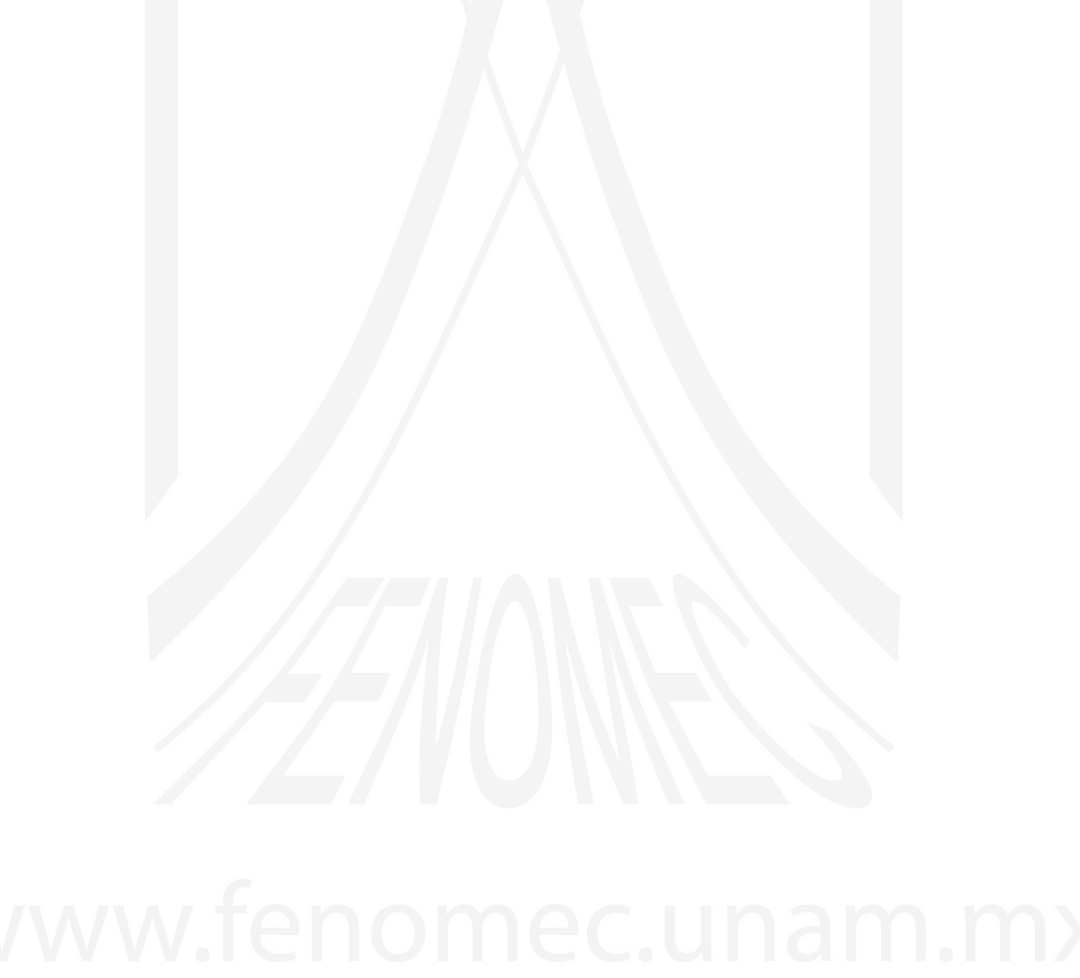

# LECCIÓN<sub>12</sub>

## Conclusiones: Fin del Curso

En general, este curso ha durado entre 12 a 15 semanas. Todas las herramientas necesarias para tratar cualquier ecuación de Schrödinger unidimensional sin dependencia de tiempo ya han sido presentadas.

Es necesario mencionar que en relación con descripción de las curvas de potencial de las moléculas diatómicas, recientemente apareció una nueva clase de potenciales unidimensionales - los potenciales racionales que tienen la forma de una razón dos polinomios. En particular, para las moléculas diatómicas hetero-nucleares con cargas  $Z_A, Z_B$  estos potenciales tienen la forma

$$
V_{ion}(R) = \frac{Z_A Z_B}{R} \frac{P_N(R)}{Q_{N+3}(R)}
$$

en el de una molécula cargada y

$$
V_{neutral}(R) = \frac{Z_A Z_B}{R} \frac{P_N(R)}{Q_{N+5}(R)}
$$

en el caso de una molécula neutra. Aquí  $P, Q$  son polinomios de la variable  $R$  (la distancia entre los núcleos) y  $N$  es un número entero.

El estudio de estos potenciales es una nueva meta de este curso en futuro.

La generalización de los resultados presentados a el caso de potenciales multidimensionales es un problema no-trivial, grande y no bien desarrollado. Aun en el caso plano - la dinámica cuántica en dos variables - hay muchos problemas que no tienen soluciones concretas. El M´etodo Variacional es el método más usado para tratar problemas multidimensionales.

#### Agradecimientos

La primera versión de estas notas se produjo como resultado de un curso privado de conferencias de 30 d´ıas en 2001 impartido por uno de los autores (AVT) al Prof. M A Shubin (Northeastern University, Boston, MA) en M.F.O., Oberwolfach, Alemania (programa RiP). AVT agradece a M.F.O., Oberwolfach por su amable invitación.

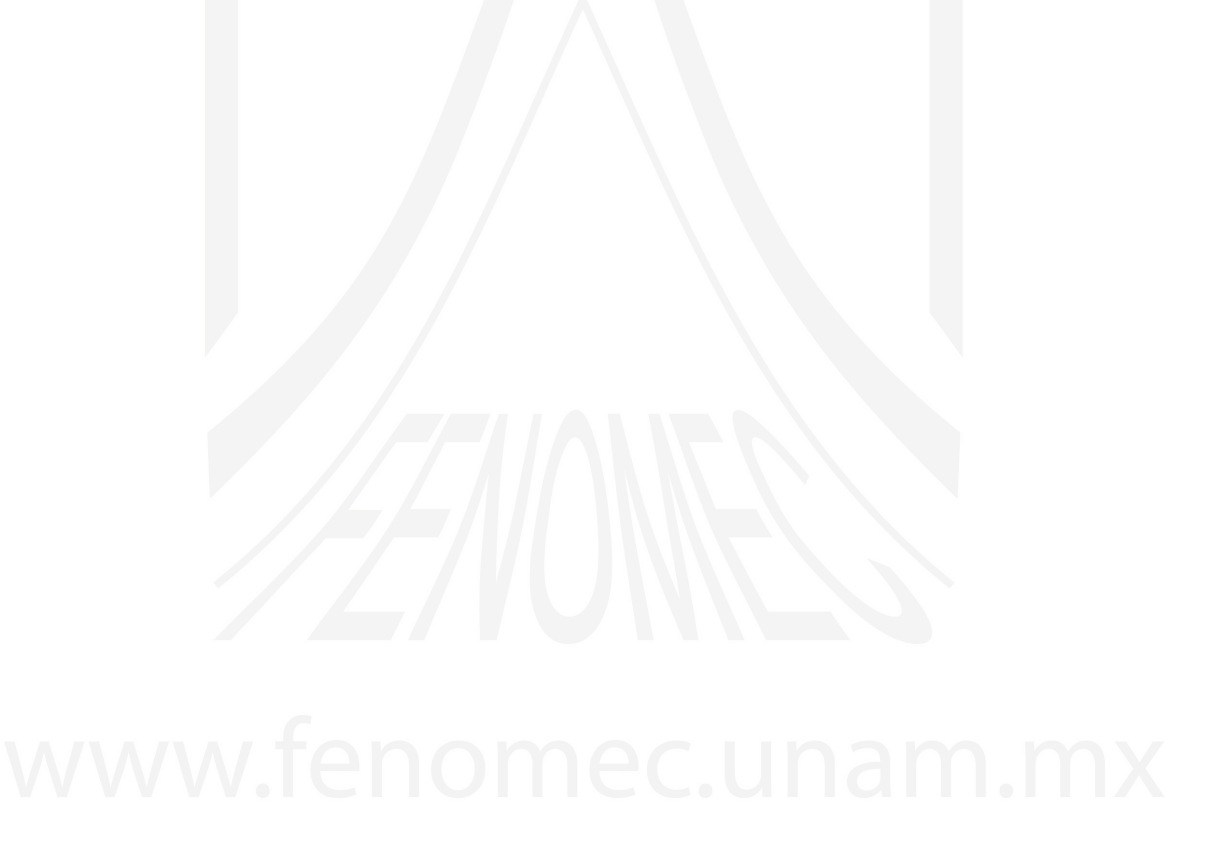

# APÉNDICE A

# Funciones Especiales

# A.1. Función *Gamma*

La función Gamma  $\Gamma(x)$  esta definida como sigue:

$$
\Gamma(x) = \int_0^\infty t^{x-1} e^{-t} dt \quad , \quad \text{Re} \quad x > 0
$$

lo cual puede expresarse también de la siguiente manera:

$$
\frac{1}{\Gamma(x)} = xe^{\gamma x} \prod_{n=1}^{\infty} \left[ 1 + \frac{x}{n} \right] e^{\frac{-x}{n}}
$$

donde

$$
\gamma = \lim_{m \to \infty} \left( \sum_{n=1}^{m} \frac{1}{n} - \ln(m) \right) = 0,577...
$$

es conocida como *constante de Euler*.

$$
F\acute{o}rmula de Stirling (x \to \infty)
$$
  

$$
\Gamma(x) = x^{x-1/2} e^{-x} \sqrt{2\pi} (1 + \frac{1}{12x} + \mathcal{O}(\frac{1}{x^2}))
$$
 (A.1)

*Propiedades*

$$
\Gamma(x+1) = x\Gamma(x)
$$

la anterior es una ecuación funcional, en donde  $\Gamma(x)$  es la única solución para esta ecuación $1$ 

$$
\Gamma(x)\Gamma(1-x) = \frac{\pi}{\sin(\pi x)} \Rightarrow
$$

$$
\Gamma\left(\frac{1}{2} + x\right)\Gamma\left(\frac{1}{2} - x\right) = \frac{\pi}{\cos(\pi x)}
$$

De esta forma tenemos que:

$$
\Gamma(1) = 1
$$

$$
\Gamma\left(\frac{1}{2}\right) = \pi^{\frac{1}{2}}
$$

$$
\Gamma(n) = (n-1)!
$$

También es importante dar una representación de la función Gamma en la forma:

$$
\Gamma(z) = \sum_{n=0}^{\infty} \frac{(-1)^n}{n! (z+n)} + Q(z) ,
$$

con  $Q(z)$  una función entera.

Γ tiene polos simples cuando;

$$
z=0,-1,-2,\ldots,
$$

con residuos

$$
R_n = \frac{(-1)^n}{n!}.
$$

*Fórmula del argumento doble* (Fórmula de Legendre):

$$
\Gamma(2x) = 2^{2x-1}\pi^{-\frac{1}{2}}\Gamma(x)\Gamma\left(x+\frac{1}{2}\right)
$$

.

<span id="page-163-0"></span> $^{\rm 1}$  La Teoría de ecuaciones funciónales muy difícil y poco desarrollada.

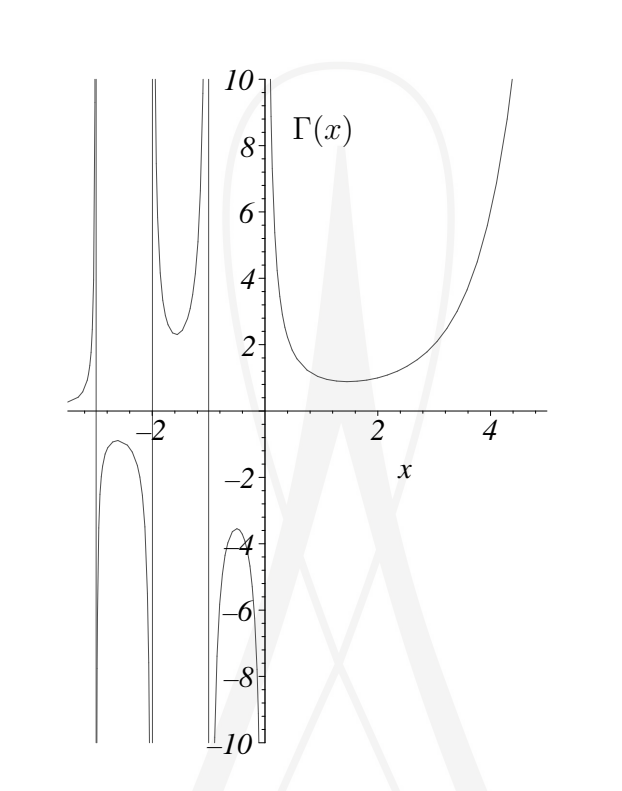

Figura A.1: Gráfica de la función  $\Gamma(x)$ .

# A.2. Función *Beta*

$$
B(x,y) = \int_0^1 t^{x-1} (1-t)^{y-1} dt, \quad \text{Re } x > 0
$$
  
Re  $y > 0$ 

• simetría:  $B(x, y) = B(y, x)$ .

 $\bullet$  En términos de la función Gamma, la función Beta se pude representar de la siguiente forma:

$$
B(x,y) = \frac{\Gamma(x)\Gamma(y)}{\Gamma(x+y)}
$$

Además existen ecuaciones funcionales para describir a la función Beta, de

tal forma que se tiene:

$$
B(x, y + 1) = \frac{y}{x} B(x + 1, y) = \frac{y}{x + y} B(x, y)
$$

Ramanujan (famoso matemático hindú Srinivasa Ramanujan (1887-1920)): una de sus proposiciones demostradas usando la función *Beta* es:

$$
\int_0^\infty \frac{\cos(2xt)}{\cosh(\pi t)} dt = \frac{1}{2\cosh(x)}
$$

# A.3. Función  $Psi$

Función *Psi* 

$$
\psi\left(z\right)=\frac{\Gamma'\left(z\right)}{\Gamma\left(z\right)}
$$

 $\psi(z)$  es la derivada logarítmica de la función Gamma.

*Propiedades:*

$$
\psi(1) = -\gamma = -\int_0^\infty e^{-t} \ln(t) dt,
$$
  

$$
\psi(z+1) = \psi(z) + \frac{1}{z},
$$

*Representaci´on integral:*

$$
\psi(z) = -\gamma + \int_0^1 \frac{1 - t^{z-1}}{1 - t} dt
$$

# APÉNDICE B

# El Oscilador Armónico

La ecuación de Schroedinger para el oscilador armónico unidimensional en unidades atómicas  $(\hbar = m = 1)$  $(\hbar = m = 1)$  $(\hbar = m = 1)$  y con  $\omega = 1$  es<sup>1</sup>:

<span id="page-166-1"></span>
$$
\left[ -\frac{1}{2} \frac{d^2}{dx^2} + \frac{1}{2} x^2 \right] \psi_n(x) = E_n \psi_n(x), \quad x \in (-\infty, +\infty), \quad (B.1)
$$

en donde  $n = 0, 1, 2, \ldots$  es un n<br/>ńumero cuántico que etiqueta los estados ligados discretos del sistema. Convenientemente podemos simplificar la ecuación [\(B.1\)](#page-166-1) a la forma

$$
\left[ -\frac{d^2}{dx^2} + x^2 \right] \psi_n(x) = \epsilon_n \psi_n(x), \quad \text{con} \quad \epsilon_n = 2 E_n. \tag{B.2}
$$

Proposición: La función de onda del estado base<sup>[2](#page-166-2)</sup> es

<span id="page-166-3"></span>
$$
\psi_0 = \mathcal{N}e^{-x^2/2},\tag{B.3}
$$

en donde ${\mathcal N}$  es una constante de normalización.

<span id="page-166-2"></span><span id="page-166-0"></span>
$$
\begin{aligned}\n^1 \left[ -\frac{\hbar^2}{2m} \frac{d^2}{dx^2} + \frac{1}{2} m \omega^2 x^2 \right] \psi_n(x) &= E_n \psi_n(x), \quad E_n = \hbar \omega(n+1/2), \\
\psi_n(x) &= \frac{1}{\sqrt{2^n n!}} \cdot \left( \frac{m \omega}{\pi \hbar} \right)^{1/4} \cdot e^{-\frac{m \omega x^2}{2\hbar}} \cdot H_n \left( \sqrt{\frac{m \omega}{\hbar}} x \right), \qquad n = 0, 1, 2, \dots.\n\end{aligned}
$$
\n2'Esta es una función sin nodos (Teorema de Perron)

*Demostraci´on:* Efectivamente, si calculamos

$$
\frac{d}{dx}\psi_0 = \mathcal{N}(-x)e^{-x^2/2} = -x\,\psi_0\,;\quad \frac{d^2}{dx^2}\psi_0 = (x^2 - 1)\psi_0\,,
$$

y substituimos en la ecuación de Schroedinger, tenemos

$$
-\frac{1}{2}(x^2-1)\psi_0 + \frac{1}{2}x^2\psi_0 = E_0\psi_0,
$$

Entonces, la función [\(B.3\)](#page-166-3) es solución del oscilador armónico con energía

$$
E_0 = \frac{1}{2}, \quad \text{ó} \quad \epsilon_0 = 1 \, .
$$

El problema del oscilador armónico posee la propiedad de factorización, *i.e.* todas las eigenfunciones tienen la forma

$$
\psi_n(x) = \psi_0(x)\,\phi_n(x)\,,\tag{B.4}
$$

en donde  $\psi_0(x)$  es la función de onda del estado base. Para obtener la ecuación que satisface la función  $\phi_n(x)$  hacemos lo siguiente: comenzamos con la ecuación de eigenvalores  $H\psi_n = E_n\psi_n$  y usamos la forma  $\psi_n(x) = \psi_0(x)\phi_n(x)$ :

$$
H\psi_0\phi_n=E_n\psi_0\phi_n,
$$

ahora, multiplicamos por la izquierda por  $\psi_0^{-1}$  para obtener

<span id="page-167-0"></span>
$$
\left(\psi_0^{-1}H\psi_0\right)\phi_n = E_n\phi_n\,,\tag{B.5}
$$

de donde vemos inmediatamente que la función  $\phi_n(x)$  es una eigenfunción del Hamiltoniano transformado  $h \equiv \psi_0^{-1} H \psi_0$ .

Vamos a encontrar explícitamente la forma de este operador transformado:

$$
h = \psi_0^{-1} \Big[ -\frac{1}{2} \frac{d^2}{dx^2} + \frac{1}{2} x^2 \Big] \psi_0 \,.
$$

Es conveniente expresar el estado base en la forma

$$
\psi_0 = e^{-\varphi_0(x)},\tag{B.6}
$$

.

en donde  $\varphi_0(x) = x^2/2$ . Ahora, vamos a probar primero que el operador derivada se transforma como:

$$
e^{\varphi_0(x)}\frac{d}{dx}e^{-\varphi_0(x)} = \frac{d}{dx} - \varphi_0'
$$

Efectivamente,

$$
e^{\varphi_0(x)} \frac{d}{dx} e^{-\varphi_0(x)} \phi(x) = e^{\varphi_0(x)} \{ e^{-\varphi_0(x)} \phi'(x) - \varphi'_0 e^{-\varphi_0(x)} \phi(x) \}
$$
  
=  $\phi'(x) - \varphi'_0 \phi(x).$ 

Similarmente, usando un truco simple[3](#page-168-0) obtenemos

$$
e^{\varphi_0(x)} \frac{d^2}{dx^2} e^{-\varphi_0(x)} \phi(x) = e^{\varphi_0(x)} \frac{d}{dx} e^{-\varphi_0(x)} e^{\varphi_0(x)} \frac{d}{dx} e^{-\varphi_0(x)} \phi(x)
$$
  

$$
= \left( e^{\varphi_0(x)} \frac{d}{dx} e^{-\varphi_0(x)} \right)^2 \phi(x)
$$
  

$$
= \left( \frac{d}{dx} - \varphi_0' \right)^2 \phi(x)
$$
  

$$
= \left( \frac{d^2}{dx^2} - 2\varphi'_0 \frac{d}{dx} - \varphi''_0 + (\varphi'_0)^2 \right) \phi(x).
$$

Ahora, usando la forma explícita  $\varphi_0 = x^2/2$ , obtenemos

$$
h = -\frac{1}{2} \left( \frac{d^2}{dx^2} - 2x \frac{d}{dx} - 1 + (x)^2 \right) + \frac{1}{2} x^2.
$$

Entonces, la ecuación de eigenvalores  $h\phi_n = E_n \phi_n$  se puede escribir como:

<span id="page-168-3"></span>
$$
\left(\frac{d^2}{dx^2} - 2x\frac{d}{dx} - 1 + 2E_n\right)\phi_n = 0, \tag{B.7}
$$

que es la ecuación de Hermite<sup>[4](#page-168-1)</sup> con  $2n = -1 + 2E_n$ , y por lo tanto las soluciones son los polinomios de Hermite  $\phi_n(x) = H_n(x)$ . Finalmente podemos expresar las soluciones del oscilador armónico como<sup>[5](#page-168-2)</sup>

$$
\psi_n(x) = H_n(x)e^{-x^2/2},
$$

con

$$
E_n=n+\frac{1}{2}\quad n=0,1,2\ldots.
$$

*i.e.* el espectro es equidistante con espaciamiento  $\Delta E_n = E_{n+1} - E_n = 1$ .

<sup>&</sup>lt;sup>3</sup>Insertando entre las derivadas la unidad en la forma  $e^{-\varphi_0(x)}e^{\varphi_0(x)} = 1$ 

<span id="page-168-0"></span><sup>&</sup>lt;sup>4</sup>La ecuación de Hermite aparece como  $\left(\frac{d^2}{dx^2} - 2x\frac{d}{dx} + 2n\right)H_n(x) = 0$ .

<span id="page-168-2"></span><span id="page-168-1"></span> ${}^{5}$ Escrita así la solución no esta normalizada a la unidad.

<span id="page-169-0"></span>Tabla B.1: Primeros polinomios de Hermite ortonormalizados según  $\int_{-\infty}^{+\infty} e^{-x^2} H_n(x) H_m(x) dx = \sqrt{\pi} 2^n n! \delta_{n,m}$ . Los polinomios de Hermite  $H_n(x)$ son solución de la ecuación diferencial  $u'' - 2xu' = -2\lambda u$ , con  $\lambda = n$ .

| $\, n$         | $H_n(x)$     |                             | ceros                                                                                                    |
|----------------|--------------|-----------------------------|----------------------------------------------------------------------------------------------------|
|                |              |                             |                                                                                                    |
|                | 2x           |                             |                                                                                                    |
| $\overline{2}$ | $4x^2-2$     | $\pm\frac{\sqrt{2}}{2}$     | $\pm 0,7071067812$                                                                                           |
| 3              | $8x^3 - 12x$ | $0, \pm \frac{\sqrt{6}}{2}$ | $0, \pm 1, 224744871$                                                                                        |
|                |              |                             | $16x^4 - 48x^2 + 12 \left[ \pm \frac{1}{2} \sqrt{6} \pm 2\sqrt{6} \right] \pm 1,650680124, \pm 0,5246476233$ |

### Simetría  $x \rightarrow -x$

La ecuación de Schroedinger [\(B.1\)](#page-166-1) para el problema del oscilador armónico tiene una simetría evidente: el problema es invariante ante transformaciones de paridad  $P: x \to -x$ , *i.e.*  $[H, P] = 0$ , en donde P es el operador de paridad. En este caso, sabemos que las eigenfunciones tienen una paridad definida. Podemos suponer que las eigenfunciones pueden escribirse como una de las dos formas siguientes:

$$
\psi(x) = \begin{cases} f(x^2) & \text{functions parse}, \\ x g(x^2) & \text{functions impares}. \end{cases}
$$

Estas formas sugieren el cambio de variables

$$
x^2 \to t \,, \quad t \in (0, \infty) \,.
$$

Llevando a cabo este cambio de variable en la función de onda del estado base [\(B.3\)](#page-166-3) obtenemos

$$
\psi_0 = \mathcal{N} e^{-t/2},
$$

con la cual la transformación [\(B.5\)](#page-167-0) conduce a la ecuación de Hermite [\(B.7\)](#page-168-3) para las soluciones pares. En términos de la variable  $t$  esta ecuación toma la forma

$$
\left(4t\frac{d^2}{dt^2} - 4(t - 1/2)\frac{d}{dt} + 2n\right)\phi_n(t) = 0, \quad n = 2k, k = 0, 1 \dots \quad (B.8)
$$

Figura B.1: Primeros polinomios de Hermite escalados por un factor  $1/2^n$ .

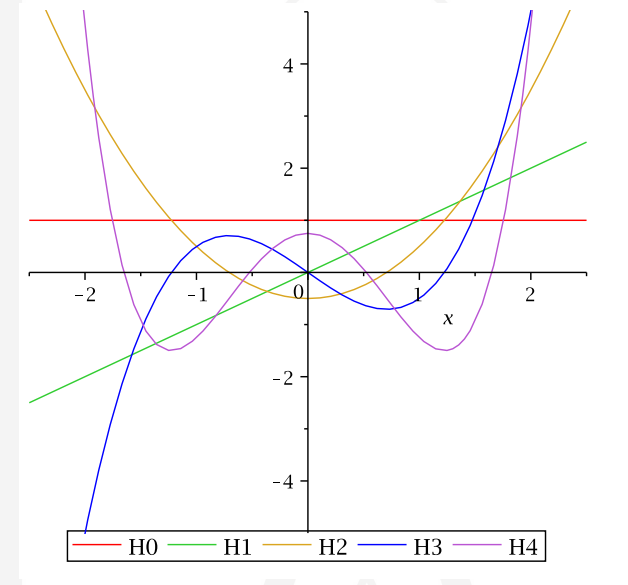

Dividiendo por 4 se obtiene la ecuación diferencial de los polinomios genera-lizados de Laguerre<sup>[6](#page-170-0)</sup> para  $\alpha = -1/2, n = k$ :

$$
\left(t\frac{d^2}{dt^2} + \left(\frac{1}{2} - t\right)\frac{d}{dt} + k\right)\phi_{2k}(t) = 0, \quad k = 0, 1 \dots
$$
 (B.9)

La relación entre los polinomios de Hermite de grado par y los polinomios generalizados de Laguerre es:

$$
H_{2n}(x) = (-1)^n 2^{2n} n! L_n^{(-1/2)}(x^2),
$$

<span id="page-170-0"></span> $6$  La ecuación diferencial de Laguerre

$$
x y'' + (\alpha + 1 - x) y' + n y = 0
$$

tiene soluciones polinomiales llamados Polinomios de Laguerre generalizados o polinomios de Laguerre asociados. La fórmula de Rodriguez para estos polinomios es

$$
L_n^{(\alpha)}(x)=\frac{x^{-\alpha}e^x}{n!}\frac{d^n}{dx^n}\left(e^{-x}x^{n+\alpha}\right).
$$

Los polinomios de Laguerre se obtienen de los polinomios generalizados para el caso  $\alpha = 0$ :

 $L_n^{(0)}(x) = L_n(x).$ 

y para los polinomios impares:

$$
H_{2n+1}(x) = (-1)^n 2^{2n+1} n! x L_n^{(1/2)}(x^2).
$$

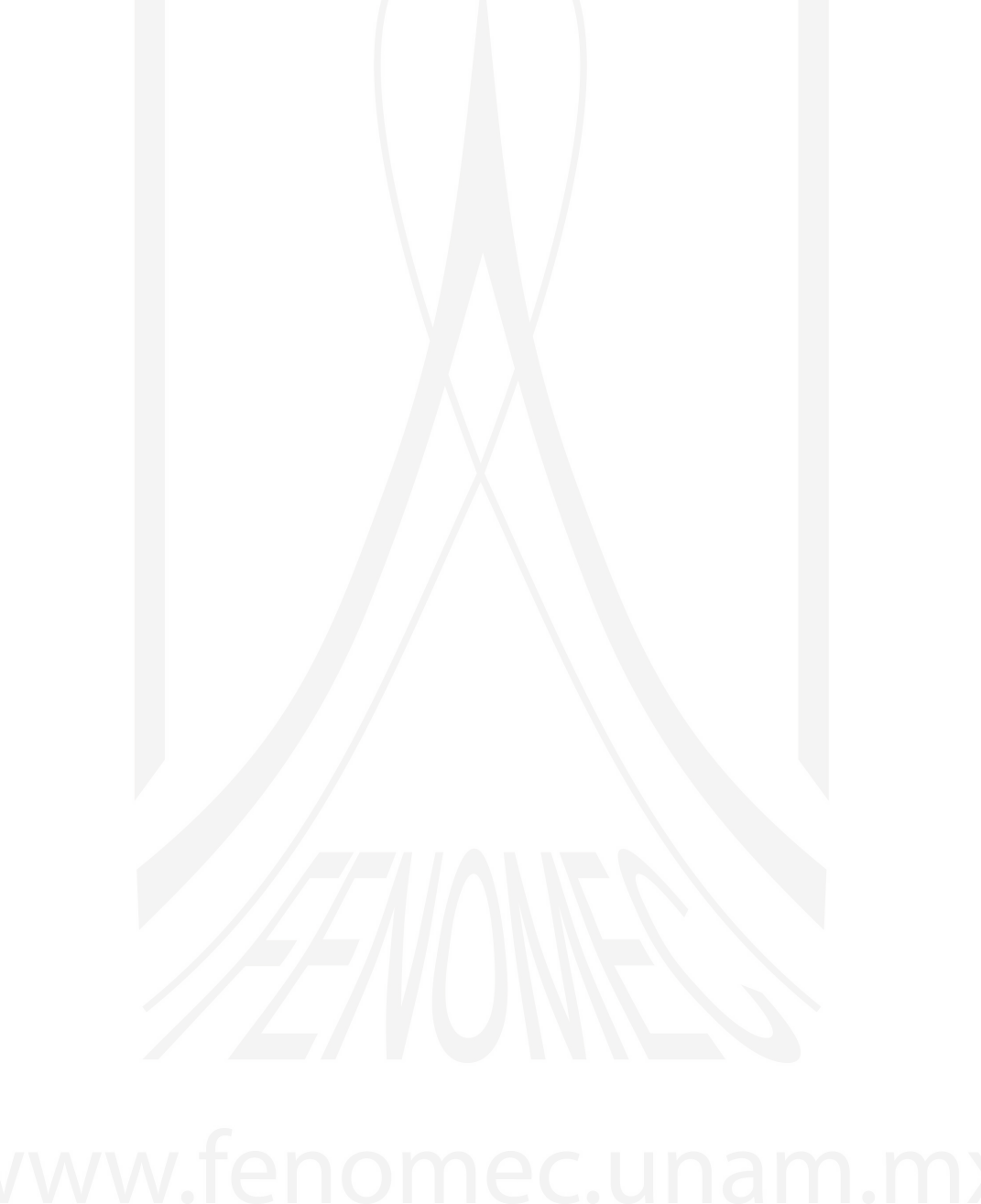

A.V. Turbiner y J.C. López Vieyra El Arte de resolver la ecuación de Schrödinger

## Operadores de Creación y Aniquilación

En esta sección vamos a resolver la ecuación de Schrödinger del oscilador armónico mediante el método de operadores de *creación* y *aniquilación* introducidos por P.A.M. Dirac.

Consideremos el operador Hamiltoniano del oscilador armónico en la forma:

$$
H = -\frac{1}{2}\frac{d^2}{dx^2} + \frac{1}{2}x^2.
$$

Podemos factorizar este operador diferencial de segundo orden como un producto de dos operadores diferenciales de primer orden (hasta una constante) como[7](#page-172-0)

$$
-\frac{1}{2}\frac{d^2}{dx^2} + \frac{1}{2}x^2 = \frac{1}{\sqrt{2}}\left(-\frac{d}{dx} + x\right)\frac{1}{\sqrt{2}}\left(\frac{d}{dx} + x\right) + \frac{1}{2}\left[\frac{d}{dx}, x\right].
$$

Definamos los operadores de creación y aniquilación:<sup>[8](#page-172-1)</sup>

$$
a^{\dagger} \equiv \frac{1}{\sqrt{2}} \left( x - \frac{d}{dx} \right)
$$
Operador de creación,  

$$
a \equiv \frac{1}{\sqrt{2}} \left( x + \frac{d}{dx} \right)
$$
Operador de aniquilación.

En términos de estos operadores podemos escribir el operador Hamiltoniano como

$$
H = a^{\dagger}a + \frac{1}{2}.
$$

De la definición de estos operadores, y usando la relación de cuantización canónica  $\left[\frac{d}{dx}, x\right] = 1$ , obtenemos la relaciones de conmutación

$$
\begin{aligned}\n[a, a^{\dagger}] &= 1, \\
[H, a^{\dagger}] &= a^{\dagger}, \\
[H, a] &= -a.\n\end{aligned}
$$

La forma de estas relaciones de conmutación implica lo siguiente:

<sup>7</sup>En donde  $\left[\frac{d}{dx}, x\right] = 1$ .

<span id="page-172-1"></span><span id="page-172-0"></span><sup>8</sup>Es fácil probar que el operador  $a^{\dagger}$  es el operador adjunto de a.

Si  $\psi_n$  es un eigenestado de H con eigenvalor  $E_n$ , *i.e.* 

$$
H\psi_n=E_n\psi_n\,,
$$

entonces

- $a^{\dagger} \psi_n$  es un eigenestado de H con eigenvalor  $E_n + 1$ ,
- $a\psi_n$  es un eigenestado de H con eigenvalor  $E_n 1$ ,

y son estas propiedades las que le dan su nombre a los operadores  $a^{\dagger}, a$  como operadores de creación y aniquilación respectivamente.

Demostración:

Consideremos  $Ha^{\dagger}\psi_n$  y usemos la relación  $[H, a^{\dagger}] = a^{\dagger}$  para invertir el orden de los operadores  $Ha^{\dagger} = a^{\dagger}H + a^{\dagger}$  con el fin de tener al operador H enfrente de  $\psi_n$ . Entonces,

$$
Ha^{\dagger}\psi_n = \left(a^{\dagger}H + a^{\dagger}\right)\psi_n = \left(E_n + 1\right)a^{\dagger}\psi_n.
$$

De la misma manera consideramos  $\hat{H}a\psi_n$  y usamos la relación  $[H, a] = -a$ para obtener

$$
Ha\psi_n = (aH - a)\psi_n = (E_n - 1) a\psi_n,
$$

q.e.d.

*M <i>i.e.* M <sup>T</sup>

Ahora bien, si el operador  $H$  es un operador acotado, es decir, si existe un eigenestado  $\psi_0$  de mínima energía  $E_0$  entonces se debe cumplir que

<span id="page-173-0"></span>
$$
a\,\psi_0 = 0\,. \tag{B.10}
$$

En este caso se tiene que

$$
H\psi_0 = \left(a^{\dagger}a + \frac{1}{2}\right)\psi_0 = \frac{1}{2}\psi_0,
$$
  

$$
E_0 = \frac{1}{2}.
$$

Para obtener explícitamente la forma de  $\psi_0$  debemos resolver la ecuación diferencial de primer orden [\(B.10\)](#page-173-0). Usando la representación diferencial del operador de aniquilación:

$$
a\,\psi_0 = \frac{1}{\sqrt{2}}\left(x + \frac{d}{dx}\right)\psi_0 = 0\,,
$$

de donde se obtiene que  $\frac{d}{dx}\psi_0 = -x\psi_0$  y por tanto

$$
\frac{d}{dx}\log\psi_0 = \frac{\psi'_0}{\psi_0} = -x,
$$

que podemos integrar fácilmente para obtener

$$
\psi_0 = \mathcal{N}e^{-x^2/2},\tag{B.11}
$$

en donde  $N$  incluye la constante de integración arbitraria, que se determina por la condición de normalización:

$$
\int_{-\infty}^{+\infty} {\psi_0}^2 dx = 1 \Rightarrow \mathcal{N} = \frac{1}{\sqrt[4]{\pi}}.
$$

#### Estados excitados

Los eigenestados excitados del oscilador armónico se pueden obtener por aplicación recursiva del operador de creación sobre el estado base  $\psi_0$ :

$$
\psi_n \propto \left(a^\dagger\right)^n \psi_0, \tag{B.12}
$$

con energía

$$
E_n = n + \frac{1}{2} \tag{B.13}
$$

Entonces, omitiendo el factor de normalización de  $\psi_0$  obtenemos los estados excitados como:

$$
\psi_n \propto \left(x - \frac{d}{dx}\right)^n e^{-x^2/2} \qquad \qquad \Box \qquad \Box \qquad \Box
$$

Calculemos primero

$$
n = 0 \quad \left(x - \frac{d}{dx}\right)^0 e^{-x^2/2} = e^{-x^2/2},
$$
  
\n
$$
n = 1 \quad \left(x - \frac{d}{dx}\right)^1 e^{-x^2/2} = 2x e^{-x^2/2},
$$
  
\n
$$
n = 2 \quad \left(x - \frac{d}{dx}\right)^2 e^{-x^2/2} = 2(2x^2 - 1) e^{-x^2/2},
$$
  
\n
$$
n = 3 \quad \left(x - \frac{d}{dx}\right)^3 e^{-x^2/2} = 4x(2x^2 - 3) e^{-x^2/2},
$$
  
\n
$$
n = 4 \quad \left(x - \frac{d}{dx}\right)^4 e^{-x^2/2} = 4(4x^4 - 12x^2 + 3) e^{-x^2/2},
$$

Todas estas funciones son el producto de un polinomio multiplicando a la función de onda del estado base. Estos polinomios son los polinomios de Hermite definidos mediante la relación

$$
H_n(x) = e^{x^2/2} \left( x - \frac{d}{dx} \right)^n e^{-x^2/2}.
$$

Los primeros polinomios de Hermite se muestran en la Tabla [B.1.](#page-169-0)

Hemos obtenido entonces que

$$
\psi_n(x) \propto (a^{\dagger})^n \psi_0(x) \propto H_n(x) e^{-x^2/2}.
$$

Si usamos la normalización indicada en la Tabla [B.1](#page-169-0) para los polinomios de Hermite, entonces es fácil obtener las eigenfunciones *normalizadas* del oscilador armónico:

$$
\psi_n(x) = \frac{1}{\sqrt{\sqrt{\pi}2^n n!}} H_n(x) e^{-x^2/2}, \quad n = 0, 1, 2 \dots
$$
 (B.14)

con

$$
\int_{-\infty}^{+\infty} \psi_m(x)\psi_n(x) dx = \delta_{n,m}.
$$

Estas eigenfunciones forman un conjunto ortonormal completo (base) en el espacio de Hilbert  $L_2(\mathbb{R})$  de funciones de cuadrado integrable definidas en la recta  $x \in (-\infty, +\infty)$ .

De la discusión anterior, encontramos las eigenfunciones del oscilador armónico

$$
\psi_n(x) = (1/\sqrt{n!}) (a^{\dagger})^n \psi_0(x) ,
$$

debidamente normalizadas, y que

$$
a\psi_n(x) = \sqrt{n}\,\psi_{n-1}\,,
$$
  

$$
a^{\dagger}\psi_n(x) = \sqrt{n+1}\,\psi_{n+1}\,.
$$

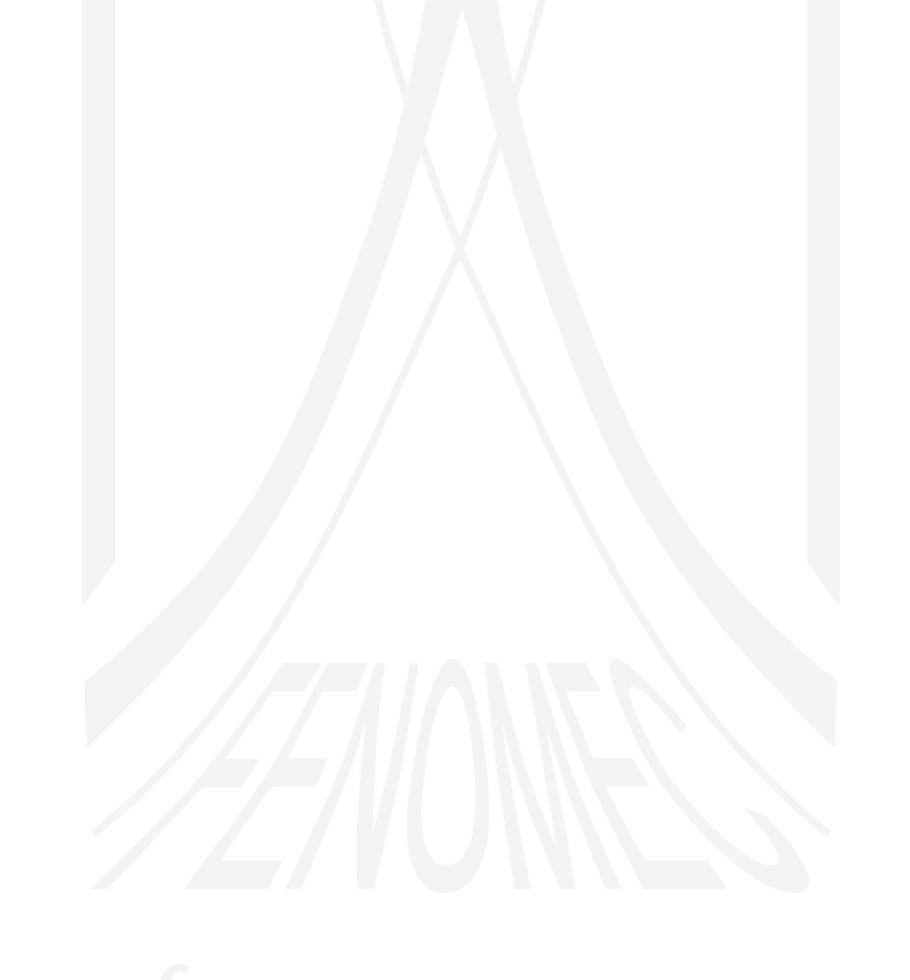

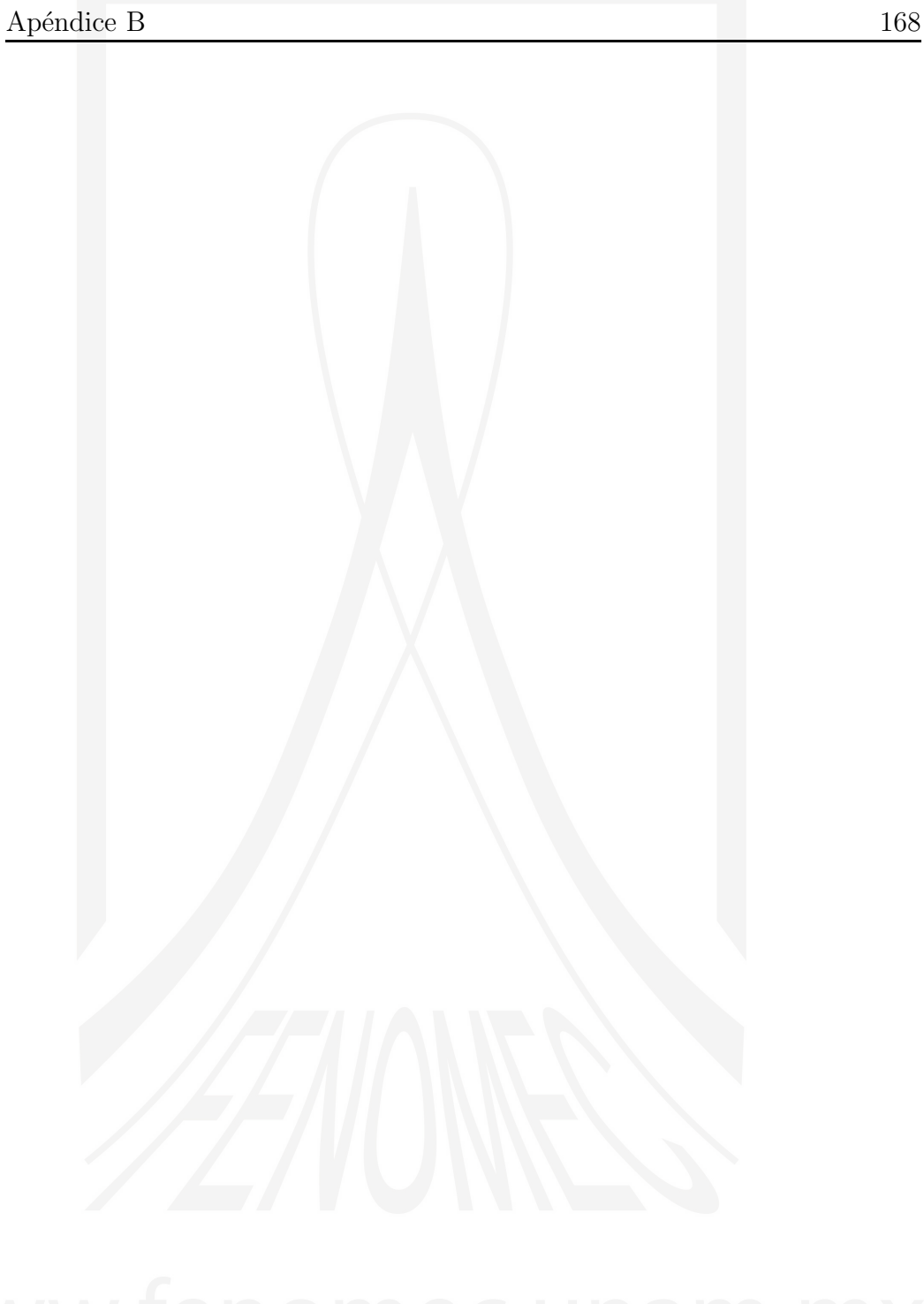

A.V. Turbiner y J.C. López Vieyra El Arte de resolver la ecuación de Schrödinger

# APÉNDICE C

Soluciones a los Problemas

Demuestre la siguiente desigualdad del triángulo (desigualdad de Cauchy-Buniakovski):

<span id="page-178-0"></span>
$$
\|\psi + \varphi\| \le \|\psi\| + \|\varphi\|,\tag{C.1}
$$

#### Solución:

Elevando al cuadrado y expandiendo ambos lados de [\(C.1\)](#page-178-0) notamos que probar tal desigualdad se reduce a demostrar que  $\|\psi\| \|\varphi\| \geq \|(\psi, \varphi)\|$ . Consideremos entonces el cuadrado de la norma del vector  $\chi=\psi+\lambda\varphi$ como función del parámetro real  $\lambda$ ,

<span id="page-178-1"></span>
$$
||\chi||^2 = (\chi, \chi) = (\psi, \psi) + \lambda^2(\varphi, \varphi) + 2\lambda(\psi, \varphi) \ge 0, \qquad (C.2)
$$

 $\left\Vert \chi\right\Vert ^{2}$  posee un mínimo  $\lambda_{min}$  = - $(\psi, \varphi)$  $\frac{(\psi,\varphi)}{(\varphi,\varphi)}$ . Evaluando [\(C.2\)](#page-178-1) en  $\lambda = \lambda_{min}$  se obtiene que

$$
\|\psi\|^2 \|\varphi\|^2 \ge \|(\psi, \varphi)\|^2, \tag{C.3}
$$

que es lo que queríamos demostrar. La demostración es similar para el caso de un campo vectorial complejo.

Determinar la tercera función  $\varphi_3$ , tal que  $(\varphi_3, \varphi_1) = (\varphi_3, \varphi_2) = 0$  y  $(\varphi_3, \varphi_3) = 1$ .

#### Solución:

Proponemos el Ansatz  $\tilde{\varphi}_3 = f_3 - a\varphi_1 - b\varphi_2$ , donde a, b son escalares por determinar. Escribiendo explícitamente  $(\varphi_1, \tilde{\varphi}_3)$  tenemos que

$$
(\varphi_1, \tilde{\varphi}_3) = (\varphi_1, f_3) - a(\varphi_1, \varphi_1) - b(\varphi_1, \varphi_2)
$$
  
=  $(\varphi_1, f_3) - a$   
= 0, (C.4)

donde hemos utilizado el hecho de que las 2 funciones anteriores  $\varphi_1$ ,  $\varphi_2$  son ortonormales entre sí, por lo tanto  $a = (\varphi_1, f_3)$  y análogamente  $b = (\varphi_2, f_3)$ .

Es importante enfatizar que los coeficientes  $a, b$  no son otra cosa sino las proyecciones (del vector  $\varphi_3$ ) a lo largo de los vectores que ellos multiplican. Al normalizar el vector  $\tilde{\varphi}_3$  obtenemos  $\varphi_3$ ,

$$
\varphi_3 = \frac{f_3 - (\varphi_1, f_3)\varphi_1 - (\varphi_2, f_3)\varphi_2}{\|f_3 - (\varphi_1, f_3)\varphi_1 - (\varphi_2, f_3)\varphi_2\|},
$$
(C.5)

¿Cuál es la forma general de la n-ésima función de Gram-Schmidt  $\phi_n(x)$ , con  $f_n(x) = x^n$ ,  $W(x) = 1$ ,  $y \ G = [-1, +1]$ ? *Hint: El dominio* G *sugiere que se usen funciones trigonom´etricas*.

#### Solución:

Podemos hacer un cambio de variables trigonométrico

$$
x = \cos(y),
$$

con lo cual el sistema de funciones se transforma en

$$
1, \cos(y), \cos^2(y), \ldots, \cos^n(y), \ldots
$$

y el producto escalar en

$$
(\phi_n(y), \phi_m(y)) = \int_0^\pi \phi_n(y) \phi_m(y) \sin(y) dy.
$$

En la solución encontraremos integrales de la forma

$$
\int_0^{\pi} \cos^n(y) \sin(y) \, dy = \begin{cases} \frac{2}{n+1} & n = 0, 2, 4, \dots \\ 0 & n = 1, 3, 5, \dots \end{cases}
$$
Una vez mas, la primera función se elige como

$$
\phi_0(y) = \frac{f_0}{||f_0||} = \frac{1}{\sqrt{2}}, \qquad ||f_0||^2 = \int_0^{\pi} (1)^2 \sin(y) dy = 2.
$$

La segunda función es $\tilde{\phantom{a}}$ 

$$
\phi_1(y) = \frac{\tilde{\phi}_1}{\|\tilde{\phi}_1\|}, \quad \text{donde} \quad \tilde{\phi}_1(y) = \cos(y) - (\cos(y), \phi_0(y)) \phi_0(y),
$$

pero el segundo término es cero:

$$
(\cos(y), \phi_0(y)) = \frac{1}{\sqrt{2}} \int_0^{\pi} \cos(y) \sin(y) \, dy = 0,
$$

por lo tanto

$$
\tilde{\phi}_1(y) = \cos(y), \quad ||\tilde{\phi}_1||^2 = \int_0^{\pi} \cos(y)^2 \sin(y) \, dy = \frac{2}{3},
$$
  

$$
\phi_1(y) = \sqrt{\frac{3}{2}} \cos(y).
$$

La tercera función es

$$
\phi_2(y) = \frac{\tilde{\phi}_2}{||\tilde{\phi}_2||},
$$

en donde

$$
\tilde{\phi}_2(y) = \cos^2(y) - (\cos(y)^2, \phi_1(y)) \phi_1(y) - (\cos(y)^2, \phi_0(y)) \phi_0(y),
$$
  

$$
(\cos(y)^2, \phi_1(y)) = \sqrt{\frac{3}{2}} \int_0^{\pi} \cos(y)^3 \sin(y) dy = 0
$$
  

$$
(\cos(y)^2, \phi_0(y)) \phi_0(y) = \frac{1}{2} \int_0^{\pi} \cos(y)^2 \sin(y) dy = \frac{1}{2} \left(\frac{2}{3}\right) = \frac{1}{3}.
$$
  
ntonces

Entonces

$$
\tilde{\phi}_2(y) = \cos^2(y) - \frac{1}{3}.
$$

y el cuadrado de su norma es

$$
||\tilde{\phi}_2(y)||^2 = \int_0^{\pi} \left( \cos(y)^2 - \frac{1}{3} \right)^2 \sin(y) \, dy = \left( \frac{2}{5} \right) - \frac{2}{3} \left( \frac{2}{3} \right) + \frac{1}{9} \left( \frac{2}{1} \right) = \frac{8}{45}
$$

y finalmente

$$
\phi_2(y) = \frac{1}{2} \sqrt{\frac{5}{2}} (3 \cos^2(y) - 1) .
$$

,

Demuestre que  $\mathrm{e}^{\frac{d}{dx}}f(x)=f(x{+}1),$  y más generalmente que  $\mathrm{e}^{\delta\frac{d}{dx}}f(x)=$  $f(x + \delta).$ 

#### Solución:

Primero probamos que para el caso  $f(x) = x^k$  se cumple que  $e^{\frac{d}{dx}}x^k =$  $(x+1)^k$ :

Usamos la expansión

$$
e^{\frac{d}{dx}} = \sum_{n=0}^{\infty} \frac{1}{n!} \frac{d^n}{dx^n} ,
$$

entonces para un monomio  $x^k$ ,

$$
\frac{d^n}{dx^n} x^k = k(k-1)(k-2)\dots(k-n+1)x^{k-n} = \frac{k!}{(k-n)!}x^{k-n}, \quad n \le k
$$

y por lo tanto

$$
e^{\frac{d}{dx}}x^k = \sum_{n=0}^{\infty} \frac{1}{n!} \frac{d^n}{dx^n} x^k = \sum_{n=0}^k \frac{1}{n!} \frac{k!}{(k-n)!} x^{k-n} = \sum_{n=0}^k {k \choose n} x^{k-n} = (x+1)^k.
$$

Ahora, para cualquier función analítica u holomórfica (que admite una representación local en serie de potencias) podemos escribir

$$
f(x) = \sum_{k=0}^{\infty} \mathsf{f}_k x^k,
$$

donde $\mathsf{f}_k$ son ciertos coeficientes numéricos. Por lo tanto

$$
e^{\frac{d}{dx}}f(x) = e^{\frac{d}{dx}} \sum_{k=0}^{\infty} f_k x^k = \sum_{k=0}^{\infty} f_k e^{\frac{d}{dx}} x^k = \sum_{k=0}^{\infty} f_k (x+1)^k = f(x+1).
$$

Demuestre la siguiente identidad entre operadores

<span id="page-181-0"></span>
$$
\left(x\frac{d}{dx}x\right)^n = x^n \frac{d^n}{dx^n} x^n.
$$
\n(C.6)

**Hint:** Demuestre que  $\left[\frac{d}{dx}, x\right] = \frac{d}{dx}x - x\frac{d}{dx} = 1$ , y úselo para intercambiar el orden de los operadores.

#### Apéndice C 173

#### Solución:

La demostración se hace por inducción: (a) para  $n = 1$  vemos que la relación  $(C.6)$  es cierta de manera trivial, (b) suponemos que la relación es válida para  $n \text{ y problems}$  que es correcta para  $n + 1$ :

$$
\left(x\frac{d}{dx}x\right)^{n+1} = \left(x\frac{d}{dx}x\right)\left(x\frac{d}{dx}x\right)^n = \left(x\frac{d}{dx}x\right)x^n\frac{d^n}{dx^n}x^n.
$$

Vamos a simplificar la notación definiendo:  $\frac{d}{dx} = a, x = b$ , con lo que el conmutador es  $[a, b] = ab - ba = 1$ . Entonces, queremos probar que

<span id="page-182-0"></span>
$$
(bab)^{n+1} = b^{n+1}a^{n+1}b^{n+1}.
$$
\n(C.7)

Para esto vamos a usar la relación  $ab = ba + 1$  para intercambiar el orden. En general, tenemos:

<span id="page-182-1"></span>
$$
ab^{n} = (ab) b^{n-1} = (ba+1) b^{n-1} = bab^{n-1} + b^{n-1}
$$
  
=  $b(ba+1)b^{n-2} + b^{n-1} = b^{2}ab^{n-2} + 2b^{n-1}$   
...  
=  $b^{n}a + nb^{n-1}$ . (C.8)

Y, de manera similar

<span id="page-182-3"></span>
$$
ba^n = a^n b - na^{n-1}.
$$
\n(C.9)

El lado izquierdo de [\(C.7\)](#page-182-0) lo podemos expresar como

<span id="page-182-2"></span>
$$
(bab)^{n+1} = (bab)(bab)^n = (bab)(b^n a^n b^n),
$$
  
= ba<sup>n+1</sup> a<sup>n</sup> b<sup>n</sup>, (C.10)

y queremos mover, en primer lugar, el operador  $a$  enfrente del operador  $b^{n+1}$ al lado derecho. Entonces, usando la relación  $(C.8)$  en  $(C.10)$  obtenemos

$$
= b \left( b^{n+1}a + (n+1)b^n \right) a^n b^n
$$
  

$$
= b^{n+1}b a^{n+1}b^n + (n+1)b^{n+1} a^n b^n
$$

y luego, usando [\(C.9\)](#page-182-3), intercambiamos el orden en el producto  $ba^{n+1}$  en el primer término:

$$
= b^{n+1} (a^{n+1}b - (n+1)a^n) b^n + (n+1)b^{n+1} a^n b^n,
$$
  
=  $b^{n+1} a^{n+1} b^{n+1}.$ 

,

Encuentre el valor explícito de la constante  $c(\epsilon)$  para la siguiente representación de la función delta

<span id="page-183-0"></span>
$$
\delta(x) = \lim_{\epsilon \to 0} c(\epsilon) e^{-\frac{x^2}{\epsilon}}.
$$
\n(C.11)

### Solución:

La constante  $c(\epsilon)$  se determina imponiendo la condición de normalización,

<span id="page-183-2"></span>
$$
\int_{-\infty}^{+\infty} \delta(x)dx = 1,
$$
\n(C.12)

al sustituir la representación  $(C.11)$  $(C.11)$  $(C.11)$  tenemos que<sup>1</sup>,

$$
\int_{-\infty}^{+\infty} \delta(x)dx = \lim_{\epsilon \to 0} c(\epsilon) \int_{-\infty}^{+\infty} e^{-\frac{x^2}{\epsilon}} dx
$$
  
\n
$$
= \lim_{\epsilon \to 0} c(\epsilon) \sqrt{\epsilon} \int_{-\infty}^{+\infty} e^{-y^2} dy \qquad ; y = \frac{x}{\sqrt{\epsilon}}
$$
  
\n
$$
= \lim_{\epsilon \to 0} c(\epsilon) \sqrt{\epsilon \pi}
$$
  
\n
$$
\frac{1}{\epsilon} = 1,
$$
 (C.13)

y por lo tanto la condición de normalización  $(C.12)$  requiere

$$
c(\epsilon) = \frac{1}{\sqrt{\epsilon \pi}}.
$$
\n(C.14)

Para una Matriz H de  $2 \times 2$ , calcular  $t_1$ ,  $t_2$ ,  $t_3$  donde

$$
t_p \equiv Tr H^p \qquad p = 1, 2, 3, .... \tag{C.15}
$$

Demostrar que

<span id="page-183-3"></span>
$$
t_3 = \alpha t_1^3 + \beta t_1 t_2. \tag{C.16}
$$

Encuentre los coeficientes  $\alpha, \beta$ 

#### Solución:

Sea

<span id="page-183-1"></span><sup>&</sup>lt;sup>1</sup>En general la operación de límite y la de integración *no conmutan*, pero recordemos que desde un punto de vista matemático la función delta no es una función sino una distribución.

Apéndice C 175

$$
H = \begin{pmatrix} a & b \\ c & d \end{pmatrix} \tag{C.17}
$$

donde  $a, b, c, d$  son números complejos arbitrarios. De forma directa calculamos  $H^2 y H^3$ ,

$$
H^{2} = \begin{pmatrix} a^{2} + bc & bTrH \\ cTrH & d^{2} + bc \end{pmatrix},
$$
  
\n
$$
H^{3} = \begin{pmatrix} a(a^{2} + bc) + bcTrH & abTrH + b(d^{2} + bc) \\ c(a^{2} + bc) + dcTrH & bcTrH + d(d^{2} + bc) \end{pmatrix},
$$
\n(C.18)

entonces

<span id="page-184-0"></span>
$$
t_1 = a + d,
$$
  
\n
$$
t_2 = a^2 + d^2 + 2bc,
$$
  
\n
$$
t_3 = a^3 + d^3 + 3abc + 3bcd,
$$
\n(C.19)

Sustituyendo [\(C.19\)](#page-184-0) en [\(C.16\)](#page-183-3) se obtiene el siguiente sistema de ecuaciones

$$
\alpha + \beta = 1,
$$
  
\n
$$
3\alpha + \beta = 0,
$$
\n(C.20)

que nos da  $\alpha = -\frac{1}{2}$  $\frac{1}{2} y \beta = \frac{3}{2}$ 2 . Considere el potencial anarmónico en una dimensión

$$
V(x) = x^2 + gx^4.
$$
 (C.21)

Encuentre la representación matricial del Hamiltoniano  $H$ 

<span id="page-185-2"></span>
$$
\mathcal{H} = -\frac{d^2}{dx^2} + x^2 + gx^4, \qquad (C.22)
$$

en la base ortonormal de eigenfunciones del oscilador armónico 1−Dim, para los casos particulares

$$
H_{2\times 2} = \begin{pmatrix} h_{00} & h_{02} \\ h_{20} & h_{22} \end{pmatrix} \quad \text{y} \quad H_{3\times 3} = \begin{pmatrix} h_{00} & h_{02} & h_{04} \\ h_{20} & h_{22} & h_{24} \\ h_{40} & h_{42} & h_{44} \end{pmatrix} \tag{C.23}
$$

encuentre las energías y compare.

#### Solución:

Los elementos de matriz se denotarán como

$$
h_{ij} = (\psi_i, \mathcal{H}\psi_j). \tag{C.24}
$$

Tenemos que

$$
\mathcal{H} = \mathcal{H}^{OA} + gx^4, \qquad (C.25)
$$

donde  $\mathcal{H}^{OA}$  es el Hamiltoniano del oscilador armónico. La representación matricial de  $\mathcal{H}^{OA}$  en la base de sus eigenfunciones evidentemente es diagonal y esta dada por,

$$
h_{ij}^{\text{OA}} = (\psi_i, \mathcal{H}^{\text{OA}} \psi_j) = E_j(\psi_i, \psi_j) = \delta_{i,j} E_j.
$$
 (C.26)

donde  $E_j = 2(j + \frac{1}{2})$  $(\frac{1}{2}), (j = 0, 1, 2, ...)$ . Entonces, sólo resta determinar los elementos de matriz del término  $gx^4$ , una manera elegante y muy simple de hacerlo es introduciendo los operadores  $a$  y  $a^{\dagger}$  definidos por<sup>[2](#page-185-0)</sup>

<span id="page-185-1"></span>
$$
a^{\dagger} \psi_n(x) \equiv \frac{1}{\sqrt{2}} \left( x - \frac{d}{dx} \right) \psi_n(x) = \sqrt{n+1} \psi_{n+1}(x) \,. \tag{C.27}
$$

<span id="page-185-0"></span> ${}^{2}$ En términos de los operadores de creación y aniquilación el Hamiltoniano de oscilador armónico es  $\mathcal{H}^{OA} = \frac{d^2}{dx^2} + x^2 = 2(a^{\dagger}a + \frac{1}{2})$ . Los operadores a y  $a^{\dagger}$  satisfacen la relación de conmutación  $[a, a^{\dagger}] = 1$ .

<span id="page-186-0"></span>
$$
a\psi_n(x) \equiv \frac{1}{\sqrt{2}} \left( x + \frac{d}{dx} \right) \psi_n(x) = \sqrt{n} \psi_{n-1}(x).
$$
 (C.28)

donde  $\psi_n(x)$  es la eigenfunción enésima de  $\mathcal{H}^{OA}$ , de aqui que a y a<sup>†</sup> se denominen operadores de descenso (o de aniquilación) y ascenso (o de creación) respectivamente. De [\(C.27\)](#page-185-1) y [\(C.28\)](#page-186-0) se sigue que,

<span id="page-186-2"></span><span id="page-186-1"></span>
$$
x = \frac{1}{\sqrt{2}}(a + a^{\dagger}).
$$
 (C.29)

con lo cual fácilmente obtenemos que

$$
g(\psi_m, x^4 \psi_n) = \frac{g}{4} \left\{ \left[ 6n(n+1) + 3 \right] \delta_{m,n} \right\}
$$
\n
$$
+ (4n+6) \sqrt{(n+1)(n+2)} \delta_{m,n+2} + (4m+6) \sqrt{(m+1)(m+2)} \delta_{m+2,n} + \sqrt{(n+1)(n+2)(n+3)(n+4)} \delta_{m,n+4} + \sqrt{(m+1)(m+2)(m+3)(m+4)} \delta_{m+4,n} \right\}.
$$
\n(C.30)

La relación anterior se ha escrito explícitamente en forma simétrica respecto de los índices  $m, n = 0, 1, 2, \ldots$ .

De la ecuación  $(C.29)$  obtenemos

$$
x^{2} = \frac{1}{2} \left( a^{\dagger 2} + a^{2} + a a^{\dagger} + a^{\dagger} a \right) = \frac{1}{2} \left( a^{\dagger 2} + a^{2} + 2 a^{\dagger} a + 1 \right)
$$
  
=  $\frac{1}{2} \left( a^{\dagger 2} + a^{2} + 2 \hat{n} + 1 \right)$  (C.31)

y

$$
x^{4} = \frac{1}{4} \left( a^{\dagger 2} + a^{2} + 2\hat{n} + 1 \right) \left( a^{\dagger 2} + a^{2} + 2\hat{n} + 1 \right)
$$
  
= 
$$
\frac{1}{4} \left( a^{\dagger 2} a^{2} + a^{2} a^{\dagger 2} + (2\hat{n} + 1)^{2} + a^{\dagger 2} (2\hat{n} + 1) + (2\hat{n} + 1) a^{2} + a^{\dagger 4} + a^{4} \right)
$$
  
+ 
$$
a^{\dagger 4} + a^{4}
$$
 (C.32)

a partir de la cual obtenemos el resultado [\(C.30\)](#page-186-2).

Una forma alternativa de obtener el resultado anterior es usando la forma explícitas de las eigenfunciones del oscilador armónico

$$
\mathcal{H}^{OA}\psi_n(x) = \left[-\frac{d^2}{dx^2} + x^2\right]\psi_n(x) = E_n\psi_n(x),\tag{C.33}
$$

las cuales son

<span id="page-187-0"></span>
$$
\psi_n(x) = \frac{H_m(x)}{\sqrt{\sqrt{\pi}2^n n!}} e^{-x^2/2}, \quad E_n = 2n + 1, \quad n = 0, 1, 2 \dots \tag{C.34}
$$

donde  $\mathcal{H}_n(x)$  es el polinomio de Hermite de grado  $n$  con normalización

<span id="page-187-2"></span>
$$
\int_{-\infty}^{\infty} e^{-x^2} H_m(x) H_n(x) dx = \begin{cases} 0 & \text{si } m \neq n, \\ \sqrt{\pi} 2^n n! & \text{si } m = n. \end{cases}
$$
 (C.35)

Con esta definición, las eigenfunciones del oscilador armónico [\(C.34\)](#page-187-0) forman una base ortonormal de  $L^2(\mathbb{R})$  con

$$
\int_{-\infty}^{\infty} \psi_m(x) \psi_n(x) \, \mathrm{d}x = \delta_{m,n} \, .
$$

Entonces, para encontrar la forma matricial del Hamiltoniano [\(C.22\)](#page-185-2) sólo tenemos que encontrar los elementos de matriz del operador x 4 , *i.e.*

<span id="page-187-1"></span>
$$
\langle \psi_m | x^4 | \psi_n \rangle = \int_{-\infty}^{\infty} \psi_m(x) x^4 \psi_n(x) dx
$$
  
= 
$$
\frac{1}{\sqrt{\sqrt{\pi} 2^m m!}} \frac{1}{\sqrt{\sqrt{\pi} 2^n n!}} \int_{-\infty}^{\infty} e^{-x^2} H_m(x) x^4 H_n(x) dx^{0.56}
$$

El cálculo se simplifica si usamos las relaciones de recurrencia para los polinomios de Hermite:

$$
H_{n+1}(x) = 2xH_n(x) - H'_n(x),
$$
  
\n
$$
H'_n(x) = 2nH_{n-1}(x),
$$
  
\n
$$
H_{n+1}(x) = 2xH_n(x) - 2nH_{n-1}(x),
$$

de donde obtenemos

$$
xH_n(x) = \frac{1}{2}H_{n+1}(x) + nH_{n-1}(x),
$$

y, recursivamente

$$
x^{2}H_{n}(x) = (n + \frac{1}{2})H_{n}(x) + n(n-1)H_{n-2}(x) + \frac{1}{4}H_{n+2}(x),
$$

con lo que podemos expresar el elemento de matriz [\(C.36\)](#page-187-1) en términos de productos de polinomios de Hermite. Luego, usando las relaciones de ortonormalidad  $(C.35)$  obtenemos, después de sencillas simplificaciones:

$$
H_{mn} = (2n+1)\delta_{m,n} + \frac{g}{4} \left\{ \left[ 6n(n+1) + 3 \right] \delta_{m,n} \right\} (C.37)
$$
  
+ 
$$
(4n+6)\sqrt{(n+1)(n+2)} \delta_{m,n+2} + (4m+6)\sqrt{(m+1)(m+2)} \delta_{m+2,n}
$$
  
+ 
$$
\sqrt{(n+1)(n+2)(n+3)(n+4)} \delta_{m,n+4} + \sqrt{(m+1)(m+2)(m+3)(m+4)} \delta_{m+4,n} \right\}.
$$

De aquí obtenemos los casos particulares

$$
H_{2\times 2}^{\text{par}} = \begin{pmatrix} 1 + \frac{3}{4}g & \frac{3}{\sqrt{2}}g \\ \frac{3}{\sqrt{2}}g & 5 + \frac{39}{4}g \end{pmatrix}, \quad E = 3 + \frac{21}{4}g \pm \frac{1}{2}\sqrt{16 + 72g + 99g^2}
$$

y

$$
H_{3\times 3}^{\text{par}} = \begin{pmatrix} 1 + \frac{3}{4}g & \frac{3}{\sqrt{2}}g & \sqrt{\frac{3}{2}}g \\ \frac{3}{\sqrt{2}}g & 5 + \frac{39}{4}g & 7g\sqrt{3} \\ \sqrt{\frac{3}{2}}g & 7g\sqrt{3} & 9 + \frac{123}{4}g \end{pmatrix}
$$

$$
\begin{bmatrix}\n1+3/4g & 3/2g\sqrt{2} & 1/2g\sqrt{6} & 0 & 0 & 0 \\
3/2g\sqrt{2} & 5+\frac{39}{4}g & 7g\sqrt{3} & 3/2g\sqrt{10} & 0 & 0 \\
1/2g\sqrt{6} & 7g\sqrt{3} & 9+\frac{123}{4}g & 11/2g\sqrt{30} & g\sqrt{105} & 0 \\
0 & 3/2g\sqrt{10} & 11/2g\sqrt{30} & 13+\frac{255}{4}g & 15g\sqrt{14} & 3g\sqrt{35} \\
0 & 0 & g\sqrt{105} & 15g\sqrt{14} & 17+\frac{435}{4}g & \frac{57}{2}g\sqrt{10} \\
0 & 0 & 0 & 3g\sqrt{35} & \frac{57}{2}g\sqrt{10} & 21+\frac{663}{4}g\n\end{bmatrix}
$$

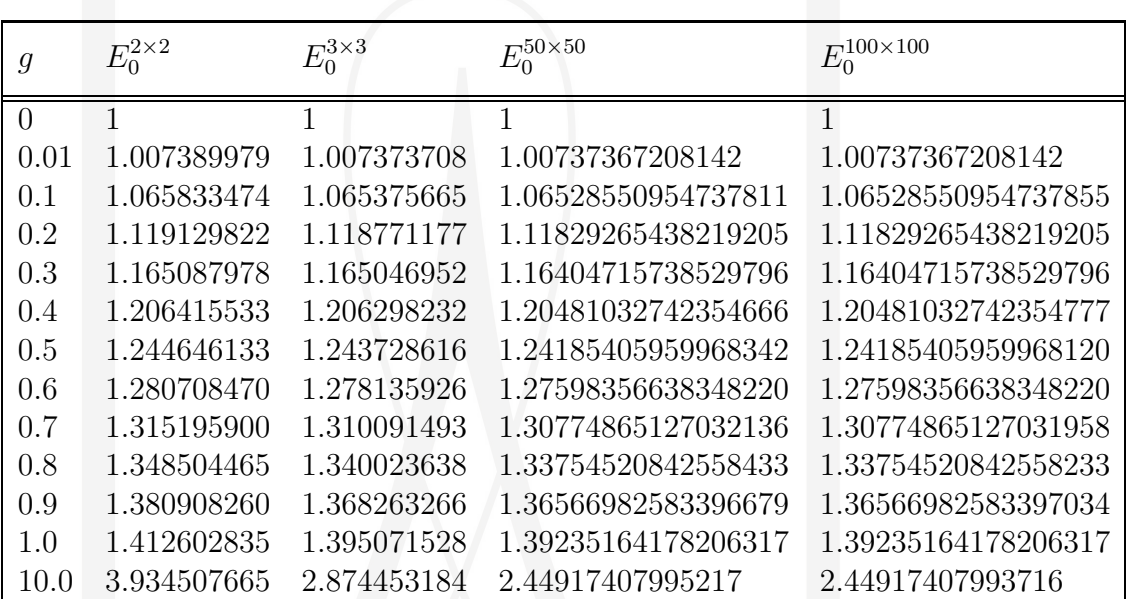

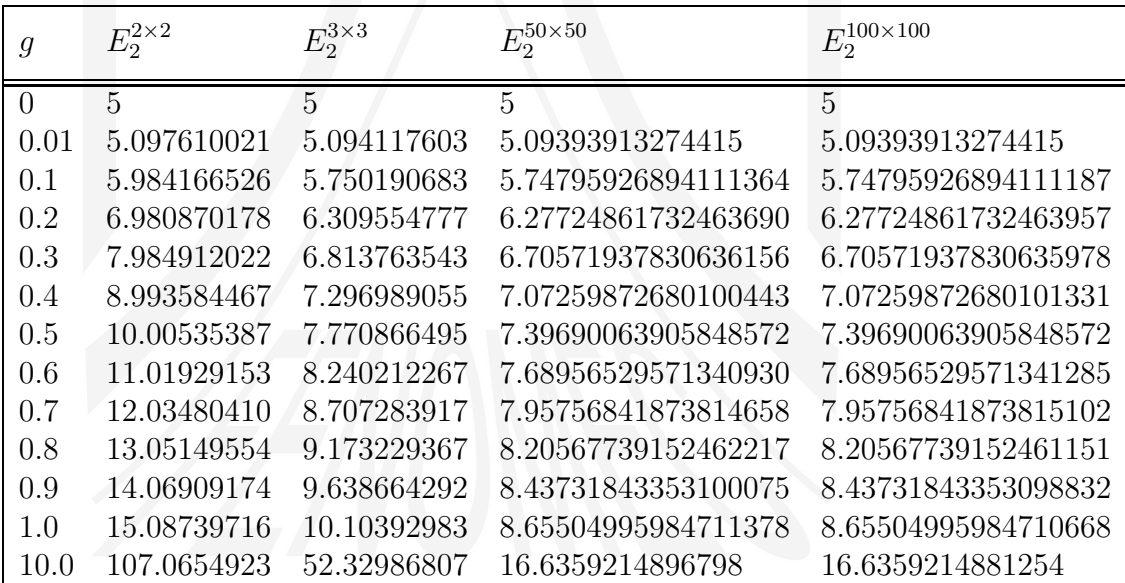

 $\overline{\mathcal{N}}$ 

T

## APÉNDICE D

## Sturm-Liouville: Algunos Teoremas

El problema de Sturm-Liouville es

<span id="page-190-0"></span>
$$
Lu = -\frac{d}{dx}\left(p(x)\frac{d}{dx}u\right) + q(x)u = \lambda u,
$$
 (D.1)

en donde  $p(x)$  y  $q(x)$  son algunas funciones usualmente con condiciones  $p(x) > 0$  y  $q(x) \geq 0$ , el dominio de definición del problema  $x \in [0, \ell],$  y λ es un eigenvalor real (el *operador de Sturm-Liouville* es Hermitiano).

**Teorema:** para dos soluciones  $u_1, u_2$  del problema de Sturm-Liouville [\(D.1\)](#page-190-0) se tiene que

$$
(pW)' = (\lambda_1 - \lambda_2)u_1 u_2 ,
$$

en donde W es el Wronskiano de las soluciones  $u_1, u_2$  correspondientes a los eigenvalores  $\lambda_1, \lambda_2$  respectivamente.

Corolario: si  $u_1, u_2$  son una solución fundamental del problema de Sturm-Liouville [\(D.1\)](#page-190-0) para el eigenvalor  $\lambda$  se tiene que

$$
(pW)' = 0.
$$

**Demostración:** Para dos soluciones  $u_1, u_2$  del problema de Sturm-Liouville [\(D.1\)](#page-190-0), el Wronskiano es  $W(x) = u_1 u_2' - u_1' u_2$ . Multiplicando este Wronskiano por la función  $p(x)$ , reorganizando y derivando obtenemos

<span id="page-191-0"></span>
$$
(pW)' = (p u_1 u'_2 - p u'_1 u_2)'
$$
  
=  $(u_1 (p u'_2) - u_2 (p u'_1))'$   
=  $u_1 (p u'_2)' + u'_1 (p u'_2)' - u_2 (p u'_1)' - u'_2 (p u'_1)$   
=  $u_1 (p u'_2)' - u_2 (p u'_1)'$ . (D.2)

Como  $u_1, u_2$  son soluciones de [\(D.1\)](#page-190-0) correspondientes a los eigenvalores  $\lambda_1, \lambda_2$ respectivamente:

$$
(p u'_2)' = (q - \lambda_2) u_2 ,
$$
  

$$
(p u'_1)' = (q - \lambda_1) u_1 .
$$

Substituyendo en [\(D.2\)](#page-191-0) obtenemos

$$
(pW)' = (\lambda_1 - \lambda_2) u_1 u_2.
$$
 (D.3)

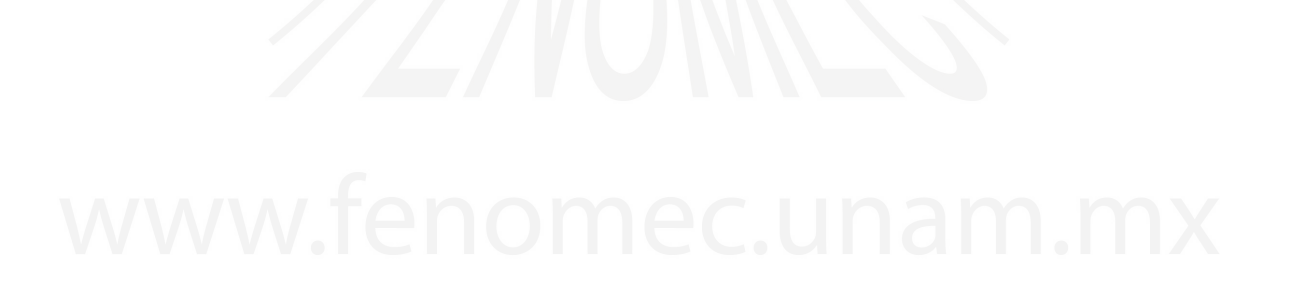

## APÉNDICE E

## El Potencial de Pöschl-Teller

El Hamiltoniano para el problema de Pöschl-Teller es

 $\overline{a}$ 

<span id="page-192-1"></span>
$$
H = -\frac{d^2}{dx^2} - \frac{A}{\cosh^2 x}, \qquad x \in (-\infty, +\infty)
$$
 (E.1)

 $\alpha$  con A un parámetro positivo que determina la profundidad del pozo de potencial.

Estado Base. Proponemos una función sin nodos de la forma

<span id="page-192-0"></span>
$$
\psi_0 = \cosh(x)^a \,,\tag{E.2}
$$

con  $a$  un parámetro real. El potencial asociado con esta función de onda es

$$
V_0 - E_0 = \frac{\psi_0''}{\psi_0} = -\frac{a(a-1)}{\cosh(x)^2} + a^2.
$$
 (E.3)

Entonces si hacemos la identificación

<span id="page-192-2"></span>
$$
a(a-1) = A, \tag{E.4}
$$

vemos que la función de onda [\(E.2\)](#page-192-0) es una eigenfunción del Hamiltoniano de Pöschl-Teller [\(E.1\)](#page-192-1) con energía  $E_0 = -a^2$ . Sin embargo, la ecuación [\(E.4\)](#page-192-2) tiene dos posibles soluciones:

$$
a = \frac{1}{2} \left( 1 \pm \sqrt{1 + 4A} \right) .
$$

La solución con  $a > 0$ , de hecho  $a > 1$ , corresponde a una solución [\(E.2\)](#page-192-0) no-normalizable. Entonces la solución física corresponde a valores negativos *i.e.*  $a < 0$ .

Transformación de norma. Vamos a suponer que las eigenfunciones del Hamiltoniano [\(E.1\)](#page-192-1) se pueden factorizar como

$$
\psi_n(x) = \psi_0(x)\varphi(x), \tag{E.5}
$$

en donde  $\psi_0(x)$  es la eigenfunción del estado base. En este caso, las funciones  $\varphi_n(x)$  serán eigenfunciones del Hamiltoniano transformado

$$
h = \psi_0^{-1}(H - E_0)\psi_0, \tag{E.6}
$$

en donde al sustraer  $E_0$ , hemos movido el nivel de referencia de la energía a cero, es decir que la ecuación de eigenvalores  $h\varphi_n(x) = \epsilon_n\varphi_n(x)$  tendrá eigenvalores positivos  $\epsilon_n > 0$ . Si escribimos

$$
\psi_0 = e^{\phi_0} = e^{a \log \cosh(x)},
$$

el operador derivada se transforma en un operador derivada covariante como

$$
\psi_0^{-1}\frac{d}{dx}\psi_0 = \frac{d}{dx} + \phi'_0
$$

Entonces

$$
h = -\left(\frac{d}{dx} + \phi'_0\right)^2 - \frac{A}{\cosh^2 x} - E_0,
$$

con  $\phi'_0 = a \tanh(x)$ . Simplificando el operador h obtenemos

<span id="page-193-1"></span>
$$
h = -\frac{d^2}{dx^2} - 2a\tanh(x)\frac{d}{dx}.
$$
 (E.7)

.

Como veremos, este Hamiltoniano escrito en variables adecuadas, tiene soluciones polinomiales.

#### Solución

Dado que el problema tiene la simetría  $x \to -x$  se propone el siguiente combio de verisbles<sup>1</sup> cambio de variables<sup>[1](#page-193-0)</sup>

$$
z = \cosh(2x) = \sinh^{2}(x) + \cosh^{2}(x),
$$
 (E.8)

<span id="page-193-0"></span> $\frac{1}{z}$  =  $\cosh(2x)$  =  $2\cosh^2(x) - 1$  =  $\frac{2\sinh^2(x)}{x} + 1$ , entonces tenemos que  $\cosh(x) = +\sqrt{(z+1)/2} \ge 1$ , y  $\sinh(x) = \pm\sqrt{(z-1)/2}$ . También  $\frac{d}{dx} = \left(\frac{dz}{dx}\right) \frac{d}{dz}$  $4\sinh(x)\cosh(x)\frac{d}{dz}$ , y por lo tanto  $2a\tanh(x)\frac{d}{dx} = 8a\sinh^2(x)\frac{d}{dz} = 4a(z-1)\frac{d}{dz}$ .

$$
z \in [1, \infty).
$$
  
\n
$$
\frac{d}{dx} = \left(\frac{dz}{dx}\right) \frac{d}{dz} = 4 \sinh(x) \cosh(x) \frac{d}{dz},
$$
  
\n
$$
\frac{d^2}{dx^2} = \left(\frac{dz}{dx}\right)^2 \frac{d^2}{dz^2} + \left(\frac{d^2z}{dx^2}\right) \frac{d}{dz} = 4(z^2 - 1) \frac{d^2}{dz^2} + 4z \frac{d}{dz},
$$

obtenemos

<span id="page-194-1"></span>
$$
h = 4(1 - z2)\frac{d2}{dz2} + 4\left(a - (a + 1) z\right)\frac{d}{dz}.
$$
 (E.9)

Este operador es un caso particular del *operador de Jacobi*:

<span id="page-194-2"></span>
$$
h_{\text{Jacobi}} = (1 - \xi^2) \frac{d^2}{d\xi^2} + \left(\beta - \alpha - (\alpha + \beta + 2)\xi\right) \frac{d}{d\xi},\tag{E.10}
$$

en donde  $\alpha, \beta$  son parámetros. Este operador tiene eigenfunciones polinomiales

<span id="page-194-3"></span>
$$
h_{\text{Jacobi}} P_n^{(\alpha,\beta)}(\xi) = \varepsilon_n P_n^{(\alpha,\beta)}(\xi), \qquad (E.11)
$$

en donde a  $P_n^{(\alpha,\beta)}(\xi)$  se les llama polinomios de Jacobi<sup>[2](#page-194-0)</sup> de indices  $(\alpha,\beta)$ . Comparando [\(E.9\)](#page-194-1) (absorbiendo el factor 4 en la definición de los eigenvalores) con [\(E.10\)](#page-194-2) podemos identificar

$$
\beta = a - 1/2 \,, \quad \alpha = -1/2 \,. \tag{E.12}
$$

Por lo tanto las eigenfunciones del operador [\(E.9\)](#page-194-1) son los polinomios de Jacobi

$$
\varphi_n(x(z)) = P_n^{(-1/2, a-1/2)}(z). \tag{E.13}
$$

#### Solución alternativa

Hacemos el siguiente cambio de variables

$$
z = \tanh(x), \qquad z \in (-1, 1),
$$
 (E.14)

<span id="page-194-0"></span><sup>&</sup>lt;sup>2</sup>Los polinomios de Jacobi  $P_n^{(\alpha,\beta)}(\xi)$  son polinomios ortogonales con respecto de la función de peso  $(1 - \xi)^{\alpha}(1 + \xi)^{\beta}$   $(\alpha > -1, \beta > -1)$  en el intervalo [-1, 1]. Los polinomios de Legendre y Chebyshev son casos especiales de los polinomios de Jacobi.

consecuentemente

$$
\frac{d}{dx} = \left(\frac{dz}{dx}\right)\frac{d}{dz} = (1-z^2)\frac{d}{dz},
$$
\n
$$
\frac{d^2}{dx^2} = \left(\frac{dz}{dx}\right)^2\frac{d^2}{dz^2} + \left(\frac{d^2z}{dx^2}\right)\frac{d}{dz} = (1-z^2)^2\frac{d^2}{dz^2} - 2z(1-z^2)\frac{d}{dz}.
$$

El Hamiltoniano transformado h (Ec. [E.7\)](#page-193-1) toma la forma

$$
h = -(z-1)^2(z+1)^2 \frac{d^2}{dz^2} - 2z(z-1)(z+1)(1-a)\frac{d}{dz},
$$
 (E.15)

 $\acute{o}$ , extrayendo un factor común:

$$
h = -(z-1)(z+1)\left[ (z-1)(z+1)\frac{d^2}{dz^2} + 2z(1-a)\frac{d}{dz} \right],
$$
 (E.16)

Espectro. Para encontrar los eigenvalores del operador h nos fijamos en la graduación<sup>[3](#page-195-0)</sup> de los términos en el Hamiltoniano [\(E.10\)](#page-194-2). Basta con fijarnos en los términos de graduación cero para obtener

$$
h_{\text{Jacobi}} \xi^n \simeq -n(n-1)\xi^n - (\alpha + \beta + 2)n\xi^n + \mathcal{O}(\xi^{n-1}),
$$
  
= 
$$
(-n(n-1) - (\alpha + \beta + 2)n)\xi^n + \dots
$$
  
= 
$$
-n(n + \alpha + \beta + 1)\xi^n + \dots
$$

de donde se obtienen los eigenvalores de la ecuación  $(E.11)$ :

$$
\varepsilon_n = -n(n+\alpha+\beta+1). \tag{E.17}
$$

Para obtener los eigenvalores del operador h (Ec. [\(E.9\)](#page-194-1))

$$
h\varphi_n(z) = 4h_{\text{Jacobi}}^{(\alpha=-1/2,\beta=a-1/2)}\varphi_n(z) = \epsilon_n \varphi_n(z), \qquad (E.18)
$$

Entonces, recuperando el factor 4 que absorbimos en la definición de los eigenvalores se obtiene

$$
\varepsilon_n = \frac{1}{4}\epsilon_n = -n(n+\alpha+\beta+1).
$$

<span id="page-195-0"></span> ${}^{3}{\rm La}$ graduación (grading) de un operador diferencial nos dice cómo cambia el grado de un monomio bajo la acción de dicho operador. Por ejemplo para el operador  $z^k \frac{d^{\ell}}{dz^{\ell}} z^n \propto$  $z^{n-\ell+k}$ , la graduación es  $-\ell + k$ .

y usando las relaciones  $\beta=a-1/2\,,\alpha=-1/2,$ se llega finalmente a

$$
\epsilon_n=-4n(n+a)\,.
$$

$$
E_n = \epsilon_n + E_0 = -4n(n+a) - a^2, \quad n = 0, 1, 2, \dots
$$

Dado que  $\epsilon_n > 0$  (y que  $a < 0$ ) entonces vemos inmediatamente que tenemos un n´umero finito de estados ligados excitados con

$$
E_0 < E_n \leq 0 \,, \quad n = 1, 2, \ldots \lfloor |a| \rfloor \,,
$$

en donde  $||a||$  indica el *piso* de  $|a|$ , es decir, el máximo número entero menor que  $|a|$ .

Referencia:

Pöschl, G.; Teller, E. (1933). "Bemerkungen zur Quantenmechanik des anharmonischen Oszillators". Zeitschrift für Physik 83 (3-4): 143-151. doi:10.1007/BF01331132

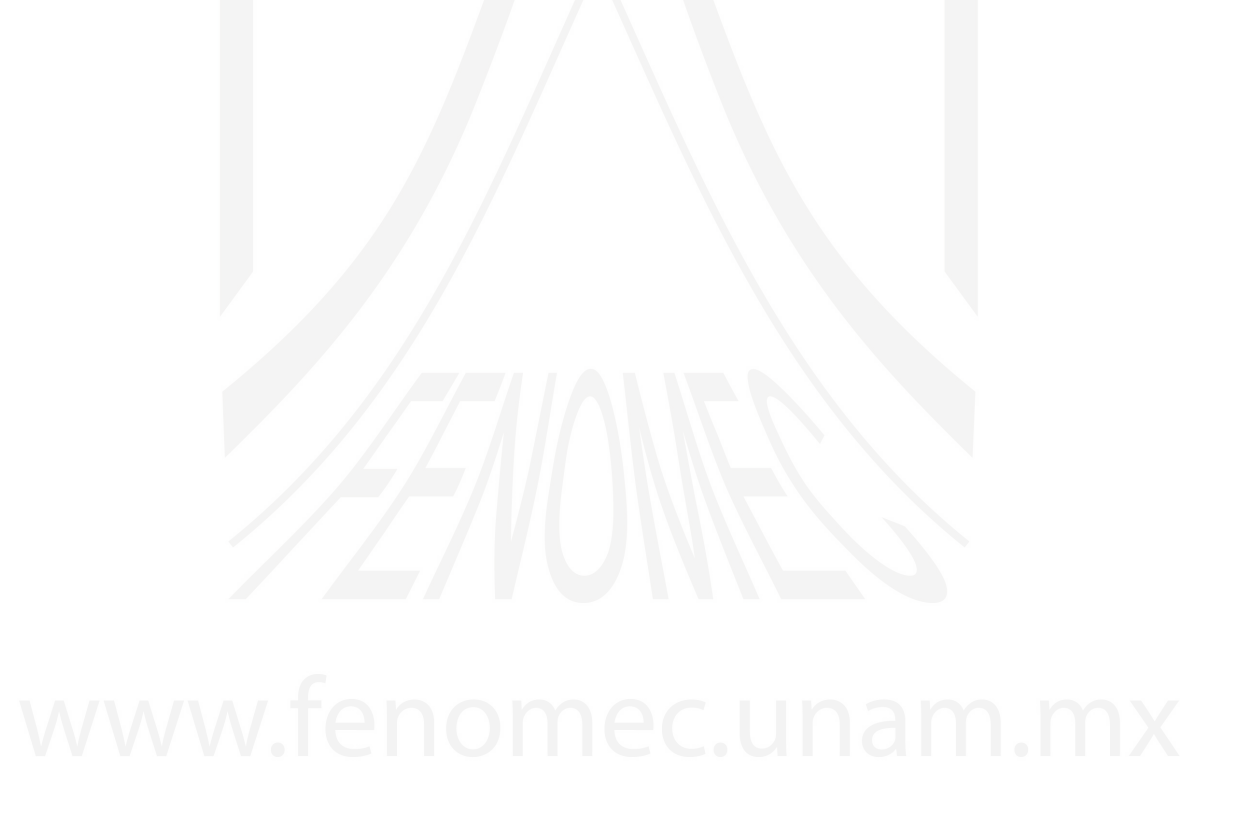

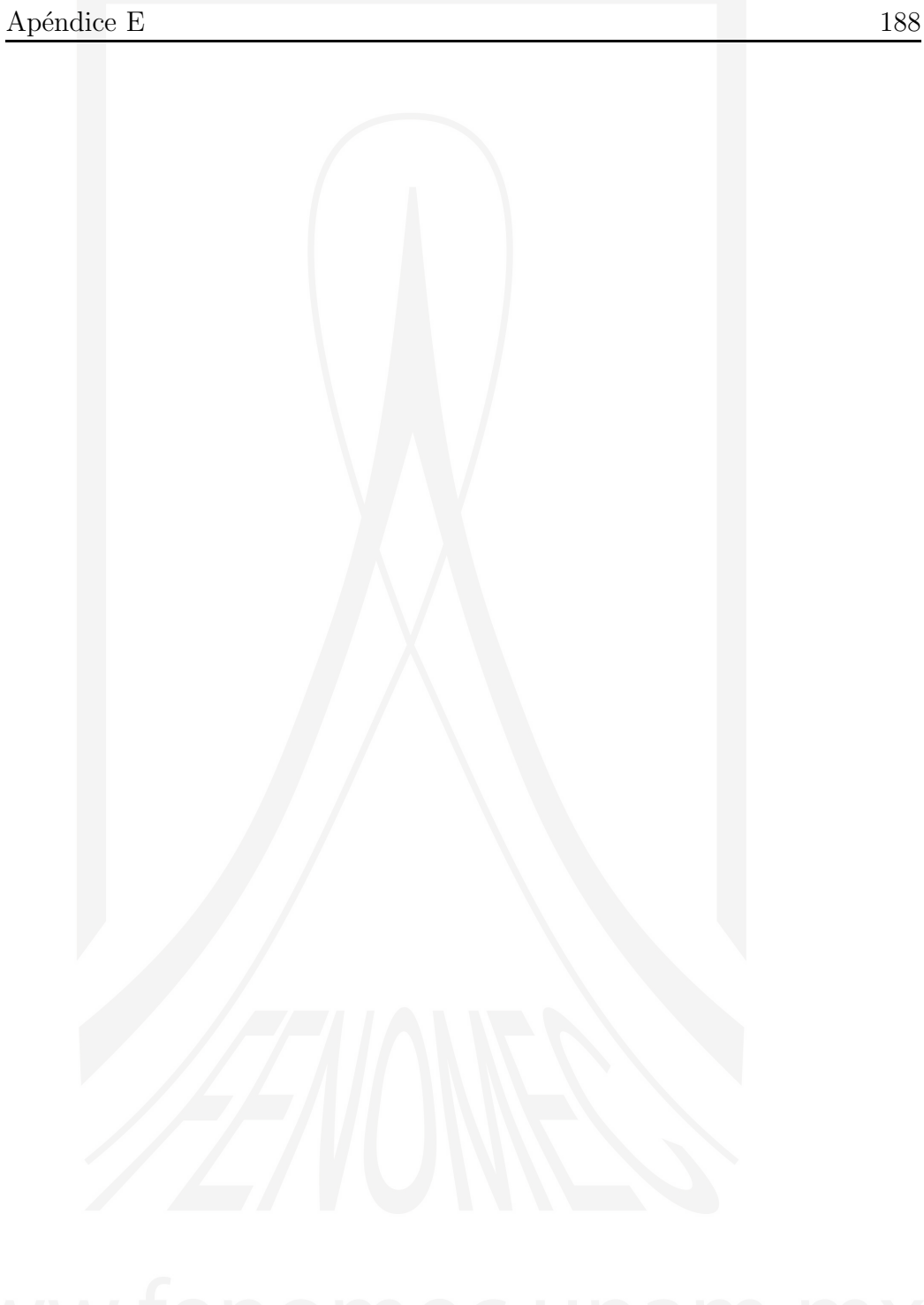

A.V. Turbiner y J.C. López Vieyra El Arte de resolver la ecuación de Schrödinger

## APÉNDICE F

Algunas Integrales

La función exponencial es una función que aparece recurrentemente en la física. En primer lugar recordamos que la función exponencial tiene una representación de Taylor dada por

$$
e^x = \sum_{n=0}^{\infty} \frac{x^n}{n!}, \quad x \in \mathbb{R}.
$$
 (F.1)

En esta sección vamos a estudiar algunas integrales particulares que involucran a la función exponencial y que son solubles analíticamente. En particular

$$
\int_0^\infty e^{-x} dx = e^{-x} \Big|_\infty^0 = 1.
$$

Esta integral no es de mucho interés, pero la siguiente integral<sup>[1](#page-198-0)</sup> tiene mucha importancia en la mecánica cuántica:

$$
\int_{\mathbb{R}^3} e^{-\alpha r} d^3 x.
$$

Esta integral depende del parámetro  $\alpha$ , por lo tanto podemos denotarla como  $I(\alpha)$ . Ahora bien, haciendo un simple análisis dimensional, vemos que las

<span id="page-198-0"></span> $1$ Esta integral corresponde a la integral de normalización de la función de onda del estado base del átomo de hidrógeno.

dimensiones del parámetro  $\alpha$  son las del inverso de la longitud  $[L]^{-1}$ , mientras que la dimensión de toda la integral es de volumen  $[L]^3$ . Entonces, mediante este simple argumento podemos inmediatamente decir que la integral  $I(\alpha)$ depende de  $\alpha$  en la forma

$$
I(\alpha) = \frac{C}{\alpha^3},
$$

en donde C es una constante. De hecho, eligiendo  $\alpha = 1$  vemos que  $C =$  $I(1)$ . El valor numérico de la constante C lo podemos encontrar resolviendo explícitamente la integral en coordenadas esféricas:

$$
\int_{\mathbb{R}^3} e^{-r} d^3 x = \int_0^{2\pi} d\phi \int_0^{\pi} \sin \theta d\theta \int_0^{\infty} r^2 e^{-r} dr
$$

$$
= 4\pi \Gamma(3) = 4\pi \cdot 2! = 8\pi.
$$

Por lo tanto

$$
I(\alpha) = \frac{8\pi}{\alpha^3}
$$

.

De manera similar obtenemos la siguiente integral básica

$$
\int_{\mathbb{R}^3} \frac{e^{-\alpha r}}{r} d^3 x = \frac{2\pi}{\alpha^2}.
$$

#### Integral exacta de dos electrones

Consideremos ahora la siguiente integral

<span id="page-199-0"></span>
$$
\mathcal{I} = \int_{\mathbb{R}^3} d^3 \mathbf{r}_1 \int_{\mathbb{R}^3} d^3 \mathbf{r}_2 e^{-2\alpha_1 r_1 - 2\alpha_2 r_2 + 2\beta r_{12}} . \tag{F.2}
$$

Para evaluar esta integral introducimos una nueva integral auxiliar

<span id="page-199-1"></span>
$$
\tilde{I} = \int_{\mathbb{R}^3} d^3 \mathbf{r}_1 \int_{\mathbb{R}^3} d^3 \mathbf{r}_2 \frac{1}{r_1 r_2 r_{12}} e^{-2\alpha_1 r_1 - 2\alpha_2 r_2 + 2\beta r_{12}}, \qquad (F.3)
$$

a partir de la cual se puede evaluar la integral [\(F.2\)](#page-199-0) mediante diferenciación respecto de los parámetros  $\alpha_{1,2}, \beta$ . Esta integral auxiliar se puede evaluar analíticamente. Para esto vamos a suponer que  $r_1$  se encuentra sobre el eje  $z_2$ . Los vectores  $\mathbf{r}_1, \mathbf{r}_2, \mathbf{r}_{12}$  pueden verse como los vectores que forman un triángulo con  $\theta_2$  - el ángulo entre  $r_1$  y  $r_2$  (véase la figura [\(F.1\)](#page-200-0)). Entonces

$$
r_{12}^2 = r_1^2 + r_2^2 - 2r_1r_2\cos\theta_2.
$$

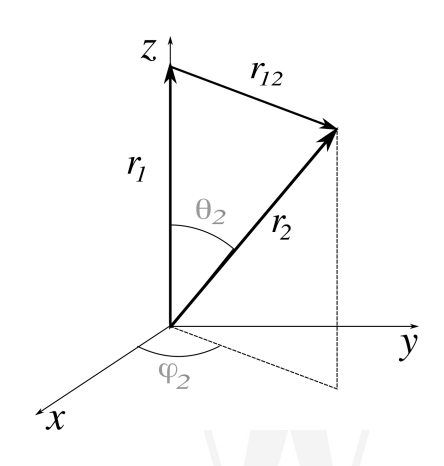

<span id="page-200-0"></span>Figura F.1: Disposición geométrica de los vectores  $\mathbf{r}_{1},$   $\mathbf{r}_{2},$   $\mathbf{r}_{12}.$ 

La integral auxiliar  $\tilde{I}$  se puede escribir en coordenadas esféricas

$$
\tilde{I} = 8\pi^2 \int_0^\infty dr_1 r_1 e^{-2\alpha_1 r_1} \int_0^\infty dr_2 r_2 e^{-2\alpha_2 r_2} \int_{-1}^{+1} \frac{1}{r_{12}} d\cos\theta_2,
$$

en donde el factor  $8\pi^2$  resulta de la integración sobre los ángulos

$$
\int_0^\pi \sin(\theta_1) d\theta_1 \int_0^{2\pi} d\varphi_1 \int_0^{2\pi} d\varphi_2 = 8\pi^2.
$$

De la relación entre  $r_1, r_2$ y  $r_{12}$ se obtiene una relación entre  $d\cos\theta_2$ y  $dr_{12}$ :

$$
dr_{12}^2 = 2r_{12}dr_{12} = -2d(r_1r_2\cos\theta_2)
$$

o

$$
d(r_1r_2\cos\theta_2) = -r_{12}dr_{12},
$$

y los límites de integración correspondientes son  $r_{12} = r_1 + r_2$ para  $\cos\theta_2 =$ +1, y  $r_{12} = |r_1 - r_2|$  para cos  $\theta_2 = -1$ . Entonces, podemos integrar sobre  $dr_{12}$ con lo que obtenemos

$$
\tilde{I} = 8\pi^2 \int_0^\infty dr_1 \, e^{-2\alpha_1 r_1} \int_0^\infty dr_2 \, e^{-2\alpha_2 r_2} \int_{|r_1 - r_2|}^{r_1 + r_2} e^{2\beta r_{12}} dr_{12} \; .
$$

Evaluamos primero la integral sobre  $dr_{12}$ :

<span id="page-200-1"></span>
$$
\tilde{I} = \frac{8\pi^2}{2\beta} \int_0^\infty dr_1 \, e^{-2\alpha_1 r_1} \int_0^\infty dr_2 \, e^{-2\alpha_2 r_2} \{ e^{2\beta(r_1 + r_2)} - e^{2\beta|r_1 - r_2|} \} \ . \tag{F.4}
$$

Consideremos el primer término en  $(F.4)$ :

$$
\int_0^\infty dr_1 \, e^{-2(\alpha_1 - \beta)r_1} \int_0^\infty dr_2 \, e^{-2(\alpha_2 - \beta)r_2} = \frac{1}{4(\alpha_1 - \beta)(\alpha_2 - \beta)} \;,
$$

siempre que  $\alpha_1 - \beta > 0$  y  $\alpha_2 - \beta > 0$ .

Para evaluar el segundo término en  $(F.4)$  tenemos que dividir la integración en el cuadrante del plano  $(r_1, r_2)$  mediante la línea  $r_1 = r_2$  en dos casos:

$$
\begin{cases}\nr_1 \le r_2 & \text{(a)} \quad r_1 = (0, \infty), \ r_2 = (r_1, \infty), \\
r_1 > r_2 & \text{(b)} \quad r_1 = (0, \infty), \ r_2 = (0, r_1), \\
0 & r_2 = (0, \infty), \ r_1 = (r_2, \infty).\n\end{cases}
$$

Las integrales que resultan en ambos casos son similares. Para el primer caso se tiene:

$$
\int_0^\infty dr_1 \, e^{-2\alpha_1 r_1} \int_{r_1}^\infty dr_2 \, e^{-2\alpha_2 r_2} e^{2\beta(r_2 - r_1)} = \int_0^\infty dr_1 \, e^{-2(\alpha_1 + \beta)r_1} \int_{r_1}^\infty dr_2 \, e^{-2(\alpha_2 - \beta)r_2}
$$
\n
$$
= \int_0^\infty dr_1 \, e^{-2(\alpha_1 + \beta)r_1} \frac{1}{2(\alpha_2 - \beta)} \, e^{-2(\alpha_2 - \beta)r_1} = \frac{1}{4} \frac{1}{(\alpha_2 - \beta)} \frac{1}{(\alpha_1 + \alpha_2)}.
$$

Juntando los términos obtenemos finalmente

$$
\tilde{I} = \frac{4\pi^2}{\beta} \left( \frac{1}{4(\alpha_1 - \beta)(\alpha_2 - \beta)} - \frac{1}{4} \frac{1}{(\alpha_2 - \beta)(\alpha_1 + \alpha_2)} - \frac{1}{4} \frac{1}{(\alpha_1 - \beta)(\alpha_1 + \alpha_2)} \right)
$$
\n
$$
= \frac{2\pi^2}{(\alpha_1 + \alpha_2)(\alpha_1 - \beta)(\alpha_2 - \beta)}.
$$
\n(F.5)

Ahora ya estamos en posición de evaluar la integral [\(F.2\)](#page-199-0) mediante diferenciación:

<span id="page-201-0"></span>
$$
\mathcal{I} = \frac{1}{8} \frac{\partial}{\partial \alpha_1} \frac{\partial}{\partial \alpha_2} \frac{\partial}{\partial \beta} \tilde{I} .
$$

En general podemos evaluar integrales de la forma

$$
I_{(n_1,n_2,n_3)}(\alpha_1,\alpha_2,\beta) = \int_{\mathbb{R}^3} d^3 \mathbf{r}_1 \int_{\mathbb{R}^3} d^3 \mathbf{r}_2 \ [\, r_1^{n_1} \ r_2^{n_2} \ r_{12}^{n_3}] e^{-2\alpha_1 r_1 - 2\alpha_2 r_2 + 2\beta r_{12}} \,,
$$
\n(F.6)

para  $n_1, n_2, n_3 = -1, 0, 1, 2...$  mediante diferenciación de la integral básica  $\tilde{I}$ [\(F.3](#page-199-1)[,F.5\)](#page-201-0) respecto de los parámetros  $\alpha_1, \alpha_2$  y  $\beta$ . Algunas de estas integrales son:

$$
I_{(0,0,0)}(\alpha_1,\alpha_2,\beta) = \int_{\mathbb{R}^3} d^3 \mathbf{r}_1 \int_{\mathbb{R}^3} d^3 \mathbf{r}_2 e^{-2\alpha_1 r_1 - 2\alpha_2 r_2 + 2\beta r_{12}} = \frac{\pi^2 \left[ (\alpha_{12} - \beta)^3 - \alpha_1 \alpha_2 \beta \right]}{\alpha_{12}^3 \left( \alpha_1 - \beta \right)^3 \left( \alpha_2 - \beta \right)^3},
$$

$$
I_{(-1,0,0)}(\alpha_1,\alpha_2,\beta) = \int_{\mathbb{R}^3} d^3 \mathbf{r}_1 \int_{\mathbb{R}^3} d^3 \mathbf{r}_2 \frac{1}{r_1} e^{-2\alpha_1 r_1 - 2\alpha_2 r_2 + 2\beta r_{12}} = \frac{\pi^2 \left[ (\alpha_{12} - \beta)^2 - \alpha_2 \beta \right]}{\alpha_{12}^2 (\alpha_1 - \beta)^2 (\alpha_2 - \beta)^3} ,
$$

$$
I_{(0,0,-1)}(\alpha_1,\alpha_2,\beta) = \int_{\mathbb{R}^3} d^3 \mathbf{r}_1 \int_{\mathbb{R}^3} d^3 \mathbf{r}_2 \frac{1}{r_{12}} e^{-2\alpha_1 r_1 - 2\alpha_2 r_2 + 2\beta r_{12}} = \frac{\pi^2 \left[ (\alpha_{12} - \beta)^2 + \alpha_1 \alpha_2 \right]}{\alpha_{12}^3 (\alpha_1 - \beta)^2 (\alpha_2 - \beta)^2},
$$

con  $\alpha_{12} \equiv \alpha_1 + \alpha_2$ . Con las fórmulas anteriores también podemos calcular integrales de la forma:

$$
J_{(n_1,n_2,n_3)}(\alpha_1,\alpha_2,\beta) = \int_{\mathbb{R}^3} d^3 \mathbf{r}_1 \int_{\mathbb{R}^3} d^3 \mathbf{r}_2 \, \vec{n}_1 \cdot \vec{n}_{12} \, \left[ r_1^{n_1} \, r_2^{n_2} \, r_{12}^{n_3} \right] \, e^{-2\alpha_1 r_1 - 2\alpha_2 r_2 + 2\beta r_{12}} \quad ,
$$

en donde  $\vec{n}_1 = \mathbf{r}_1/r_1$ ,  $\vec{n}_{12} = \mathbf{r}_{12}/r_{12}$ . En particular

$$
\alpha_1 \int_{\mathbb{R}^3} d^3 \mathbf{r}_1 \int_{\mathbb{R}^3} d^3 \mathbf{r}_2 \, \vec{n}_1 \cdot \vec{n}_{12} \ e^{-2\alpha_1 r_1 - 2\alpha_2 r_2 + 2\beta r_{12}} = \frac{\pi^2 \alpha_1 \alpha_2 \left[ (\alpha_{12} - \beta)^2 - \beta \alpha_{12} + \alpha_1 \alpha_2 \right]}{\alpha_{12}^3 \left( \alpha_1 - \beta \right)^3 \left( \alpha_2 - \beta \right)^3}
$$

.

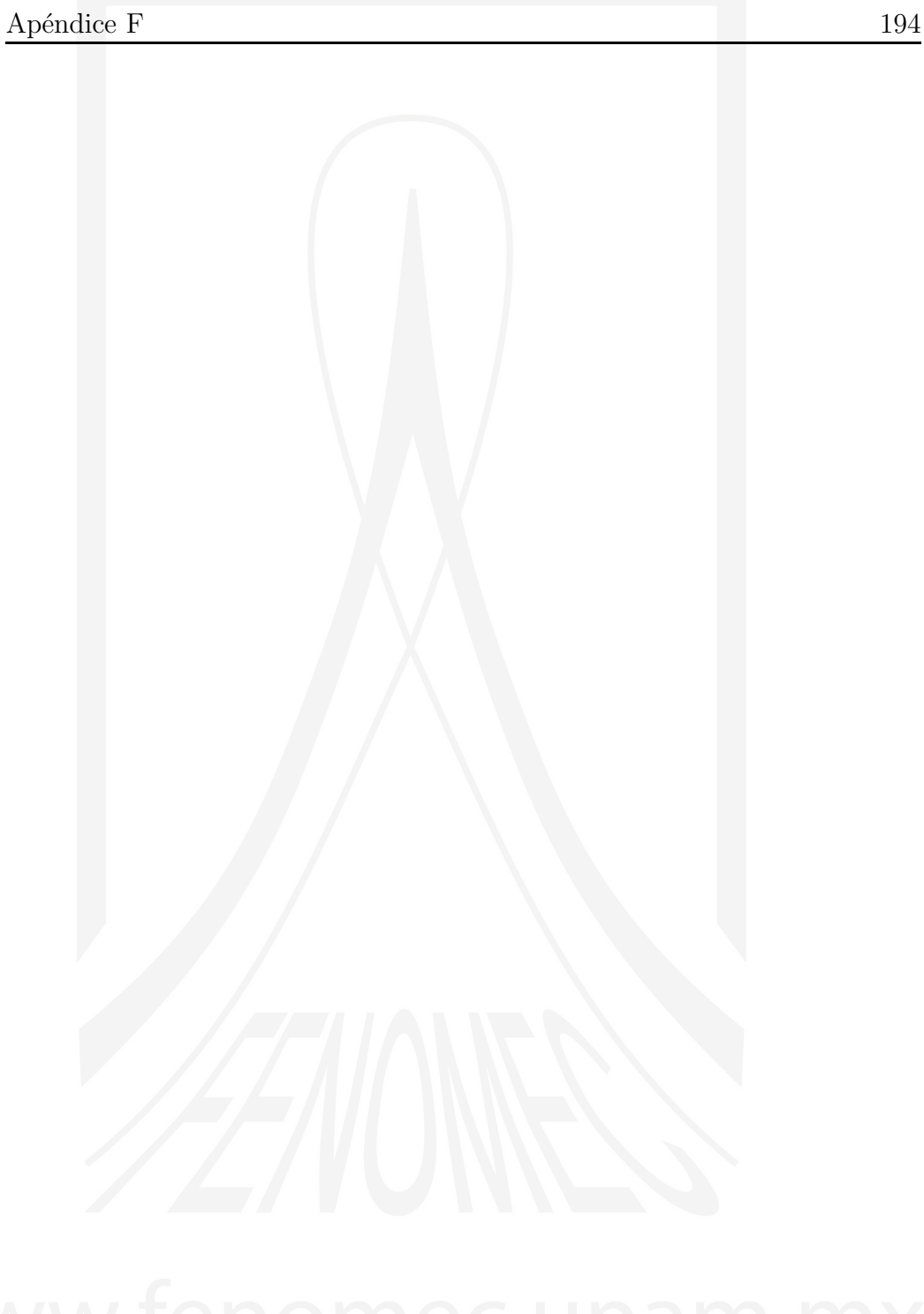

A.V. Turbiner y J.C. López Vieyra El Arte de resolver la ecuación de Schrödinger

## APÉNDICE G

## Anuncio del Curso

#### Temas Selectos de Física Matemática y Teórica II: La ecuación de Schroedinger

Dr. Alexander Turbiner y Dr. Juan Carlos Lopez Vieyra

Curso de la carrera de Física de la Facultad de Ciencias de la UNAM

#### La clase es de un CURSO AVANZADO

Basado principalmente en nuestras propias Notas del Curso que hemos elaborado y actualizado a lo largo de más o menos veinte años de impartir dicho curso. No existe un Libro de Texto. Toda la Información necesaria sobre Física y Matemáticas se les proporcionara durante el curso.

La calificación se otorgará así:

- 1. Ejercicios de tarea semanales (obligatorios). Si cumplen con el 100 % de las tareas y 100 % de asistencias tienen garantizada una calificación de 8
- 2. Al final del curso. Hacemos un examen final formal en modalidad oral basado en una Tarea Final que les presentaremos con un mes de anticipación.

# www.fenomec.unam.mx

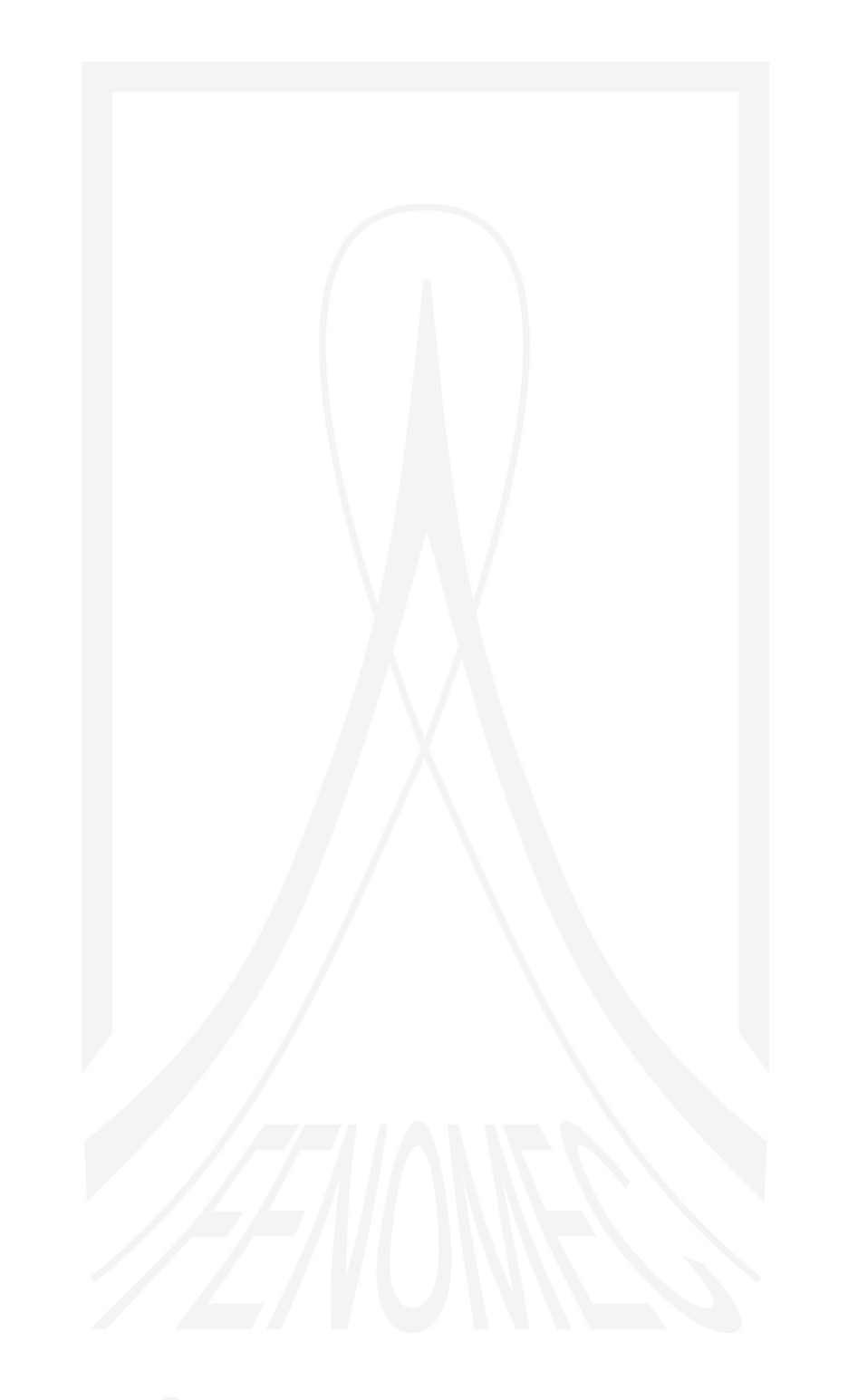

## Bibliografía (Principal)

- [1] E. Schrödinger, An Undulatory Theory of the Mechanics of Atoms and *Molecules*, *Phys. Rev.*, 28, (1926) 1049–1070 https://link.aps.org/doi/10.1103/PhysRev.28.1049
- [2] P. M. Morse, *Diatomic molecules according to the wave mechanics. II. Vibrational levels*, *Phys. Rev*. 34. (1929) 57–64
- [3] W. Wilson, LXXXIII. *The quantum-theory of radiation and line spectra*, Philosophical Magazine Series 6, 29:174, (1915) 795-802, DOI: 10.1080/14786440608635362
- [4] A. Sommerfeld, *Zur Quantentheorie der Spektrallinien*, Annalen der Physik 356 (1916)
- [5] L. D. Landau, and E. M. Lifshitz, *Quantum Mechanics. Non-Relativistic Theory*, pag. 463-470, Butterworth-Heinemann (2003).
- [6] L. Infield and T. E. Hull *The Factorization Method*, *Rev. Mod. Phys.* 23, 21- 68 (1951)
- [7] C. M. Bender and S. A. Orszag, *Advanced Mathematical Methods for Scientists and Engineers: Asymptotic Methods and Perturbation Theory (v. 1)*, Springer (1999)

[8] A. V. Turbiner,

*The Problem of Spectra in Quantum Mechanics and the Non- ˜ Linearization'Procedure*, *Soviet Phys. - Usp. Fiz. Nauk.* 144, 35-78 (1984), *Sov. Phys. - Uspekhi* 27, 668-694 (1984) (English Translation).

[9] H. Bateman (1953),

Higher Transcendental Functions, Volumes I-III, (Bateman Manuscript Project), (Editors); Harry Bateman, Erdelyi, A.; Magnus, W.; Oberhettinger, F.; Tricomi, F.G.

McGraw-Hill Book Company, New York

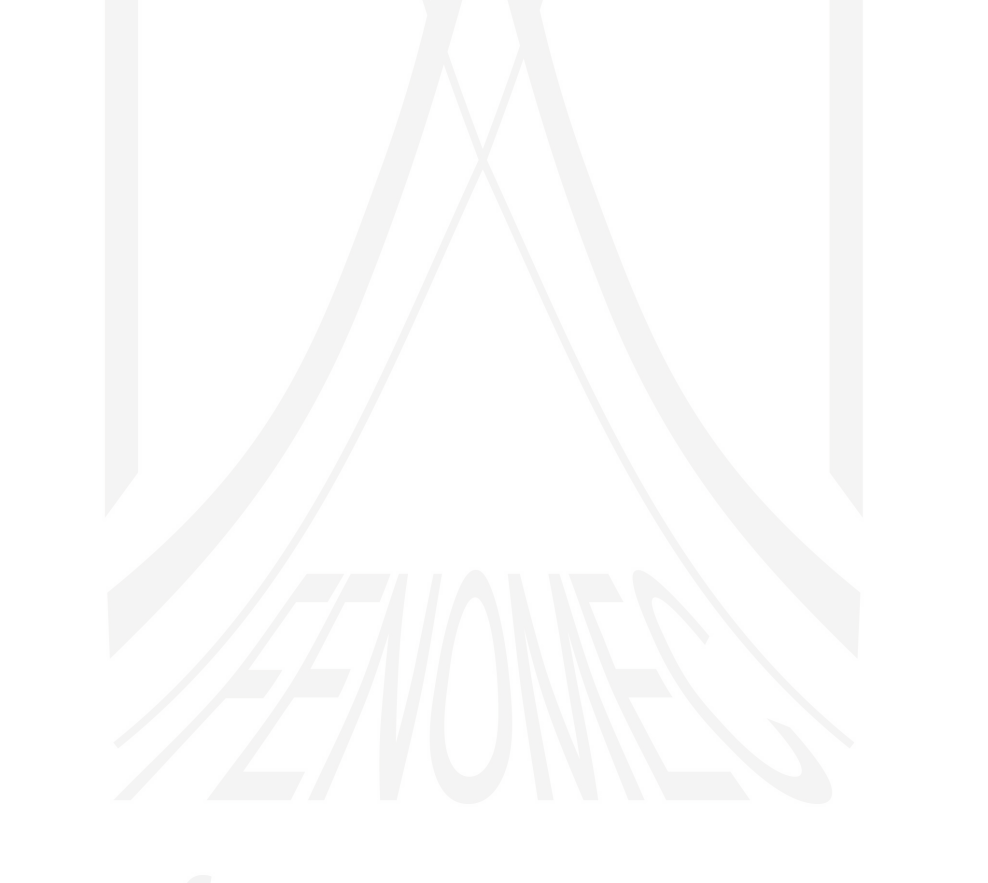